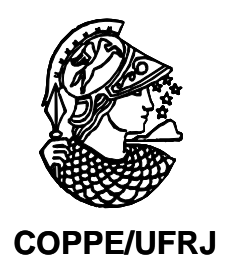

# SIMULAÇÃO COMPUTACIONAL DA PROPAGAÇÃO DE ONDAS GRAVITACIONAIS EM CANAIS USANDO O MÉTODO DOS ELEMENTOS DE CONTORNO

Marcelo de Miranda Reis

Tese de Doutorado apresentada ao Programa de Pós-graduação em Engenharia Civil, COPPE, da Universidade Federal do Rio de Janeiro, como parte dos requisitos necessários à obtenção do título de Doutor em Engenharia Civil.

Orientador: José Antônio Fontes Santiago

Rio de Janeiro Abril de 2009

# **Livros Grátis**

http://www.livrosgratis.com.br

Milhares de livros grátis para download.

# SIMULAÇÃO COMPUTACIONAL DA PROPAGAÇÃO DE ONDAS GRAVITACIONAIS EM CANAIS USANDO O MÉTODO DOS ELEMENTOS DE CONTORNO

Marcelo de Miranda Reis

TESE SUBMETIDA AO CORPO DOCENTE DO INSTITUTO ALBERTO LUIZ COIMBRA DE PÓS-GRADUAÇÃO E PESQUISA DE ENGENHARIA (COPPE) DA UNIVERSIDADE FEDERAL DO RIO DE JANEIRO COMO PARTE DOS REQUISITOS NECESSÁRIOS PARA A OBTENÇÃO DO GRAU DE DOUTOR EM CIÊNCIAS EM ENGENHARIA CIVIL.

Aprovada por:

 $\sqrt{4\pi\alpha\pi\alpha q}$ 

Prof. José Antônio Fontes Santiago, D. Sc.

In Paul 5. Apred

Prof. José Paulo Soares de Azevedo, Ph. D.

 $M$ uguchur

Prof. Webe João Mansur, Ph. D.

pointment

Prof. José Antonio Marques Carrer, D. Sc.

 $MSE+1$ Prof. Marco Aurélio Chaves Ferro, D. Sc.

RIO DE JANEIRO, RJ – BRASIL ABRIL DE 2009

Reis, Marcelo de Miranda

Simulação Computacional da Propagação de Ondas Gravitacionais em Canais Usando o Método dos Elementos de Contorno/ Marcelo de Miranda Reis. – Rio de Janeiro: UFRJ/COPPE, 2009.

XI, 229 p.: il.; 29,7 cm.

Orientador: José Antônio Fontes Santiago

Tese (doutorado) – UFRJ/ COPPE/ Programa de Engenharia Civil, 2009.

Referencias Bibliográficas: p. 169-174.

1. Elementos de Contorno, 2. Teoria de Ondas, 3. Teoria do Potencial, 4. Ondas Gravitacionais, 5. Canal de Ondas Numérico. I. Santiago, José Antônio Fontes. II. Universidade Federal do Rio de Janeiro, COPPE, Programa de Engenharia Civil. III. Titulo.

### *Dedicatória*

*Aos meus avós, pais, irmãos, amigos e principalmente a minha esposa e filhos, o meu amor e o meu reconhecimento pela paciência e compreensão nos momentos em que não pude acompanhá-los nas descobertas, prazeres e vicissitudes da vida.* 

> *Alfredina de Souza Alves (☼05/03/1914 - †16/10/2008) Almir de Miranda Reis (☼24/07/1931 - †28/02/2009)*

### *Agradecimentos*

*À Deus pela iluminação e desafios no curso de minha vida.* 

*Aos meus orientadores, Prof. José Paulo Soares de Azevedo, Prof. José Antônio Fontes Santiago, que durante a elaboração desta monografia foram mais que professores, mais que orientadores, sobretudo amigos.* 

*Aos professores, Prof. Webe João Mansur, Prof. José Cláudio de Faria Telles, pelos ensinamentos e paciência no meu aprendizado.* 

*Aos alunos e professores da Área de Recursos Hídricos da COPPE, pelos conhecimentos recebidos e pela agradável convivência.*

*Aos amigos dos Laboratórios de Hidráulica Computacional, de Hidrologia e Estudos do Meio Ambiente, e de Traçadores, pela motivação e apoio oferecidos durante todo o desenvolvimento deste trabalho.*

*Aos amigos Franklin Sobrinho, Raul Garcia, Jairo, Beth, Estela, Leonardo, Valéria e Fernando.* 

*Ao professor Luis Paulo Barra pela importante ajuda com o método do Resíduo Mínimo Generalizado (GMRES).* 

*Ao Instituto Militar de Engenharia como instituição e aos seus professores, meus sinceros agradecimentos pelos esforços em minha jornada.* 

*Aos professores do Instituto Militar de Engenharia, Prof. José Carlos César Amorim, Prof. Marco Aurélio Chaves Ferro, grandes incentivadores do meu doutorado na área de modelagem computacional.* 

*Ao professor do Instituto Militar de Engenharia, Prof. Luiz Augusto Cavalcante Moniz de Aragão Filho, por me mostrar o potencial do Matlab na visualização gráfica de problemas, bem como por me ajudar no aprendizado desta ferramenta.* 

*A todos minha sincera gratidão.* 

Resumo da Tese apresentada à COPPE/UFRJ como parte dos requisitos necessários para a obtenção do grau de Doutor em Ciências (D.Sc.)

# SIMULAÇÃO COMPUTACIONAL DA PROPAGAÇÃO DE ONDAS GRAVITACIONAIS EM CANAIS USANDO O MÉTODO DOS ELEMENTOS DE CONTORNO.

Marcelo de Miranda Reis

#### Abril/2009

Orientador: José Antônio Fontes Santiago

Programa: Engenharia Civil

Este trabalho tem como objetivo a análise e simulação do problema de propagação de ondas gravitacionais com aplicação em um canal numérico.

O programa desenvolvido, denominado CANAL3D, utiliza para resolução do Problema de Valor de Contorno e Inicial (PVCI) uma formulação mista Euleriana-Lagrangeana, que leva ao desacoplamento do PVCI em uma seqüência de PVC que são resolvidas numericamente com uso do Método dos Elementos de Contorno.

A formulação implementada para o Método dos Elementos de Contorno usa a terceira identidade de Green para obtenção da equação integral de contorno, tratamento da descontinuidade de fluxo através de elementos não conformes, o método de Gauss-Legendre em integrações numéricas não singulares, a transformação cúbica de Telles em integrações numéricas quase-singulares e a transformação polar de Telles em integrações numéricas singulares. O sistema de equações resultante pode ser resolvido pelo método da eliminação de Gauss, pelo método do Gradiente Bi-Conjugado ou pelo método do Resíduo Mínimo Generalizado (GMRES). Para o avanço no tempo foi implementado o esquema de Runge-Kutta de quarta ordem.

Para verificar a consistência da solução numérica foi implementado um algoritmo que valida a solução numérica através de testes que acompanham a conservação de fluxo, a conservação de massa, e a conservação da energia total.

Abstract of Thesis presented to COPPE/UFRJ as a partial fulfillment of the requirements for the degree of Doctor in Science (D.Sc.)

# COMPUTATIONAL SIMULATION OF GRAVITY WAVES PROPAGATION IN CHANNELS USING THE BOUNDARY ELEMENT METHOD.

Marcelo de Miranda Reis

#### April/2009

Advisor: José Antônio Fontes Santiago

Department: Civil Engineering

This work was carried out for the analysis and simulation of the gravity waves propagation problems with application in a numerical channel.

The software developed, called CANAL3D, uses a mixed Eulerian-Lagrangian formulation for the solution of the initial boundary value problem (IBVP) that leads to an uncoupling of the IBVP in a sequence of boundary value problems, which are numerically solved using the Boundary Element Method.

The Boundary Element Method formulation implemented uses the Green's third identity to reach the boundary integral equation, treatment of the flow discontinuities through non conform elements, source point reflection in presence of symmetry, the Gauss Legendre's method in non-singular numerical integrations, the Telles' cubic transformation in near-singular numerical integrations and the polar Telles' transformation in singular numerical integrations. The resulting system of equation is solved by the Gauss elimination method, by the Bi-Conjugate Gradient Stabilized method or by the Generalized Minimum RESidual (GMRES) method. For the time progress the fourth-order Runge-Kutta scheme was used.

To verify the numerical solution consistency an algorithm that validates the numerical solution using tests that follow the flux conservation, the mass conservation, and the total energy conservation, was implemented.

# **SUMÁRIO**

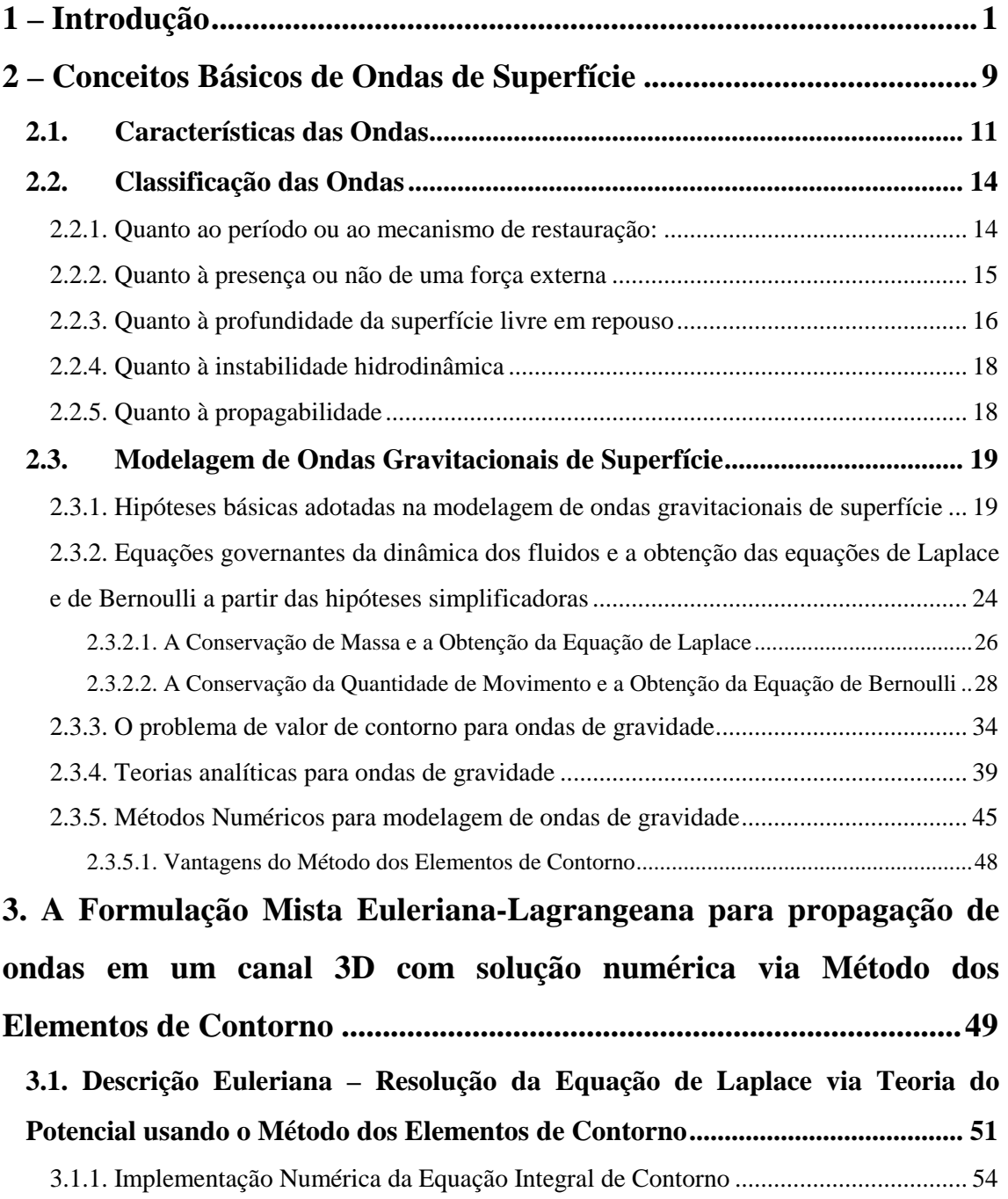

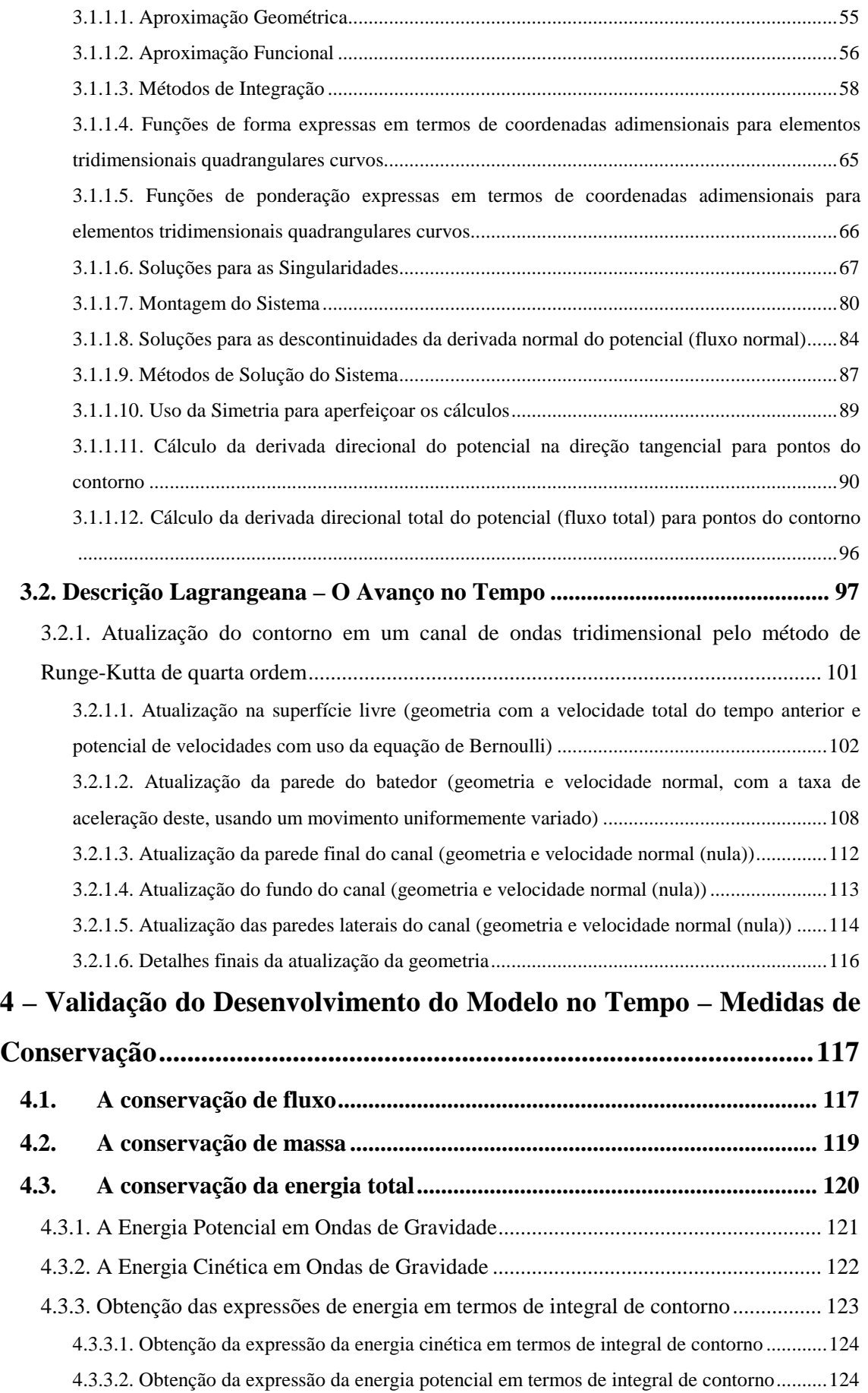

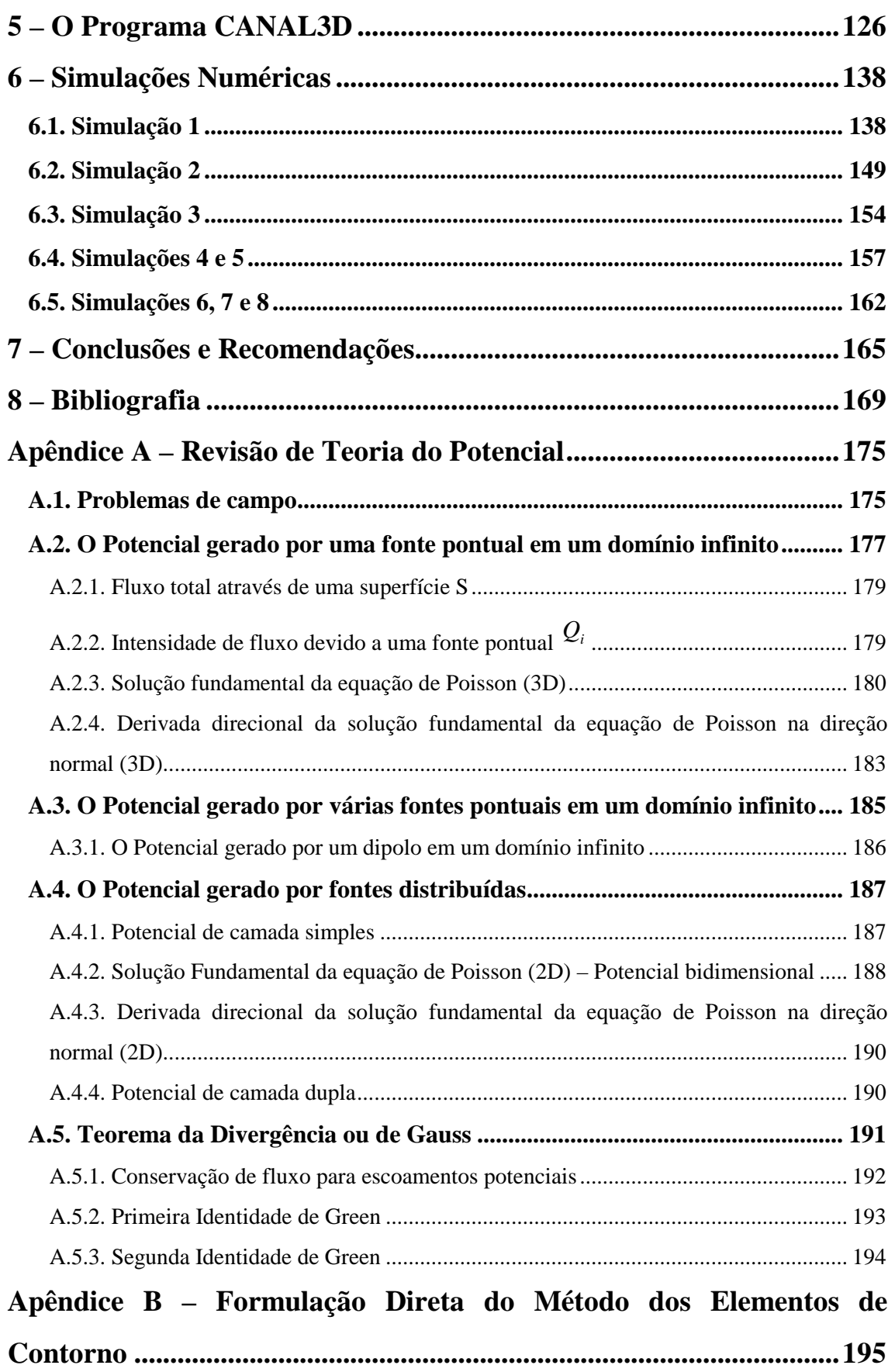

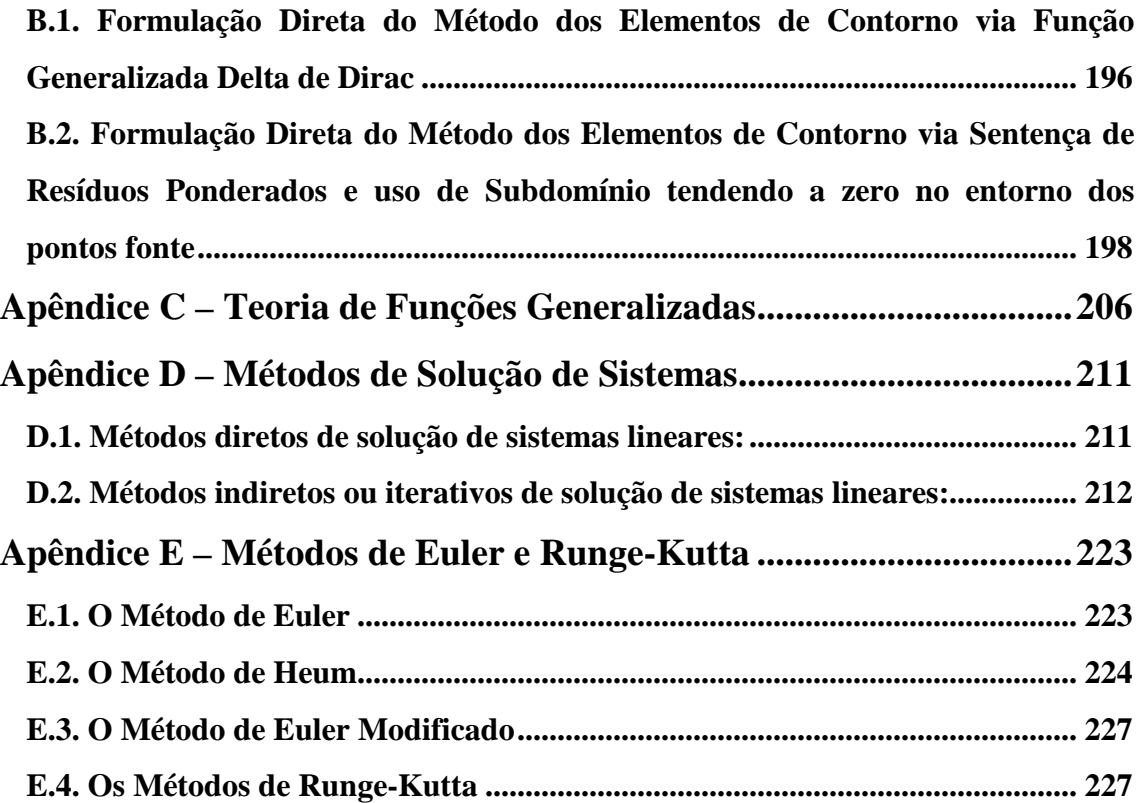

### **1 – INTRODUÇÃO**

A superfície do mar ou de outros grandes corpos d'água, como lagos ou reservatórios, aberta à atmosfera apresenta-se normalmente ondulada devido às perturbações no plano da água originadas de diversas causas. Estas ondas são resultado da ação conjunta sobre a superfície de forças de deformação ou perturbação, originadas por ação do vento, de tempestades, de corpos que caem no meio fluido ou de rupturas no fundo do oceano devido ao tectonismo, e de forças de restauração como a gravidade, a tensão superficial do líquido e a força de Coriolis.

Os efeitos das ondas de superfície são de grande importância para o projeto de obras marítimas e lacustres. Estes são levados em conta no planejamento de portos, de vias navegáveis, da defesa de litorais, de margens e de encostas de reservatórios, no projeto de estruturas offshore, de usinas de geração de energia com ondas, etc.

No estudo de ondas de superfície é comum o uso de canais experimentais em complemento às várias soluções analíticas propostas para a solução do problema de propagação de ondas, haja vista a limitação no campo de aplicação destas teorias.

A proposta deste estudo é realizar a modelagem da propagação de ondas de gravidade com a aplicação em um canal numérico tridimensional, implementando o programa CANAL3D. Este considera que um batedor do canal simula a perturbação que irá gerar a onda e que a propagação da mesma ocorre pelo mecanismo de restauração decorrente da ação da gravidade. Desta forma, abre-se uma nova possibilidade para modelagem de ondas em complemento às soluções analíticas e aos modelos numéricos bidimensionais já desenvolvidos.

A modelagem de ondas se propagando na superfície livre é realizada através da formulação matemática de um Problema de Valor de Contorno e Inicial (PVCI), que inclui a formulação e a solução de uma equação diferencial governante e das suas condições de contorno.

Em geral os fenômenos de formação e propagação de ondas são complexos e difíceis de ser descritos matematicamente devido às características de não linearidade das equações, à tridimensionalidade da geometria (principalmente na zona de geração) e à aleatoriedade das forças atuantes. Além disto, no caso mais geral, estas se propagam em um fluido viscoso, sobre um fundo irregular de permeabilidade variável sujeitas à restauração pela gravidade, à tensão superficial e à força de Coriolis. Contudo, para um

grande número de aplicações de engenharia, pode-se formular um modelo conceitual físico para descrever a situação real, no qual são válidas as hipóteses simplificadoras de fluido ideal (não viscoso, incompressível e homogêneo, com escoamento irrotacional) sobre fundo impermeável.

Em uma região do fluido limitada por um contorno, os princípios básicos de conservação de massa, energia e quantidade de movimento são válidos. Ao se adotar as hipóteses simplificadoras do parágrafo anterior, as equações diferenciais obtidas a partir destes princípios recaem na equação de Laplace (conservação de massa) e na equação de Bernoulli (conservação de quantidade de movimento). Assim, a solução do PVCI consiste na determinação do potencial que atende simultaneamente a equação de Laplace e as condições iniciais e de contorno.

Neste PVCI a equação diferencial resultante é linear, mas as condições de contorno na superfície livre são não lineares, e esta não-linearidade torna o problema virtualmente impossível de ser resolvido analiticamente, mesmo no caso de ondas em líquidos de profundidade uniforme e extensão lateral infinita, a menos que sejam introduzidas maiores simplificações. Várias soluções analíticas com campos de aplicação limitados foram propostas para a solução do problema de propagação de ondas; o presente trabalho busca a solução numérica do problema e dá continuidade à linha de pesquisa iniciada por Longuet-Higgins & Cokelet (1976), conforme o estado da arte descrito a seguir<sup>1</sup>.

Longuet-Higgins & Cokelet publicaram em 1976 um trabalho pioneiro no estudo do movimento de ondas bidimensionais em águas profundas e arrebentando, usando uma formulação mista Euleriana-Lagrangeana e o método da equação integral de contorno baseado na terceira identidade de Green com uma transformação conforme para evitar a discretização dos contornos truncados. O avanço no tempo foi realizado através do método de Adams-Bashforth-Moulton, com os passos iniciais fornecidos pelo método de Runge-Kutta de quarta ordem. Após as análises das simulações de ondas apresentarem uma instabilidade do tipo dentes de serra, ainda foi implementada neste trabalho uma técnica de suavização para removê-la.

 $\overline{a}$ <sup>1</sup> Baseado em Azevedo (1991), com modificações e atualizações.

Nesta mesma época o Método dos Elementos de Contorno começou a se firmar como uma evolução do método da equação integral de contorno com a introdução do conceito de elementos introduzido pelo método dos elementos finitos.

Em 1978, Faltinsen empregou o método da equação integral de contorno para resolver problemas de "sloshing" em tanques.

Em 1981, Vinje & Brevig analisaram ondas arrebentando em profundidade finita mediante o teorema integral de Cauchy aplicado ao espaço físico, obtendo um sistema de equações algébricas bem condicionado que foi resolvido iterativamente. Eles assumiram que a Equação de Laplace é satisfeita tanto para o potencial de velocidades  $\phi$  quanto para a função de corrente  $\psi$  garantindo a formulação complexa para o potencial  $(\beta(x, y, t) = \phi(x, y, t) + i \psi(x, y, t))$  e a validade do teorema integral de Cauchy. O avanço no tempo foi realizado através do método de Hamming com os passos iniciais fornecidos pelo método de Runge-Kutta de quarta ordem.

No mesmo ano, Nakayama & Washizu resolveram problemas de sloshing não linear usando uma formulação de elementos de contorno baseada na terceira identidade de Green, na qual a condição de contorno dinâmica foi reduzida a uma equação de resíduos ponderados empregando o método de Galerkin.

Em 1983, Nakayama apresentou uma solução de elementos de contorno para ondas solitárias geradas em um tanque de ondas usando a mesma formulação.

Em 1984, Dold & Peregrine, usaram o teorema integral de Cauchy em um domínio conforme. Devido à vantagem da linearidade da equação diferencial que governa o problema, desenvolveram um esquema explícito de avanço temporal usando a expansão em séries de Taylor de alta ordem no tempo para a posição da superfície livre e o potencial em termos das derivadas materiais. Isto resultou em um algoritmo preciso que permite grandes economias no procedimento de avanço no tempo.

Ainda neste ano, o mesmo esquema foi adotado por Teles da Silva para analisar ondas estacionárias em um fluxo cisalhante com vorticidade constante e a interação entre a superfície livre e um cilindro submerso.

Em 1985, New, Mclver & Peregrine estenderam o trabalho de Longuet-Higgins & Cokelet (1976) para profundidade finita. As maiores contribuições deste trabalho foram a introdução do fundo com a simulação de quebra por variação deste, o uso de técnicas de simetria através da reflexão do ponto campo para otimização dos cálculos e a introdução da condição de fluxo total normal ao contorno nulo, para solução das singularidades da matriz do sistema.

Em 1986, Jansen simulou ondas arrebentando usando elementos de contorno isoparamétricos lineares. Para o avanço no tempo foi adotado o método de Adams-Bashforth-Moulton, com os passos iniciais fornecidos pelo método de Runge-Kutta de quarta ordem. Os testes de precisão foram feitos por meio da verificação da conservação da energia e do equilíbrio de velocidades. A principal contribuição introduzida foi o uso de elementos com descontinuidade de fluxo normal nas regiões dos cantos e na ponta formada pelo jato da crista, bem como do uso de mais pontos concentrados na região onde se espera a formação da crista da onda.

Em 1988 e 1989, Grilli, Skourup & Svendsen apresentaram uma formulação de elementos de contorno isoparamétricos cúbicos usando o esquema de avanço no tempo desenvolvido por Dold e Peregrine (série de Taylor truncada de segunda ordem), e elementos deslizantes para melhorar a precisão da velocidade tangencial. Os coeficientes das expansões em série são expressos em termos de

 $\int_0^{\infty}$  *t*<sup>*e*</sup>  $\int_0^{\infty}$  *e*  $\int_0^{\infty}$  *e*  $\int_0^{\infty}$  *dndt* ∂ ∂ ∂ ∂  $\phi$ ,  $\partial \phi$ <sub>2*n*</sub>,  $\partial \phi$ <sub>2*t*</sub>  $e^{ \partial^2 \phi}$  $\partial \phi$   $\partial \phi$   $\partial t$   $e^{ \partial^2 \phi}$ 

Em 1990, Sugino & Tosaka publicaram um trabalho em que utilizaram um modelo matemático que estudou a propagação bidimensional de uma onda solitária até sua arrebentação devido ao aclive no fundo. O modelo matemático faz uso da formulação mista Euleriana-Lagrangeana e resolve a equação de Laplace via Método dos Elementos de Contorno utilizando-se de técnicas de suavização para a supressão de ruídos no resultado final do modelo.

 Em 1991, Azevedo fez uma revisão das equações que regem o problema a partir dos conceitos físicos elementares de conservação e do Método dos Elementos de Contorno usando elementos isoparamétricos quadráticos, a fim de identificar os pontos importantes para pesquisa e visando a transformação destas técnicas em uma ferramenta a ser utilizada em Engenharia. Um ponto importante identificado foi a necessidade de relocalização do nó central de elementos curvos. A formulação adotada foi a direta baseada na terceira identidade de Green, dando continuidade a pesquisas realizadas pelo grupo de elementos de contorno da COPPE-UFRJ desde 1976. Para o avanço no tempo foi adotado o método de Runge-Kutta de quarta ordem pela sua alta precisão.

Em 1992, Zambrozusky implementou um esquema alternativo de relocalização nodal visando à simulação eficiente de ondas chegando a praias.

Ainda neste ano, Dold calculou o movimento bidimensional da superfície de um fluido utilizando o teorema integral de Cauchy para resolver a equação de Laplace para sucessivas derivadas no tempo do movimento da superfície. O avanço no tempo é realizado por meio de séries de Taylor truncadas.

Em 1993, Ortiz & Douglass modelaram a propagação de ondas usando elementos de contorno do tipo splines Overhauser. Este foi o maior avanço introduzido, pois anteriormente se trabalhava com elementos lineares ou com outros polinômios Lagrangeanos que não garantem a continuidade da derivada ao longo da curva. A equação integral é obtida a partir da terceira identidade de Green e o avanço no tempo é feito pelo método de Adams-Bashforth-Moulton, com os passos iniciais fornecidos pelo método de Runge-Kutta de quarta ordem.

Em 1994, Subramanya e Grilli realizaram avanços nos trabalhos iniciados por Grilli, Skourup & Svendsen (1988 e 1989), redefinindo malhas nas regiões de maior curvatura e utilizando nos cálculos das integrações redistribuição dos pontos de integração para as integrais quase singulares, integrais com peso logarítmico para os casos de singularidades fracas, e dez pontos de Gauss para as integrais não singulares. Os resultados mostraram um avanço acentuado da crista no momento da quebra.

Em 1995, Jaime, dando continuidade ao trabalho de Azevedo (1991), implementou no programa NLWAVE (Azevedo (1991)) novas rotinas para o tratamento das descontinuidades da velocidade normal ao contorno através de um método de colocação não nodal, para a uma melhoria do cálculo das velocidades tangenciais e para um esquema mais eficiente de relocalização nodal.

Ainda neste ano, Paiva Junior trabalhou a propagação de ondas usando elementos de contorno do tipo splines Overhauser e do tipo B-splines. A equação integral é obtida a partir da terceira identidade de Green e o avanço no tempo é feito pelo método de Adams-Bashforth-Moulton, com os passos iniciais fornecidos pelo método de Runge-Kutta de quarta ordem. Além disto, os valores das velocidades tangenciais são obtidos por diferenças finitas.

Em 1997, Azevedo & Jaime publicaram um artigo mostrando o desenvolvimento obtido por ambos na propagação da onda de superfície via Método dos Elementos de Contorno, desde casos mais simples até situações mais críticas, como a arrebentação.

Ainda neste ano, Chacaltana aplicou o Método da Integral de Contorno a escoamentos com superfície livre, simulando numericamente a geração de uma onda solitária e comparou com resultados obtidos em um canal experimental construído pelo corpo de engenheiros do Exército americano (United States Army Corps of Engineers - USACE).

Em 1999, Mckee estudou a propagação de ondas num canal com largura variável através de um modelo matemático tridimensional que levava em consideração as irregularidades senoidais das paredes laterais do canal que por sua vez causavam reflexão.

Em 2003, Trindade, dando continuidade ao trabalho de Azevedo & Jaime, implementou no programa NLWAVE a modelagem da propagação de ondas em um canal bidimensional.

O presente trabalho segue esta linha de pesquisa realizando a modelagem da propagação de ondas de gravidade com a aplicação em um canal numérico tridimensional, através da implementação do programa CANAL3D.

Cabe ressaltar que, pelo observado em literatura, a resolução numérica do problema de propagação de ondas de gravidade através da formulação mista Euleriana-Lagrangeana usando a geometria tridimensional é uma nova evolução nesta linha de pesquisa.

A formulação mista Euleriana-Lagrangeana, nos moldes da proposta por Longuet-Higgins e Cokelet (1976), leva ao desacoplamento do PVCI em uma seqüência de PVC que são resolvidos numericamente com uso do Método dos Elementos de Contorno. Esta estratégia permite resolver o problema não linear original com geometrias arbitrárias até no caso de ondas arrebentando. O uso do Método dos Elementos de Contorno é particularmente interessante devido ao contorno ser do tipo não estacionário.

Pela descrição Euleriana obtém-se o campo de velocidades a cada instante em todo o contorno, isto é, a velocidade normal para cada ponto do contorno pela solução da equação de Laplace via Método dos Elementos de Contorno, e a velocidade

tangencial de cada nó do contorno, determinada numericamente através da derivada do potencial de velocidades na direção tangente à superfície livre.

Pela descrição Lagrangeana atualiza-se a cada passo de tempo para os nós do contorno, a geometria, com a velocidade total do tempo anterior, e as condições de potencial e velocidade normal, considerando o movimento do batedor, a estaticidade das paredes e a conservação da quantidade de movimento na superfície livre (Bernoulli).

O programa CANAL3D foi programado em Fortran e tem como base para solução da parcela Euleriana o programa MEC3DP, desenvolvido por Pinciroli (1995) a partir do programa MEC3DE de Silva (1989). Sobre este foram implementadas melhorias no algoritmo de solução numérica da equação de Laplace de forma a adaptá-lo ao problema de propagação de ondas, bem como a implementação dos métodos do Gradiente Bi-Conjugado e do Resíduo Mínimo Generalizado (Generalized Minimum RESidual – GMRES), em complemento ao método da eliminação de Gauss, para solução do sistema de equações resultante. Além disto, um algoritmo para geração automática da malha do canal tridimensional e toda parcela Lagrangeana foram programadas, fazendo o avanço no tempo e a atualização da geometria e das condições prescritas no contorno, através do esquema de Runge-Kutta de quarta ordem. Foi implementado um algoritmo para verificar a consistência da solução numérica e validá-la através de testes que acompanham a conservação de fluxo decorrente do teorema de Gauss, a conservação de massa, através da constância do volume abaixo da superfície livre e a conservação da energia total. Em função do grande número de graus de liberdade houve ainda a necessidade de se criar um programa em Matlab para visualização gráfica no pósprocessamento dos resultados do CANAL3D.

Para explicitar os conceitos teóricos pertinentes ao assunto, que foram resultado de uma intensa revisão de bibliografia, bem como para mostrar as aplicações do modelo numérico implementado, esta tese foi estruturada nos seguintes capítulos.

No capítulo 2 são apresentados os conceitos básicos relacionados ao problema. Inicia-se mostrando as características e classificações das ondas a fim de se situar o campo de emprego em que são válidas as hipóteses simplificadoras adotadas para a modelagem do problema. Estas hipóteses simplificadoras são apresentadas e se demonstra a obtenção das equações de Laplace e de Bernoulli, a partir da aplicação das hipóteses sobre os princípios de conservação de massa e da quantidade de movimento. Com estas equações é formulado o PVCI para ondas de gravidade. São mostrados os métodos analíticos e numéricos para solução do PVCI, destacando-se as vantagens comparativas do MEC para este problema de contorno móvel.

No capítulo 3 é detalhada a formulação mista Euleriana-Lagrangeana aplicada a um canal numérico tridimensional. Na parcela Euleriana, o capítulo foca nos detalhes da implementação numérica, e na parcela Lagrangeana, explicita-se o esquema de avanço no tempo, detalhando a forma como se faz a atualização da geometria e das condições prescritas no contorno.

O capítulo 4 mostra como se faz a validação da solução obtida a cada passo de tempo através do acompanhamento das medidas de conservação.

O capítulo 5 detalha o programa CANAL3D, mostrando o fluxograma de cálculo e a descrição das principais rotinas implementadas.

O capítulo 6 apresenta as simulações numéricas realizadas.

E o capítulo 7 tece as conclusões e faz recomendações para estudos futuros nesta linha de pesquisa.

#### **2 – CONCEITOS BÁSICOS DE ONDAS DE SUPERFÍCIE**

De forma geral define-se pulso como uma perturbação que se propaga, e onda como uma seqüência de pulsos periódicos. Pode-se ainda definir onda como alternância de máximos e mínimos numa variável de campo. Estes máximos e mínimos podem ou não se propagar com o tempo, isto é, se encontrarem em posições diferentes em diferentes instantes de tempo.

Uma perturbação é causada por alguém ou por alguma fonte, e esta perturbação propaga-se de um ponto para o outro na forma de pulsos. É como no caso do efeito dominó: ao colocar uma fila de dominós e derrubar o primeiro, se sabe que todos os outros irão cair em seguida. A perturbação é causada apenas no primeiro dominó, mas se tem uma propagação desta perturbação de um lugar para o outro, e a perturbação causada no primeiro dominó chega até o último, derrubando-o, apesar de cada dominó não ter saído da sua posição inicial. Desta forma, a energia aplicada ao primeiro dominó chega até a última peça, e a perturbação transporta somente energia.

Quanto ao meio de propagação as ondas são classificadas em mecânicas e eletromagnéticas. Ondas mecânicas são aquelas que precisam de um meio material para se propagar (no efeito dominó a perturbação causada só se moveu por causa dos dominós, sem eles ela nem existiria). Como exemplo se pode citar as ondas de superfície do mar e de lagos, o som etc. Já as ondas eletromagnéticas não precisam de meios materiais para ir de um lugar para o outro, a perturbação é causada em campos eletromagnéticos e se propaga através deles. Um bom exemplo deste tipo de onda é a luz, a luz do Sol chega até a Terra se propagando no vácuo do espaço. Outros exemplos são as microondas, as ondas de rádio etc.

O objeto deste estudo é a modelagem da propagação de ondas de superfície do mar e de outros grandes corpos d'água, desta forma se está tratando de ondas mecânicas.

A superfície do mar ou de outros grandes corpos d'água, como lagos ou reservatórios, aberta à atmosfera apresenta-se normalmente ondulada devido às perturbações no plano da água originadas de diversas causas. Estas ondas são resultado da ação conjunta de forças de deformação (perturbação) e restauração atuando sobre a superfície. Por um lado se tem forças atuando sobre o fluido, que tendem a deformá-lo, originadas por ação do vento, de tempestades, de corpos que caem no meio fluido ou de rupturas no fundo do oceano devido ao tectonismo; e, por outro, se tem a ação da

gravidade, da tensão superficial do líquido e da força de Coriolis que, em conjunto, agem para restaurar ou manter o nível da superfície do fluido. Sem as forças de deformação as ondas não são criadas, mas uma vez criadas, as forças de restauração são acionadas e sua ação permite que estas ondas sejam propagadas.

Os efeitos das ondas de superfície são de grande importância para o projeto de obras marítimas e lacustres. Estes são levados em conta no planejamento de portos, de vias navegáveis, da defesa de litorais, de margens e de encostas de reservatórios, no projeto de estruturas offshore, de usinas de geração de energia com ondas, etc. Isto porque as ondas de superfície propagam e transferem a energia fornecida pela fonte que a gerou para alguma estrutura da linha de costa ou da margem, e esta estrutura dissipa, refrata ou reflete esta energia. Desta forma, pode-se dizer que as ondas são o principal agente modelador da costa, pelo transporte de sedimentos que acarretam e pelas forças que produzem sobre as estruturas marítimas ou lacustres.

As ondas de oscilação são movimentos periódicos em que as partículas de água desenvolvem trajetórias orbitais, e cuja propagação não envolve grande deslocamento de massas líquidas de sua posição inicial por ocasião de sua passagem. De uma forma geral a propagação transporta apenas energia, mas não se pode concluir que a onda é só energia. Durante a passagem de uma onda ocorrem variações de massa, quantidade de movimento e energia, ou ainda, ocorrem o transporte e a difusão de massa e de quantidade de movimento, bem como o transporte e a dissipação de energia por perda de calor.

Para transmitirem a propagação as partículas materiais apenas giram ou oscilam para a frente e para trás, ou para cima e para baixo, transmitindo energia de uma partícula a outra. De acordo com o tipo de movimento que as partículas realizam as ondas são classificadas em longitudinais, transversais ou orbitais, e desta forma existem três tipos fundamentais de movimentos ondulatórios (Figura 1):

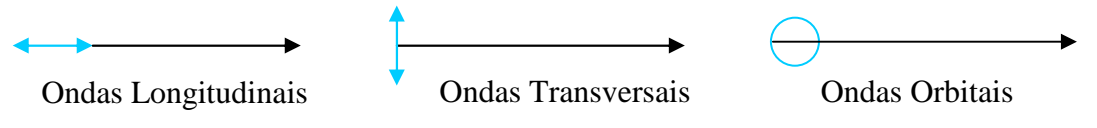

Figura 1 – Tipos de onda quanto ao movimento das partículas (Fonte: Thurman, 1997)

Nas ondas longitudinais as partículas movimentam-se para a frente e para trás na mesma direção da propagação da energia. Através deste movimento longitudinal das partículas a energia pode ser transmitida em todos os estados da matéria (sólido, líquido e gasoso). São exemplos de ondas longitudinais as ondas sonoras e a onda da mola (alternadamente distendida e comprimida). Nas ondas transversais a energia viaja na perpendicular da direção de vibração das partículas. Este tipo de movimento transmitese apenas nos sólidos. As ondas orbitais têm um movimento que combina o das ondas longitudinais e transversais, segundo orbitais circulares ou elípticas. Estas ocorrem ao longo da interface entre dois fluidos de densidades diferentes (líquidos ou gases). O caso mais típico é o da interface atmosfera / oceano. Em águas profundas as partículas movem-se em trajetórias circulares, à medida que as águas tornam-se rasas, a trajetória passa a ser elíptica.

#### **2.1. Características das Ondas**

Existem alguns importantes parâmetros que servem para descrição das ondas. Estes são o comprimento, a altura e a profundidade da superfície livre ao fundo. Todos os outros parâmetros, como a velocidade e a aceleração da propagação, podem ser determinados a partir destas quantidades. A Figura 2 mostra um esquema bidimensional de uma onda propagando-se na direção x.

Esta onda apresenta partes altas chamadas cristas, e partes baixas chamadas vales ou cavas. A diferença de altitude entre cristas e cavas é a altura da onda (H). A distância horizontal entre dois pontos homólogos (cristas e vales são homólogos) consecutivos é o comprimento de onda (L). É comum para descrever o movimento das ondas o uso dos eixos coordenados localizados sobre a superfície da água em repouso, desta forma a profundidade da onda é dada pela ordenada z(x,t), e a profundidade total é dada pela soma desta com a altura da superfície livre em repouso (h).

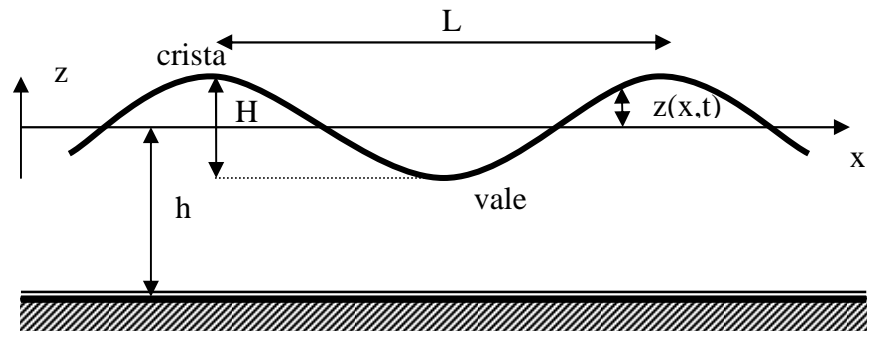

Figura 2 – Características das ondas

Outras grandezas características de uma onda são: a declividade da onda, que é a relação entre a altura e o comprimento (H/L), o período (T) da onda, que é o tempo gasto para passar uma onda completa (para passar um comprimento de onda), a frequência (f), que é o número de comprimentos de onda que passam em um dado tempo (f = 1 / T), e a velocidade de propagação da onda ou celeridade (v), que é a relação entre o comprimento da onda e o período ( $v = L / T = L$  f). É importante não confundir a velocidade das partículas da água com a celeridade da onda, que é a velocidade com que a crista se propaga.

A celeridade da onda depende muito do meio onde ela está se movendo, sendo maior quanto mais denso o meio. A Tabela 1 nos mostra celeridades médias de propagação das ondas em diferentes meios.

| Meio material                    | Celeridade (m/s) |  |
|----------------------------------|------------------|--|
| Ar $(0^{\circ}C; 1 \text{ atm})$ | 331              |  |
| Hidrogênio (idem)                | 1284             |  |
| $\text{Agua}$ (20 $\text{°C}$ )  | 1482             |  |
| Granito                          | 6000             |  |
| Alumínio                         | 6420             |  |

Tabela 1 – celeridades médias de propagação das ondas em diferentes meios

A Figura 3 mostra as relações entre comprimento de onda, período e celeridade das ondas quando em águas profundas, mostrando como a celeridade pode ser obtida a partir das características básicas.

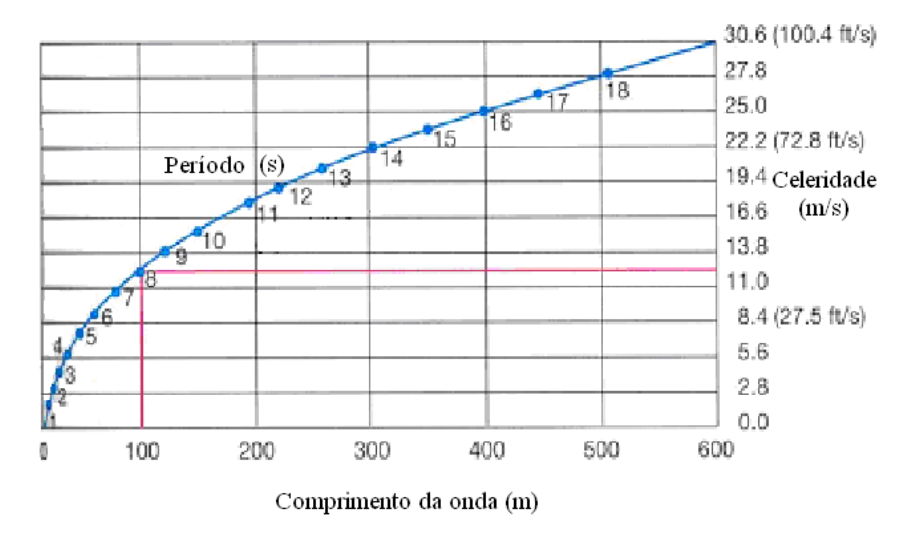

Figura 3 – Celeridade de ondas em águas profundas (Fonte: Thurman, 1997).

Através do gráfico, sabendo um dos elementos característicos da onda é possível saber os outros. Assim, uma onda com um período de 8 segundos terá um comprimento de onda de 100 m e uma celeridade de 12,5 m/s.

No movimento ondulatório em águas profundas de uma onda ideal, as órbitas circulares das partículas de água têm um diâmetro igual à altura da onda. Quando uma partícula está na crista da onda, move-se no mesmo sentido da propagação da energia, quando está no vale, move-se no sentido inverso. As velocidades e os diâmetros das órbitas das partículas diminuem com a profundidade abaixo do nível da água em repouso (nível médio entre a crista e o vale), até o ponto em que a movimentação das partículas cessa completamente. Isto ocorre a uma profundidade igual à metade do comprimento de onda. A Figura 4 mostra a propagação de ondas orbitais em águas profundas.

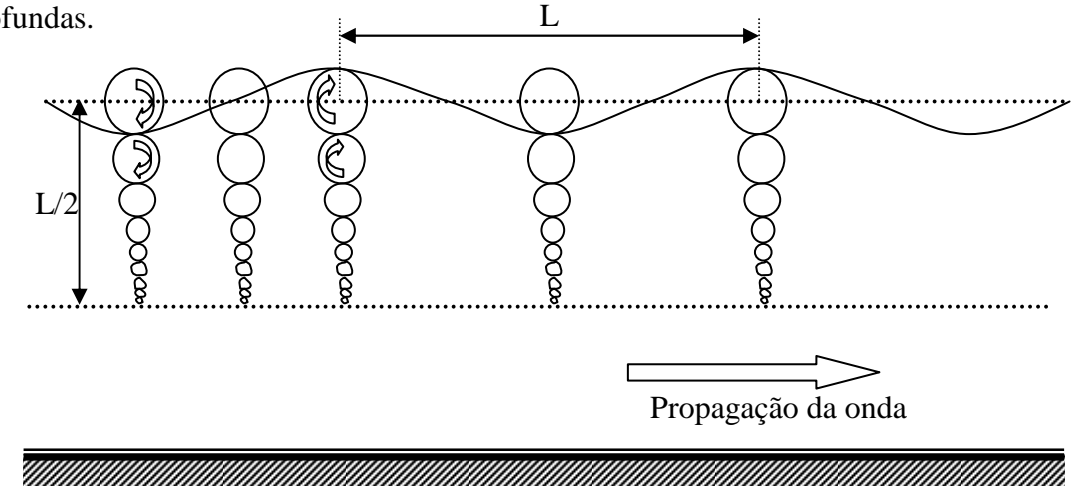

Figura 4 – Propagação de ondas orbitais (Fonte: Thurman, 1997)

A Figura 5 mostra a velocidade das partículas de uma onda progressiva em águas profundas. Observe que nas cristas elas apresentam o mesmo sentido que o de propagação da onda e nos vales elas apresentam o sentido oposto (Dean, 1984).

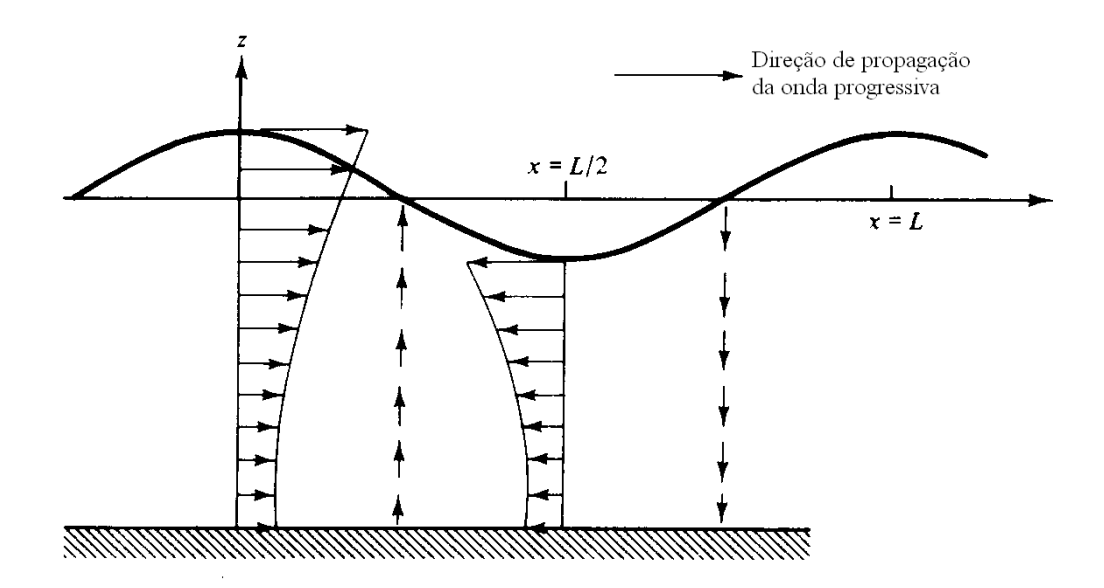

Figura 5 – Velocidade das partículas de uma onda progressiva (Fonte: Dean, 1984)

Nas ondas de gravidade as acelerações verticais das partículas de água são significativas, e aproximam-se da ordem de magnitude da aceleração da gravidade, podendo atingir valor de 0,1 a 0,2 g nas maiores ondas (Alfredini, 2005).

Cabe destacar ainda que as velocidades das partículas da água estão relacionadas às amplitudes das ondas e suas velocidades de fase ou celeridades estão relacionadas com a profundidade da água e o comprimento de onda. Em águas profundas, as velocidades das partículas são pequenas em comparação à celeridade da onda, já em águas rasas estes valores estão próximos (Alfredini, 2005).

#### **2.2. Classificação das Ondas**

Já foi visto a classificação das ondas quanto ao meio de propagação (mecânicas e eletromagnéticas) e quanto ao movimento das partículas (longitudinais, transversais e orbitais); neste item serão vistas outras classificações.

#### **2.2.1. Quanto ao período ou ao mecanismo de restauração:**

Quanto ao período, isto é, o intervalo de tempo que a onda leva para percorrer seu comprimento, as ondas são classificadas em ondas de capilaridade, de gravidade ou marés.

As ondas de capilaridade são aquelas que possuem períodos de até 0,1 s. Nestas, a ação restauradora se deve à tensão superficial. As ondas de gravidade são aquelas cujos

períodos variam de 0,1 s a até alguns minutos, e nas quais a ação restauradora se deve à gravidade. As ondas geradas por terremotos ou erupções vulcânicas submarinas (tsunamis), bem como os maremotos gerados por fenômenos meteorológicos de grande escala como os furacões são outros exemplos de ondas de grandes períodos (da ordem de minutos). E as marés são ondas com períodos de 12 a 24 horas nas quais a ação restauradora se deve à força de Coriolis.

As ondas de gravidade são as mais importantes nos estudos de hidráulica marítima e de grandes lagos, sendo mais freqüentes os períodos de 5 a 15 s. Estas são do tipo externa quando se propagam ao longo de uma superfície livre ou do tipo interna quando ocorrem no interior de um fluido estratificado. As ondas de gravidade ainda são chamadas de inerciais quando são longas (períodos grandes) a ponto de serem influenciadas pela rotação da Terra.

Apesar da grande variação do espectro de ondas quanto ao período, nem todos os períodos estão presentes em um dado local em um dado instante, mesmo que normalmente muitos períodos coexistam ainda que a baixos níveis de energia. A análise detalhada de uma série histórica de níveis d'água em um ponto de uma baía pode, por exemplo, mostrar a superposição de ondas de vento de 2 a 6 s, de perturbações meteorológicas com períodos de 1 hora e de uma maré com componentes de período de 12 a 24 horas (Alfredini, 2005).

#### **2.2.2. Quanto à presença ou não de uma força externa**

 $\overline{a}$ 

Quanto à presença de uma força externa as ondas podem ser classificadas em forçadas ou livres. As ondas são chamadas forçadas quando sua existência só é possível na presença de uma força externa de freqüência conhecida. Um exemplo destas são as marés oceânicas que são constantemente forçadas pela atração gravitacional da Lua e do Sol. Quando estas existem sem a presença de uma força externa, elas são chamadas de Livres. As ondas longas de gravidade das superfícies dos oceanos são exemplos de ondas livres, pois se propagam a grandes distâncias da região onde foram geradas por  $a\zeta$ ão dos ventos<sup>2</sup>.

 $^{2}$  Alguns autores classificam as ondas de vento como forçadas enquanto o vento está atuando e fornecendo energia à onda, e livre após o vento não estar mais atuando (fora da zona de geração). Neste ponto a onda atingiu seu máximo (altura, comprimento e velocidade) e segue se propagando com a energia adquirida.

#### **2.2.3. Quanto à profundidade da superfície livre em repouso**

Quanto à profundidade da superfície livre em repouso as ondas são classificadas em ondas de águas rasas, de transição e de águas profundas.

As ondas de águas profundas (deep water waves) ocorrem quando a profundidade é maior que metade do comprimento de onda; neste caso, a onda não interage com o fundo oceânico, a velocidade da onda é função do comprimento de onda e a órbita das partículas é circular.

As ondas de águas rasas (ou baixas - shallow water waves) são ondas cuja profundidade é inferior a 1/20 do comprimento de onda. Incluem-se nesta categoria as ondas geradas pelo vento quando se aproximam da linha de costa, os tsunami e as ondas de maré geradas pela atração do Sol e da Lua. Em função da interação com o fundo, a sua velocidade aumenta com a profundidade e a órbita das partículas é elíptica muito achatada que se aproxima da oscilação horizontal.

As ondas de transição (intermediate water waves) acontecem quando a profundidade é inferior à metade do comprimento de onda, mas superior a 1/20 do comprimento de onda. A sua velocidade é controlada em parte pelo comprimento de onda e em parte pela profundidade. Sua órbita é uma elipse que vai se achatando para o fundo. A Figura 6 mostra a órbita de movimento das partículas em ondas profundas, de transição e rasas.

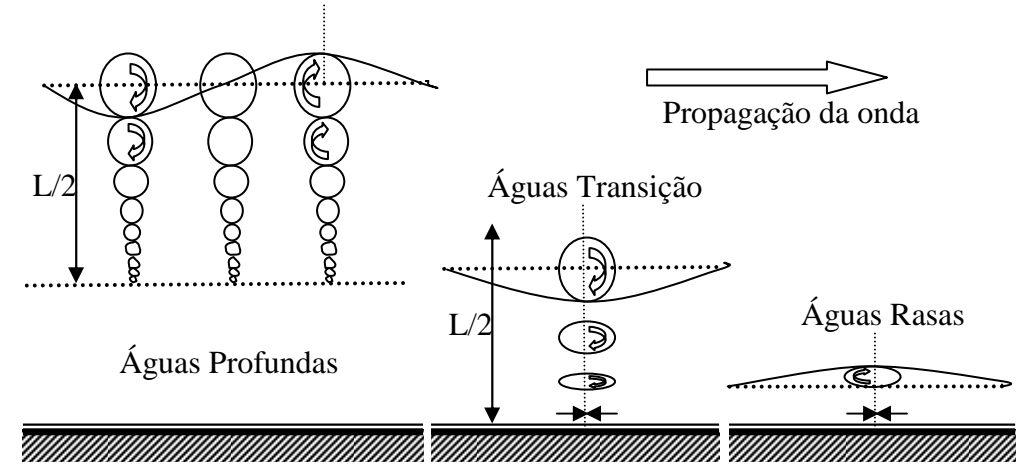

Figura 6 – Movimento orbital de ondas lineares (Teoria de Airy) em águas profundas, de transição e rasas (Fonte: Alfredini, 2005)

À medida que as ondas se aproximam da costa e encontram profundidades menores que a metade do comprimento de onda, a onda sente o fundo e em sua base a

fricção começa a remover energia da onda, atrasando-a (menores velocidades). Na verdade existem duas ações ocorrendo sobre a onda, há uma perda de energia por atrito com o fundo e uma concentração da energia da onda por elevação do fundo. O movimento das partículas de água transforma-se em elipses achatadas, e a partir do momento em que o efeito de concentração de energia por elevação do fundo supera o efeito de perda de energia por atrito, há uma espécie de compressão das cristas das ondas (estas tornam-se estreitas e pontiagudas e os vales tornam-se curvas largas). A redução de velocidade leva a uma redução do comprimento de onda e este fato é compensado por um aumento da altura da onda. O aumento da altura acompanhado de diminuição do comprimento de onda aumenta a declividade da onda (H/L). Quando esta declividade atinge 1/7, a onda quebra.

A quebra da onda ocorre porque o contato das partículas que se movimentam próximas ao fundo faz com que haja um atraso destas em relação às da superfície, que se movem mais livremente, impelindo, desta forma, a região superior da onda para frente, ocasionando a quebra. Neste momento, as oscilações das partículas cessam e a movimentação é toda em direção à praia. Como regra geral, a profundidade de quebra é cerca de 1,3 vezes a altura da onda, ou seja, uma onda de 1,5 metro quebra-se quando a profundidade local atinje cerca de 2 metros (Thurman, 1997). A Figura 7 mostra as modificações sofridas pela onda quando ela se aproxima da linha de costa.

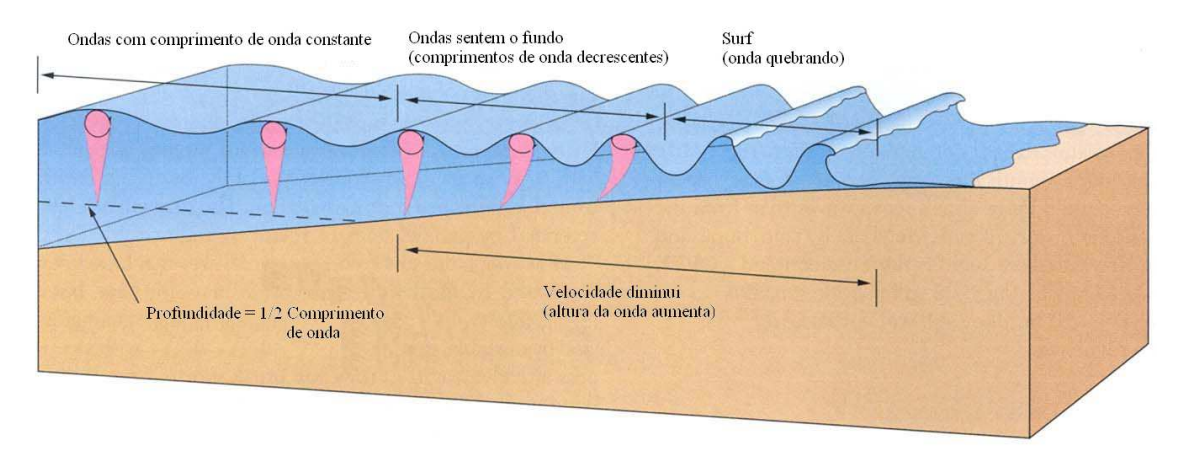

Figura 7 – Modificações na onda quando se aproxima da linha de costa (Fonte: Thurman, 1997)

A Figura 8 mostra a variação da altura de uma onda quando ela se aproxima da costa (Alfredini, 2005).

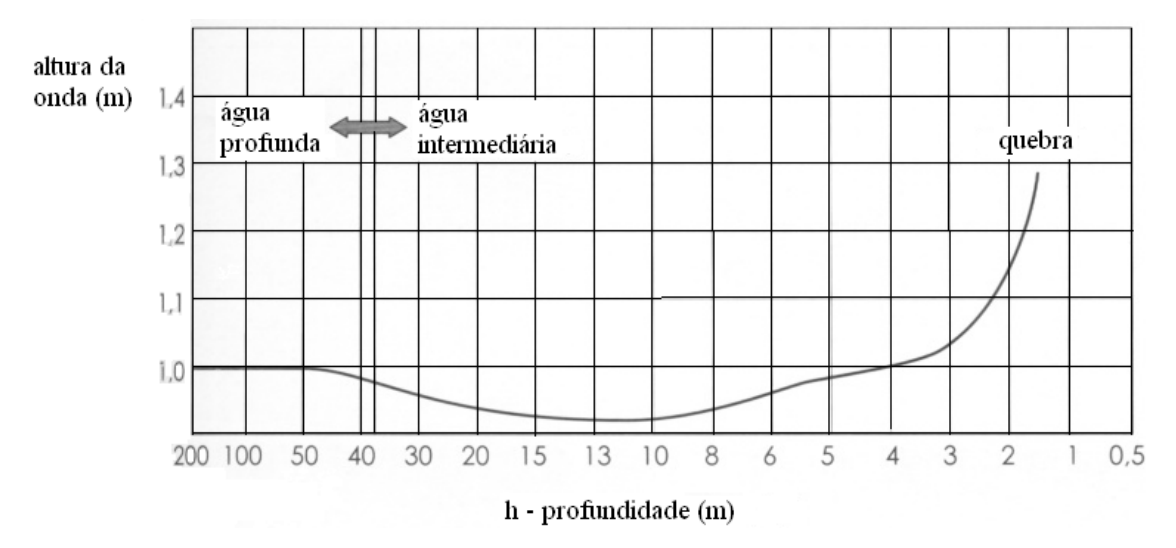

Figura 8 – Variação da altura da onda quando se aproxima da linha de costa (Fonte: Alfredini, 2005)

Devido à perda de energia por atrito, a partir da profundidade de 50 m a altura da onda decresce e atinge um mínimo de 0,92 m, ponto onde o efeito de perda por atrito com o fundo se iguala ao efeito de concentração da energia pela elevação do fundo. A partir daí o efeito de concentração de energia por elevação do fundo supera o efeito de perda de energia por atrito, e a altura volta a crescer até a quebra.

Em águas profundas também pode ocorrer a quebra da onda; isto ocorre quando a razão entre a altura e o comprimento da onda (declive da onda) ultrapassar 1/7 ou quando a crista da onda aproximar-se de um ângulo de 120º.

#### **2.2.4. Quanto à instabilidade hidrodinâmica**

Quanto à instabilidade hidrodinâmica as ondas são classificadas em estáveis, quando suas alturas ou amplitudes permanecem limitadas, e em instáveis, quando suas amplitudes crescem devido a algum processo de conversão de energia.

#### **2.2.5. Quanto à propagabilidade**

18 Quanto à propagabilidade as ondas são classificadas em progressivas, quando se movem em relação a um ponto fixo, definindo um rumo de propagação e reproduzindose no tempo e no espaço; e em estacionárias, quando apresentam velocidade de fase (celeridade) nula. Nestas as partículas continuam a mover-se na horizontal e na vertical, mas não existe o movimento circular que se vê numa onda progressiva. As ondas progressivas ainda são chamadas confinadas (trapped waves) quando estão aprisionadas

ao longo de alguma direção; como, por exemplo, as ondas formadas por embarcações, que se propagam na direção definida pela geometria da embarcação.

#### **2.3. Modelagem de Ondas Gravitacionais de Superfície**

### **2.3.1. Hipóteses básicas adotadas na modelagem de ondas gravitacionais de superfície**

Em geral o fenômeno de ondas de oscilação é complexo e difícil de ser descrito matematicamente devido às características de não linearidade, tridimensionalidade (principalmente na zona de geração) e aleatoriedade. A principal força atuando no mecanismo de restauração às perturbações de ondas reais é a força de gravidade, mas também atuam a tensão superficial e a força de Coriolis. Além disto, estas se propagam em um fluido viscoso, sobre um fundo irregular de permeabilidade variável.

Contudo, para um grande número de aplicações de engenharia podem ser formuladas algumas hipóteses básicas que simplificam o problema. O importante nestes casos é saber as limitações e o campo de aplicação do modelo conceitual físico adotado para descrever a situação real.

As principais hipóteses básicas adotadas na modelagem de ondas gravitacionais de superfície são (Alfredini, 2005):

 A água é um fluido homogêneo e incompressível, portanto de massa específica constante;

No caso mais geral a densidade de um fluido é função da posição no espaço, da temperatura, da pressão e do tempo. Porém para a maioria dos líquidos e particularmente para a água, pode-se considerar a incompressibilidade como válida. Tomando o espaço como isotrópico e homogêneo e a temperatura como constante, como a água possui um alto módulo de compressibilidade volumétrica ( $E = 2.07 \times 10^9$ )  $N/m<sup>2</sup>$ )<sup>3</sup>, os efeitos da pressão sobre a densidade são desprezíveis, uma pressão de 10<sup>6</sup>  $N/m^2$  produz uma variação de densidade da ordem de  $0,46\%$ <sup>4</sup> (Le Mehaueté, 1976).

Para levar em conta a variação da temperatura, é preciso destacar primeiro que ao contrário da maioria dos líquidos que se dilatam com o aumento da temperatura e se contraem com a redução desta, a água possui uma anomalia do comportamento geral

 $3$  Para se ter uma base de comparação, no aço E = 2,1 x 10<sup>11</sup> N/m<sup>2</sup>. Pode-se dizer que a compressibilidade volumétrica da água é muito baixa, da ordem de (1/E) = 4,6 x 10<sup>-5</sup> atm<sup>-1</sup>.

entre 0°C e 4°C, se contraindo e chegando à densidade mínima a 4°C (1 g/cm<sup>3</sup>). A partir dessa temperatura ela começa a se dilatar, mas as variações de volume são muito baixas (a densidade decresce cerca de 0,03% por °C de aumento de temperatura). A Tabela 2 mostra as variações de densidade da água com a temperatura.

| $T(^oC)$ | $d$ (g cm <sup>-3</sup> ) | $T(^oC)$ | $d$ (g cm <sup>-3</sup> ) |
|----------|---------------------------|----------|---------------------------|
| 10       | 0,999700                  | 20       | 0,998203                  |
| 11       | 0,999605                  | 21       | 0,997992                  |
| 12       | 0,999498                  | 22       | 0,997770                  |
| 13       | 0,999377                  | 23       | 0,997538                  |
| 14       | 0,999244                  | 24       | 0,997296                  |
| 15       | 0,999099                  | 25       | 0,997044                  |
| 16       | 0,998943                  | 26       | 0,996783                  |
| 17       | 0,998774                  | 27       | 0,996512                  |
| 18       | 0,998595                  | 28       | 0,996232                  |
| 19       | 0,998405                  | 29       | 0,995944                  |

Tabela 2 – Variações de densidade da água com a temperatura

Podem ser desprezados os efeitos restauradores da tensão superficial;

Este fato é aceitável para comprimentos de onda superiores a 2 cm e períodos superiores a 0,1 s (Alfredini, 2005), o que está correto para o caso de ondas de gravidade.

Podem ser desprezados os efeitos restauradores da força de Coriolis;

Isto está correto para freqüências de onda muito superiores à freqüência de Coriolis, caso onde podem ser desprezados os efeitos de rotação da Terra (Kundu, 1990). Este fato exclui ondas muito longas como as ondas de maré da análise e está perfeitamente válido para ondas de gravidade.

Pode-se dizer que estas três hipóteses são aceitáveis para quase todos os problemas de propagação de ondas de gravidade.

 $\triangleright$  A onda modelada não interage com outras;

Ao se observar a variação do nível médio do mar através, por exemplo, das leituras de marégrafos (instrumentos que permitem medir a variação do nível das águas num determinado local) se verifica que o gráfico é parecido com o da Figura 9. Este gráfico mostra o resultado da interação de várias ondas com diferentes direções e

 $\frac{4}{4}$  ΔV = - 1/E V<sub>0</sub> ΔP. Assim, ΔV / V<sub>0</sub> = -4,6\*10<sup>-5</sup> atm<sup>-1</sup> x 100 atm = 0,46%.

sentidos; entretanto, pode-se modelar as ondas individualmente sem considerar as interações e posteriormente modelar o produto da interação destas ondas individuais. A Figura 10 mostra uma onda complexa resultante da interação de duas ondas sinusoidais.

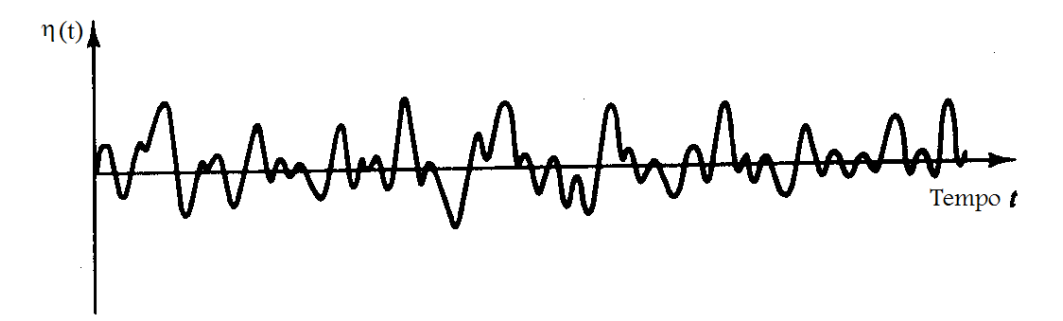

Figura 9 – Variações da superfície livre em um marégrafo (Fonte: DEAN, 1984)

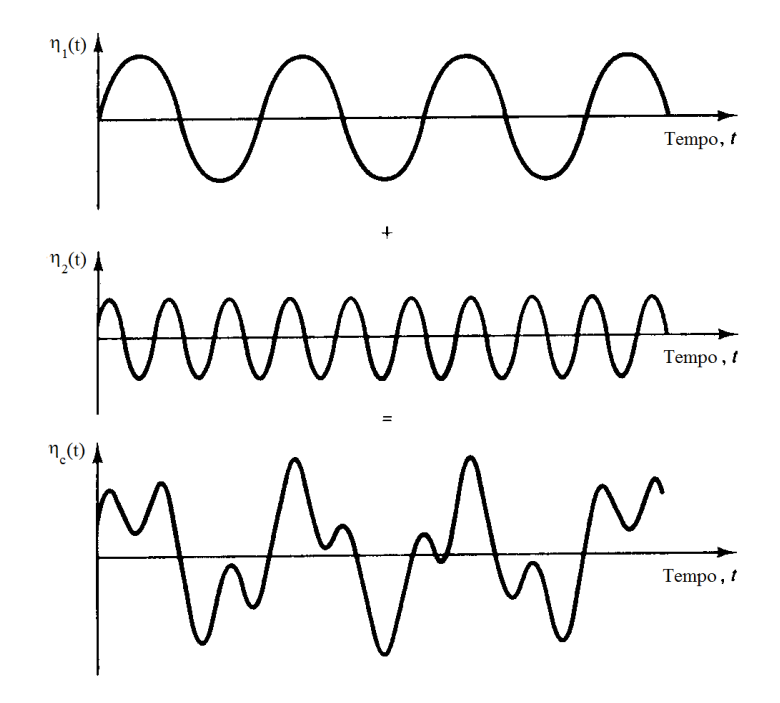

Figura 10 – Onda complexa resultante da interação de duas ondas sinusoidais (Fonte: DEAN, 1984)

A pressão na superfície livre é uniforme e constante (atmosférica);

As variações de pressão atmosférica causam uma subida no nível do mar nas regiões de baixas pressões, uma descida nas regiões de altas pressões, e, de forma geral, um equilíbrio hidrostático da coluna água/atmosfera nas zonas circundantes. Quando as diferenças de pressão são grandes entre pontos próximos (elevados gradientes), como o que acontece nos ciclones tropicais, o efeito de pressão pode significar uma variação do nível do mar de  $\pm$  1,5 m (Wikipédia, 2004). Entretanto, em ondas livres, estas variações são menos importantes e se pode considerar a pressão como constante na maioria dos  $\cos^5$ .

 $\triangleright$  A água é um fluido ideal em que os efeitos viscosos são desprezíveis;

A viscosidade de um fluido é dada pelas forças de atrito internas (coesão entre moléculas) que impedem as diferentes camadas do fluido de escorregar entre si. Assim, esta é uma medida da resistência interna de movimento do fluido. Pode-se avaliar a viscosidade de um fluido medindo as forças de arraste entre duas placas.

Desta forma a viscosidade leva a uma força resistiva que pode ser imaginada como uma força de atrito agindo entre as partes de um fluido que estão se movendo a velocidades diferentes. O fluido muito perto do fundo, por exemplo, se move muito mais lentamente do que o fluido no centro entre o fundo e a superfície livre.

Uma outra forma de enxergar a viscosidade de um fluido é entendê-la como uma medida de quanto ele adere. Por isso a água é um fluido com pequena viscosidade, e fluidos como xampu, o óleo ou o mel possuem densidades maiores. Cabe ressaltar que a viscosidade depende da temperatura; sendo, no caso de líquidos, menor quando maior a temperatura<sup>6</sup>.

Mesmo que a viscosidade da água seja pequena, quando ocorre um grande gradiente de velocidade entre os elementos contíguos de um fluido os efeitos desta não podem ser desprezados. Isto ocorre, por exemplo, quando um jato é introduzido no meio de um fluido, quando uma corrente passa por um meio praticamente parado, ou na interação de um escoamento com um sólido a uma grande velocidade relativa. Fora da camada limite que se forma nestes casos ou quando o efeito da quantidade de movimento é muito grande como no caso das ondas a contribuição da viscosidade na água pode ser desprezada.

Esta consideração é importante, pois permite grandes simplificações na equação de conservação da quantidade de movimento (momentum) que a conduzem à equação

<sup>&</sup>lt;sup>5</sup> Cabe ressaltar que mesmo que sejam eliminados os efeitos da pressão atmosférica (uniforme e constante), das ondas e das marés, ainda existiria uma variação espacial no nível do mar devido às variações no campo gravitacional. Estas variações de gravidade ocorrem porque a superfície do planeta não é absolutamente esférica. Existe o efeito do achatamento polar, múltiplas irregularidades devidas à topografia e às diferenças na densidade dos materiais da crosta e do manto. Para fazer face a estas dificuldades de generalização e criar uma superfície de referência uniforme (um datum extensível a toda a Terra), foi criado o conceito de geóide, uma superfície ideal que corresponderia ao nível médio do mar num planeta ideal, com um campo gravítico uniforme, onde o único desvio em relação à esfericidade perfeita fosse o achatamento polar (Wikipédia, 2004).

de Bernoulli, e porque também permite a restrição das vorticidades no meio fluido às camadas limites nas proximidades dos contornos de superfícies sólidas, do fundo e da superfície livre. Isto é, permite considerar que o escoamento é praticamente irrotacional no meio fluído.

O escoamento na água é irrotacional;

Na verdade, dentro da camada limite que ocorre nas proximidades de contornos sólidos, do fundo e da superfície livre, o escoamento é rotacional. Nos contornos sólidos e no fundo, devido aos fortes gradientes de velocidades que variam de zero (condição de não deslizamento) a um valor qualquer v pouco acima, têm-se tensões cisalhantes da forma  $\tau_{xy} = \mu \frac{\partial u}{\partial y}$ *u*  $\tau_{xy} = \mu \frac{\partial u}{\partial y}$ , que induzem à difusão de vorticidades e tornam o escoamento rotacional dentro da camada limite.

Segundo Philips (1980), na região da superfície livre e do fundo, a difusão de vorticidades pode ser considerada como limitada a uma pequena espessura. Desta forma, o amortecimento da energia da onda causado por esta, pode ser considerado pequeno e o escoamento pode ser considerado como irrotacional.

A condição de irrotacionalidade é representada pela equação:

$$
\mathbf{\omega} = \nabla \times \mathbf{V} = 0 \tag{2.1}
$$

Em coordenadas cartesianas:

$$
\mathbf{V} = (u, v, w) \qquad \mathbf{\omega} = [(\partial w_{\partial y} - \partial v_{\partial z}'), (\partial u_{\partial z} - \partial w_{\partial x}), (\partial v_{\partial x} - \partial u_{\partial y}')] \tag{2.2}
$$

$$
\frac{\partial w}{\partial y} - \frac{\partial v}{\partial z} = 0 \quad \frac{\partial u}{\partial z} - \frac{\partial w}{\partial x} = 0 \quad \frac{\partial v}{\partial x} - \frac{\partial u}{\partial y} = 0 \tag{2.3}
$$

Isto equivale a desprezar os efeitos viscosos e a ter todos os movimentos gerados a partir da condição de repouso devido à influência de forças naturais externas como o vento, a gravidade, a pressão e correntes em certos contornos.

Mas a principal conseqüência desta premissa é poder estabelecer um campo de potencial, ou ainda, poder obter o vetor velocidade a partir do gradiente de um escalar chamado potencial de velocidade φ. Nestes casos os escoamentos são chamados potenciais:

$$
\mathbf{V} = \nabla \phi \tag{2.4}
$$

Em coordenadas cartesianas:

 6 No caso de gases é o contrário.

$$
u = \frac{\partial \phi(x, y, z)}{\partial x}; \quad v = \frac{\partial \phi(x, y, z)}{\partial y}; \quad w = \frac{\partial \phi(x, y, z)}{\partial z}
$$
(2.5)

A componente da velocidade em qualquer direção é dada pela derivada do potencial nessa direção:

$$
v_r = \frac{\partial \varphi}{\partial r} = \nabla \phi \cdot \mathbf{r}
$$
 (2.6)

Onde **r** é o vetor unitário nessa direção.

Qualquer função que não dependa das coordenadas espaciais pode ser somada ao potencial φ sem afetar o campo de velocidade; esta função simplesmente muda o nível de referência a partir do qual é medido o potencial em qualquer ponto do domínio fluido, e não afeta a velocidade dada pelo gradiente do potencial. No caso de vorticidades na superfície livre induzidas por ventos ou correntes fortes que causem um único grande vórtice na massa líquida, é possível determinar uma função potencial devida à força externa a ser somada na função potencial da onda para posterior uso de uma solução numérica, por exemplo, pelo Método dos Elementos de Contorno.

 O leito é horizontal, fixo, impermeável, o que implica que a velocidade orbital vertical junto ao leito é nula.

Na verdade os leitos do fundo dos oceanos são variáveis e permeáveis, principalmente no caso de águas rasas.

Outras hipóteses simplificadoras serão adotadas nas teorias de solução analítica do problema de valor de contorno resultante das hipóteses supracitadas, principalmente para conseguir uma solução analítica da condição de contorno da superfície livre. Estas serão apresentadas no item teorias analíticas para ondas de gravidade.

### **2.3.2. Equações governantes da dinâmica dos fluidos e a obtenção das equações de Laplace e de Bernoulli a partir das hipóteses simplificadoras**

As equações governantes fundamentais da dinâmica dos fluidos são as equações da continuidade (conservação de massa), conservação de quantidade de movimento (momentum – 2a Lei de Newton) e conservação de energia (1a Lei da Termodinâmica).
Estas e a equação constitutiva ou de estado (Lei de Newton da Viscosidade<sup>7</sup>), para o caso de fluidos não newtonianos, proporcionam um conjunto de equações suficientes para resolver as variáveis dependentes do fluido em movimento, isto é, para se obter as componentes da velocidade do fluido, a pressão, a densidade e a temperatura.

A formulação matemática do Problema de Valor de Contorno e Inicial (PVCI) de ondas se propagando na superfície livre inclui a obtenção de uma equação diferencial governante e das suas condições de contorno. Ao serem assumidas as hipóteses simplificadoras, as equações diferenciais obtidas a partir dos princípios básicos de conservação tornam-se mais simples.

As equações diferenciais governantes do problema são obtidas a partir das equações fundamentais da dinâmica dos fluidos. Estes princípios de conservação são aplicados a um elemento infinitesimal no escoamento usando as descrições Lagrangeana e Euleriana, isto é, considera-se o volume do elemento suficientemente pequeno para ser considerado como uma partícula (Lagrangeana), mas suficientemente grande para conter um elevado número de moléculas, de forma que o fluido possa ser observado em um ponto do meio contínuo (Euleriana). Neste método de descrição se calcula o campo de velocidades<sup>8</sup> do padrão de escoamento (V(x,y,z,t)) e naquele se calculam as variações de velocidade que a partícula experimenta quando se move no campo (**V**(**x**,t)). A Figura 11 mostra os métodos de descrição Lagrangeana e Euleriana.

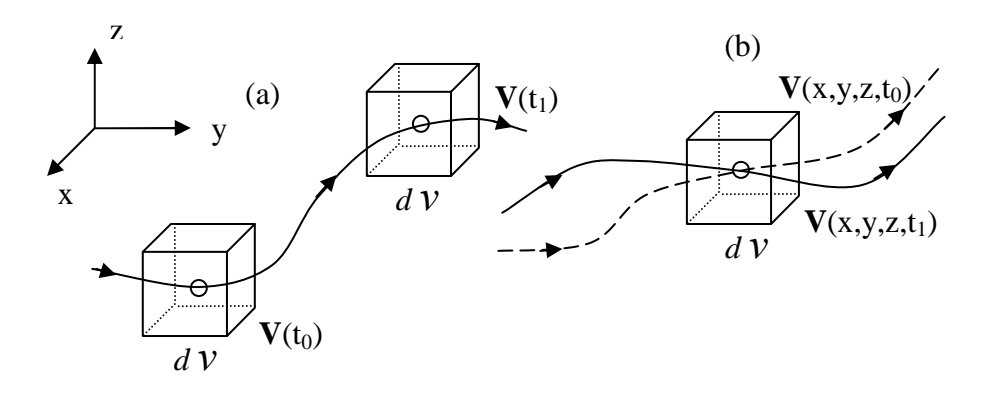

Figura 11 – Descrições Lagrangeana (a) e Euleriana (b)

$$
\sigma = 2\mu D
$$
onde:  $D = \frac{\nabla V + \nabla V'}{2}$  e para escoamentos de Couette:  $\tau = \mu \frac{\partial u}{\partial y}$ .

De pressão ou de qualquer outra propriedade do fluido.

 $\overline{a}$ 

2.3.2.1. A Conservação de Massa e a Obtenção da Equação de Laplace

Em um fluido real a massa deve ser conservada, isto é, ela não pode ser criada nem destruída.

A massa de fluido atravessando uma certa superfície por unidade de tempo recebe o nome de fluxo de massa através da superfície. Então, o fluxo de massa através de uma superfície infinitesimal orientada *d***S** é dado por:

$$
d\mathbf{Q} = \rho \mathbf{V} \cdot \mathbf{n} \, dS = \rho \mathbf{V}_n \, dS \tag{2.7}
$$

Onde: ρ é a massa específica do fluido, admitida constante; **V** é o vetor velocidade; e **n** *dS* é o vetor normal à superfície, cuja magnitude é a área do elemento de superfície infinitesimal.

A equação 2.7 também poderia ter sido obtida através da definição da densidade do fluxo de massa como a massa fluindo através do contorno da superfície por unidade de área:

$$
\mathbf{q} = \frac{\partial \mathbf{Q}}{\partial S} = \rho \mathbf{V}_n \tag{2.8}
$$

Cabe destacar que para um problema de escoamento potencial, uma vez que a velocidade pode ser calculada a partir do potencial de velocidades φ, a densidade do fluxo de massa é definida como:

$$
q = \rho \frac{\partial \phi}{\partial n} \tag{2.9}
$$

O desenvolvimento matemático do princípio da conservação de massa leva à equação da continuidade. Este desenvolvimento é feito adotando a descrição euleriana do fluxo de massa através de um volume de controle. A Figura 12 mostra esta descrição para o caso do fluxo na direção x.

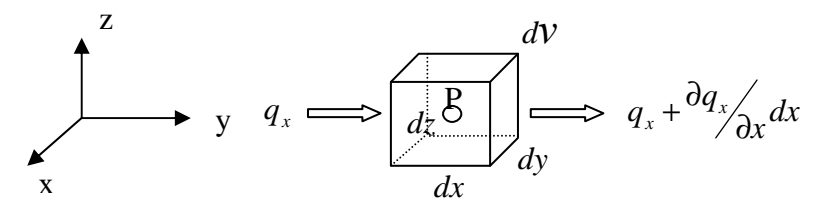

Figura 12 – Fluxo de massa segundo a direção x

O fluxo de massa por unidade do tempo no volume elementar, através da primeira face perpendicular ao eixo x é:

$$
dQ_x = q_x(dydz) \tag{2.10}
$$

O fluxo de massa por unidade de tempo saindo pela outra face perpendicular ao eixo x é:

$$
dQ_f = (q_x + \frac{\partial q_x}{\partial x} dx)(dydz)
$$
 (2.11)

Onde: *q<sup>x</sup>* é a densidade do fluxo nessa direção.

O balanço de massa, na direção x, dá a quantidade de massa fluindo para fora do volume elementar por unidade de tempo nessa direção:

$$
dQ_x = dQ_f - dQ_i = \frac{\partial q_x}{\partial x} dx dy dz = \frac{\partial q_x}{\partial x} d\Omega
$$
 (2.12a)

Analogamente para as outras direções se tem:

$$
dQ_y = \frac{\partial q_y}{\partial y} d\Omega \qquad (2.12b) \qquad e \qquad dQ_z = \frac{\partial q_z}{\partial z} d\Omega \qquad (2.12c)
$$

Como a taxa líquida de massa fluindo através da superfície do volume elementar *d*Ω por unidade de tempo está dada pela soma das contribuições nas três direções, esta é dada por:

$$
dQ_d = \left(\frac{\partial q_x}{\partial x} + \frac{\partial q_y}{\partial y} + \frac{\partial q_z}{\partial z}\right) d\Omega = \nabla \cdot \mathbf{q} \, d\Omega \tag{2.13}
$$

Onde  $\nabla$  é o operador divergente e  $\mathbf{q} = (q_x, q_y, q_z)$ .

Escrita em termos do vetor velocidade a equação 2.13 fica:

$$
dQ_d = \nabla \cdot (\rho \mathbf{V}) \, d\Omega \tag{2.14}
$$

Se ainda existirem fontes dentro do volume elementar, a massa que está sendo injetada na região de fluido por unidade de tempo será dada por:

$$
dQ_p = \mu \, d\Omega \tag{2.15}
$$

Onde µ denota a distribuição volumétrica de fontes de massa.

Seja *<sup>a</sup> dQ* a quantidade de massa acumulada no volume elementar dada por:

$$
dQ_a = \frac{\partial}{\partial t} (\rho \, d\Omega) \tag{2.16}
$$

Pelo princípio de conservação da massa, a taxa líquida de massa fluindo através da superfície do volume elementar é igual à taxa de massa sendo produzida dentro do volume menos a taxa de acumulação de massa dentro do mesmo, e desta forma se obtém a equação da continuidade:

$$
dQ_{d} = dQ_{p} - dQ_{a}
$$

$$
\nabla \cdot (\rho \mathbf{V}) d\Omega = \mu d\Omega - \frac{\partial \rho}{\partial t} d\Omega
$$

$$
\nabla \cdot (\rho \mathbf{V}) = \mu - \frac{\partial \rho}{\partial t}
$$
(2.17)

Aplicando as hipóteses simplificadoras chega-se à equação de Laplace.

Quando o fluido é incompreensível, ρ é uma constante e a equação da continuidade reduz-se a:

$$
\nabla \cdot \mathbf{V} = \frac{\mu}{\rho} \tag{2.18}
$$

Quando o fluxo é irrotacional, o vetor velocidade pode ser obtido a partir do potencial de velocidade, de forma que  $V = \nabla \phi$  e tem-se a equação de Poisson:

$$
\nabla^2 \phi - \frac{\mu}{\rho} = 0 \quad \text{ou} \quad \frac{\partial^2 \phi}{\partial x^2} + \frac{\partial^2 \phi}{\partial y^2} + \frac{\partial^2 \phi}{\partial z^2} - \frac{\mu}{\rho} = 0 \tag{2.19}
$$

Onde  $\nabla^2 \phi$  é o operador Laplaciano.

Quando não existem fontes no domínio, isto é, quando a densidade volumétrica da fonte se anula, tem-se a equação de Laplace:

$$
\nabla^2 \phi = 0 \quad \text{ou} \quad \frac{\partial^2 \phi}{\partial x^2} + \frac{\partial^2 \phi}{\partial y^2} + \frac{\partial^2 \phi}{\partial z^2} = 0 \tag{2.20}
$$

2.3.2.2. A Conservação da Quantidade de Movimento e a Obtenção da Equação de Bernoulli

As Leis de Newton do movimento dizem que para uma direção qualquer, por exemplo, x:

$$
\sum F_x = ma_x \qquad (2.21) \qquad \qquad e \qquad \sum M_x = I_x \omega_x \qquad (2.22)
$$

Onde ∑*<sup>F</sup><sup>x</sup>* é o somatório das forças na direção x, m é a massa, *<sup>x</sup> a* é a aceleração da partícula na direção x, ∑ *<sup>M</sup> <sup>x</sup>* é o somatório dos momentos em relação ao eixo x, *<sup>x</sup> I* é o momento de inércia e <sup>ω</sup>*<sup>x</sup>* é a componente da aceleração angular na direção x.

Por definição  $a_x = \frac{du}{dt}$ , onde u é a velocidade na direção x. Como a velocidade é função do espaço e do tempo (u = u(x,y,z,t)), esta derivada total  $\frac{du}{dt}$  é dada por:

$$
\frac{du}{dt} = \frac{\partial u}{\partial t} + \left(\frac{\partial u}{\partial x} \frac{\partial x}{\partial t} + \frac{\partial u}{\partial y} \frac{\partial y}{\partial t} + \frac{\partial u}{\partial z} \frac{\partial z}{\partial t}\right)
$$
  

$$
\frac{du}{dt} = \frac{\partial u}{\partial t} + \left(\frac{\partial u}{\partial x} u + \frac{\partial u}{\partial y} v + \frac{\partial u}{\partial z} w\right)
$$
 (2.23)

Assim, a aceleração total em uma direção x é composta de dois tipos de termos, um que é a aceleração local  $\frac{\partial u}{\partial t}$ ∂  $\partial u'_{\lambda}$ , que mostra a variação de u em um ponto com o tempo (Euleriana), e um que é a aceleração convectiva, que mostra as mudanças de u devido ao movimento como partícula (Lagrangeana):  $\left(\frac{\partial u}{\partial x}u + \frac{\partial u}{\partial y}v + \frac{\partial u}{\partial z}w\right)$ 

Quando forças externas tais como aquelas devido a um campo gravitacional, eletromagnético ou outros atuam sobre um elemento de fluido, são formadas tensões normais ou pressões e tensões cisalhantes sobre este elemento (Figura 13).

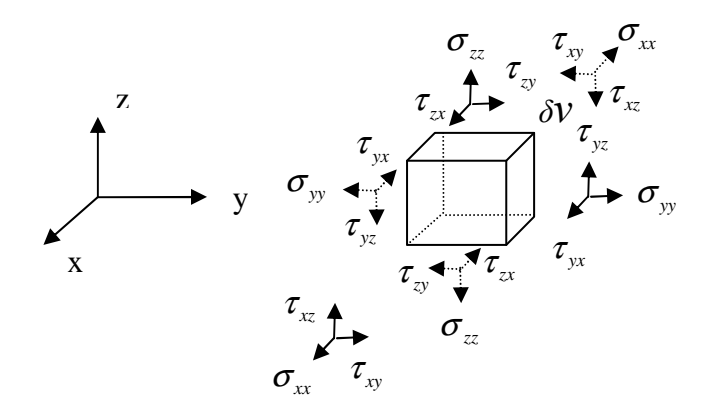

Figura 13 – Tensões atuando em um elemento de fluido

Aplicando a conservação do momento angular em relação ao eixo z tem-se:  $\sum M_i = I_i \omega_i$ 2 |  $a_{x}$  / 2  $\frac{1}{x}$  |  $a_{yx}$  +  $\frac{1}{ay}$  / 2 |  $a_{x}$  / 2 *yx*  $dy / \int_{x} dy / \int_{y} = e^{Qx}$  $M_z = \left(\tau_{yx} - \frac{\partial \tau_{yx}}{\partial y}\right) dxdz\frac{dy}{2} + \left(\tau_{yx} + \frac{\partial \tau_{yx}}{\partial z}\right)dxdz\frac{dy}{2}$ *y y*  $\tau_{yx}$  dy  $\left(\begin{array}{cc} \frac{\partial \tau}{\partial x} & \frac{\partial \tau}{\partial y} \end{array}\right)$  $\tau_{vx} - \frac{\sigma_{vx}}{2} \frac{dy}{2} \, dxdz \frac{dy}{2} + \tau$  $\sum M_z = \left(\tau_{yx} - \frac{\partial \tau_{yx}}{\partial y}dy\right)dx dz dy' + \left(\tau_{yx} + \frac{\partial \tau_{yx}}{\partial y}dy'\right)dx dz dy'$ 2 |  $a y a z \gamma_2$  |  $v_{xy}$  |  $\frac{\partial}{\partial x}$  / 2 |  $a y a z \gamma_2$ *xy*  $dy / \vert_{x, y} d\chi / \vert_{x}$   $dx / \vert_{x}$  $\int_{xy} + \frac{\partial \tau_{xy}}{\partial x} dy \frac{dy}{2} dy dz dx' - \int_{xy} - \frac{\partial \tau_{xy}}{\partial x} dy' \frac{dy}{2} dy dz dx' - I_z \omega_z$  $\int x^{-7/2} dx$   $\int x^{3/2} dx$  $\tau_{xx}$  dy  $\left(\frac{\partial \tau}{\partial x}\right)$  $\tau_{xy} + \frac{\partial \tau_{xy}}{\partial} dy' - \frac{\partial \tau_{xy}}{\partial} dz'$   $\frac{dx}{dy} - \frac{\partial \tau_{xy}}{\partial} dy' - \frac{\partial \tau_{xy}}{\partial} dz'$   $\frac{dy}{dx}$   $\frac{dx}{dy} = I_z \omega_z$  $\begin{pmatrix} \frac{\partial \tau_{w}}{\partial y} & \frac{\partial \tau_{w}}{\partial z} \end{pmatrix}$  $-\left(\tau_{xy}+\frac{\tau_{xy}}{\partial x}dy\right)_2dydz\frac{dx}{2}-\left(\tau_{xy}-\frac{\tau_{xy}}{\partial x}dy\right)_2dydz\frac{dx}{2}=$  $\tau_{yx}$  *dxdydz* –  $\tau_{xy}$  *dxdydz* =  $I_z \omega_z$  $\left(\frac{1}{12}\rho\left(dx^2+dy^2\right)\right)$  $\tau_{yx} dx dy dz - \tau_{xy} dx dy dz = \left[ \left( \frac{1}{2} \rho \left( dx^2 + dy^2 \right) \right) dx dy dz \right] \omega_z$  (2.24)

Por contradição ou absurdo prova-se que  $\tau_{yx} = \tau_{xy}$ . Supondo que a diferença do lado esquerdo seja não nula, à medida que o cubo de fluido torna-se menor, a aceleração angular torna-se maior, isto porque o momento de inércia é de quinta ordem e as tensões cisalhantes são de terceira ordem. Assim, como se pode ter um elemento de fluido tão pequeno quanto desejado, para que não se chegue ao absurdo de uma aceleração angular infinita à medida que o cubo de fluido diminui, é necessário que o termo da esquerda se anule. Desta forma:

$$
\tau_{yx} = \tau_{xy} \tag{2.25}
$$

Analogamente tem-se  $\tau_{yz} = \tau_{zy}$  e  $\tau_{zx} = \tau_{xz}$ , e o estado de tensões reduz-se a apenas seis componentes diferentes. Três destas são tensões normais e incluem a pressão.

$$
\sigma_{xx} = -p + \tau_{xx} \quad \sigma_{yy} = -p + \tau_{yy} \quad \sigma_{zz} = -p + \tau_{zz}
$$
\nOnde  $p = \left( \frac{\sigma_{xx} + \sigma_{yy} + \sigma_{zz}}{3} \right)$ 

A tensão devido a uma força externa atuando em um elemento de fluido não causa nenhuma força líquida neste, a menos que exista uma variação espacial desta tensão.

A equação de movimento de uma partícula de fluido pode ser obtida a partir da Segunda Lei de Newton através de um elemento infinitesimal de fluido com as tensões atuando nas faces normais ao eixo x segundo as variações mostradas na Figura 14 (descrição Euleriana).

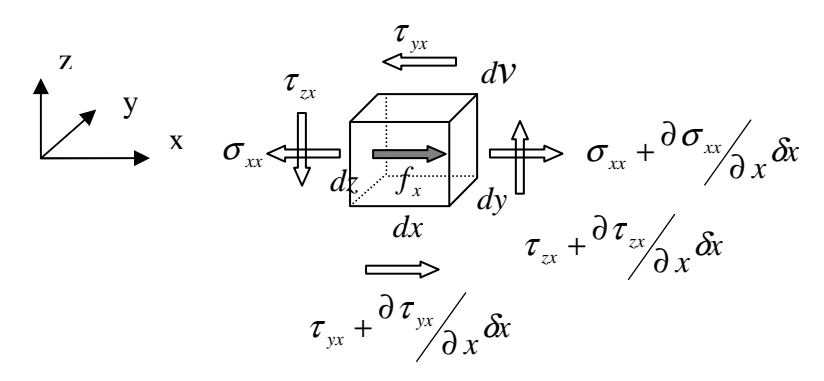

Figura 14 – Tensões atuando em um elemento de fluido na direção x

Pela Segunda Lei de Newton  $\sum F_x = ma_x$ , considerando a massa específica constante e que  $m = \rho dV$  tem-se:

$$
[\sigma_{xx} - (\sigma_{xx} + \frac{\partial \sigma_{xx}}{\partial x} dx)] dydz + [\tau_{yx} - (\tau_{yx} + \frac{\partial \tau_{yx}}{\partial y} dy)] dxdz + [\tau_{xx} - (\tau_{xx} + \frac{\partial \tau_{zx}}{\partial z} dz)] dxdy ++ f_x \rho dxdydz = \rho a_x dxdydz
$$
\n(2.27)

Dividindo pelo elemento de volume δ*x*δ*y*δ*z* tem-se a equação do movimento do fluido da direção x dada por:

$$
\rho a_x = \frac{\partial \sigma_{xx}}{\partial x} + \frac{\partial \tau_{yx}}{\partial y} + \frac{\partial \tau_{zx}}{\partial z} + \rho f_x \tag{2.28}
$$

Onde  $f_x$  é a componente da força líquida por unidade de volume na direção x.

Escrevendo a equação 2.28 em função da aceleração e considerando a pressão:

$$
a_x = -\frac{1}{\rho} \frac{\partial p}{\partial x} + \frac{1}{\rho} \left( \frac{\partial \sigma_{xx}}{\partial x} + \frac{\partial \tau_{yx}}{\partial y} + \frac{\partial \tau_{zx}}{\partial z} \right) + f_x
$$
 (2.29)

Se for adotada a hipótese simplificadora de fluido inviscídio, isto é, se as tensões cisalhantes são consideradas nulas, a equação 2.29 recai nas equações de Euler do movimento dos fluidos não viscosos.

$$
a_x = -\frac{1}{\rho} \frac{\partial p}{\partial x} + f_x \tag{2.30a}
$$

Analogamente, para as outras direções:

$$
a_y = -\frac{1}{\rho} \frac{\partial p}{\partial y} + f_y \tag{2.30b}
$$

$$
a_z = -\frac{1}{\rho} \frac{\partial p}{\partial z} + f_z \tag{2.30c}
$$

Na forma vetorial:

$$
\mathbf{a} = -\frac{1}{\rho} \nabla p + \mathbf{f} \tag{2.31}
$$

Logo não é a pressão devido a uma força externa, mas sim um gradiente de pressão que causa uma força líquida a ser equilibrada pela gravidade ou por alguma outra força externa de restauração do equilíbrio no líquido.

Em termos de velocidade, isto é, adotando-se a descrição Lagrangeana do fluido como partícula, tem-se:

$$
\frac{du}{dt} + \left(\frac{\partial u}{\partial x} \cdot u + \frac{\partial u}{\partial y} \cdot v + \frac{\partial u}{\partial z} \cdot w\right) = -\frac{1}{\rho} \frac{\partial p}{\partial x} + f_x
$$
\n(2.32a)

Analogamente para as outras direções:

$$
\frac{dv}{dt} + \left(\frac{\partial v}{\partial x} \cdot u + \frac{\partial v}{\partial y} \cdot v + \frac{\partial v}{\partial z} \cdot w\right) = -\frac{1}{\rho} \frac{\partial p}{\partial y} + f_y
$$
\n(2.32b)

$$
\frac{dw}{dt} + \left(\frac{\partial w}{\partial x} \cdot u + \frac{\partial w}{\partial y} \cdot v + \frac{\partial w}{\partial z} \cdot w\right) = -\frac{1}{\rho} \frac{\partial p}{\partial z} + f_z
$$
\n(2.32c)

Este é um conjunto de equações diferenciais não lineares que têm como incógnitas as componentes *u, v e w* da velocidade, bem como a pressão *p*. Para solução do sistema ainda é necessário o uso da equação da continuidade.

Na forma vetorial:

$$
\frac{\partial \mathbf{V}}{\partial t} + (\mathbf{V} \cdot \nabla) \mathbf{V} = -\nabla \left( \frac{p}{\rho} \right) + \mathbf{f}
$$
\n(2.33)

A equação 2.33 descreve a produção local de quantidade de movimento em termos das fontes: − ⋅∇ ( ) **V V** , que representa a convecção de quantidade de movimento por movimento de fluido;  $-\nabla$ (*p* / *ρ*), que representa a variação da quantidade de movimento originada nas forças normais de pressão; e **f** , que descreve a produção da quantidade de movimento pelas forças de volume, isto é, de gravidade ou de inércia.

No estudo de ondas, o sistema de referência é escolhido de forma que a aceleração da gravidade atue na direção negativa do eixo z.

No caso de ondas de gravidade a força de volume atuando nas partículas de fluido é dada por:

$$
\mathbf{f} = (0, 0, -g)
$$

Onde g representa a aceleração da gravidade.

No caso de "Sloshing" em tanques, o sistema de referência vinculado ao tanque é não inercial quando o tanque está acelerado; assim, pelo princípio de D'Alembert introduzem-se forças de inércia iguais a menos a aceleração forçada como força de volume adicional, e a força de volume total fica:

$$
\mathbf{f} = (-A_x, -A_y, -A_z - g)
$$

Onde  $\mathbf{A} = (A_x, A_y, A_z)$  é a aceleração do tanque com respeito a um sistema de referência inercial.

Considerando a hipótese simplificadora de fluido irrotacional, as equações de Euler podem ser escritas em termos do potencial de velocidade. Considerando ainda que

o fluido seja incompressível, as equações de Euler depois de integradas, recaem na equação de Bernoulli<sup>9</sup>.

$$
\frac{\partial \phi}{\partial t} + \frac{1}{2} \left[ \left( \frac{\partial \phi}{\partial x} \right)^2 + \left( \frac{\partial \phi}{\partial y} \right)^2 + \left( \frac{\partial \phi}{\partial z} \right)^2 \right] + \frac{p}{\rho} - f_x x - f_y y - f_z z = c(t)
$$
\n(2.34)

Onde *c*(*t*) é uma constante de integração.

Em termos das componentes da velocidade

$$
\frac{\partial \phi}{\partial t} + \frac{1}{2} [(u)^2 + (v)^2 + (w)^2] + \frac{p}{\rho} - f_x x - f_y y - f_z z = c(t)
$$
\n(2.35)

Na forma vetorial:

$$
\frac{\partial \phi}{\partial t} + \frac{1}{2} \underline{V}^2 + \frac{p}{\rho} - f_x x - f_y y - f_z z = c(t)
$$
\n(2.36)

Esta equação mostra que, uma vez conhecido o campo de velocidade, a pressão fica determinada em todo o domínio a menos de uma constante para cada instante de tempo.

Como *c*(*t*) não se soma ao gradiente de pressão, pode ser escolhida arbitrariamente, como por exemplo  $c(t) \equiv 0$ , sem afetar o movimento de fluido. Isto equivale a incorporar *c*(*t*) no potencial φ, o que altera o potencial através do fluido na mesma quantidade, sem mudar as velocidades, pois o gradiente de potencial mantém-se invariante.

Pode-se definir uma função f(t) tal que: 
$$
\frac{\partial f(t)}{\partial t} = c(t)
$$

Assim, a equação de Bernoulli pode ser escrita como:

$$
\frac{\partial(\phi + f(t))}{\partial t} + \frac{1}{2}[(u)^2 + (v)^2 + (w)^2] + \frac{p}{\rho} - f_x x - f_y y - f_z z = 0
$$
\n(2.37)

Pode-se definir ainda um potencial  $\phi^*(x, y, z, t) = \phi(x, y, z, t) + f(t)$  e assim a equação de Bernoulli pode ser escrita como:

$$
\frac{\partial(\phi^*)}{\partial t} + \frac{1}{2}[(u)^2 + (v)^2 + (w)^2] + \frac{p}{\rho} - f_x x - f_y y - f_z z = 0
$$
\n(2.38)

É a equação de Bernoulli que será usada para atualizar a condição de contorno dinâmica da superfície livre na modelagem da propagação de ondas de gravidade

erte de Bernoulli poderia ter sido obtida diretamente pela equação de Navier-Stokes,<br><sup>9</sup> A equação de Bernoulli poderia ter sido obtida diretamente pela equação de Navier-Stokes, que é a equação geral para a dinâmica de um fluido viscoso, adotando as simplificações de fluido inviscídio, incompressível, com escoamento ao longo de uma linha de corrente.

adotada neste trabalho. Para obtenção desta equação, foi adotada a hipótese simplificadora de que o fluido é inviscídio, isto é, que as tensões cisalhantes são desprezíveis. Entretanto, em alguns casos específicos os efeitos dissipativos da viscosidade são importantes. Como no caso do movimento das partículas de fluido nas ondas próximo à quebra.

Nestes casos, os efeitos dissipativos podem ser considerados somando um termo extra Mρ na equação de Bernoulli, onde Μ é o coeficiente de amortecimento de Rayleigh.

$$
\frac{\partial (\varphi^*)}{\partial t} + \frac{1}{2} (\mathbf{V})^2 + \frac{p}{\rho} - f_x x - f_y y - f_z z = \mathbf{M} \rho
$$
\n(2.39)

Considerando que a derivada material de  $\phi$  é dada por:  $\frac{D\phi}{Dt} = \frac{\partial \phi}{\partial t} + \mathbf{V}^2$  $\frac{\partial \phi}{\partial t} = \frac{\partial \phi}{\partial t} + \mathbf{V}^2$ , a equação 2.39 pode ser escrita em forma Lagrangeana:

$$
\frac{D\varphi}{Dt} = +\frac{1}{2}\mathbf{V}^2 - \frac{p}{\rho} + f_x x + f_y y + f_z z - M\rho
$$
 (2.40)

# **2.3.3. O problema de valor de contorno para ondas de gravidade**

Matematicamente, os problemas de ondas superficiais pertencem ao tipo de problemas de valor inicial, de forma que para determinar os campos de velocidades e pressão em algum instante, deve-se conhecer o estado inicial do sistema.

Desta forma a modelagem de ondas se propagando na superfície livre é realizada através da formulação matemática de um Problema de Valor de Contorno e Inicial (PVCI), que inclui a obtenção e o atendimento de uma equação diferencial governante e das suas condições de contorno.

Em uma região do fluido limitada por um contorno, os princípios básicos de conservação são válidos. Ao serem adotadas as hipóteses simplificadoras, as equações diferenciais obtidas a partir destes princípios recaem na equação de Laplace (conservação de massa) e na equação de Bernoulli (conservação da quantidade de movimento).

A solução do problema consiste na determinação do potencial que atende simultaneamente a equação de Laplace e as condições iniciais e de contorno. A Figura 15 mostra a configuração do PVCI para modelagem da propagação de ondas.

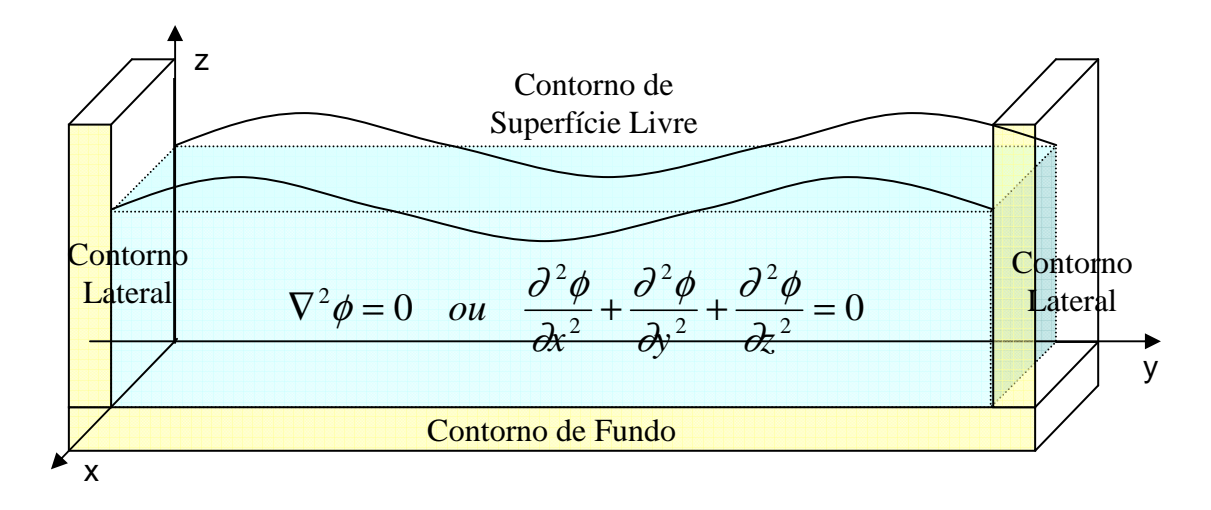

Figura 15 – Configuração do problema de valor de contorno e inicial

Têm-se condições iniciais e de contorno a serem obedecidas no fundo, nas laterais e na superfície livre.

> Condições Iniciais:

O estado inicial no problema da onda está definido pela região de escoamento inicial, delimitada pelos contornos do domínio fluido e pelas variáveis do escoamento nessa região. No caso de canais numéricos é usual se partir de um estado de repouso, com a energia sendo fornecida pelo batedor e restaurada pela gravidade. No caso da modelagem de ondas se propagando em mar aberto, um estado inicial de deformação é fornecido por um modelo de geração de ondas de vento, ou de geração de ondas por deslizamento.

Condições de Contorno Cinemáticas:

Em todos os contornos, sejam eles fixos, como no fundo, ou livres, como na superfície da água, onde a água é livre para se deformar sob a influência de forças, certas condições físicas devem ser satisfeitas pelas velocidades do fluido. Estas condições a serem obedecidas pela cinemática das partículas de água do contorno são chamadas de condições de contorno cinemáticas.

A expressão matemática para a condição de contorno cinemática deve ser obtida da equação que descreve a posição da superfície que constitui o contorno. Seja esta superfície fixa ou móvel, ela pode ser expressa em termos de expressões matemáticas da forma F(x,y,z,t) = 0. Por exemplo, para uma esfera estacionária de raio a, a posição seria dada por  $F(x,y,z,t) = x^2 + y^2 + z^2 - a^2 = 0$ . Se a superfície varia com o tempo, então a derivada total da superfície com relação ao tempo é nula na superfície, isto é, as partículas de fluido não penetram na superfície nem se separam dela $^{10}$ .

$$
\frac{dF(x, y, z, t)}{dt} = 0; \quad \frac{\partial F}{\partial t} + u \frac{\partial F}{\partial x} + v \frac{\partial F}{\partial y} + w \frac{\partial F}{\partial z} = 0
$$
\n
$$
-\frac{\partial F}{\partial t} = \mathbf{V} \cdot \nabla F \qquad -\frac{\partial F}{\partial t} = \mathbf{V} \cdot \mathbf{n} |\nabla F| \qquad |\nabla F| = \sqrt{\left(\frac{\partial F}{\partial x}\right)^2 + \left(\frac{\partial F}{\partial y}\right)^2 + \left(\frac{\partial F}{\partial z}\right)^2}
$$
\n
$$
\mathbf{V} \cdot \mathbf{n} = \frac{-\partial F}{|\nabla F|} \qquad \text{onde } F(x, y, z, t) = 0 \tag{2.41}
$$

# o Condição Cinemática de Fundo:

De um modo geral, a condição de contorno inferior na região do fundo é descrita por  $z = -h(x,y)$ , considerando a origem localizada no nível da superfície livre em repouso e que h representa a profundidade.

Uma vez que o fundo não se move com o tempo<sup>11</sup>, se este for impermeável, as partículas de água neste contorno também não se movem, e assim:

$$
\mathbf{V} \cdot \mathbf{n} = 0 \quad \text{ou} \quad \frac{\partial \varphi}{\partial n} = 0 \tag{2.42}
$$

A equação de posição para o fundo é dada por:

$$
F(x, y, z) = z + h(x, y) = 0
$$
\n(2.43)

Como:

$$
\mathbf{n} = \frac{\nabla F}{|\nabla F|} = \frac{\frac{\partial h}{\partial x}\mathbf{i} + \frac{\partial h}{\partial y}\mathbf{j} + 1\mathbf{k}}{\sqrt{\left(\frac{\partial h}{\partial x}\right)^2 + \left(\frac{\partial h}{\partial y}\right)^2 + 1^2}}
$$
(2.44)

Efetuando o produto escalar  $\mathbf{V} \cdot \mathbf{n} = 0$  e multiplicando pela raiz quadrada tem-se:

$$
\frac{\partial h}{\partial x}u + \frac{\partial h}{\partial y}v + w = 0 \qquad onde \ z = -h(x, y) \tag{2.45}
$$

Na hipótese de escoamento potencial, a equação 2.45 fica:

$$
\frac{\partial h}{\partial x}\frac{\partial \phi}{\partial x} + \frac{\partial h}{\partial y}\frac{\partial \phi}{\partial y} + \frac{\partial \phi}{\partial z} = 0 \qquad onde \ z = -h(x, y)
$$
 (2.46)

Para o fundo plano horizontal  $w = 0$  onde  $z = -h(x,y)$ .

 $10$  Uma vez que os efeitos viscosos e a difusão de vorticidades é desprezada.

# o Condições Cinemáticas Laterais:

Nos contornos laterais podem existir condições de três tipos: condições de periodicidade das soluções, como no caso de ondas periódicas; condições a infinito, como no caso da imposição de repouso ao infinito; e condição de repouso, ou de movimento de uma superfície sólida, como no caso de um tanque numérico, onde a parede do batedor está em movimento e as paredes laterais e final estão em repouso.

No caso de um batedor vertical atuando em um tanque numérico de ondas, se o deslocamento do batedor puder ser descrito como x = S(y,z,t), a condição de contorno cinemática é dada por:

$$
\mathbf{V} \cdot \mathbf{n} = \frac{\partial S(y, z, t)}{\partial t} \quad \text{com} \quad n = \frac{\nabla F}{|\nabla F|} = \frac{1\mathbf{i} + \frac{\partial S}{\partial y}\mathbf{j} + \frac{\partial S}{\partial z}\mathbf{k}}{\sqrt{1^2 + \left(\frac{\partial S}{\partial y}\right)^2 + \left(\frac{\partial S}{\partial z}\right)^2}}
$$
(2.47)  

$$
\frac{\partial S}{\partial s} \quad \frac{\partial S}{\partial s} \quad \frac{\partial S(y, z, t)}{\partial s} \quad \text{and} \quad \frac{\partial S}{\partial t} \quad \frac{\partial S}{\partial t} \quad \text{or} \quad \frac{\partial S}{\partial t} \quad \text{or} \quad \frac
$$

$$
u + v\frac{\partial S}{\partial y} + w\frac{\partial S}{\partial z} = \frac{\partial S(y, z, t)}{\partial t} \quad onde \quad x = S(y, z, t)
$$
\n(2.48)

Na hipótese de escoamento potencial, a equação 2.48 fica:

$$
\frac{\partial \phi}{\partial x} + \frac{\partial \phi}{\partial y} \frac{\partial S}{\partial y} + \frac{\partial \phi}{\partial z} \frac{\partial S}{\partial z} = \frac{\partial S(y, z, t)}{\partial t} \quad \text{onde} \quad x = S(y, z, t) \tag{2.49}
$$

No caso de ondas periódicas no espaço e no tempo, a condição de contorno é expressa pela condição de periodicidade:

$$
\phi(x,t) = \phi(x+L,t)
$$
  

$$
\phi(x,t) = \phi(x,t+T)
$$
 (2.50)

Onde L é o comprimento e T o período da onda.

# o Condição Cinemática de Superfície Livre:

A equação de posição das partículas de fluido da superfície livre pode ser escrita como:

$$
F(x, y, z, t) = z - \eta(x, y, t) = 0
$$
\n(2.51)

Onde  $\eta(x, y, t)$  é o deslocamento da superfície livre sobre o plano horizontal onde  $z = 0$ .

Desta forma a condição de contorno cinemática sobre esta superfície é dada por:

-

<sup>&</sup>lt;sup>11</sup> Isto não ocorre se forem considerados os casos de terremotos.

$$
\mathbf{V} \cdot \mathbf{n} = \frac{\partial \eta}{\sqrt{\left(\frac{\partial \eta}{\partial x}\right)^2 + \left(\frac{\partial \eta}{\partial y}\right)^2 + 1^2}} \quad com \quad n = \frac{\nabla F}{|\nabla F|} = \frac{-\frac{\partial \eta}{\partial x} \mathbf{i} - \frac{\partial \eta}{\partial y} \mathbf{j} + 1 \mathbf{k}}{\sqrt{\left(\frac{\partial \eta}{\partial x}\right)^2 + \left(\frac{\partial \eta}{\partial y}\right)^2 + 1^2}}
$$
(2.52)

Efetuando o produto escalar **V n**⋅ :

$$
w = \frac{\partial \eta}{\partial t} + u \frac{\partial \eta}{\partial x} + v \frac{\partial \eta}{\partial y} \quad onde \quad z = \eta(x, y, t)
$$
 (2.53)

Na hipótese de escoamento potencial, a equação 2.53 fica:

$$
\frac{\partial \phi}{\partial z} = \frac{\partial \eta}{\partial t} + \frac{\partial \phi}{\partial x} \frac{\partial \eta}{\partial x} + \frac{\partial \phi}{\partial y} \frac{\partial \eta}{\partial y} \quad onde \quad z = \eta(x, y, t)
$$
\n(2.54)

# Condições de Contorno Dinâmicas:

Uma característica particular dos contornos fixos é o fato destes poderem suportar variações de tensão (pressão). Entretanto, superfícies que estão livres, como as da interface ar-água, desde que desprezados os efeitos da tensão superficial, não podem suportar variações de tensão (pressão) e então respondem a estas para manter a pressão como uniforme.

$$
p(x, y, \eta(x, y, t), t) = p_{\eta}
$$

Desta forma, para superfície livre uma segunda condição de contorno chamada de condição de contorno dinâmica é necessária para prescrever a distribuição de pressão nesta superfície.

Um interessante efeito do deslocamento da superfície livre de ondas é que a posição do contorno superior limite não é conhecida a priori, sendo que a pressão é função desta. Desta forma, existe uma considerável dificuldade de se obter soluções precisas.

A condição de contorno dinâmica necessária para manutenção da pressão uniforme ao longo da superfície livre, desde que consideradas as hipóteses simplificadoras, é dada pela equação de Bernoulli com uma pressão constante  $p_n$  aplicada sobre a superfície livre em que  $z = \eta(x, y, t)$ .

$$
\frac{p_{\eta}}{\rho} + gz + \frac{\partial \varphi}{\partial t} + \frac{1}{2} \left[ (\frac{\partial \varphi}{\partial x})^2 + (\frac{\partial \varphi}{\partial y})^2 + (\frac{\partial \varphi}{\partial z})^2 \right] = 0
$$
\n
$$
ou \quad \frac{p_{\eta}}{\rho} + gz + \frac{\partial \varphi}{\partial t} + \frac{1}{2} (\mathbf{V})^2 = 0
$$
\n(2.55)

Onde  $z = \eta(x, y, t)$ 

Para ondas se propagando fora da zona de geração,  $p_n$  é considerada uma constante e, usualmente, ao invés de se considerar a pressão absoluta, utiliza-se uma pressão manométrica tal que a pressão atmosférica sobre a superfície é nula ( $p_{\eta} = 0$ ) <sup>12</sup>, e a equação de Bernoulli se reduz a:

$$
g\eta + \frac{\partial \varphi}{\partial t} + \frac{1}{2}(\mathbf{V})^2 = 0
$$
\n(2.56)

Ao contrário dos contornos sólidos, onde a localização do contorno é conhecida e a condição de contorno é linear, neste caso a condição de contorno é não linear. Isto ocorre não apenas porque depende do quadrado da velocidade, mas também porque a localização da superfície livre depende do potencial, que não é conhecido com antecedência.

As condições de contorno estática e dinâmica podem ser combinadas de modo a se eliminar a variável  $\eta(x, y, t)$ :

$$
\frac{\partial^2 \varphi}{\partial t^2} + g \frac{\partial \varphi}{\partial z} + \frac{\partial}{\partial t} \Big[ |V|^2 \Big] + \frac{1}{2} V \cdot \nabla |V|^2 = 0 \quad \text{onde} \quad z = \eta(x, y, t)
$$
 (2.57)

#### **2.3.4. Teorias analíticas para ondas de gravidade**

 $\overline{a}$ 

A equação diferencial resultante é linear, mas as condições de contorno na superfície livre são não lineares. A não-linearidade das condições de contorno na superfície livre converte o problema em virtualmente impossível de ser resolvido analiticamente, mesmo no caso de ondas em líquidos de profundidade uniforme e extensão lateral infinita, a menos que sejam introduzidas maiores simplificações.

Para certas faixas de variação dos parâmetros das ondas, podem-se obter resultados de interesse físico pela formulação de diferentes equações de ondas.

 $12$  A pressão absoluta é obtida somando-se a pressão atmosférica à pressão manométrica calculada.

As teorias formuladas para descrever analiticamente os mecanismos destas ondas têm seu campo de aplicação válido apenas para algumas situações de engenharia, o importante é saber qual o tipo que problema que se deseja descrever e qual a teoria adequada. Cabe ressaltar que as teorias analíticas formuladas restringem-se ao problema de propagação de ondas bidimensionais.

O estudo analítico da propagação de ondas do mar iniciou-se no final do século XVIII com os trabalhos de L. Euler (1707-1783) e P. Laplace (1749-1827). Estes pesquisadores introduziram o formalismo matemático que possibilitou o estudo analítico do fenômeno, mas as equações diferenciais obtidas por eles não permitem uma solução geral para o problema. No século XIX, G. Airy (1801-1892) propôs o primeiro modelo analítico de ondas, linearizando as condições de contorno do problema de forma a simplificá-las (1845). A inaplicabilidade da "teoria da onda linear" ao estudo das marés motivou Airy a desenvolver também a primeira teoria não linear, denominada "teoria de Airy das ondas longas". G. Stokes (1819-1903), após desenvolver os conceitos de função de potencial e de função de corrente, aplicou-os à modelagem de ondas desenvolvendo a "teoria de Stokes das ondas curtas" (1864), modelo este que recai na "teoria da onda linear" quando a amplitude da onda tende a zero. A teoria de Stokes se mostrou bastante eficaz para ondas profundas, mas apresentou uma aplicabilidade bastante reduzida no caso de ondas rasas. A primeira teoria específica para ondas rasas foi desenvolvida por Boussinesq (1810-1879) em 1872. No final do século XIX e no início do século XX a evolução das técnicas de resolução de equações diferenciais não-lineares permitiu o desenvolvimento de novas teorias com vários domínios de validade. Korteweg e De Vries (1891) abordaram o problema de ondas em águas rasas desenvolvendo a "teoria da onda cnoidal", cujo caso limite usado na região de quebra é uma onda solitária sem periodicidade. A partir do final da década de setenta, vários pesquisadores têm dado soluções numéricas a estas teorias, tendo como limite de aplicação o mesmo campo de validade das mesmas. A modelagem com aplicabilidade para ondas extremas, isto é, próximas à arrebentação, só foi tratada satisfatoriamente a partir da década de setenta do século XX, com a modelagem proposta por Longuet-Higgins e Cokelet (1976). Atualmente a rapidez de cálculo e a capacidade de armazenamento dos computadores permitem a solução direta do problema a partir das equações de Euler, ou mesmo das equações de Navier-Stokes, o que poderá levar à

construção de modelos numéricos que sejam válidos para qualquer tipo de onda<sup>13</sup> (Chagas da Costa Gil, 1999).

Como foi visto, devido às hipóteses simplificadoras complementares aplicadas sobre a equação diferencial e as condições de contorno, as teorias formuladas para descrever analiticamente as ondas têm seu campo de aplicação válido apenas para algumas situações.

De uma forma geral pode-se dizer que a teoria de Stokes, incluindo a de primeira ordem (teoria linear de Airy) apresente melhores resultados, quando comparada com resultados experimentais, em águas de intermediárias para profundas. Já em águas rasas espera-se que os melhores resultados sejam apresentados pela teoria da onda cnoidal, com o caso limite da onda solitária próxima da arrebentação.

Ainda é possível afirmar que todas as teorias atendem bem às condições de contorno do fundo, que as teorias da onda cnoidal e da onda solitária atendem apenas parcialmente a equação de Laplace, que todas as soluções atendem apenas parcialmente a condição de contorno dinâmica da superfície livre, e que a condição de contorno cinemática é atendida pela teoria da função de corrente de Stokes (Dean, 1984).

O limite em águas intermediárias de aplicação destas teorias (ou mesmo a verificação se existem regiões em que teorias distintas conduzem a resultados semelhantes, ainda que divergentes em relação a dados experimentais) vai depender da importância relativa dos efeitos não lineares do problema, isto é, da importância na equação de Bernoulli entre os termos das variações locais e os termos que advém dos quadrados das velocidades e da posição da superfície livre, quando esta é inclinada.

O detalhamento deste problema depende da relação entre os três parâmetros característicos das ondas, isto é: a amplitude ou altura da onda (H), o comprimento da onda (L), e a profundidade (h). A partir destas três variáveis dois parâmetros adimensionais podem ser definidos:

$$
\varepsilon = \frac{H}{h} \quad \text{amplitude reduzida} \tag{2.58}
$$
\n
$$
\mu = \frac{2\pi h}{I} = k \quad \text{profundidade reduzida} \tag{2.59}
$$

Onde k é o número da onda.

*L*

 $\overline{a}$ 

<sup>&</sup>lt;sup>13</sup> Neste estudo o trabalho será desenvolvido para escoamentos potenciais através da solução numérica da equação de Laplace e das condições de contorno via MEC.

A amplitude reduzida e a profundidade reduzida são, respectivamente, indicadores da não linearidade<sup>14</sup> e da dispersão, e estes parâmetros combinados fornecem o número de Ursell.

$$
U_r = (2\pi)^2 \frac{\mathcal{E}}{\mu^2} = \frac{H L^2}{h^3}
$$
 (2.60)

Dependendo da ordem de grandeza de  $\varepsilon$  e de  $\mu$  têm-se uma teoria que fica mais adequada, ou ainda, sabe-se em que tipo de série de potência se pode desenvolver o potencial  $\phi$  e a posição da superfície livre  $\eta$  para a solução analítica do problema (Sphaier, 1985). Por exemplo, em ondas de águas rasas  $\mu \gg L$  e em ondas de águas profundas  $\mu$  é da mesma ordem de grandeza de L  $(\mu \equiv O(L))$ .

Com o objetivo de avaliar a importância relativa dos termos das equações fundamentais do problema é necessário transformar estas equações de forma a fazer aparecer os parâmetros <sup>ε</sup> *e* µ , adimensionalizando as equações fundamentais. Existem diversas propostas de adimensionalização das equações fundamentais, algumas inclusive visando o emprego de técnicas de perturbação para solução das equações  $d$ iferenciais não lineares<sup>15</sup>. Será apresentada aqui a forma apresentada por Mei e Peregrine (1983). A Tabela 3 mostra um resumo das equações fundamentais do problema sem a adimensionalização, a Tabela 4 mostra as relações entre as variáveis físicas e as adimensionais, a Tabela 5 mostra um resumo das equações fundamentais do problema com a adimensionalização, e a Tabela 6 mostra o tipo de simplificação adotada nos parâmetros e equações pelas principais teorias analíticas clássicas de ondas, para o caso de propagação em uma única direção (Chagas da Costa Gil, 1999).

 $\overline{a}$ 

 $14$  Quanto menor a altura da onda menor a velocidade das partículas de fluido e menor a influência não linear do termo do quadrado das velocidades da equação de Bernoulli.

<sup>&</sup>lt;sup>15</sup> Normalmente com o desenvolvimento das variáveis através de um parâmetro δ pequeno, o que deixa o problema resolvível de forma recorrente às ordens 0, δ-1, δ-2, etc.

| Equações fundamentais sem adimensionalização |                                                                                                    |  |  |  |  |
|----------------------------------------------|----------------------------------------------------------------------------------------------------|--|--|--|--|
| Equação de                                   |                                                                                                    |  |  |  |  |
| Laplace                                      | $\frac{\partial^2 \phi}{\partial x^2} + \frac{\partial^2 \phi}{\partial y^2} + \frac{\partial^2 \phi}{\partial z^2} = 0$                                                                                                    |  |  |  |  |
| CC de Fundo                                  | $\mathbf{V} \cdot \mathbf{n} = 0$ ou $\frac{\partial \varphi}{\partial n} = 0$ onde $z = -h(x, y)$                                                                                                    |  |  |  |  |
| CC                                           | $\frac{\partial \phi}{\partial z} = \frac{\partial \eta}{\partial t} + \frac{\partial \phi}{\partial x} \frac{\partial \eta}{\partial x} + \frac{\partial \phi}{\partial y} \frac{\partial \eta}{\partial y}$ onde $z = \eta(x, y, t)$ |  |  |  |  |
| Cinemática                                   |                                                                                                    |  |  |  |  |
| de Superfície                                |                                                                                                    |  |  |  |  |
| Livre                                        |                                                                                                    |  |  |  |  |
| CC Dinâmica                                  |                                                                                                    |  |  |  |  |
| de Superfície                                | $\frac{p_{\eta}}{\rho}+gz+\frac{\partial\phi}{\partial t}+\frac{1}{2}[(\frac{\partial\phi}{\partial x})^2+(\frac{\partial\phi}{\partial y})^2+(\frac{\partial\phi}{\partial z})^2]=0 \quad onde \quad z=\eta(x,y,t)$                   |  |  |  |  |
| Livre                                        |                                                                                                    |  |  |  |  |

Tabela 3 – Equações fundamentais sem adimensionalização

Tabela 4 – Relações entre as variáveis físicas e as adimensionais

| Relações entre as variáveis físicas e as adimensionais |                                                                                                    |  |  |  |
|--------------------------------------------------------|----------------------------------------------------------------------------------------------------|--|--|--|
| $(x, y) = (\frac{L}{k})(x^*, y^*)$                     | $\eta = H \eta^*$                                                                                                    |  |  |  |
| $z = (\frac{\mu}{k}) z^*$                              | $\phi = \frac{\varepsilon}{\mu} \sqrt{gh} \phi^*$                                                                          |  |  |  |
| $t = (l_{\ell}) \sqrt{gh} t^*$                         | $\frac{\partial^2 \phi}{\partial x^2} = \varepsilon \mu \sqrt{\frac{g}{h}} \frac{\partial^2 \phi^*}{\partial x^2}$         |  |  |  |
| $(u, v) = \varepsilon \sqrt{gh(u^*, v^*)}$             | $\frac{\partial^2 \phi}{\partial y^2} = \varepsilon \mu \sqrt{\frac{g}{h}} \frac{\partial^2 \phi^*}{\partial y^{2}}$       |  |  |  |
| $w = \frac{\varepsilon}{\mu} \sqrt{gh} w^*$            | $\frac{\partial^2 \phi}{\partial z^2} = \mathcal{E}_{\mu} \sqrt{\mathcal{E}_{h}^2} \frac{\partial^2 \phi^*}{\partial z^2}$ |  |  |  |

Tabela 5 – Equações fundamentais com adimensionalização

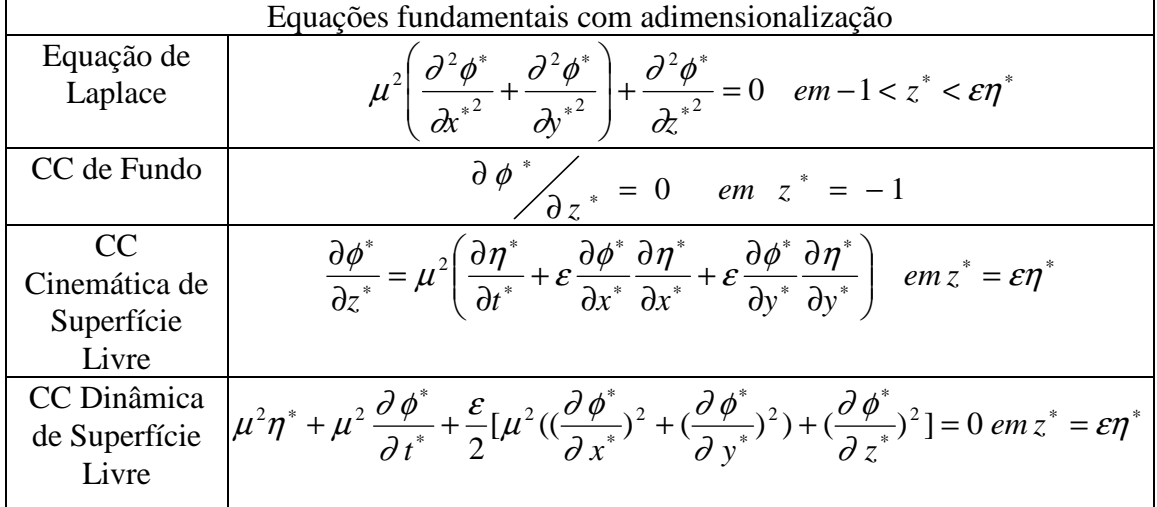

| Equações de propagação unidimensional por teoria |                                                         |         |                                                                      |                                                                                                    |  |
|--------------------------------------------------|---------------------------------------------------------|---------|----------------------------------------------------------------------|----------------------------------------------------------------------------------------------------|--|
| $\mathcal E$                                     | $\mu$                                                   | $U_{r}$ | Teoria                                                               | Equações                                                                                                    |  |
| $\varepsilon \equiv O(L)$                        | $\mu \rightarrow 0$                                     |         | $ U_r \gg L $ Airy (1845)                                            | $\frac{\partial u}{\partial t} + u \frac{\partial u}{\partial x} = -g \frac{\partial \eta}{\partial x}$<br>$\frac{\partial \eta}{\partial t} + \frac{\partial (u(h+\eta))}{\partial x} = 0$                                                                                                 |  |
| $\varepsilon < L$                                |                                                         |         | $\mu^2 \ll L \mid U_r \approx L \mid$ Boussinesq<br>(1872)<br>(1872) | $\frac{\partial \eta}{\partial t} + h \frac{\partial u}{\partial x} + \frac{\partial (u \eta)}{\partial x} = 0$<br>$\frac{\partial u}{\partial t} + u \frac{\partial u}{\partial x} + g \frac{\partial \eta}{\partial x} + \frac{h}{3} \frac{\partial^3 \eta}{\partial x \partial t^2} = 0$ |  |
|                                                  | $\mathcal{E} \ll L \mid \mu^2 \ll L \mid U_r \approx L$ |         | <b>KDV</b><br>(1895)                                                 | $\left  \frac{\partial \eta}{\partial t} + \sqrt{gh} \frac{\partial \eta}{\partial x} (1 + \frac{3\eta}{2h}) + \frac{h^2}{6} \sqrt{gh} \frac{\partial^3 \eta}{\partial x^3} = 0 \right $                                                                                                    |  |

Tabela 6 – Equações fundamentais com adimensionalização

Visando estabelecer o limite destas teorias, Lê Méhaueté apresentou uma proposta de limites que aparece na Figura 16. Cabe ressaltar que estas divisões não se basearam em uma comparação com resultados experimentais. Posteriormente, Dean (1970) efetuando uma investigação de erros relativos em relação à condição de contorno dinâmica da superfície livre propôs o esquema que aparece na Figura 17 (Sphaier, 1985).

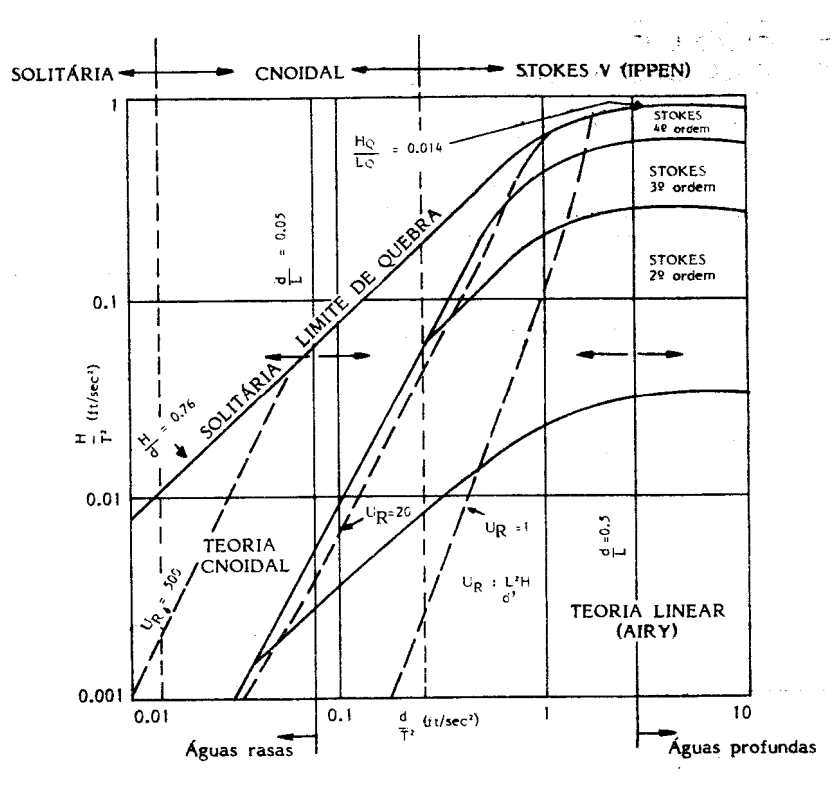

Figura 16 – Limites das Teorias de Onda segundo Lê Méhaueté.

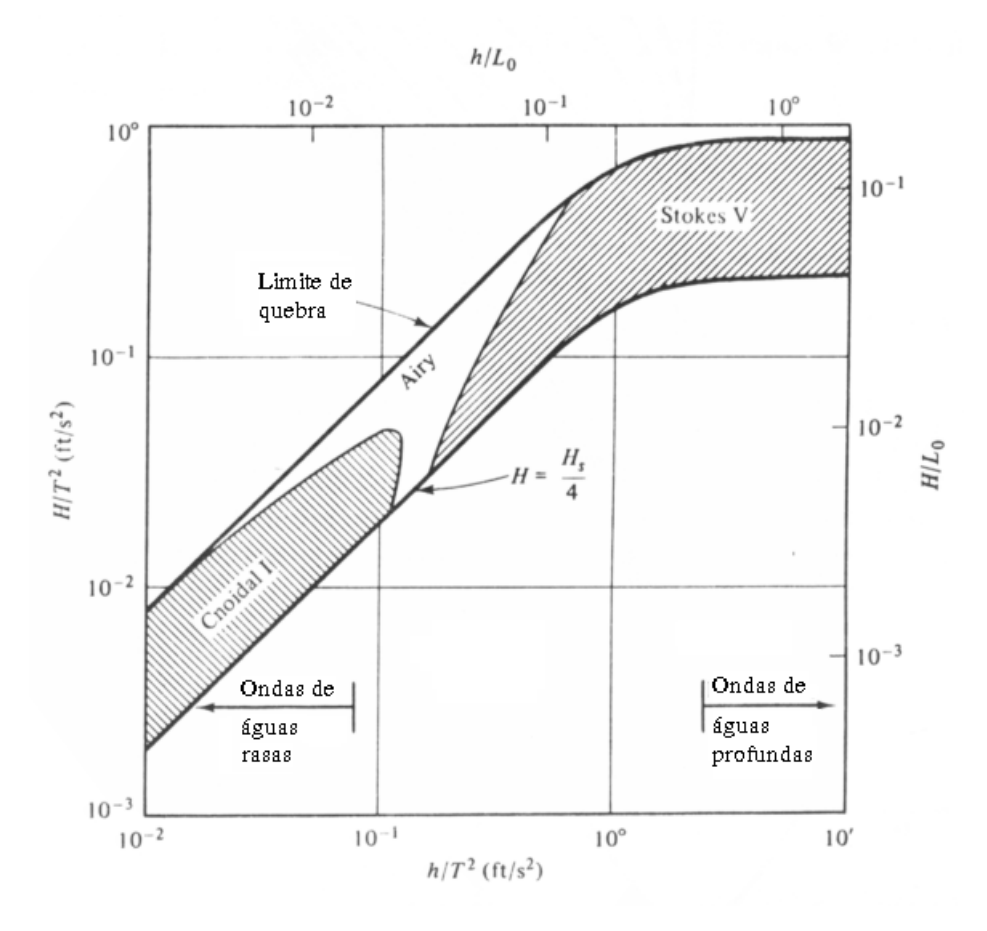

Figura 17 – Limites das Teorias de Onda segundo Dean.

# **2.3.5. Métodos Numéricos para modelagem de ondas de gravidade**

Como foi visto, a não-linearidade das condições de contorno na superfície livre convertem o problema de ondas em virtualmente impossível de ser resolvido analiticamente, mesmo no caso de ondas em líquidos de profundidade uniforme e extensão lateral infinita, a menos que sejam introduzidas maiores simplificações. Além disto, as teorias analíticas formadas a partir destas simplificações restringem-se ao campo das ondas bidimensionais.

No caso de geometrias de contorno arbitrárias, e naqueles nos quais não se deseja introduzir estas simplificações sobre as expressões da equação diferencial e das condições de contorno, a fim de obter uma solução analítica, pode-se recorrer a métodos numéricos para resolver o problema de valor de contorno resultante (PVC). Estas técnicas numéricas podem ser usadas para cada nível de tempo, no caso de escoamentos não estacionários, desacoplando o PVCI em uma seqüência de PVC como foi proposto por Longuet Higgins & Cokelet (1976). Isto permite resolver o problema não linear

original com geometrias arbitrárias até no caso de ondas arrebentando. Esta será a formulação adotada neste estudo, usando o Método dos Elementos de Contorno.

A idéia básica dos métodos numéricos é o processo de discretização, que reduz o problema físico, contínuo, com um número infinito de incógnitas, a um problema discreto com um número finito de incógnitas, que pode ser resolvido em computador, usando aproximações numéricas para a geometria do domínio ou contorno, bem como para as funções que descrevem o comportamento das variáveis. A precisão dos resultados e o custo das análises dependerão do tipo de aproximação utilizado e da rapidez de processamento, do tipo de rotina implementada e do computador.

 O primeiro método numérico que se popularizou para a resolução de equações diferenciais foi o método das diferenças finitas (MDF). Pode-se dizer que isto se deve à forma simples e dedutiva que se usa para transformar as equações diferenciais em um sistema de equações algébricas, através da substituição das derivadas parciais da equação contínua por fórmulas discretas de diferenças e do emprego da equação resultante em um número finito de pontos do domínio, originando um sistema de equações algébricas cuja solução fornece os valores desejados.

Assim, neste método, a região de interesse (domínio) é representada por uma série de pontos, ou nós, e, a transformação das equações contínuas, que relacionam os valores nestes pontos em equações de diferenças, é realizada através da expansão truncada em série de Taylor. A discretização é feita com auxílio de uma malha, usualmente de espaçamento constante, o que pode introduzir aproximações da geometria. Embora malhas irregulares possam ser empregadas e contornos curvos possam ser mapeados para facilitar a discretização, estes procedimentos envolvem complicações adicionais que ofuscam a simplicidade matemática e computacional do método.

Com a chegada de computadores mais rápidos, novas técnicas numéricas mais estáveis e que permitem a obtenção de soluções mais precisas com uma discretização menos refinada, começaram a surgir novos métodos numéricos como o método dos elementos finitos (MEF), que atualmente é o método mais usado para a solução de equações diferenciais parciais relativas a diferentes problemas físicos.

O MEF consiste em dividir o domínio em subdomínios de geometria mais simples chamados elementos finitos, onde o comportamento da solução dentro de cada elemento é aproximado localmente por funções de interpolação, que usualmente são polinômios.

A solução numérica aproximada é obtida por meio de técnicas variacionais ou usando resíduos ponderados para o sistema discreto usado para modelar o sistema contínuo. São feitas aproximações geométricas do domínio e aproximações funcionais para a variação das incógnitas dentro de cada elemento do domínio. Não são feitas aproximações no operador diferencial como no MDF. Este método normalmente é mais eficiente computacionalmente que o método das diferenças finitas, principalmente no caso de contornos irregulares (Brebbia,1984). Já em problemas envolvendo regiões infinitas ou semi-infinitas, os métodos de domínio tais como o MDF ou o MEF não têm um desempenho muito bom, já que é necessário estender consideravelmente a discretização (malha) para simular a região infinita; assim, a partir da década de setenta começaram a surgir técnicas alternativas como o Método dos Elementos de Contorno (MEC).

Cabe destacar ainda que em problemas dependentes do tempo, é muito comum o uso de elementos finitos para representar a dependência espacial combinado com diferenças finitas para avançar no tempo.

O MEC basicamente transforma as equações diferenciais e as condições de contorno que regem o comportamento das incógnitas do problema físico, em uma equação integral de contorno. Além disto, este método faz uso de aproximações geométricas para o contorno e de aproximações funcionais para a variação das incógnitas dentro de cada elemento do contorno. Assim, o MEC combina a alta precisão obtida quando se usam métodos de equações integrais, com a discretização adequada da geometria e da função de variação das incógnitas como o MEF, só que a um custo computacional menor, pois os cálculos ao invés de serem realizados em todo domínio, são feitos somente no contorno. Com o uso das funções de interpolação é possível se efetuar o cálculo das integrais, inclusive de forma numérica, e ao final se obtém um sistema de equações algébricas de dimensões reduzidas correspondentes à solução no contorno da região que está sendo analisada.

Desta forma, na solução de um PVCI com o MEC aproxima-se a geometria inicial (bem como a de um determinado instante) através de um número finito de partições (elementos), onde são efetuadas integrações. Admite-se nos elementos uma certa lei de variação espacial para o potencial e sua derivada normal ao contorno, e a partir destas discretizações geométrica e funcional, as integrais no contorno são aproximadas por integrações efetuadas em todos os elementos. As integrais, geralmente obtidas numericamente, representam coeficientes de influência entre os diversos elementos e formam um sistema de equações que relaciona o potencial e sua derivada normal em todos os elementos que aproximam o contorno.

Este método será visto de forma mais detalhada no item 3.1 e no apêndice B. O item a seguir apresenta as principais vantagens do MEC em comparação a outros métodos numéricos.

#### 2.3.5.1. Vantagens do Método dos Elementos de Contorno

As principais vantagens do MEC em comparação a outros métodos numéricos, que têm contribuído inclusive para um emprego cada vez maior deste, principalmente no caso de contornos variáveis no tempo, como no exemplo de ondas de superfície, são:

Sistema de equações de dimensões reduzidas (só contorno),

 Simplicidade na preparação dos dados que definem o problema, pois apenas o contorno deve ser representado,

 $\triangleright$  Facilidade de modelar problemas de domínio semi-infinito ou infinito,

 Não degradação dos resultados da derivada do potencial, como ocorre nos métodos de domínio,

 Cálculo preciso das incógnitas em pontos do interior do domínio, escolhidos à vontade (após a determinação do contorno),

 Boa precisão dos resultados em problemas que envolvem gradientes acentuados das incógnitas.

 $\triangleright$  Sua formulação não exige a continuidade dos potenciais, ao contrario de outros métodos tradicionais como o de elementos finitos (mesmo com funções de ponderação constantes nos elementos há uma convergência).

# **3. A FORMULAÇÃO MISTA EULERIANA-LAGRANGEANA PARA PROPAGAÇÃO DE ONDAS EM UM CANAL 3D COM SOLUÇÃO NUMÉRICA VIA MÉTODO DOS ELEMENTOS DE CONTORNO**

Esta formulação mista do tipo Euleriana-Lagrangeana foi proposta inicialmente por Longuet-Higgins e Cokelet (1976), e desmembra o problema de valor de contorno e inicial em uma série de problemas de valor de contorno.

Como foi visto, na descrição Euleriana-Lagrangeana adota-se a premissa de que o volume do elemento é suficientemente pequeno para ser considerado como uma partícula (Lagrangeana), mas suficientemente grande para conter um elevado número de moléculas, de forma que o fluido possa ser observado em um ponto do meio contínuo (Euleriana). Neste método de descrição se calcula o campo de velocidades do padrão de escoamento (V(x,y,z,t)) e naquele se calculam as variações de velocidade que a partícula experimenta quando se move no campo (V(t)). A Figura 18 mostra os métodos de descrição Lagrangeana e Euleriana.

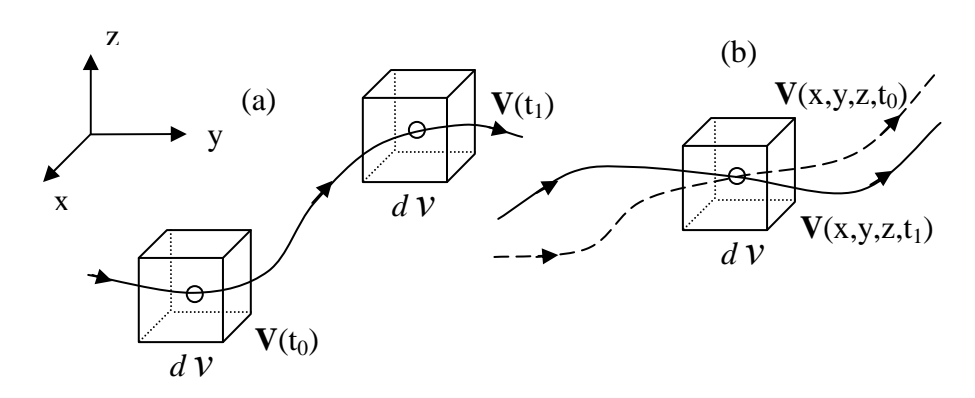

Figura 18 – Descrições Lagrangeana (a) e Euleriana (b)

Assim, parte-se do problema de valor inicial (PVCI) onde são dadas como entrada por nó velocidades normais no batedor, no fundo, nas paredes laterais e na parede final do canal (inicialmente todas nulas); e ainda são dados por nó potenciais de velocidade na superfície livre (inicialmente nula, considerando a origem na altura da lâmina d'água em repouso do canal). Ver Figura 19.

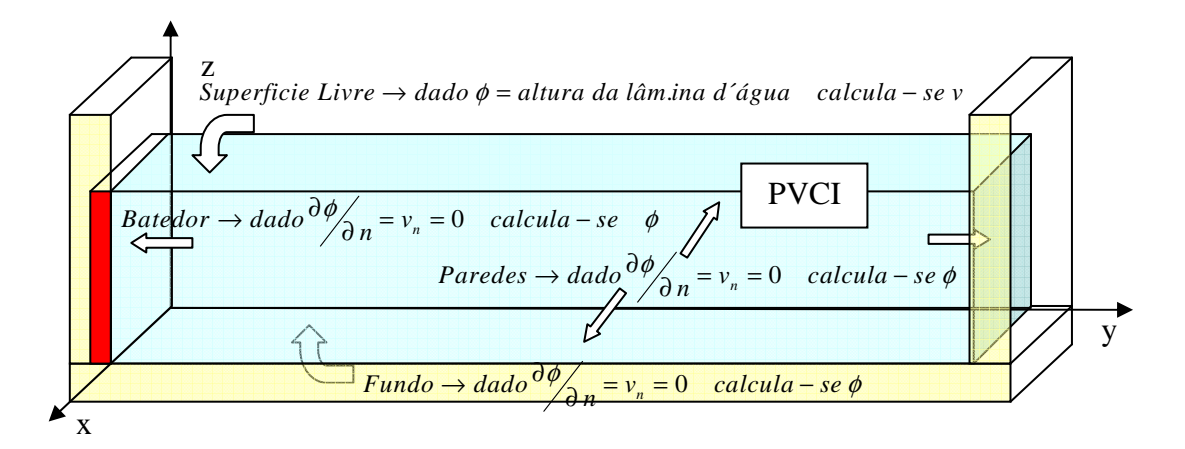

Figura 19 – Problema de Valor de Contorno Inicial

Pela descrição Euleriana define-se o campo de velocidades a cada instante para todo o contorno, isto é: a velocidade normal de cada nó pertencente à superfície livre é determinada pela solução da equação de Laplace via Método dos Elementos de Contorno, a velocidade normal em cada nó do batedor, das paredes laterais e da parede final é dada como condição de contorno, sendo atualizada a cada passo de tempo, enquanto que a velocidade tangencial de cada nó do contorno é determinada numericamente através da derivada do potencial de velocidades na direção tangente à superfície livre.

Pela descrição Lagrangeana se atualiza para os nós do contorno a cada passo de tempo:

 $\triangleright$  A geometria da superfície livre (com a velocidade total do tempo anterior) e o potencial de velocidades da superfície livre (com uso da equação de Bernoulli), através de um esquema de Euler ou de Runge-Kutta de quarta ordem;

 A geometria da parede do batedor e sua velocidade normal, com a taxa de aceleração deste, usando um movimento uniformemente variado;

 A geometria e a velocidade normal do fundo (nula), das paredes laterais (nulas) e da parede final do canal (nula) permanecem constantes no tempo.

Ao final, a consistência da solução numérica pode ser validada através de testes que acompanham a conservação de fluxo decorrente do teorema de Gauss (se este não for usado na formulação), a conservação de massa, através da constância do nível médio da superfície livre e a conservação da energia total.

Este processo será pormenorizado ao longo dos próximos itens. Inicialmente será focada a parte Euleriana do problema, buscando detalhar a implementação numérica para a resolução da equação de Laplace via Método dos Elementos de Contorno. Em seguida, na parte Lagrangeana do problema, será detalhado o avanço no tempo e a forma de atualização que será adotada para a geometria e para as condições de contorno.

# **3.1. Descrição Euleriana – Resolução da Equação de Laplace via Teoria do Potencial usando o Método dos Elementos de Contorno**

O PVCI da propagação de ondas de gravidade, uma vez adotada a hipótese simplificadora de fluido irrotacional, é governado pela equação de Laplace. A cada passo de tempo, na parte Euleriana do problema, será conhecido no contorno ou o potencial de velocidade, ou a velocidade normal (derivada direcional do potencial na direção normal), e a equação de Laplace terá de ser resolvida para obtenção da velocidade normal nos pontos onde se conhecia o potencial, e do potencial nos pontos onde se conhecia a velocidade normal. Ver Figura 20.

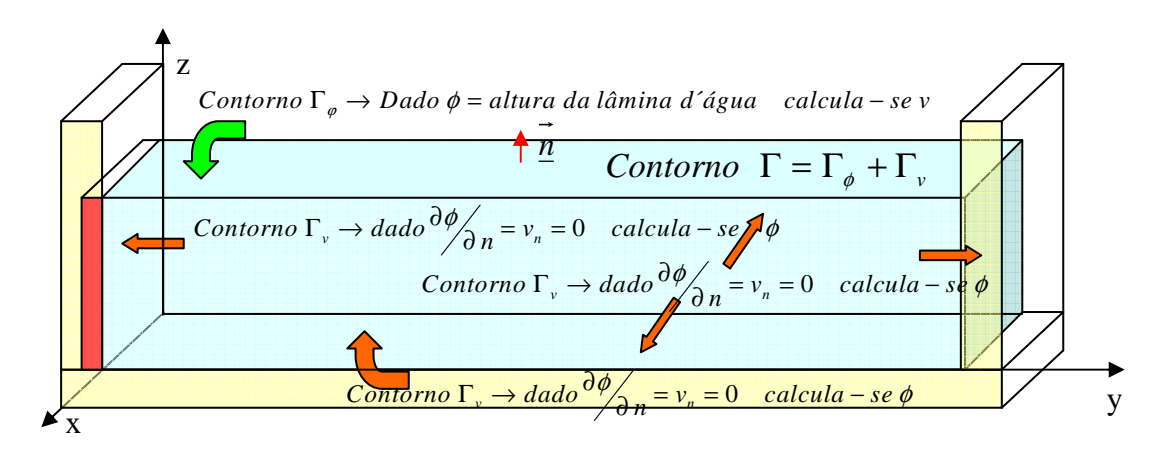

Figura 20 – Problema de Valor de Contorno Inicial

O método de solução adotado neste trabalho é o MEC, que consiste, basicamente, na transformação da equação diferencial governante e das condições de contorno em uma equação integral envolvendo apenas incógnitas no contorno. A técnica inclui ainda uma discretização e a solução do sistema de equações algébricas resultante, sendo que resultados no interior do domínio podem ser calculados em pontos escolhidos depois de ter-se encontrado a solução no contorno.

A formulação do Método dos Elementos de Contorno para solução da equação de Laplace ou da equação de Poisson faz uso de uma equação integral que é função do potencial e da derivada do potencial na direção normal, bem como de soluções

fundamentais. A revisão da Teoria do Potencial se faz necessária antes da formulação do Método dos Elementos de Contorno, pois é através desta teoria que se obtém a equação integral de contorno (terceira identidade de Green) usada para o cálculo da solução da equação de Poisson em um ponto campo x afetado por uma fonte posicionada no ponto ξ via Método dos Elementos de Contorno. Esta equação integral de contorno também envolve termos chamados de soluções fundamentais, e estas soluções fundamentais também são obtidas via Teoria do Potencial. Uma revisão da Teoria do Potencial é apresentada no Apêndice A.

O Método dos Elementos de Contorno pode ser formulado usando duas aproximações diferentes chamadas formulação indireta e formulação direta.

 Na formulação direta as incógnitas primárias são o potencial e sua derivada normal, e na indireta as incógnitas são as densidades de fonte.

 Na formulação indireta parte-se do princípio que qualquer função harmônica pode ser representada por uma distribuição de potencial e, ainda, que qualquer potencial é uma função harmônica. Assim, podem-se formular os problemas de valor de contorno da teoria do potencial representando a função harmônica mediante um potencial de camada simples ou dupla gerado pela distribuição contínua de fontes sobre o contorno <sup>Γ</sup>. A satisfação das condições de contorno leva à formulação das equações integrais envolvendo como incógnitas as densidades de fonte. Estas equações integrais são discretizadas em elementos de contorno e resolvidas numericamente. Esta abordagem apresenta a desvantagem conceitual da introdução das densidades de fonte que usualmente não têm relação com a física do problema $^{16}$ .

Na formulação direta, duas abordagens podem ser utilizadas para transformar a equação de Laplace e suas condições de contorno em uma equação integral de contorno: o uso do teorema integral de Cauchy ou o uso da segunda identidade de Green. Para problemas tridimensionais, a única abordagem possível é via identidade de Green<sup>17</sup>.

Neste trabalho, será utilizada a formulação direta para o MEC, com obtenção da equação integral de contorno via segunda identidade de Green.

 $\overline{a}$ 

<sup>&</sup>lt;sup>16</sup> O uso da formulação indireta para propagação de ondas bidimensionais pode ser observado em Fleury Jr. (1996).

 $17$  A transformação via teorema integral de Cauchy pode ser observada em Vinje & Brevig (1981), Dold & Peregrine (1984), Grilli (1988), Teles da Silva (1989) entre outros.

A formulação direta para o MEC, com obtenção da equação integral de contorno via segunda identidade de Green, tanto pelo uso da função generalizada Delta de Dirac, quanto pelo uso de um subdomínio tendendo a zero no entorno dos pontos fonte, está apresentada no Apêndice B.

Em um domínio Ω onde a equação governante é a equação de Laplace  $\nabla^2 u(\xi, \mathbf{x}) = 0$ , onde são conhecidas no contorno ou as condições essenciais (tipo Dirichlet)  $u(\xi, \mathbf{x}) = \overline{u}$  ou as condições naturais (tipo Neuman)  $p(\xi, \mathbf{x}) = \overline{p}$ , ver Figura 20, a equação integral de contorno é dada por:

$$
\frac{c(\xi)u(\xi)}{\rho} + \int_{\Gamma} u(\mathbf{x})p^*(\xi, \mathbf{x}) \, \delta\Gamma = \int_{\Gamma} u^*(\xi, \mathbf{x})p(\mathbf{x}) \, \delta\Gamma \tag{3.1}
$$

Onde:

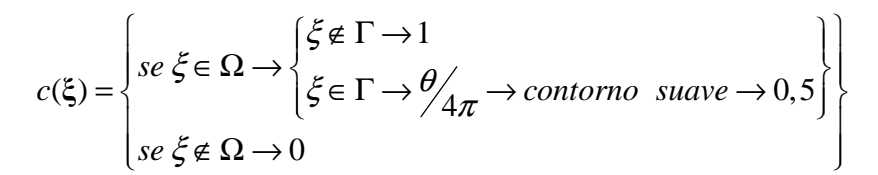

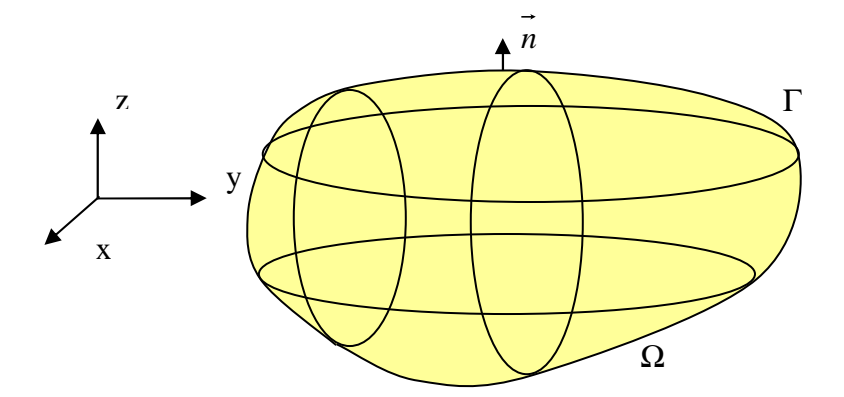

Figura 21 – Problema de Valor de Contorno e Inicial

E importante notar que  $\int_{\Gamma} u^*(\xi; \mathbf{x}) p(\mathbf{x}) d\Gamma(\mathbf{x})$  tem uma parte conhecida  $\int_{\Gamma_{\mu}} \overline{p}(\mathbf{x}) u^*(\xi; \mathbf{x}) d\Gamma(\mathbf{x})$  e uma desconhecida  $\int_{\Gamma_{\mu}} u^*(\xi; \mathbf{x}) p(\mathbf{x}) d\Gamma(\mathbf{x})$ ; e  $\int_{\Gamma} p^*(\xi; \mathbf{x}) u(\mathbf{x}) d\Gamma(\mathbf{x})$  tem uma parte conhecida  $\int_{\Gamma_u} \overline{u}(\mathbf{x}) p^*(\xi; \mathbf{x}) d\Gamma(\mathbf{x})$  e uma desconhecida  $\int_{\Gamma_p} p^*(\xi; \mathbf{x}) u(\mathbf{x}) d\Gamma(\mathbf{x})$ .

Esta equação representa uma função harmônica pela superposição de um potencial de camada simples, de densidade −ρ *p*(ξ), com um potencial de camada dupla com densidade  $+\rho u(\xi)$ . Em outras palavras, o potencial em pontos internos pode ser calculado em termos do potencial e sua derivada normal no contorno.

A partir deste ponto será considerado que a fonte tem densidade  $\rho$  e desta forma a equação integral de contorno passa a:

$$
c(\xi)u(\xi) = \int_{\Gamma} u^*(\xi; \mathbf{x})p(\mathbf{x}) \, d\Gamma(\mathbf{x}) - \int_{\Gamma} p^*(\xi; \mathbf{x})u(\mathbf{x})d\Gamma(\mathbf{x}) \tag{3.2}
$$

Cabe ressaltar que as soluções fundamentais no caso tridimensional para uma fonte em  $\xi$  com densidade  $\rho$  foram obtidas no Apêndice A que trata da teoria do potencial:

$$
u^*(\xi, \mathbf{x}) = \frac{1}{4\pi r}
$$
\n(3.3)

$$
p^*(\xi; \mathbf{x}) = -\frac{1}{4\pi r^2(\xi, \mathbf{x})} \vec{r}_u \cdot \vec{n}
$$
 (3.4)

# **3.1.1. Implementação Numérica da Equação Integral de Contorno**

A equação integral de contorno da parte Euleriana do problema de propagação de ondas em um canal tridimensional é dada pela equação 3.2. Uma vez que são conhecidas as soluções fundamentais, as únicas incógnitas na equação integral de contorno são  $u(\xi)$ ,  $u(\mathbf{x}) e p(\mathbf{x})$ . Como são prescritos nos pontos de colocação no contorno ou  $u(\mathbf{x}) = u \cdot \overline{u}$  *u*  $p(\mathbf{x}) = \overline{p}$ , os valores de  $u(\mathbf{x}) e p(\mathbf{x})$  desconhecidos são calculados pela equação integral de contorno. Cabe ressaltar que, uma vez que as integrais são de contorno, no problema tridimensional os cálculos são realizados apenas no espaço bidimensional do contorno.

O objetivo do método é calcular o potencial *u*(ζ) em um ponto qualquer ξ∈Ω, através do cálculo desta integral de contorno. Isto é feito colocando o ponto fonte **ξ** em pontos do contorno e montando um sistema de equações envolvendo as incógnitas  $u(\xi), u(\mathbf{x})$  *e*  $p(\mathbf{x})$  destes vários pontos do contorno.

Antes de ser possível a resolução do sistema é preciso que se efetuem os cálculos das integrais de contorno. Estas integrais envolvem, além das incógnitas, as soluções fundamentais  $u^*(\mathbf{x}) e p^*(\mathbf{x})$ . O vetor posição  $r(\xi; \mathbf{x})$  depende apenas da posição de **ξ** *e* **x** , mas o vetor normal unitário **n** depende da forma do contorno em **x** . Desta

forma, para o cálculo da integral envolvendo **n** se faz necessária uma discretização geométrica do contorno em elementos capazes de aproximar bem sua geometria.

Por outro lado, uma vez discretizado geometricamente o contorno, para montagem de um sistema de equações envolvendo as incógnitas  $u(\xi)$ ,  $u(\mathbf{x}) e p(\mathbf{x})$ , o ponto fonte ξ será colocado nestes pontos do contorno. Estes pontos de colocação terão uma determinada localização no elemento (normalmente central ou extrema, dependendo do tipo de elemento) e, desta forma, para se saber o potencial e sua derivada direcional na direção normal é preciso se estabelecer uma aproximação funcional nos elementos para o potencial e sua derivada normal, de forma que esta função dê uma boa aproximação da real variação funcional destes valores.

Assim, para o cálculo numérico destas equações integrais de contorno, o MEC faz duas aproximações, uma geométrica e outra funcional.

#### 3.1.1.1. Aproximação Geométrica

Pela aproximação geométrica o contorno original Γ é aproximado por uma série de elementos, no contorno 2D lineares (segmentos de reta) ou quadráticos (segmentos de parábola) e no contorno 3D triangulares ou quadrangulares, planos ou curvos, que têm a geometria descrita em função das coordenadas de seus nós geométricos através das funções de forma  $φ$ <sub>*m*</sub>.

Neste trabalho foram usados para o canal tridimensional elementos isoparamétricos quadráticos quadrangulares curvos.

Dividindo-se o contorno Γ em E elementos Γ*<sup>e</sup>* , a equação integral de contorno passa a ser o somatório de equações integrais nos elementos:

$$
c(\xi) u(\xi) + \sum_{e=1}^{E} \int_{\Gamma_e} p^*(\xi; \mathbf{x}) u(\mathbf{x}) d\Gamma(\mathbf{x}) = \sum_{e=1}^{E} \int_{\Gamma_e} u^*(\xi; \mathbf{x}) p(\mathbf{x}) d\Gamma(\mathbf{x})
$$
(3.5)

As coordenadas cartesianas x, y, e z dos pontos do contorno aproximado, pertencentes a um elemento Γ*<sup>e</sup>* , são expressas em termos das coordenadas de seus nós geométricos,  $x_m$ ,  $y_m$  *e*  $z_m$ , que são conhecidas, e das funções de forma,  $\varphi_m$ , que dão a forma de variação da geometria do elemento:

$$
x_e(\mathbf{x}) = \sum_{m=1}^{M^e} \varphi_m(\mathbf{x}) x_m \quad y_e(\mathbf{x}) = \sum_{m=1}^{M^e} \varphi_m(\mathbf{x}) y_m \quad z_e(\mathbf{x}) = \sum_{m=1}^{M^e} \varphi_m(\mathbf{x}) z_m \quad \mathbf{x} \in \Gamma_e
$$
 (3.6)

Ou na forma matricial:

$$
\mathbf{X}^e = \begin{bmatrix} x_1 & x_2 & \dots & x_{M^e} \end{bmatrix}^T \quad \mathbf{Y}^e = \begin{bmatrix} y_1 & y_2 & \dots & y_{M^e} \end{bmatrix}^T \quad \mathbf{Z}^e = \begin{bmatrix} z_1 & z_2 & \dots & z_{M^e} \end{bmatrix}^T \tag{3.7}
$$

As funções de forma são tais que, quando x corresponde à coordenada do nó geométrico m, tem-se  $\varphi_m = 1$ , e quando não,  $\varphi_m = 0$ , resultando em:

$$
\sum_{m=1}^{M^e} \boldsymbol{\varphi}_m(\mathbf{x}) = 1 \quad x_m(\mathbf{x}) = \sum_{m=1}^{M^e} \boldsymbol{\varphi}_m(\mathbf{x}) \; x_m \quad y_m(\mathbf{x}) = \sum_{m=1}^{M^e} \boldsymbol{\varphi}_m(\mathbf{x}) \; y_m \quad z_m(\mathbf{x}) = \sum_{m=1}^{M^e} \boldsymbol{\varphi}_m(\mathbf{x}) \; z_m \quad (3.8)
$$

# 3.1.1.2. Aproximação Funcional

Pela aproximação funcional é considerada sobre estes elementos, no qual o contorno foi discretizado, a variação espacial do potencial,  $u(\mathbf{x})$ , e de sua derivada na direção da normal exterior,  $p(x)$ . Estes são aproximados por funções de interpolação (constante, linear, quadrática ou de ordem maior), em termos de seus valores nos pontos nodais funcionais de cada elemento. Cabe ressaltar que como  $p(x)$  é a derivada do potencial  $u(\mathbf{x})$ , seria mais consistente que a função de interpolação de  $p(\mathbf{x})$  tivesse uma ordem menor que a de  $u(\mathbf{x})$ , mas na prática o procedimento descrito em bibliografias consagradas do Método dos Elementos de Contorno é a adoção de funções da mesma ordem.

As funções  $u(\mathbf{x}) e p(\mathbf{x})$  são expressas, para qualquer ponto genérico **x** do contorno Γ*<sup>e</sup>* , em termos de seus valores nos nós funcionais *<sup>n</sup> <sup>n</sup> u e p* , respectivamente, e das funções de interpolação  $\psi_n(\mathbf{x})$ , satisfazendo as seguintes relações:

$$
u(\mathbf{x}) = \sum_{n=1}^{N^e} \psi_n(\mathbf{x}) \ u_n \quad e \quad p(\mathbf{x}) = \sum_{n=1}^{N^e} \psi_n(\mathbf{x}) \ p_n \quad \mathbf{x} \in \Gamma_e \tag{3.9}
$$

Ou na forma matricial:

$$
\mathbf{U}^e = \begin{bmatrix} u_1 & u_2 & \dots & u_{M^e} \end{bmatrix}^T \quad \mathbf{P}^e = \begin{bmatrix} p_1 & p_2 & \dots & p_{M^e} \end{bmatrix}^T \quad \mathbf{\Psi}^e = \begin{bmatrix} \psi_1 & \psi_2 & \dots & \psi_{M^e} \end{bmatrix}
$$
(3.10)

As funções de interpolação são tais que, quando x corresponde à coordenada do nó funcional n, tem-se  $\psi_n = 1$ , e quando não,  $\psi_n = 0$ , resultando:

$$
\sum_{n=1}^{N^e} \psi_n(\mathbf{x}) = 1, \quad u_n(\mathbf{x}) = \sum_{n=1}^{N^e} \psi_n(\mathbf{x}) \ u_n, \quad p_n(\mathbf{x}) = \sum_{n=1}^{N^e} \psi_n(\mathbf{x}) \ p_n \quad \mathbf{x} \in \Gamma_e \tag{3.11}
$$

Considerando as aproximações funcionais a equação integral de contorno fica:

$$
c(\xi)u(\xi) + \sum_{e=1}^{E} \left[ \int_{\Gamma_e} p^*(\xi; \mathbf{x}) \Psi^e(\mathbf{x}) \, d\Gamma(\mathbf{x}) \right] U^e(\mathbf{x}) = \sum_{e=1}^{E} \left[ \int_{\Gamma_e} u^*(\xi; \mathbf{x}) \Psi^e(\mathbf{x}) \, d\Gamma(\mathbf{x}) \right] P^e(\mathbf{x}) \tag{3.12}
$$

Nesta equação, as incógnitas são os potenciais e as derivadas direcionais destes na direção normal exterior, nos *N* nós funcionais do contorno:

$$
\mathbf{U}^e = \begin{bmatrix} u_1 & u_2 & \dots & u_{M^e} \end{bmatrix}^T \quad \mathbf{P}^e = \begin{bmatrix} p_1 & p_2 & \dots & p_{M^e} \end{bmatrix}^T
$$

Os valores entre colchetes dos somatórios da equação integral de contorno são os coeficientes de influência do elemento Γ*<sup>e</sup>* e correspondem respectivamente às matrizes *h*<sub>e</sub> e g<sub>e</sub>. Os elementos destas matrizes contêm integrais que envolvem a solução fundamental  $u^*(\xi; \mathbf{x})$ , a derivada normal fundamental  $p^*(\xi; \mathbf{x})$  e as funções de interpolação  $\Psi^{\text{e}}(x)$ . Uma vez que seja conhecida a geometria do contorno, todas estas funções são determinadas, fato que permite reduzir a equação integral a uma equação algébrica, relacionando os valores das incógnitas  $u(\mathbf{x})$  e  $p(\mathbf{x})$  nos pontos nodais do contorno. Estas expressões entre colchetes são chamadas de coeficientes de influência do elemento <sup>Γ</sup>*e*, pois relacionam os valores das incógnitas *u*( ) **ξ** no ponto fonte **ξ** com os valores das incógnitas  $u(\mathbf{x})$  e  $p(\mathbf{x})$  no elemento campo  $\Gamma_e$ .

Quando é usado o mesmo polinômio para as funções de forma e ponderação se diz que o elemento é isoparamétrico.

O uso de funções de forma para aproximar a geometria e de funções de interpolação para aproximar as variações do potencial e de sua derivada direcional na direção normal pelo Método dos Elementos de Contorno é normalmente realizado com o emprego de polinômios de Lagrange<sup>18</sup> para as interpolações, por isso, se cria a obrigação de que nos nós geométricos (no caso da função de forma) ou funcionais (no caso das funções de ponderação) estas funções tenham valor unitário e nos demais nós tenham valor nulo $19$ .

 $\overline{a}$ 

<sup>&</sup>lt;sup>18</sup> Poderia se usar para aproximação de funções métodos de regressão como o dos mínimos quadrados, ou polinômios de Legendre, Laguerre, Hermite; ou métodos de interpolação com outras funções, como o polinômio de Newton ou o de Bernstein; ou ainda a interpolação e aproximação por séries trigonométricas (Fourier).

<sup>&</sup>lt;sup>19</sup> Este mesmo princípio (uso de funções de interpolação que tem valor unitário sobre os nós de colocação e nulo sobre os demais nós) é usado no método de colocação por subdomínios, só que este método vai além porque cria a obrigação de um resíduo que tem que ser distribuído a fim de que sua integral no domínio seja anulada.

Dados  $n+1$  nós de interpolação  $x_0, ..., x_n$ , define-se para cada  $i = 0, ..., n$ , o polinômio de Lagrange  $l_i(\mathbf{x})$  de grau n tal que:

$$
l_i(x_j) = \begin{cases} 1, & i = j \\ 0, & i \neq j \end{cases} \tag{3.13}
$$

Uma opção de implementação futura seria a interpolação com funções do tipo splines de forma a garantir a continuidade do potencial e do fluxo nos elementos. As interpolações com uso de polinômios de Lagrange só garantem a continuidade do potencial nos elementos. Cabe ressaltar que de elemento para elemento a formulação do Método dos Elementos de Contorno não exige a continuidade dos potenciais. Isto é claramente visto no caso em que se usam elementos constantes com nó funcional dentro do elemento. Ainda assim, a técnica garante a convergência dos resultados.

A seguir serão detalhados, no item métodos de integração, as possíveis formas de cálculo das integrais dos elementos das matrizes  $h_e$  e  $g_e$ .

# 3.1.1.3. Métodos de Integração

As integrais dos elementos das matrizes  $h_e$  e  $g_e$  podem ser calculadas de forma analítica, mas normalmente são calculadas de forma numérica via Trapézios, Simpson, Romberg ou Gauss-Legendre, método que será adotado neste trabalho.

> Integração por Gauss-Legendre:

O Método da Quadratura Gaussiana é um método de interpolação que tem como objetivo ser exato para polinômios até a ordem (2n-1).

Pode-se entender melhor a questão da escolha exata dos pontos de interpolação, de forma a função de interpolação aproximar de forma exata uma função a até determinada ordem, supondo-se a aproximação de uma função f(x) no intervalo [a,b] através de uma reta passando pelos pontos de interpolação  $x_1$  *e*  $x_2$ . Ver Figura 22.

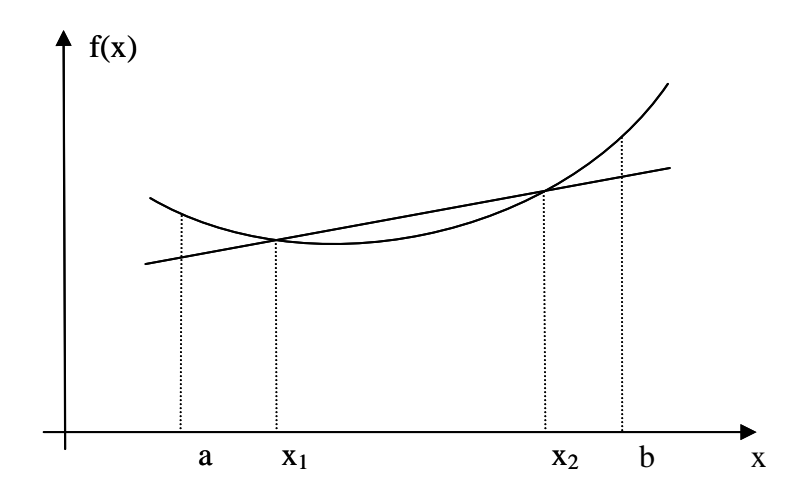

Figura 22 – Escolha adequada dos pontos

Se os pontos forem bem escolhidos, o valor de área entre os pontos  $f(x_1)$  e  $f(x_2)$ , que se está integrando a mais, poderá compensar as áreas que se está integrando a menos entre os pontos *a* e  $f(x_1)$  e entre os pontos  $f(x_2)$  e *b*.

Como a intervalo [a,b] é variável e o método pretende ser empregado em qualquer situação, ele faz uma mudança de coordenadas através de uma transformação linear de x em  $\eta$  de forma que, neste novo espaço, o intervalo [a,b] no espaço original se transforma no intervalo [-1,1]. Os pontos são bem escolhidos no intervalo de [-1,1] e servem para qualquer situação. Ver Figura 23.

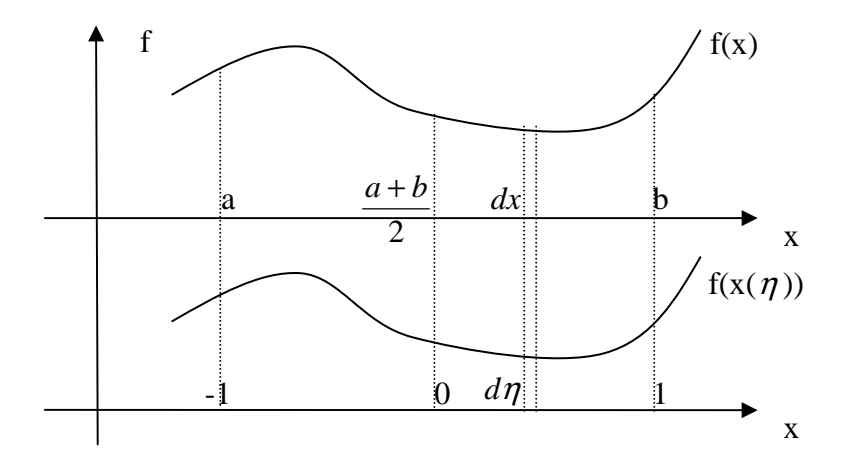

Figura 23 – Mudança de espaço por transformação linear de x em  $\eta$ .

Esta mudança de espaço das coordenadas x para as chamadas coordenadas naturais  $η$  é feita no espaço unidimensional através do jacobiano de x em  $η$  ( $∂x/∂η$ ), e no caso bidimensional através de uma matriz jacobiana.

$$
I = \int_{a}^{b} f(x) dx = \int_{-1}^{1} f(x(\eta)) \frac{\partial x}{\partial \eta} d\eta
$$
 (3.14)

A transformação linear é do tipo  $x = A\eta + B$ . Como em *x* =  $a \rightarrow \eta$  = −1 *e em x* =  $b \rightarrow \eta$  = 1  $\Rightarrow$   $A = (b - a)/2$  *e*  $B = (b + a)/2$ . E ainda o jacobiano  $\partial x/\partial \eta = \partial (A\eta + B)/\partial \eta = A = (b - a)/2$ .

No método a solução da integral I é aproximada por:

$$
I = \int_a^b f(x) dx = \int_{-1}^1 f(x(\eta)) \frac{\partial \eta}{\partial x} d\eta \approx \sum_{i=0}^{n-1} \omega_i f(\eta_i)
$$
 (3.15)

Onde os coeficientes  $\omega_i$  e os pontos  $x_i(\eta)$  são definidos a partir da premissa de exatidão citada acima.

O método procura fixar um número n (inteiro positivo), tal que, se f(x) for um polinômio de grau até a ordem (2n-1), a solução numérica da integral será exata, isto é:

$$
I = \int_{a}^{b} f(x) dx = \int_{-1}^{1} f(x(\eta)) \frac{\partial \eta}{\partial x} d\eta = \sum_{i=0}^{n-1} \omega_{i} f(\eta_{i})
$$
 (3.16)

Os valores de  $\omega_i$  e  $\eta_i$ , para  $i = 0, ..., (n-1)$ , são as incógnitas a serem determinadas. Além disto, observa-se que estes são independentes da função escolhida.

O erro cometido pela integração numérica é dado por:

$$
E_n = \frac{2^{(2n+1)}(n!)^4}{(2n+1)[(2n)!]^4} \frac{d^{2n} f(\eta)}{d\eta^{2n}} -1 \le \eta \le 1
$$
 (3.17)

Como exemplo, pode-se determinar as incógnitas  $ω<sub>i</sub>$  e  $η<sub>i</sub>$  para o caso particular de n=2. O resultado da integração deve ser exato para polinômios de grau até três. A expressão para este caso resulta em:

$$
I = \int_{a}^{b} f(x)dx = \int_{-1}^{1} f(x(\eta)) \frac{\partial x}{\partial \eta} d\eta = \sum_{i=0}^{1} \omega_{i} f(\eta_{i}) = \omega_{0} f(\eta_{0}) + \omega_{1} f(\eta_{1})
$$
(3.18)

Para a determinação das incógnitas  $\omega_0$ ,  $\eta_0$ ,  $\omega_1$  *e* $\eta_1$ , são necessárias quatro equações. Como essas incógnitas independem da função  $f(\eta)$ , podem ser escolhidas funções elementares  $f(\eta) = \eta^k$   $k = 0, 1, 2, 3$ .

Assim, as seguintes equações são obtidas:

$$
I = \int_{-1}^{1} \eta^k dt = \omega_0 (\eta_0)^k + \omega_1 (\eta_1)^k \quad k = 0, 1, 2, 3
$$
 (3.19)

Que explicitadas são:
$$
\int_{-1}^{1} \eta^0 d\eta = \omega_0 \eta_0^0 + \varpi_1 \eta_1^0 \quad \int_{-1}^{1} \eta^1 d\eta = \omega_0 \eta_0^1 + \varpi_1 \eta_1^1
$$
  

$$
\int_{-1}^{1} \eta^2 d\eta = \omega_0 \eta_0^2 + \varpi_1 \eta_1^2 \quad \int_{-1}^{1} \eta^3 d\eta = \omega_0 \eta_0^3 + \varpi_1 \eta_1^3
$$

Resolvendo as integrais, chega-se ao sistema de equações não-lineares:

$$
\omega_0 + \omega_1 = 2
$$
  
\n
$$
\omega_0 \eta + \omega_1 \eta = 0
$$
  
\n
$$
\omega_0 \eta_0^2 + \omega_1 \eta_1^2 = \frac{2}{3}
$$
  
\n
$$
\omega_0 \eta_0^3 + \omega_1 \eta_1^3 = 0
$$

Resolvendo o sistema de equações não-lineares:

$$
\omega_0 = \overline{\omega}_1 = 1
$$

$$
\eta_0 = \frac{-1}{\sqrt{3}}
$$

$$
\eta_1 = \frac{1}{\sqrt{3}}
$$

Assim, a solução aproximada da integral é:

$$
I \approx f\left(\frac{-1}{\sqrt{3}}\right) + f\left(\frac{1}{\sqrt{3}}\right) \tag{3.20}
$$

E esta solução é exata para polinômios de grau até três. A Tabela 7 mostra os valores  $\omega_i$  e  $\eta_i$  para alguns números de pontos de Gauss.

| N              | $\eta_i$                              | $\omega_{i}$                               |
|----------------|---------------------------------------|--------------------------------------------|
|                | $\eta_0 = 0$                          |                                            |
| $\overline{2}$ | $\eta_0 = \frac{-1}{\sqrt{3}}$        | $\omega_0 = 1$                             |
|                | $\eta_1 = \frac{1}{\sqrt{3}}$         | $\omega_1 = 1$                             |
| $\mathcal{R}$  | $\eta_0 = -0.77459667$                | $\omega_0 = \frac{5}{9}$                   |
|                | $\eta_1 = 0$<br>$\eta_2 = 0.77459667$ | $\omega_1 = \frac{8}{9}$                   |
|                |                                       | $\omega_2 = \frac{5}{9}$                   |
| 4              | $\eta_0 = -0.861136311594053$         | $\omega_0$ = 0,3478548451 37454            |
|                | $\eta_1 = -0.339981043584856$         | $\omega_1$ = 0,6521451548 62546            |
|                | $\eta_2 = 0.339981043584856$          | $\omega_2$ = 0,6521451548 62546            |
|                | $\eta_3 = 0.861136311594053$          | $\omega$ <sub>3</sub> = 0,3478548451 37454 |

Tabela 7 – Valores  $ω<sub>i</sub>$  e  $η<sub>i</sub>$  para vários números de pontos de Gauss.

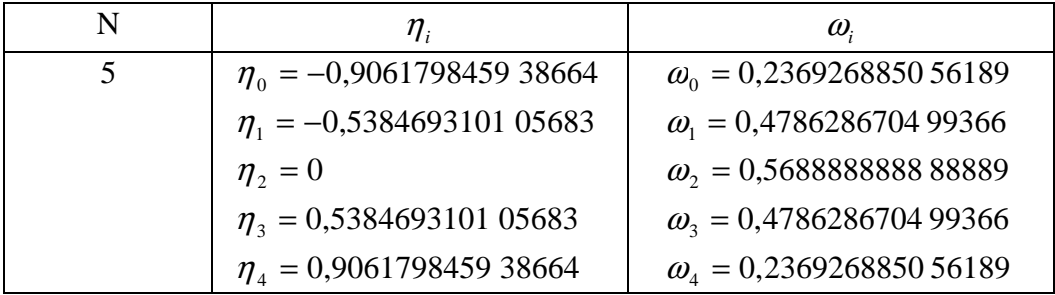

Como foi visto, para uso do método de integração de Gauss-Legendre para o cálculo das integrais dos elementos das matrizes  $h_e$  e  $g_e$ , é necessário expressar os integrandos em termos das coordenadas adimensionais  $(\eta_1, \eta_2, \eta_3)$ , no caso do espaço tridimensional. Ver Figura 24.

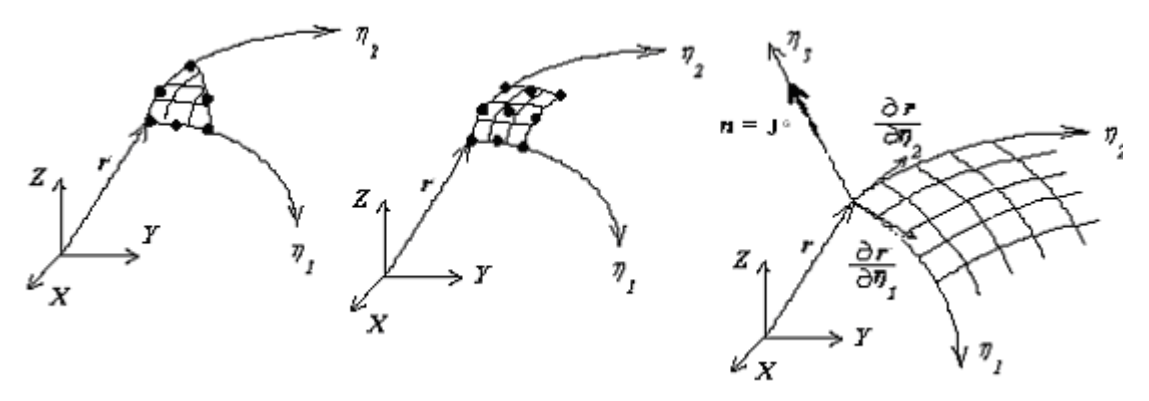

Figura 24 – Mudança de espaço por transformação linear de **x** *em* **η** .

Esta mudança de coordenadas globais para coordenadas adimensionais ou naturais é feita com o uso da matriz jacobiana:

$$
\begin{bmatrix}\n\frac{\partial f}{\partial \eta_1} \\
\frac{\partial f}{\partial \eta_2} \\
\frac{\partial f}{\partial \eta_3}\n\end{bmatrix}\n=\n\begin{bmatrix}\n\frac{\partial x}{\partial \eta_1} & \frac{\partial y}{\partial \eta_1} & \frac{\partial z}{\partial \eta_1} \\
\frac{\partial x}{\partial \eta_2} & \frac{\partial y}{\partial \eta_2} & \frac{\partial z}{\partial \eta_2} \\
\frac{\partial x}{\partial \eta_3} & \frac{\partial y}{\partial \eta_3} & \frac{\partial z}{\partial \eta_3}\n\end{bmatrix}\n\begin{bmatrix}\n\frac{\partial f}{\partial x} \\
\frac{\partial f}{\partial y} \\
\frac{\partial f}{\partial z}\n\end{bmatrix}\n\begin{bmatrix}\n\frac{\partial f}{\partial \eta_1} \\
\frac{\partial f}{\partial \eta_2} \\
\frac{\partial f}{\partial \eta_3}\n\end{bmatrix}\n= [J] \begin{bmatrix}\n\frac{\partial f}{\partial x} \\
\frac{\partial f}{\partial y} \\
\frac{\partial f}{\partial z}\n\end{bmatrix}
$$
\n(3.21)

Para se trabalhar com o MEC em problemas tridimensionais é necessário expressar o diferencial de área do contorno em termos de coordenadas adimensionais:

$$
d\Gamma = \left[\frac{\partial \mathbf{r}}{\partial \eta_1} \times \frac{\partial \mathbf{r}}{\partial \eta_2}\right] d\eta_1 d\eta_2 = \left|\mathbf{J}^{\mathbf{G}}\right| d\eta_1 d\eta_2 \qquad (3.22)
$$

Onde o jacobiano  $|\mathbf{J}^G|$  é o módulo do vetor normal ao contorno, dado por:

$$
\mathbf{J}^{\mathbf{G}} = \frac{\partial \mathbf{r}}{\partial \eta_1} \times \frac{\partial \mathbf{r}}{\partial \eta_2} = \left[ \frac{\partial x}{\partial \eta_3}, \frac{\partial y}{\partial \eta_3}, \frac{\partial z}{\partial \eta_3} \right] = (g_1, g_2, g_3)
$$
(3.23)

Onde:

$$
g_1 = \frac{\partial y}{\partial \eta_1} \frac{\partial z}{\partial \eta_2} - \frac{\partial z}{\partial \eta_1} \frac{\partial y}{\partial \eta_2} \quad g_2 = \frac{\partial z}{\partial \eta_1} \frac{\partial x}{\partial \eta_2} - \frac{\partial x}{\partial \eta_1} \frac{\partial z}{\partial \eta_2} \quad g_3 = \frac{\partial x}{\partial \eta_1} \frac{\partial y}{\partial \eta_2} - \frac{\partial y}{\partial \eta_1} \frac{\partial x}{\partial \eta_2}
$$

Assim o módulo do vetor normal ao contorno  $|\mathbf{J}^G|$  é dado por:

$$
\left| \mathbf{J}^{\mathbf{G}} \right| = \sqrt{g_1^2 + g_2^2 + g_3^2} \tag{3.24}
$$

 Nos problemas tridimensionais o contorno é uma superfície, desta forma os elementos que aproximam o contorno são bidimensionais e as funções de forma e de interpolação são funções apenas de duas variáveis  $(\eta_1, \eta_2)$ . Como mostrado na Figura 24, em geral os elementos têm a forma triangular ou quadrangular. Desta forma, a transformação geral para uma função ƒ*(x, y, z)* é:

$$
\begin{bmatrix}\n\frac{\partial f}{\partial \eta_1} \\
\frac{\partial f}{\partial \eta_2}\n\end{bmatrix} = \begin{bmatrix}\n\frac{\partial x}{\partial \eta_1} & \frac{\partial y}{\partial \eta_1} & \frac{\partial z}{\partial \eta_1} \\
\frac{\partial x}{\partial \eta_2} & \frac{\partial y}{\partial \eta_2} & \frac{\partial z}{\partial \eta_2}\n\end{bmatrix} \begin{bmatrix}\n\frac{\partial f}{\partial x} \\
\frac{\partial f}{\partial y} \\
\frac{\partial f}{\partial z}\n\end{bmatrix}
$$
\n(3.25)

Onde as derivadas das coordenadas globais *x*, *y*, *z* e das funções *u* e *p*, em relação às coordenadas locais ( $\eta_1$ ,  $\eta_2$ ,  $\eta_3$ ), em cada elemento  $\Gamma_e$ , são dadas por (*i* = 1, 2):

$$
\frac{\partial}{\partial \eta_{i}} \frac{x}{\partial \eta_{i}} = \frac{\partial}{\partial \eta_{i}} \frac{\Psi^{e}}{\Psi^{e}} \mathbf{X}^{e} = \sum_{m=1}^{M^{e}} \frac{\partial}{\partial \eta_{i}} \frac{\Psi_{m}}{\Psi_{m}} x_{m} \quad (3.26a) \quad \frac{\partial}{\partial \eta_{i}} \frac{y}{\partial \eta_{i}} = \frac{\partial}{\partial \eta_{i}} \frac{\Psi^{e}}{\Psi^{e}} \mathbf{Y}^{e} = \sum_{m=1}^{M^{e}} \frac{\partial}{\partial \eta_{i}} \frac{\Psi_{m}}{\Psi_{m}} y_{m} \quad (3.26b)
$$
\n
$$
\frac{\partial}{\partial \eta_{i}} \frac{z}{\partial \eta_{i}} = \frac{\partial}{\partial \eta_{i}} \frac{\Psi^{e}}{\Psi^{e}} \mathbf{Z}^{e} = \sum_{m=1}^{M^{e}} \frac{\partial}{\partial \eta_{i}} \frac{\Psi_{m}}{\Psi_{m}} y_{m} \quad (3.26c)
$$
\n
$$
\frac{\partial}{\partial \eta_{i}} \frac{u}{\partial \eta_{i}} = \frac{\partial}{\partial \eta_{i}} \frac{\Psi^{e}}{\Psi^{e}} \mathbf{Y}^{e} = \sum_{m=1}^{M^{e}} \frac{\partial}{\partial \eta_{i}} \frac{\Psi_{m}}{\Psi_{m}} y_{m} \quad (3.27b)
$$

Desta forma, a equação integral de contorno, após a mudança de coordenadas do sistema global para o sistema adimensional, fica:

$$
c(\xi) u(\xi) + \sum_{e=1}^{E} \left[ \int_{\Gamma_e} p^*(\xi; \mathbf{x}) \Psi^e(\eta_1, \eta_2) \left| \mathbf{J}^G \right| d\eta_1 d\eta_2 \right] U^e(\eta_1, \eta_2)
$$
  
= 
$$
\sum_{e=1}^{E} \left[ \int_{\Gamma_e} u^*(\xi; \mathbf{x}) \Psi^e(\eta_1, \eta_2) \left| \mathbf{J}^G \right| d\eta_1 d\eta_2 \right] P^e(\eta_1, \eta_2)
$$
 (3.28)

63

Onde o ponto fonte **ξ** e o ponto campo **x** também são expressos em termos das coordenadas locais:  $\xi = \xi(\eta_1, \eta_2) e \mathbf{x} = \mathbf{x}(\eta_1, \eta_2)$ .

Ou ainda:

$$
c(\xi) u(\xi) + \sum_{e=1}^{E} \left[ \int_{-1}^{1} p^*(\xi; \mathbf{x}) \Psi^e(\eta_1, \eta_2) \left| \mathbf{J}^G \right| d\eta_1 d\eta_2 \right] U^e(\eta_1, \eta_2)
$$
  
= 
$$
\sum_{e=1}^{E} \left[ \int_{-1}^{1} u^*(\xi; \mathbf{x}) \Psi^e(\eta_1, \eta_2) \left| \mathbf{J}^G \right| d\eta_1 d\eta_2 \right] P^e(\eta_1, \eta_2)
$$
 (3.29)

Aplicando o método de Gauss-Legendre para solução das integrais, a equação integral de contorno fica:

$$
c(\xi) u(\xi) + \sum_{e=1}^{E} \left[ \sum_{l=1}^{NG} \sum_{k=1}^{NG} (p^*(\xi; \mathbf{x}) \Psi^e(\eta_1, \eta_2) | \mathbf{J}^G | \omega_{\eta_2}^k \omega_{\eta_1}^l) \right] U^e(\eta_1, \eta_2)
$$
  
= 
$$
\sum_{e=1}^{E} \left[ \sum_{l=1}^{NG} \sum_{k=1}^{NG} (u^*(\xi; \mathbf{x}) \Psi^e(\eta_1, \eta_2) | \mathbf{J}^G | \omega_{\eta_2}^k \omega_{\eta_1}^l) \right] P^e(\eta_1, \eta_2)
$$
 (3.30)

Onde:

$$
h_e = \sum_{l=1}^{NG} \sum_{k=1}^{NG} (p^*(\xi; \mathbf{x}) \, \Psi^e(\eta_1, \eta_2) \, \left| \mathbf{J}^G \right| \omega_{\eta_2}^k \omega_{\eta_1}^l \right) \quad e \quad g_e = \sum_{l=1}^{NG} \sum_{k=1}^{NG} (u^*(\xi; \mathbf{x}) \, \Psi^e(\eta_1, \eta_2) \, \left| \mathbf{J}^G \right| \omega_{\eta_2}^k \omega_{\eta_1}^l \, \mathbf{I}^G
$$

Uma vez calculadas estas integrais, os elementos das matrizes  $h_e$  e  $g_e$  são acumulados em matrizes globais H e G, o que conduz a um sistema global  $[H][u] = [G][p]$  em que as incógnitas são os potenciais e as derivadas direcionais destes na direção normal exterior, nos *N* nós funcionais do contorno. O procedimento de acúmulo dos coeficientes de influência dos elementos na matriz global será descrito no item montagem do sistema.

O programa CANAL3D usa para contornar o problema de integrais quasesingulares um esquema de aumento no número de pontos de Gauss através de um critério seletivo baseado na menor distância do ponto fonte ao elemento onde estão localizados os pontos campo, bem como na distância máxima entre os nós geométricos do elemento. Assim, são usados de dois a catorze pontos de Gauss<sup>20</sup>.

 $\overline{a}$ 

 $20$  São usados, 2, 3, 4, 5, 6, 8 ou 11 pontos nos intervalos de distâncias definidos por Telles (1994). Apesar de não usados, estão implementadas, ainda, as coordenadas e pesos de Gauss relativas à 14, 16, 20, 25, 28 e 32 pontos.

3.1.1.4. Funções de forma expressas em termos de coordenadas adimensionais para elementos tridimensionais quadrangulares curvos

Com o uso das funções de forma, as coordenadas de um ponto qualquer do elemento são dadas em termos das coordenadas conhecidas dos nós geométricos do elemento pelas equações 3.8. Neste trabalho foram usados para o canal tridimensional elementos isoparamétricos quadráticos quadrangulares curvos.

 No elemento quadrangular as funções de forma, cujos domínios de definição ficam no intervalo [0;1], são escritas em termos das coordenadas retangulares adimensionais  $\eta_1$  e  $\eta_2$ . Ver

Figura **25**.

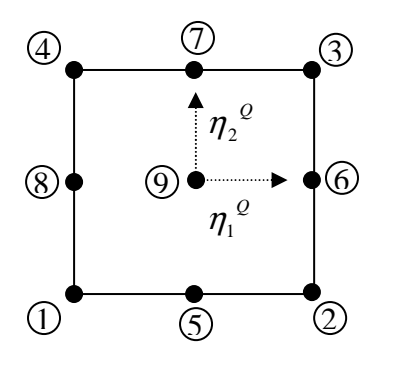

| NÓ                       | $\eta_{\scriptscriptstyle I}$ | $\eta_2$       |
|--------------------------|-------------------------------|----------------|
| 1                        | $-1$                          | $-1$           |
| $\overline{2}$           | 1                             | $-1$           |
| $\overline{3}$           | 1                             | 1              |
| $\overline{\mathcal{L}}$ | $-1$                          | 1              |
| $\overline{5}$           | $\overline{0}$                | $-1$           |
| 6                        | $\mathbf{1}$                  | $\pmb{0}$      |
| 7                        | $\overline{0}$                | 1              |
| 8                        | $-1$                          | $\overline{0}$ |
| 9                        | $\overline{0}$                | 0              |

Figura 25 – Posição e coordenadas dos nós geométricos de um elemento quadrangular.

Funções de forma para o elemento curvo ( $M^e = 9$ ):

$$
\varphi_1 = \frac{1}{4} \cdot \eta_1 \cdot (\eta_1 - 1) \cdot \eta_2 \cdot (\eta_2 - 1) \quad \varphi_2 = \frac{1}{4} \cdot \eta_1 \cdot (\eta_1 + 1) \cdot \eta_2 \cdot (\eta_2 - 1) \tag{3.31a; 3.31b}
$$

$$
\varphi_3 = \frac{1}{4} \cdot \eta_1 \cdot (\eta_1 + 1) \cdot \eta_2 \cdot (\eta_2 + 1) \quad \varphi_4 = \frac{1}{4} \cdot \eta_1 \cdot (\eta_1 - 1) \cdot \eta_2 \cdot (\eta_2 + 1) \tag{3.31c; 3.31d}
$$

$$
\varphi_5 = \frac{1}{2} \cdot (1 - \eta_1^2) \cdot \eta_2 \cdot (\eta_2 - 1) \quad \varphi_6 = \frac{1}{2} \cdot \eta_1 \cdot (\eta_1 + 1) \cdot (1 - \eta_2^2) \tag{3.31e; 3.31f}
$$

$$
\varphi_7 = \frac{1}{2} \cdot (1 - \eta_1^2) \cdot \eta_2 \cdot (\eta_2 + 1) \quad \varphi_8 = \frac{1}{2} \cdot \eta_1 \cdot (\eta_1 - 1) \cdot (1 - \eta_2^2) \tag{3.31g; 3.31h}
$$

$$
\varphi_9 = (1 - \eta_1^2) \cdot (1 - \eta_2^2) \tag{3.31}
$$

3.1.1.5. Funções de ponderação expressas em termos de coordenadas adimensionais para elementos tridimensionais quadrangulares curvos

Com o uso das funções de ponderação, os potenciais ou fluxos (derivadas normais) de um ponto qualquer do elemento são dados em termos dos potenciais ou fluxos (derivadas normais) dos nós funcionais do elemento pelas equações 3.9.

Na implementação do Método dos Elementos de Contorno em problemas tridimensionais é comum o uso de elementos descontínuos para solucionar problemas de descontinuidade de potenciais ou fluxos em um nó geométrico (valores diferentes à esquerda e à direita do nó). Elementos descontínuos também são usados para viabilizar o procedimento de Telles (1987) de integração sobre nós singulares no caso da formulação hiper-singular para o Método dos Elementos de Contorno. Desta forma as funções de ponderação serão definidas para este caso mais completo de elementos descontínuos. O caso em que os nós funcionais estão sobre o contorno é uma simplificação deste mais geral em que as distâncias a<sub>i</sub> são nulas. Ver Figura 26.

No elemento quadrangular as funções de interpolação, cujos domínios de definição ficam no intervalo [0;1], são escritas em termos das coordenadas retangulares adimensionais  $\eta_1$  e  $\eta_2$ . No caso de elementos descontínuos a posição dos nós funcionais  $\epsilon$  função dos parâmetros  $a_i$  e  $b_i$ , onde:  $a_i = 1 - b_i$  (  $i = 1, 4$ ),  $a_5 = a_2 + a_4$ , e  $a_6 = a_1 + a_3$ . Ver Figura 26.

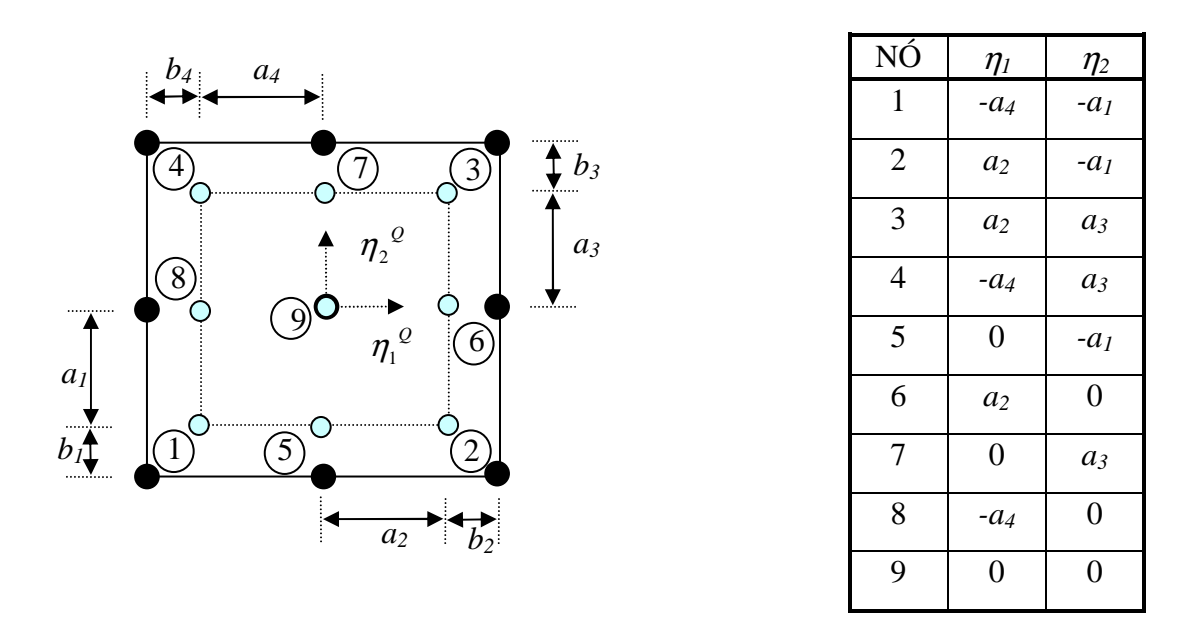

Figura 26 – Posição e coordenadas dos nós funcionais de um elemento quadrangular.

Funções de ponderação para o elemento quadrático (*M <sup>e</sup> = 9*):

$$
\psi_1 = \psi_1^1 \cdot \psi_1^2 \qquad \psi_2 = \psi_2^1 \cdot \psi_1^2 \qquad \psi_3 = \psi_2^1 \cdot \psi_2^2 \qquad \psi_4 = \psi_1^1 \cdot \psi_2^2 \qquad \psi_5 = \psi_3^1 \cdot \psi_1^2
$$
  

$$
\psi_6 = \psi_2^1 \cdot \psi_3^2 \qquad \psi_7 = \psi_3^1 \cdot \psi_2^2 \qquad \psi_8 = \psi_1^1 \cdot \psi_3^2 \qquad \psi_9 = \psi_3^1 \cdot \psi_3^2 \qquad (3.32)
$$

Onde:

$$
\psi_1^1 = \frac{\eta_1}{a_4 \cdot a_5} \cdot (\eta_1 - a_2) \psi_1^2 = \frac{\eta_2}{a_1 \cdot a_6} \cdot (\eta_2 - a_3) \psi_2^1 = \frac{\eta_1}{a_2 \cdot a_5} \cdot (\eta_1 + a_4)
$$
  

$$
\psi_2^2 = \frac{\eta_2}{a_5 \cdot a_6} \cdot (\eta_2 + a_1) \psi_3^1 = \frac{1}{a_2 \cdot a_4} \cdot [(a_2 - \eta_1) \cdot (a_4 + \eta_1)]
$$
  

$$
\psi_3^2 = \frac{1}{a_1 \cdot a_3} \cdot [(a_3 - \eta_2) \cdot (a_1 + \eta_2)]
$$

A solução numérica das integrais via Gauss-Legendre pode não ter uma boa precisão dependendo da existência de pontos singulares ou quase-singulares. A seguir será vista a questão das singularidades e os procedimentos possíveis para manutenção da precisão da solução numérica.

## 3.1.1.6. Soluções para as Singularidades

Inicialmente é interessante introduzir alguns conceitos básicos relacionados à singularidade em funções complexas.

Uma função complexa C(s) é dita analítica em uma região se C(s) e todas suas derivadas existem naquela região. Exemplo:

$$
C(\mathbf{s}) = \frac{1}{1+s}
$$
 é analítica em todo espaço menos em s = -1.

Os pontos do plano em que a função C(s) é analítica são chamados de pontos ordinários, enquanto que pontos do plano em que a função C(s) não é analítica são chamados de pontos singulares.

Pontos singulares em que a função C(s) ou suas derivadas se aproximam de infinito são chamados pólos ou singularidades essenciais.

Se C(s) tende a infinito quando  $s \rightarrow -p$  e se a função  $C(s)(s + p)^n$  para (*n* = 1, 2, 3, 4, …) tem um valor finito não nulo em *s* = − *p*, então *s* = − *p* é chamado um pólo de ordem n. Neste caso diz-se que a singularidade é removível. Exemplo:

2  $(s+p_1)(s+p_2)$  $(s) = \frac{K(s+z)}{s}$  $s + p_1$  $(s + p_2)$  $C(s) = \frac{K(s+z)}{s}$  $+ p_1$ )(s+  $=\frac{K(s+z)}{(s+x)(s+x)^2}$  tem dois pólos: um simples (ordem 1) em  $s = -p_1$  e um duplo  $\text{(ordem 2) em } s = -p_2.$ 

Se  $C(s)$  tende ao infinito quando  $s \rightarrow -p$  e se a função  $C(s)(s+p)^n$  para (*n* = 1, 2, 3, 4, …) continua a tender ao infinito em *s* = − *p*, então *s* = − *p* é denominado singularidade essencial de ordem n. Se  $n = 1$  a singularidade essencial é denominada singularidade essencial isolada. Exemplo:

 $C(s) = k(s + z) \cdot e^{s+p}$ 1 possui uma singularidade essencial isolada em *s* = − *p* , uma singularidade essencial no infinito, quando  $s \rightarrow \infty$  (tem-se  $(s) = \lim k(s + z) \cdot e^{s+p} \rightarrow \infty$ →∞ →∞ *s p*  $\lim_{s \to \infty} C(s) = \lim_{s \to \infty} k(s + z) \cdot e$ 1  $\lim C(s) = \lim k(s+z) \cdot e^{s+p} \rightarrow \infty$ ).

Pontos em que a função C(s) é igual a zero são chamados de zeros finitos ou infinitos. Se pontos no infinito forem também considerados, C(s) tem o mesmo número de pólos e zeros. Exemplos:

$$
C(s) = \frac{K(s+z)}{(s+p_1)(s+p_2)^2}
$$
tem dois zeros no infinito em adição ao zero no finito s=-z:  

$$
\lim_{s \to \infty} C(s) = \lim_{s \to \infty} \frac{K}{s^2} = 0
$$

$$
C(s) = k(s+z) \cdot e^{\frac{1}{s+p}}
$$
possui um zero finito em  $s = -z$ 

As soluções fundamentais que fazem parte das integrais dos coeficientes de influência dos elementos  $h_e$  *e*  $g_e$  são dadas pelas equações 3.3 e 3.4.

Assim, estas funções de r possuem singularidades em  $r = 0$ , isto é, onde o ponto campo **x** tende ao ponto fonte **ξ** , o cálculo numérico das integrais dos coeficientes de influência dos elementos  $h_e$  *e*  $g_e$  através do método de Gauss-Legendre tende a se tornarem imprecisos em pontos campo próximos do ponto fonte (pontos quase singulares) ou coincidentes ao ponto fonte (pontos singulares). Isto ocorre porque, apesar dos pontos de Gauss ser escolhidos de modo a igualar a área da solução

aproximada com a área da solução real, tem-se próximo ao ponto fonte uma descontinuidade indo para o infinito que não consegue ser captada, fato que aumenta o resíduo entre a solução aproximada e a real. Claro que se o número de pontos de Gauss estiver mais concentrado nas proximidades do ponto fonte, este erro diminuirá.

Para contornar o problema das singularidades se opta, no caso de pontos quase singulares, por métodos que concentrem o número de pontos de integração do cálculo numérico nas proximidades do ponto fonte; e no caso de pontos singulares, pela solução analítica nos casos onde a singularidade é removível, pelo uso do princípio da conservação do fluxo, ou pela transformação de coordenadas no domínio de adimensionais (retangulares) para polares e pelo uso de sub-elementos triangulares.

 Aumento no número de pontos de Gauss definido por critérios seletivos (pontos quase singulares):

Nesta técnica se faz uma maior divisão em elementos, ou se subdivide o elemento, e se usa um critério seletivo para definir o número de pontos de integração (pontos de Gauss) em cada um destes elementos, ou sub-elementos. O critério seletivo deve ser baseado na menor distância do ponto fonte ao elemento onde estão localizados o ponto campo e se está efetuando a integração, bem como na distância máxima entre os nós geométricos do elemento. Desta forma se calcula uma distância relativa igual ao quociente da distância mínima entre o ponto fonte e o elemento e a distância máxima entre os nós geométricos do elemento, e quanto menor for esta distância relativa, maior deverá ser o número de pontos de integração (pontos de Gauss).

Neste ponto caberia a pergunta: por que não usar um elevado número de pontos de Gauss sempre e obter uma solução mais precisa? Isto não seria interessante primeiro porque quanto maior o número de pontos de Gauss, maior o custo computacional em termos de tempo de processamento; e segundo porque um elevado número de pontos de Gauss não é garantia de precisão, pois é possível o aumento dos erros de arredondamento de casas decimais à medida que se eleva o número de pontos de Gauss.

 Concentração do número de pontos de Gauss próximo à fonte pelo emprego da transformação cúbica de coordenadas (Telles, 1987) (pontos quase singulares):

Os coeficientes das matrizes  $h_e e g_e$  são integrais do tipo  $I = \int_1^1$  $I = \int_{-1}^{1} f(\eta) d\eta$  no caso bidimensional ou do tipo  $I = \int_1^1 \int_1^1$  $I = \int_{-1}^{1} \int_{-1}^{1} f(\eta) d\eta$  no caso tridimensional, com singularidade em  $\eta = 0$ .

O objetivo deste método é aumentar a concentração do número de pontos de Gauss na região do elemento próxima ao ponto de singularidade através de uma transformação das coordenadas naturais do elemento  $(\eta)$  em uma nova coordenada ( $\gamma$ ), através de um polinômio do terceiro grau $^{21}$  e de seu jacobiano. A transformação provoca uma suavização da função original que concentra os pontos no entorno do ponto singular. Ver Figura 27.

No caso bidimensional ter-se-á um contorno unidimensional e um polinômio, no caso tridimensional os polinômios de terceiro grau da transformação são:

$$
\eta_i(\gamma) = a_i \gamma_i^3 + b_i \gamma_i^2 + c_i \gamma_i + d_i \qquad i = 1,2
$$
\n(3.33)

E seu Jacobiano é:

$$
J_i^t(\gamma) = \frac{\partial \eta}{\partial \gamma} \rightarrow |J_i^t(\gamma)| = 3 a_i \gamma_i^2 + 2 b_i \gamma_i + c_i \qquad i = 1,2
$$
 (3.34)

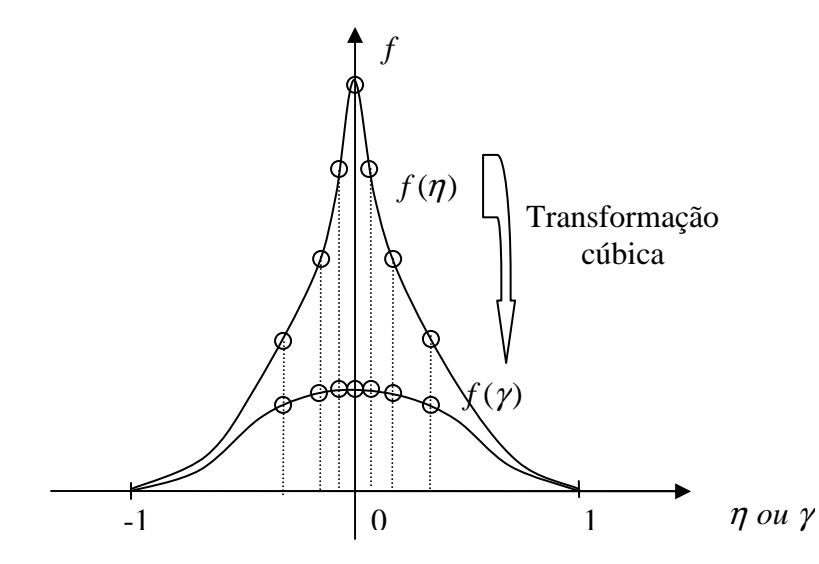

Figura 27 – Comportamento dos pontos de integração com uma transformação cúbica.

 $\overline{a}$ 

<sup>21</sup> Em seu artigo Telles mostra que poderia ter sido usada um polinômio do segundo grau, mas que seu uso estaria restrito à  $|\eta| \ge 1$  de forma a evitar as rotas complexas (zeros negativos).

Onde os coeficientes  $a_i$ ,  $b_i$ ,  $c_i$  e  $d_i$  são determinados pelo sistema de equações definido pelas condições de contorno que o polinômio de terceiro grau deve satisfazer:

$$
\frac{d^2 \eta}{d\gamma^2}\Big|_{\bar{\eta}} = 0 \quad \frac{d\eta}{d\gamma}\Big|_{\bar{\eta}} = 0 \quad \eta(1) = 1 \quad \eta(-1) = -1 \tag{3.35}
$$

Onde a condição  $\frac{d^{2} \eta}{dx^{2}}|_{\bar{\eta}} = 0$ 2  $\frac{1}{\left|\gamma\right|^2}\Big|_{\bar{\eta}}=$ η *d*  $\left. \frac{d^2 \eta}{dt^2} \right|_{\tau=0} = 0$  implica que o jacobiano desta transformação deve ter um mínimo em  $\overline{\eta}$ , sendo  $\overline{\eta}$  a coordenada natural correspondente ao ponto x do elemento e mais próximo do ponto fonte  $\zeta$ . Resolvendo o sistema estes coeficientes  $a_i$ ,  $b_i$ ,  $c_i$  e  $d_i$ dados por:

$$
a_i = \frac{1}{Q_i} \quad b_i = \frac{3 \ \bar{\gamma}_i}{Q_i} \quad c_i = \frac{3 \ \bar{\gamma}_i^2}{Q_i} \quad d_i = -b_i \quad Q_i = 1 + 3 \ \bar{\gamma}_i^2 \tag{3.36}
$$

Onde  $\bar{\gamma}_i$  é o valor da coordenada γ que satisfaz a relação  $η(γ) = η$ , parâmetro que é calculado pela seguinte expressão:

$$
\overline{\gamma}_i = \sqrt[3]{(\overline{\eta}\eta^* + |\eta^*|)} + \sqrt[3]{(\overline{\eta}\eta^* - |\eta^*|)} + \overline{\eta}
$$
\n(3.37)

Onde  $\eta^* = \overline{\eta}^2 - 1$ 

É importante ressaltar que o grande foco de aplicação dos esquemas de aumento ou concentração do número de pontos de Gauss próximo ao ponto fonte é o caso de pontos quase-singulares. Ainda assim a integração analítica por partes finitas tem vantagem computacional. No caso de pontos singulares de primeira ordem, como nos integrandos da matriz  $g_e$  do caso bidimensional (o kernel (ln r)), estes esquemas ainda garantem uma boa resposta, nos casos de pontos com singularidades de ordem superior, pode haver uma maior degeneração da solução numérica, sendo preferível o uso isolado ou complementar de outras técnicas que serão vistas a seguir.

71 No caso de pontos quase singulares, os pontos campo estariam muito próximos do ponto fonte, mas ainda assim existiria uma distância. Em problemas de quase singularidades se adota o critério de aumentar o número de pontos de integração quanto menor for a distância entre o elemento dos pontos campo e o ponto fonte. Da mesma forma, se usa neste caso um critério de maior ou menor concentração dos pontos de integração com uso da transformação cúbica dependendo da distância mínima  $D_{\text{min}}$ entre o elemento e o ponto fonte. Assim, é introduzido um parâmetro livre *r* que é definido em função da distância mínima  $D_{\min}$  de modo a se obter um erro mínimo na integração, no sentido dos mínimos quadrados, e as coordenadas do polinômio do terceiro grau e outros parâmetros aparecem em função deste parâmetro (Telles, 1987).

Neste caso as condições de contorno passam a:

$$
\frac{d^2 \eta}{d\gamma^2} \Big|_{\bar{\eta}} = r \frac{d\eta}{d\gamma} \Big|_{\bar{\eta}} = 0 \quad \eta(1) = 1 \quad \eta(-1) = -1 \tag{3.38}
$$

Assim, os coeficientes  $a_i$ ,  $b_i$ ,  $c_i$  e  $d_i$  obtidos pela resolução do sistema envolvendo as condições de contorno são dados por:

$$
a_i = \frac{I - \overline{r}_i}{Q_i} \quad b_i = \frac{3\ (I - \overline{r}_i)\ \overline{\gamma}_i}{Q_i} \quad c_i = \frac{\overline{r}_i + 3\ \overline{\gamma}_i^2}{Q_i} \quad d_i = -b_i \quad Q_i = I + 3\ \overline{\gamma}_i^2 \tag{3.39}
$$

Onde  $\bar{\gamma}_i$  é o valor da coordenada γ que satisfaz a relação  $η(γ) = η$ , parâmetro que é agora calculado pela seguinte expressão:

$$
\overline{\gamma}_i = \sqrt[3]{-q_i + \sqrt{q_i^2 + p_i^3}} + \sqrt[3]{-q_i - \sqrt{q_i^2 + p_i^3}} + \frac{\eta_i}{1 + 2\ \overline{r_i}}
$$
(3.40)

Onde:

$$
q_i = \frac{1}{2 (1 + 2 \bar{r}_i)} \left[ \left( \bar{\eta}_i (3 - 2 \bar{r}_i) - \frac{2 \bar{\eta}_i}{1 + 2 \bar{r}_i} \right) \frac{1}{1 + 2 \bar{r}_i} - \bar{\eta}_i \right]
$$

$$
p_i = \frac{1}{3 (1 + 2 \bar{r}_i)^2} \left[ 4 \bar{r}_i (1 - \bar{r}_i) + 3 (1 - \bar{\eta}_i^2) \right]
$$

O parâmetro livre  $\bar{r}^{22}$  para o caso tridimensional é definido como uma função de  $D_{\min}$ , de modo a obter um erro mínimo na integração, no sentido dos mínimos quadrados, por:

 $\overline{r_i} = 0$ *r 0,00 ≤* <sup>2</sup> *D<sup>i</sup> ≤ 0,0025*   $\overline{r_i} = 0.85 + 0.12 \ln(D_i^2)$   $0.0025 \le$  $0,0025 \le D_i^2 \le 1,70$  $\overline{r_i} = 0,893 + 0,0416 \ln(D_i^2)$  *1,70 ≤*  $1,70 \le D_i^2 \le 13,09$  $\overline{r_i} = 1$  *13,09 ≤*  $D_i^2$ (3.41)

 $\overline{a}$ 

<sup>&</sup>lt;sup>22</sup> Quando  $\overline{r}_i = 1$  estas expressões recaem em  $\eta_i^{\ t r} = \eta_i$  e  $J_i^{\ t r} = I$ , o que leva a integração numérica de Gauss padrão; e quando *r<sup>i</sup>* = 0 estas recaem no caso de pontos singulares. Quando *r<sup>i</sup>* for negativo, significa que o ponto fonte está próximo demais do elemento campo, e o programa deve ser abortado pois a precisão numérica não é mais garantida.

As equações acima foram obtidas tomando-se o elemento como um quadrado de lado 2 ( *- 1* ≤  $\eta_1$  ≤*1*; *- 1* ≤  $\eta_2$  ≤ *1*). Ver Figura 28. O parâmetro  $D_1^2$  corresponde ao quadrado da distância entre os extremos do elemento campo, medida na direção η*1* e sobre o ponto de coordenada  $\bar{\eta}_2$ , calculada no espaço real. O parâmetro  $D_2^2$ corresponde ao quadrado da distância entre os extremos do elemento campo, medida na direção  $\eta_2$  e sobre o ponto de coordenada  $\bar{\eta}_1$ , calculada no espaço real. Desta forma, devido ao mapeamento realizado para otimização, o valor de  $D_{\min}$  é corrigido por:

$$
D_1^2 = \frac{4 D_{\min}^2}{\left| x(1; \overline{\eta}_2) - x(-1; \overline{\eta}_2) \right|^2} \qquad D_2^2 = \frac{4 D_{\min}^2}{\left| x(\overline{\eta}_1; 1) - x(\overline{\eta}_1; -1) \right|^2}
$$
(3.42)

Figura 28 – Mapeamento do elemento para se obter um erro mínimo na integração, no sentido dos mínimos quadrados.

Uma vez realizada a transformação das coordenadas dos pontos de Gauss dada pelo polinômio do terceiro grau proposto por Telles, a equação integral de contorno fica:

$$
c(\xi) u(\xi) + \sum_{e=1}^{E} \left[ \sum_{l=1}^{NG} \sum_{k=1}^{NG} (p^*(\xi; \mathbf{x}) \Psi^e(\eta_1, \eta_2) |J_{\eta_1}^{ire}| |J_{\eta_2}^{re}| |\mathbf{J}^G| \omega_{\eta_2}^k \omega_{\eta_1}^l) \right] U^e(\eta_1, \eta_2)
$$
  
= 
$$
\sum_{e=1}^{E} \left[ \sum_{l=1}^{NG} \sum_{k=1}^{NG} (u^*(\xi; \mathbf{x}) \Psi^e(\eta_1, \eta_2) |J_{\eta_1}^{re}| |J_{\eta_2}^{re}| |\mathbf{J}^G| \omega_{\eta_2}^k \omega_{\eta_1}^l) \right] P^e(\eta_1, \eta_2)
$$
(3.43)

E os coeficientes de influência dos elementos são dados por:

$$
h_e = \sum_{l=1}^{NG} \sum_{k=1}^{NG} (p^*(\xi; \mathbf{x}) \Psi^e(\eta_1, \eta_2) \Big| J_{\eta_1}^{ire} \Big| \Big| J_{\eta_2}^{re} \Big| \Big| \mathbf{J}^G \Big| \omega_{\eta_2}^k \omega_{\eta_1}^l \Big)
$$
(3.44)

$$
g_e = \sum_{l=1}^{NG} \sum_{k=1}^{NG} (u^*(\xi; \mathbf{x}) \, \Psi^e(\eta_1, \eta_2) \Big| J_{\eta_1}^{ire} \Big| \Big| J_{\eta_2}^{re} \Big| \Big| \mathbf{J}^G \Big| \omega_{\eta_2}^k \omega_{\eta_1}^l \Big)
$$
(3.45)

O jacobiano da transformação de Telles por elemento é dado por:

$$
J_i^{re}(\gamma) = \frac{\partial \eta}{\partial \gamma} \rightarrow |J_i^{re}(\gamma)| = 3 a_i \gamma_i^2 + 2 b_i \gamma_i + c_i \qquad i = 1,2
$$
 (3.46)

# $\triangleright$  Integração Analítica (pontos singulares):

A solução analítica é cabível no caso bidimensional onde o kernel (ln r) da solução fundamental  $u^*(\xi, \underline{x})$  que faz parte da matriz  $g_e$  é integrável no sentido do valor principal de Cauchy, o que leva a  $g_{ii} = L/2\pi (1 + \ln 2/L)$ . No caso bidimensional em relação à matriz  $h_e$  e no caso tridimensional para ambas as matrizes esta abordagem não é possível.

#### $\triangleright$  Princípio da conservação do fluxo (pontos singulares):

Este princípio serve para contornar a questão das singularidades dos coeficientes, tanto nos problemas bidimensionais com elementos quadráticos (ou superior), quanto nos tridimensionais com elementos curvos, em relação à integral do coeficiente de influência do elemento correspondente à matriz  $h_e$ . No caso de elementos constantes, e de elementos lineares no caso bidimensional ou planos no caso tridimensional não é necessário o uso do princípio, pois  $\mathbf{r}_u \cdot \mathbf{n} = 0$ , o que conduz a uma influência nula  $h_{ii} = 0$ , tanto para pontos singulares quanto para quase singulares. Cabe ressaltar que nos casos de elementos lineares (bidimensional) ou planos (tridimensional) é necessário o uso respectivamente de nós duplos (bidimensional) ou de elementos descontínuos para levar em conta a questão da continuidade do fluxo (derivada normal).

Como será visto no item medidas de conservação no tempo, o fluxo total saindo por uma superfície fechada devido a um potencial constante em um domínio onde é válida a equação de Laplace ( $\nabla^2 u = 0$ ) é nulo:

$$
\int_{\Gamma} \nabla u \cdot \mathbf{n} \, \delta \Gamma = \int_{\Omega} \nabla \cdot \nabla u \, \delta \Omega = \int_{\Omega} \nabla^2 u \, \delta \Omega = 0
$$
  
Como  $\nabla \varphi \cdot \mathbf{n} = \partial u / \partial n = 0$ , sistema  $[H][u] = [G][p]$  fica:  
 $[H][u] = 0$  (3.47)

Desta forma se pode não efetuar os cálculos nos elementos nos nós onde ocorre a singularidade e após o acúmulo na matriz global H considerar a conservação do fluxo e obter os termos da diagonal principal *Hii* por:

$$
\sum_{j=1}^{N} H_{i;j} \ u_j = 0 \ \ \to \ \ H_{i;i} = -\sum_{\substack{j=1 \ j \neq i}}^{N} H_{i;j} \ u_j \qquad i = 1, N \tag{3.48}
$$

74

Esta expressão só é válida para regiões finitas. Para regiões infinitas, ao não se discretizar o contorno infinitamente distante, implicitamente se está admitindo que tanto o potencial quanto o fluxo têm o mesmo decaimento que a solução fundamental, de modo que a condição de fluxo nulo para potencial constante viola as condições de regularidade. Neste caso, tem-se:

$$
\sum_{j=1}^{N} G_{i;j} \quad p_j = 1 \quad \to \quad H_{i;i} = 1 - \sum_{\substack{j=1 \ j \neq i}}^{N} H_{i;j} \quad u_j \qquad i = 1, N \tag{3.49}
$$

Cabe ressaltar que se este princípio for utilizado na formulação desta forma, ele não poderá ser utilizado como medida de validação posterior. No programa CANAL3D se optou pelo uso como medida de conservação, pois esta serve para validar o resultado obtido na resolução da equação de Laplace a cada passo de tempo.

 Transformação de coordenadas no domínio de adimensionais (retangulares) para polares e pelo uso de sub-elementos triangulares (Telles, 1987) (pontos singulares):

Como foi visto nas equações 3.3 e 3.4, as soluções fundamentais que fazem parte das integrais dos coeficientes de influência dos elementos  $h_e e g_e$  possuem singularidades em r = 0:  $u^*(\xi, \mathbf{x})$  da ordem de  $1/r$  e  $p^*(\xi, \mathbf{x})$  da ordem de  $1/r^2$ .

Por outro lado, como  $p^*(\xi, \mathbf{x})$  está multiplicado por  $\partial r / \partial n = \mathbf{r}_u \cdot \mathbf{n}$ , à medida que **x** se aproxima de **ξ** , isto é, que **r** diminui, a ordem da singularidade diminui, e assim neste caso tanto  $u^*(\xi, \mathbf{x})$  quanto  $p^*(\xi, \mathbf{x})$  apresentam singularidades da ordem de  $1/r$ .

Como para certas geometrias específicas é possível a integração destas expressões com singularidades da ordem de  $1/r$ , no sentido do valor principal de Cauchy, para eliminar ou ao menos suavizar (caso de  $p^*(\xi, \mathbf{x})$ ) estas singularidades de ordem  $1/r$ , Telles (1987) propôs uma transformação de coordenadas adimensionais, para coordenadas polares locais, de forma ao ponto fonte se localizar no centro destas coordenadas (pólo do sistema). Após a transformação, estas integrais podem ser calculadas numericamente com o uso do método de Gauss-Legendre, independente do fato do elemento ser contínuo, descontínuo ou de transição, uma vez que neste caso as integrais são impróprias e convergentes e o valor principal destas coincide com o valor usual (Riemann).

Cabe ressaltar que no caso de se adotar a formulação hiper-singular ou de se estar trabalhando com problemas de elasticidade tridimensional, este tipo de abordagem requer que o ponto fonte se localize no interior do elemento (fora das bordas), de forma a se poder excluir um pequeno domínio no entorno do ponto singular **ξ**, o que indiretamente pressupõe o uso de elementos descontínuos, em que os pontos nodais estão localizados fora das bordas do elemento e o coeficiente  $c(\xi) = 0,5$ . No caso de elementos contínuos ou de transição, pode-se adotar o cálculo das integrais por partes finitas, conforme o esquema proposto por Kutt (1975).

De forma detalhada o procedimento, para o caso mais completo de elementos quadrangulares, consiste em (ver Figura 29):

- Transladar o sistema de coordenadas retangulares ( $η<sub>1</sub>,η<sub>2</sub>$ ) para o ponto fonte  $ξ$ ;
- Utilizar um sistema de coordenadas polares (*R,*θ) com pólo em **ξ**;

• Subdividir o domínio de integração quadrado em triângulos e integrar nestes domínios triangulares.

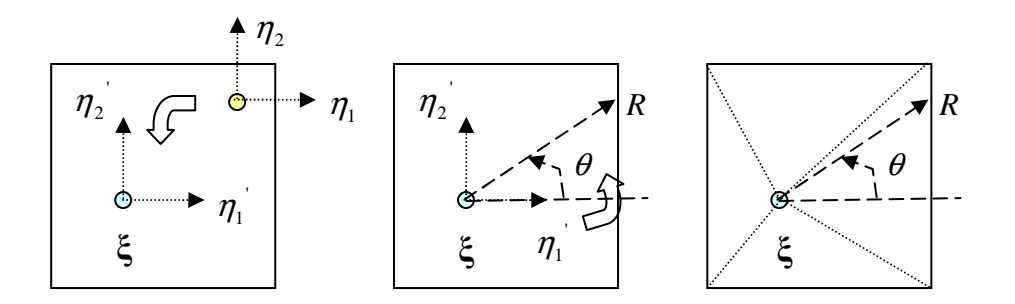

Figura 29 – Procedimento de Telles (1987).

• Transladar o sistema de coordenadas retangulares (η*1,*η*2*) para o ponto fonte **ξ**:

Admitindo que o ponto fonte  $\xi$  tem coordenadas  $\eta_1^{\xi}$  e  $\eta_2^{\xi}$  no sistema retangular local  $(\eta_1, \eta_2)$ , as coordenadas, no sistema transladado de qualquer ponto campo i (  $\eta'^{(i)}_1$ 1  $\eta'^{(i)}_1, \eta'^{(i)}_2$ 2  $\eta_2^{\prime(i)}$ ) serão dadas por:

$$
\eta_1^{\prime(i)} = \eta_1^{(i)} - \eta_1^{\xi} \qquad \eta_2^{\prime(i)} = \eta_2^{(i)} - \eta_2^{\xi} \qquad (3.50)
$$

• Utilizar um sistema de coordenadas polares (*R,*θ) com pólo em **ξ**:

A transformação para coordenadas polares será:

$$
R = \sqrt{{\eta_1'}^2 + {\eta_2'}^2} \qquad \theta = \arctan\left(\frac{\eta_1'}{\eta_2'}\right) \tag{3.51}
$$

Com o Jacobiano dado por:

$$
J^{\theta} = \begin{vmatrix} \frac{\partial \eta_1'}{\partial R} & \frac{\partial \eta_1'}{\partial \theta} \\ \frac{\partial \eta_2'}{\partial R} & \frac{\partial \eta_2'}{\partial \theta} \end{vmatrix} = \begin{vmatrix} \cos(\theta) & -R \, \text{sen}(\theta) \\ \text{sen}(\theta) & R \cos(\theta) \end{vmatrix} = R \cos^2(\theta) + \rho \, \text{sen}^2(\theta) = R \tag{3.52}
$$

O diferencial de área é dado por:

$$
d\eta_1 d\eta_2 = d\eta_1' d\eta_2' = R dR d\theta \tag{3.53}
$$

• Subdividir o domínio de integração quadrado em triângulos e integrar nestes domínios triangulares:

Assim os coeficientes de influência do elemento <sup>Γ</sup>*e* são calculados por:

$$
h^{e} = \sum_{\text{Triângulo}=1}^{4} \left[ VP \int_{\theta_{i}}^{\theta_{f}} \int_{\rho_{i}}^{\rho_{f}} p^{*} \Psi^{e} \left| \mathbf{J}^{G} \right| R \, dR \, d\theta \right] \tag{3.54}
$$

$$
g^{e} = \sum_{\text{Triângulo}=1}^{4} \left[ VP \int_{\theta_{i}}^{\theta_{f}} \int_{\rho_{i}}^{\rho_{f}} u^{*} \Psi^{e} \left| \mathbf{J}^{G} \right| R \, dR \, d\theta \right] \tag{3.55}
$$

A presença de  $R$  no integrando elimina a singularidade nos coeficientes  $g^e$  e reduz em uma ordem a singularidade dos coeficientes  $h^e$ , uma vez que  $R = r$ , pois  $\xi$  é o pólo do sistema de coordenadas polares.

Embora o coeficiente  $h^e$  tenha uma ordem  $O(1/r)$ , a integral imprópria é convergente, pois seu valor principal coincide com o resultado obtido ao ser calculado no sentido usual, uma vez que se garante um limite finito *L r r*  $\lim_{r\to 0}$  **r**  $\partial n$  $=$ *lim*<br> $\lim_{r\to 0}$ *1* ∂  $\frac{\partial}{\partial n}$ , para todo valor de  $\theta_i$ ,  $\theta_i \leq \theta \leq \theta_f$ .

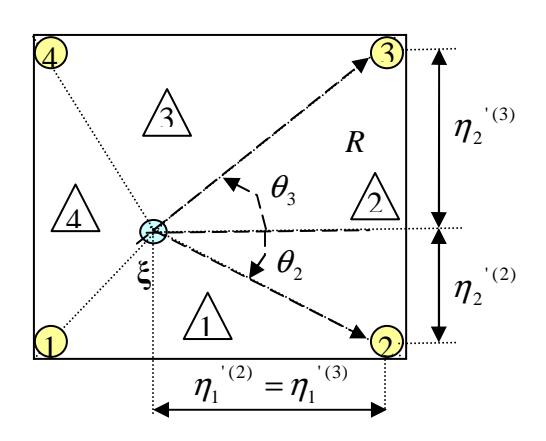

Figura 30 – Ordenação nos elementos descontínuos.

Considerando a ordenação indicada na Figura 30, com os triângulos numerados no mesmo sentido que os nós geométricos (seguindo a regra da mão direita) e sendo o triângulo 1 aquele que possui, na numeração local, os vértices 1 e 2 do elemento quadrangular, têm-se os seguintes limites de integração para o triângulo 2:

$$
\theta_{i} = \theta_{2} = \arctan \left( \eta_{2}^{\prime(2)} / \eta_{1}^{\prime(2)} \right) \qquad \theta_{f} = \theta_{3} = \arctan \left( \eta_{2}^{\prime(3)} / \eta_{1}^{\prime(3)} \right)
$$
\n
$$
R_{i} = \lim_{R \to 0} R = 0 \qquad R_{f} = f(\theta) = \eta_{1}^{\prime(2)} \sec(\theta) = \eta_{1}^{\prime(3)} \sec(\theta) \tag{3.56}
$$

Onde  $\eta_i^{(i)}$  é a coordenada do nó *"i"* na direção 1, no sistema retangular local transladado  $(\eta'_1, \eta'_2)$ .

Como os limites de integração variam de triângulo para triângulo, um procedimento usual adotado a fim de manter estes mesmos limites de integração é fazer uma rotação das coordenadas dos vértices dos triângulos 1, 3 e 4, de forma a deixá-los na mesma posição do triângulo 2. Desta forma as matrizes de rotação e as coordenadas no sistema local transladado e agora rotado são:

$$
M_{rot1} = \begin{bmatrix} 0 & -1 \\ +1 & 0 \end{bmatrix} \Rightarrow \begin{cases} \eta_1' = -(\eta_2 - \eta_2^{\xi}) \\ \eta_2' = \eta_1 - \eta_1^{\xi} \end{cases} \qquad M_{rot2} = \begin{bmatrix} +1 & 0 \\ 0 & +1 \end{bmatrix} \Rightarrow \begin{cases} \eta_1' = \eta_1 - \eta_1^{\xi} \\ \eta_2' = \eta_2 - \eta_2^{\xi} \end{cases}
$$

$$
M_{rot3} = \begin{bmatrix} 0 & +1 \\ -1 & 0 \end{bmatrix} \Rightarrow \begin{cases} \eta_1' = \eta_2 - \eta_2^{\xi} \\ \eta_2' = -(\eta_1 - \eta_1^{\xi}) \end{cases} \qquad M_{rot4} = \begin{bmatrix} -1 & 0 \\ 0 & -1 \end{bmatrix} \Rightarrow \begin{cases} \eta_1' = -(\eta_1 - \eta_1^{\xi}) \\ \eta_2' = -(\eta_2 - \eta_2^{\xi}) \end{cases} \qquad (3.57)
$$

Desta forma ficam mantidos os mesmos limites de integração  $\theta_i$ ,  $\theta_f$ ,  $R_i$  e  $R_f$ . Entretanto, para aplicar a integração numérica de Gauss é necessário que os limites de integração sejam [-1;1], e assim, é necessária uma nova transformação de coordenadas, tanto para *R* quanto para  $\theta$ , e a introdução nas integrais dos coeficientes de influência dos elementos dos jacobianos  $J^{\theta}$  *e*  $J^{R}$  destas transformações de  $[\theta_i, \theta_f]$  *em*  $[-1,1]$  e [*R* , *R* ] *em* [− 1,1 ] *<sup>i</sup> <sup>f</sup>* . Ver Figura 31.

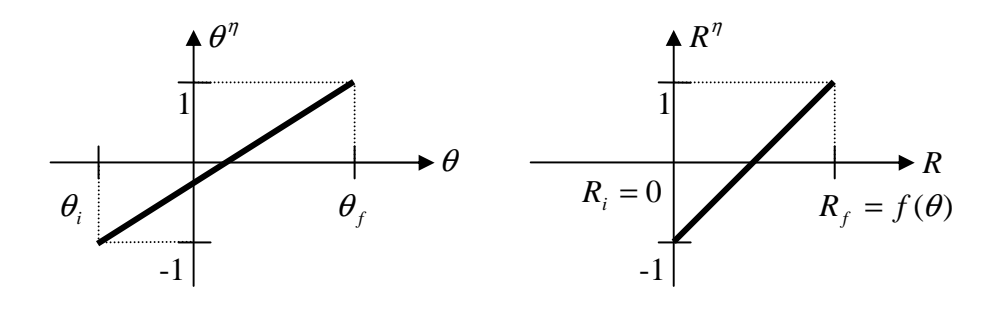

Figura 31 – Mudança para coordenadas polares adimensionais.

Pela transformação linear de  $\theta^{\eta}$  *em*  $\theta$  *e de*  $R^{\eta}$  *em*  $R$  tem-se:

$$
\theta^{\eta} = A\theta + B \qquad (3.58a) \qquad e \qquad R^{\eta} = CR + D \qquad (3.58b)
$$

Onde:

$$
A = \frac{2}{\theta_f - \theta_i} \quad B = \frac{-(\theta_f + \theta_i)}{\theta_f - \theta_i} \quad C = \frac{2}{f(\theta)} \quad e \quad D = -1
$$

Assim, os jacobianos são dados por:

$$
J^{\theta} = \frac{\partial \theta}{\partial \theta^{\eta}} = \frac{\theta_f - \theta_i}{2} = \frac{\theta_3 - \theta_2}{2}
$$
 (3.59a)  $e$   $J^R = \frac{\partial R}{\partial R^{\eta}} = \frac{f(\theta)}{2}$  (3.59b)

Desta forma os coeficientes de influência para o triângulo 2 são:

$$
h^{(2)} = VP \int_{-1}^{1} \int_{-1}^{1} p^* \Psi^e \left| J^G \right| R J^R J^{\theta} dR^{\eta} d\theta^{\eta}
$$
 (3.60)

$$
g^{(2)} = VP \int_{-1}^{1} \int_{-1}^{1} u^* \Psi^e \left| J^G \right| R J^R J^{\theta} dR^{\eta} d\theta^{\eta}
$$
 (3.61)

E para todo o elemento considerando os quatros triângulos e as rotações:

$$
h^e = \sum_{Triângulo=1}^{4} VP \int_{-1}^{1} \int_{-1}^{1} p^* \Psi^e \left| J^G \right| R \frac{f(\theta)}{2} \frac{\theta_3 - \theta_2}{2} dR^{\eta} d\theta^{\eta}
$$
 (3.63)

$$
g^e = \sum_{Triângulo=1}^4 VP \int_{-1}^1 \int_{-1}^1 u^* \Psi^e \left| J^G \right| R \frac{f(\theta)}{2} \frac{\theta_3 - \theta_2}{2} dR^{\eta} d\theta^{\eta}
$$
 (3.64)

Como para o caso tridimensional o valor principal destas integrais coincide com o valor usual (Riemann), uma vez que são impróprias e convergentes, pode-se usar para o cálculo das mesmas o método numérico de Gauss-Legendre, e assim, os coeficientes de influência do elemento ficam $^{23}$ :

$$
h_e = \sum_{\text{Triangular}}^{4} \left\{ \left[ \sum_{l=1}^{NG} \left( \sum_{k=1}^{NG} p^*(\xi; \mathbf{x}) \, \Psi^e(\boldsymbol{\eta}_1^l, \boldsymbol{\eta}_2^k) \, \left| \mathbf{J}^G \right| R \frac{f(\boldsymbol{\theta})}{2} \boldsymbol{\omega}_{R^{\eta}}^k \right] \frac{\theta_3 - \theta_2}{2} \boldsymbol{\omega}_{\boldsymbol{\theta}^{\eta}}^l \, \right] \right\} \tag{3.65}
$$

$$
g_e = \sum_{\text{Triangular}}^{4} \left\{ \left[ \sum_{l=1}^{NG} \left( \sum_{k=1}^{NG} u^*(\xi; \mathbf{x}) \, \Psi^e(\eta_1^l, \eta_2^k) \, \left| \mathbf{J}^G \right| R \frac{f(\theta)}{2} \omega_{R^\eta}^k \right) \frac{\theta_3 - \theta_2}{2} \omega_{\theta^\eta}^l \right] \right\} \tag{3.66}
$$

 $\overline{a}$ 

 $^{23}$  Se estiver se trabalhando com a formulação hiper-singular, se os elementos forem descontínuos esta abordagem é válida pois o ponto fonte fica fora do contorno se pode excluir um pequeno domínio de raio  $\varepsilon$  do entorno do ponto singular; mas se o elemento for contínuo, é impossível se fazer a integração no sentido do valor principal de Cauchy em apenas um elemento, e desta forma este deve ser quebrado em dois elementos adjacentes, nos quais são aplicadas a metodologia e o resultado final é a soma das contribuições de cada um destes.

O procedimento proposto foi detalhado para o caso mais completo de elementos quadrangulares, que são os adotados no canal tridimensional. No caso de elementos triangulares, a fim de se usar o mesmo procedimento, se faz uma transformação das coordenadas triangulares adimensionais nas coordenadas retangulares adimensionais, conforme o esquema proposto por Telles (1987).

No programa CANAL3D os procedimentos adotados para manutenção da precisão da solução numérica nas situações de singularidades são: o aumento do número de pontos de Gauss definido por critérios seletivos e a concentração do número de pontos de Gauss próximo à fonte pelo emprego da transformação cúbica de coordenadas (Telles, 1987) em integrações numéricas quase-singulares, e a transformação polar de Telles em integrações numéricas singulares (Telles, 1987).

### 3.1.1.7. Montagem do Sistema

Uma vez calculadas as integrais envolvendo os coeficientes de influência dos elementos, as equações transformam-se de integrais em algébricas. Para a colocação do ponto fonte no nó funcional i global tem-se a equação algébrica:

$$
c_i u_i + \sum_{e=1}^{E} \left[ h_{i;1}^e u_1^e + h_{i;2}^e u_2^e + \dots + h_{i;N^e}^e u_{N^e}^e \right] = \sum_{e=1}^{E} \left[ g_{i;1}^e p_1^e + g_{i;2}^e p_2^e + \dots + g_{i;N^e}^e p_{N^e}^e \right] \tag{3.67}
$$

Para cada nó *"i",* a equação fornece uma equação linear em termos dos *N* valores nodais de *u* e os *N* valores nodais de *p.* Nestas expressões, olhando de forma local nos elementos, *"i"* é o ponto fonte, isto é, o nó funcional global de colocação da fonte; já  $n = 1, 2, ..., N<sup>e</sup>$ , representam os pontos campo, isto é, os nós funcionais locais do elemento Γ*<sup>e</sup>* . Olhando de forma global, quando a fonte está colocada em "i" tem-se a influência em um ponto campo "j". Quando este nó funcional "j" está na fronteira de mais de um elemento, existe mais de um coeficiente de influência "n" do elemento contribuindo para a influência total neste nó global "j". Assim, estes coeficientes de influência das matrizes dos elementos têm que ser acumulados na matriz global. Ver Figura 32.

Após o acúmulo dos coeficientes de influência dos elementos na matriz global, a equação de contorno fica:

$$
c_i \ u_i + \sum_{j=1}^N \hat{H}_{i;j} \ u_j = \sum_{j=1}^N G_{i;j} \ p_j \quad \text{ou} \quad \sum_{j=1}^N H_{i;j} \ u_j = \sum_{j=1}^N G_{i;j} \ p_j \tag{3.68}
$$

Onde  $H_{i,j} = \hat{H}_{i,j} + c_i \delta_{i,j}$ , e  $\delta_{i,j}$  é o delta de Kronecker definido como:

$$
\delta_{i;j} = \begin{cases} I, & i = j \\ 0, & i \neq j \end{cases}
$$
 (3.69)

No procedimento de acumulo as matrizes globais  $\hat{H}_{i,j}$  e  $G_{i,j}$  recebem todas as contribuições  $h_{i,j}$  e  $g_{i,j}$ , respectivamente, dos elementos que contem o nó *"j"*. Ver Figura 32.

 $\Gamma_{e+2}$ Γ*e* Γ*<sup>e</sup>*+<sup>1</sup> Γ*<sup>e</sup>*+<sup>3</sup> "i"  $^{\prime\prime}$ c $^{\prime\prime}$ "a" "b" (1)  $\Gamma_{\scriptscriptstyle e+k}$  $(5)$ (2) (6)  $(7)$   $\overline{Q}$   $(3)$ (4)  $\overline{\mathbf{Q}}$ Para os elementos do contorno  $\Gamma_e$ ,  $\Gamma_{e+1}$ ,  $\Gamma_{e+2}$ ,  $e \Gamma_{e+3}$ "i" é o ponto fonte (funcional global) "j" = "a", "b", "c" são pontos campo (funcionais globais)  $(n) = (1), ..., (9)$  são pontos campo (funcionais dos elementos) Referências para os nós do elemento 1  $H_{i,a} \leftarrow h_{i,9}^{e+1}$  $1 + h^{e+2} + h^{e+3}$  $H_{i,b} \leftarrow h_{i,3}^e + h_{i,4}^{e+1} + h_{i,1}^{e+2} + h_{i,2}^{e+1}$ 3  $H_{i,c} \leftarrow h_{i,7}^e + h_{i,5}^{e+1}$ No exemplo:

Figura 32 – Acúmulo dos coeficientes de influência dos elementos na matriz global.

A equação de contorno pode estar na forma explícita (equação 3.68), ou na forma matricial:

$$
[H][u] = [G][p] \tag{3.70}
$$

Esta equação é de ordem *N*, com as linhas apresentando os *N* graus de liberdade do problema, **u** é um vetor que contém os valores do potencial nos *N* pontos nodais, e **p** é um vetor que contem os valores das derivadas direcionais do potencial na direção normal exterior nos *N* pontos nodais.

Desta forma, o sistema de equações algébricas resultante contém *N* equações correspondentes aos *N* pontos nodais e *2N* incógnitas correspondentes aos valores nodais de *u* e *p*. A indeterminação do sistema é resolvida ao se prescrever as condições de contorno conhecidas *u e p* nos *N* nós. Assim o sistema de equações fica:

$$
[A][x] = [R][x]
$$
\n
$$
(3.71)
$$

Onde:

 $[x]$  é um vetor que contem as incógnitas  $u \in p$  de cada nó funcional,

[*x*] é um vetor que contem os valores prescritos (conhecidos) das condições de contorno,

[*A*] é uma matriz que contem os coeficientes de influência que multiplicam as incógnitas,

[*R*] é uma matriz que contem os coeficientes de influência remanescentes que multiplicam as condições de contorno prescritas (conhecidas).

Como **x** e **R** são conhecidos, isto é, não são incógnitas, pode-se escrever o sistema final de equações como:

$$
[A][x] = [f] \tag{3.72}
$$

As expressões que originalmente estão nas matrizes e vetores do sistema  $\sum_{j=1} H_{i;j}$   $u_j = \sum_{j=1} G_{i;j}$  *p N*  $j = \sum_{j=1}^{\infty} \mathbf{U}_{i,j}$ *N*  $\sum_{j=1}^{I} H_{i,j}$   $u_j - \sum_{j=1}^{I} G_{i,j}$   $P_j$  $\sum_{i=1}^{N} H_{i,i}$   $u_i = \sum_{i=1}^{N}$  $\sum_{j=1}^{n} H_{i,j}$   $u_j = \sum_{j=1}^{n} G_{i,j}$   $p_j$  serão acumuladas na matriz e vetores do sistema  $\sum_{j=1}^{n} A_{i,j}$   $x_j = f$ *N*  $\sum_{i,j} x_j = f_i$ =  $\sum_{i}^{N} A_{i,i} x_i =$ *1* dependendo do tipo de condição de contorno prescrita. Cabe ressaltar que se existissem fontes no domínio, o vetor *f<sup>i</sup>* também receberia a contribuição do vetor *b<sup>i</sup>* das fontes. O procedimento aqui descrito considera que não existem fontes no domínio e que a equação governante é a de Laplace.

• Com condições de contorno de tipo Dirichlet, o potencial  $u_j = \overline{u}_j$  conhecido é prescrito nos pontos nodais *j* pertencentes ao contorno <sup>Γ</sup>*u*. Desta forma tem-se a equação:

$$
-\sum_{j \in \varGamma_u} G_{i,j} \ p_j = -\sum_{j \in \varGamma_u} H_{i,j} \ \overline{u}_j \tag{3.73}
$$

Assim, comparando este sistema com o indeterminado existente antes da prescrição das condições de contorno se conclui neste caso que:

$$
x_j \leftarrow p_j \qquad A_{i,j} \leftarrow -G_{i,j} \qquad f_i \leftarrow -\sum_{j \in \Gamma_u} H_{i,j} \ \overline{u}_j \tag{3.74}
$$

• Com condições de contorno de tipo Neumann, a derivada normal do potencial  $p_i = \overline{p}_i$  conhecida é prescrita nos pontos nodais *j* pertencentes ao contorno  $\Gamma_p$ . Desta forma tem-se a equação:

$$
\sum_{j \in \Gamma_p} H_{i,j} \ u_j = \sum_{j \in \Gamma_p} G_{i,j} \ \overline{p}_j \tag{3.75}
$$

Assim, comparando este sistema com o indeterminado existente antes da prescrição das condições de contorno se conclui neste caso que:

$$
x_j \leftarrow u_j \qquad A_{i,j} \leftarrow H_{i,j} \qquad f_i \leftarrow \sum_{j \in \Gamma_p} G_{i,j} \ \overline{p}_j \tag{3.76}
$$

• Com condições de contorno de tipo Robin, a derivada normal do potencial é conhecida nos pontos nodais *j* pertencentes ao contorno <sup>Γ</sup> através de uma relação linear com o potencial,  $p_j = -\frac{c_j}{q_i}(u_j - \overline{u}_j)$ *c*  $p_i = -\frac{1}{u_i}$ ρ . Desta forma, considerando  $\rho$  a densidade da

fonte, tem-se a equação:

$$
\sum_{j \in \Gamma_c} H_{i,j} \ u_j = -\sum_{j \in \Gamma_c} G_{i,j} \ c_j \ (u_j - \overline{u}_j)
$$
 (3.77)

Que reordenada fica:

$$
\sum_{j \in \Gamma_c} (H_{i;j} + G_{i;j} c_j) u_j = \sum_{j \in \Gamma_c} G_{i;j} c_j \overline{u}_j
$$
\n(3.78)

Assim, comparando este sistema com o indeterminado existente antes da prescrição das condições de contorno se conclui neste caso que:

$$
x_j \leftarrow u_j \qquad A_{i;j} \leftarrow H_{i;j} + G_{i;j} c_j \qquad f_i \leftarrow \sum_{j \in \Gamma_c} G_{i;j} c_j \overline{u}_j \qquad (3.79)
$$

A montagem das matrizes H e G globais a partir das matrizes dos coeficientes de influência dos elementos e a passagem do sistema [*H* ][*u*] = [*G*][*p*] para o sistema  $[A][x] = [f]$ , é didaticamente a melhor forma de se explicar o desenvolvimento do modelo, contudo computacionalmente é muito mais eficiente o acúmulo direto das matrizes dos coeficientes de influência dos elementos nas matrizes [*A*] *e* [*f* ] . Desta forma, este é o procedimento adotado.

Desde que as condições de contorno prescritas sejam uma relação linear de u e p, o sistema de equações também será linear e poderá ser resolvido diretamente por vários métodos de solução de sistemas de equações lineares não simétricos entre os quais se pode citar o método de eliminação de Gauss. No caso de um canal numérico tridimensional, o sistema terá muitos elementos, e desta forma foram implementados os métodos do Gradiente Bi-Conjugado e do Resíduo Mínimo Generalizado (Generalized Minimum RESidual – GMRES).

3.1.1.8. Soluções para as descontinuidades da derivada normal do potencial (fluxo normal)

Existem certas situações em um problema de valor de contorno onde estão previstas ou se espera uma descontinuidade na derivada normal do potencial (fluxo) em certos pontos. Nestes casos podem ser adotados nós duplos ou descontínuos a fim de se resolver o problema. A Figura 33 mostra as situações típicas nas quais se espera uma descontinuidade de fluxo.

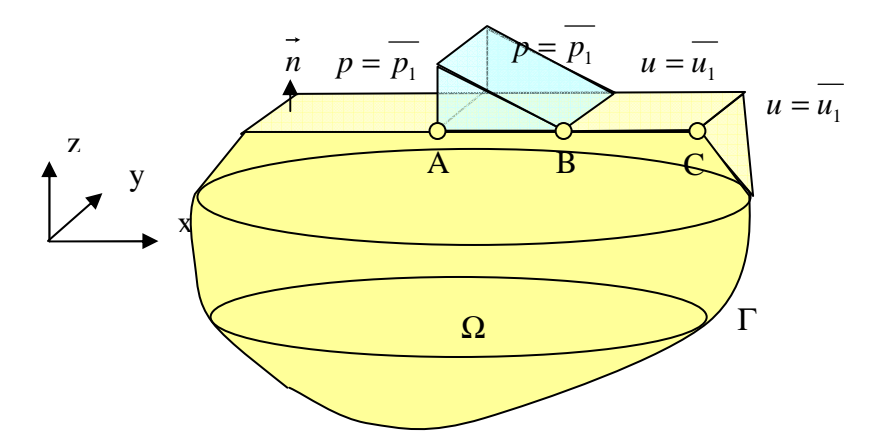

Figura 33 – Situações de descontinuidade de fluxo normal

À esquerda e àdireita do ponto A estão prescritos fluxos normais (velocidades normais) descontínuos. À esquerda do ponto B está prescrito um valor de fluxo e a direita um valor de potencial. Tem-se à esquerda e à direita do ponto C prescritos potenciais, mas o contorno é não suave.

Em cada um destes pontos onde o fluxo é descontínuo, não se pode obrigar a igualdade de fluxos normais nos nós extremos adjacentes de elementos adjacentes, isto é,  $p_{\text{e}^{\text{g}q \cdot \text{u}r \cdot \text{d}a}} \neq p_{\text{d}i\text{e}i\text{d}a}$ , fato que leva a uma incógnita extra, pois se tem dois fluxos incógnitas num ponto. Cabe ressaltar que a continuidade da derivada total do potencial no ponto continua válida, isto é, existe apenas um valor de derivada total do potencial no ponto.

Para resolução deste problema de descontinuidades, ao longo do desenvolvimento desta teoria, tentou-se inicialmente refinar a malha nas proximidades da descontinuidade, mas isto além de aumentar a dimensão da matriz do problema e o tempo de processamento, nem sempre fornecia bons resultados.

Posteriormente, ao longo do desenvolvimento desta teoria, optou-se por nós duplos nos pontos A, B e C. Isto é, dois nós com mesmas coordenadas geométricas, um pertencente ao elemento à esquerda e outro ao elemento à direita do ponto. Estes nós serão incógnitas em duas linhas do sistema global  $[H][u] = [G][p]$ .

Nos casos dos pontos A e B, a questão da incógnita extra fica resolvida pela condição de continuidade do potencial que é válida. No ponto A estão prescritos fluxos e a incógnita é um único potencial (continuidade). Como os valores prescritos de fluxo são diferentes, ocorrem diferentes contribuições dos elementos à esquerda e à direita do ponto, que vão para linhas distintas da matriz global (em uma o potencial à esquerda é a incógnita e na outra o potencial à direita é a incógnita, após a solução estes valores serão iguais), fato que não conduz a um sistema singular. No ponto B estão prescritos um fluxo e um potencial e as incógnitas são um potencial e um fluxo. Como os valores prescritos são de tipos diferentes e, conseqüentemente, as contribuições dos elementos adjacentes vão para diferentes matrizes, o sistema global resultante não é singular.

No caso do ponto C, estão prescritos potenciais à direita e à esquerda do ponto e as incógnitas são diferentes valores de fluxo à esquerda e à direita do ponto. Entretanto, as contribuições dos elementos à esquerda e à direita do ponto são idênticas, fato que leva a duas linhas iguais na matriz global relacionadas às incógnitas e a um sistema singular. Desta forma, é necessário se desprezar uma destas equações e se formular uma equação extra baseada na continuidade do fluxo total no ponto que continua válida. Ver Figura 34.

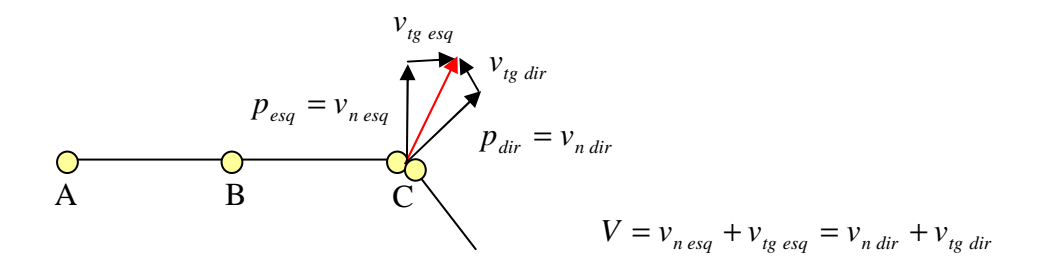

Figura 34 – Equação extra

Para resolver o problema de descontinuidades sem a necessidade de se utilizar uma equação extra baseada na continuidade do fluxo total, até porque esta equação demanda a obtenção do fluxo tangencial, são utilizados nós funcionais descontínuos dos nós geométricos. Assim, para um nó geométrico, localizado em um contorno não suave, existem nós funcionais pertencentes aos diferentes elementos, que estão localizados no interior destes  $(c_{ii} = 0.5)$ . No problema tridimensional isto leva a elementos descontínuos, quando todos os lados do elemento apresentam descontinuidades ou de transição, quando apenas alguns dos lados apresentam. Ver Figura 35.

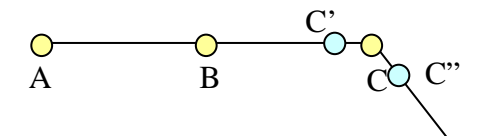

Figura 35 – Nós funcionais descontínuos

O ponto C não é de colocação, os pontos funcionais de colocação são C'e C", a continuidade do potencial não é mais forçada, e ocorre naturalmente à medida que a malha estiver suficientemente refinada, os coeficientes de influência dos nós C' e C" não se somam na matriz global, pois a igualdade do potencial não é forçada. Na verdade estes conduzem a diferentes linhas da equação global.

Na formulação adotada neste trabalho para o problema de valor inicial e de contorno para a propagação ondas gravitacionais serão adotados elementos descontínuos para resolver a questão das descontinuidades de fluxo <sup>24</sup>. A Figura 36 mostra onde se deve adotar elementos descontínuos no caso do problema de propagação de ondas em um canal tridimensional.

 $\overline{a}$ 

 $24$  Com a descontinuidade entre o nó geométrico e o nó funcional, este fica no interior do elemento e  $ci = 0.5$ .

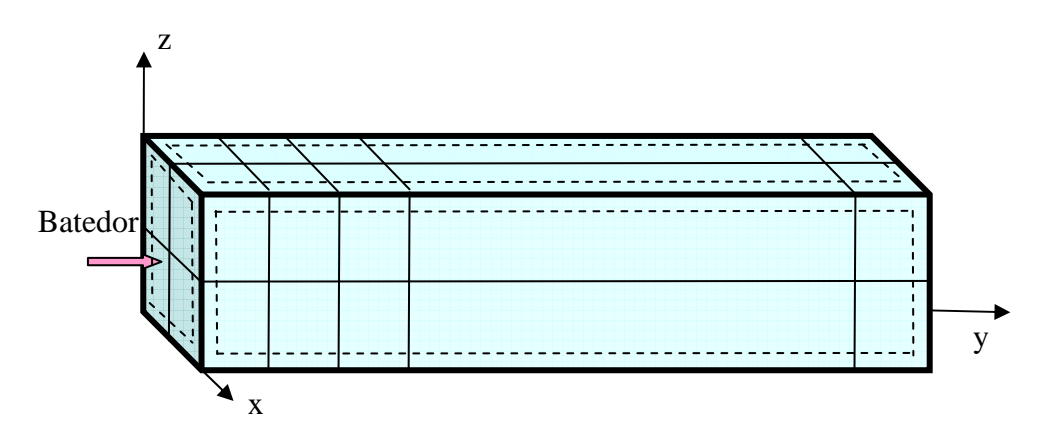

Figura 36 – Elementos de transição (descontínuos) em um canal de ondas

Entre as paredes, incluindo a do batedor, e a superfície livre, bem como entre as paredes e o fundo existem contornos não suaves, e desta forma os nós funcionais estão separados dos nós geométricos, um pouco para dentro dos elementos, nestas interfaces.

#### 3.1.1.9. Métodos de Solução do Sistema

Resolver um sistema de equações lineares é determinar todas as suas soluções ou provar que não existe nenhuma. Um sistema de equações lineares é chamado de possível e determinado se tiver uma única solução, de possível e indeterminado se tiver mais do que uma solução, e de impossível, caso não tenha nenhuma solução.

A solução numérica de sistemas de equações lineares pode ser efetuada por métodos diretos ou iterativos.

Os métodos diretos são aqueles que produzem a solução exata de um sistema, a menos de erros de arredondamento, depois de um número finito de operações aritméticas. No caso de métodos diretos, uma vez que sua complexidade (operações) é conhecida, é possível se determinar, a priori, o tempo máximo gasto para resolver um sistema.

Os métodos iterativos são aqueles com os quais se obtém a solução de um sistema com uma dada precisão através de um processo infinito convergente. Para produzir a solução exata por um método interativo seria necessário um número infinito de operações. Assim, este método tem embutido um erro de truncamento após a realização de um determinado número de operações.

Os métodos iterativos são classificados em métodos estacionários e não estacionários. Os estacionários (Jacobi, Gauss-Seidel, ...) possuem critérios de busca

fixos durante as iterações, são muitos restritivos, e têm sido aplicados a sistemas esparsos diagonalmente dominantes. Os métodos não-estacionários (Gradiente Conjugado, Gradiente Bi-Conjugado e GMRES) possuem parâmetros de busca que variam a cada iteração.

Os métodos iterativos são particularmente interessantes em sistemas de equações com um alto número de graus de liberdade, pois apesar de não produzirem a solução exata, podem produzir uma boa aproximação da solução com um baixo número de iterações, isto é, com um baixo custo computacional.

O melhor e mais eficiente método iterativo não estacionário para a resolução de sistemas lineares, quando a matriz de coeficientes é simétrica e positiva, é o método dos Gradientes Conjugados (Hestenes & Stiefel, 1952). Da necessidade de resolução de sistemas que não possuem tais características, surgiram vários algoritmos, baseados em projeções sobre o subespaço de Krylov, como o método do Resíduo Mínimo Generalizado (GMRES) e método do Gradiente Bi-Conjugado.

Neste trabalho é necessária a resolução de sistema de equações na solução da equação de Laplace via Método dos Elementos de Contorno, bem como na obtenção das coordenadas globais dos nós geométricos a partir das coordenadas globais dos nós funcionais, na atualização das coordenadas da superfície livre<sup>25</sup>. O primeiro caso apresenta um sistema de equações lineares, não simétrico, com um grande número de graus de liberdade, sendo interessante o uso de métodos iterativos. Desta forma, foram implementados no programa CANAL3D, o método do Gradiente Bi-Conjugado e o método do Resíduo Mínimo Generalizado com recomeços a cada "s" iterações (GMRES(s)). Para este caso, o programa ainda pode usar o método da eliminação de Gauss e o método da decomposição LU. No segundo caso o número de graus de liberdade é pequeno, mas há uma repetição da matriz para cada uma das três dimensões de **x** e assim foram implementados o método da decomposição LU e uma variante do

 $\overline{a}$ 

 $25$  As coordenadas dos nós funcionais são obtidas pelo produto das coordenadas dos nós geométricos pelas funções de forma. Trabalhando com elementos isoparamétricos quadráticos, para cada uma das dimensões **x** , tem-se um sistema [A][ **x** ] = [f] em que [A] é uma matriz 9 x 9, constante por elemento e [f] é um vetor 1 x 9 que varia para cada dimensão **x** , sendo interessante o uso da decomposição LU, ou de uma variante do método da eliminação de Gauss em que são realizadas as operações sobre o vetor de termos independentes para as três dimensões simultaneamente a uma única série de operações sobre a matriz [A] .

método da eliminação de Gauss. A descrição e formulação destes métodos de solução de sistemas encontram-se no Apêndice D.

### 3.1.1.10. Uso da Simetria para aperfeiçoar os cálculos

No caso de condições de contorno particulares, em que paralelo a algum dos planos principais X-Y, X-Z ou Y-Z, está definido o fluxo nulo como condição de contorno, não é necessário discretizar a totalidade do contorno.

Seja, por exemplo, um problema de potencial onde a condição de contorno em  $\Gamma_1$ é de fluxo nulo (p = 0). Neste caso, não é necessário discretizar todo o contorno  $\Gamma_1$ , basta rebater os pontos fonte para as posições simétricas com respeito à  $\Gamma_1$  e integrar no contorno Γ - Γ<sub>1</sub>. Ver Figura 37.

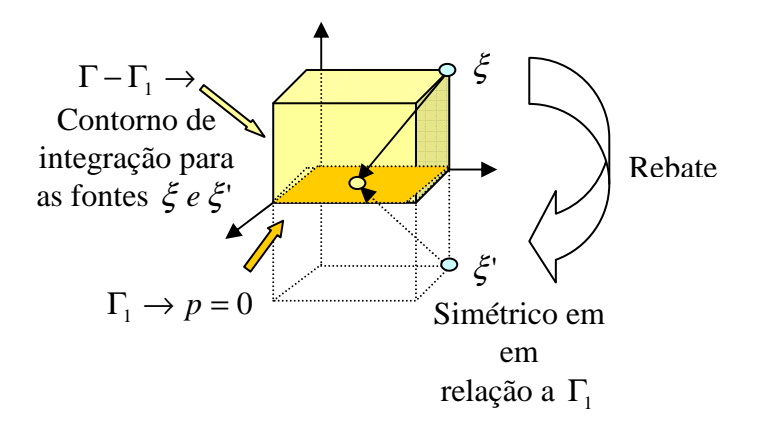

Figura 37 – Uso da simetria.

Pinciroli (1995) demonstra que a equação integral de contorno, quando se considera que o fluxo nulo foi gerado aplicando-se duas fontes ξ e ξ' simétricas com respeito à Γ<sub>1</sub>, isto é, quando se tem  $p(x) = 0$  e  $p^*(\xi, x) = 0$ ,  $x \in \Gamma_1$ , reduz-se a uma integração no contorno Γ - Γ<sub>1</sub>. Considerando que a fonte tem densidade  $\rho$ :

$$
c(\xi)u(\xi) = \int_{\Gamma-\Gamma_1} u^*(\xi; \mathbf{x})p(\mathbf{x}) \, d\Gamma(\mathbf{x}) - \int_{\Gamma-\Gamma_1} p^*(\xi; \mathbf{x})u(\mathbf{x})d\Gamma(\mathbf{x}) \tag{3.80}
$$

89 No programa CANAL3D está implementado somente o uso da simetria em relação ao fundo. Não se optou pelo uso desta abordagem porque se por um lado há uma redução no número de graus de liberdade do problema, por outro se aumenta bastante o tempo de integração e montagem do sistema, pois se coloca um novo ponto fonte simétrico ao original para integrar todo o contorno fora do plano de simetria. Esta

abordagem é interessante para malhas mais discretizadas, pois com o refinamento o tempo de resolução do sistema aumenta mais que o tempo de integração e montagem (Ver capítulo 6).

3.1.1.11. Cálculo da derivada direcional do potencial na direção tangencial para pontos do contorno

A derivada direcional do potencial na direção tangencial (fluxo tangencial) para pontos do contorno poderia ser determinada de forma semelhante à descrita para determinação da derivada direcional do potencial em uma direção qualquer para pontos internos, só que considerando a derivada em relação à direção do vetor tangente unitário  $t<sub>u</sub>$ . Considerando que a fonte tem densidade  $\rho$ :

$$
c(\xi) p_{t_u}(\xi) = \int_{\Gamma} \frac{\partial u^*(\xi; \mathbf{x})}{\partial t_u} p(\mathbf{x}) d\Gamma(\mathbf{x}) - \int_{\Gamma} \frac{\partial p^*(\xi; \mathbf{x})}{\partial t_u} u(\mathbf{x}) d\Gamma(\mathbf{x})
$$
(3.81)

Onde:

$$
\frac{\partial u^*(\xi; \mathbf{x})}{\partial t_u} = -\frac{1}{4\pi r^2(\xi; \mathbf{x})} \mathbf{r}_u \cdot \mathbf{t}_u
$$
\n(3.82)

$$
\frac{\partial p^*(\xi; \mathbf{x})}{\partial t_u} = \frac{1}{4\pi r^3(\xi; \mathbf{x})} \left[ 3(\mathbf{r}_u \cdot \mathbf{t}_u)(\mathbf{r}_u \cdot \mathbf{n}) - (\mathbf{n} \cdot \mathbf{t}_u) \right]
$$
(3.83)

Entretanto, como o ponto fonte **ξ** pertence ao contorno Γ , quando o ponto campo *x* coincide com o ponto fonte **ξ** , as singularidades são de ordem maior que as de  $u^*(\xi; \mathbf{x})$  e de  $p^*(\xi; \mathbf{x})$ . Desta forma, o esquema de mudança de coordenadas para polares, com pólo no ponto fonte, proposto por Telles (1987), não reduz a ordem da singularidade o suficiente para permitir a integração por Gauss-Legendre.

Assim, como alternativa de cálculo para o fluxo tangencial, usa-se a derivada da expressão do potencial em termos do somatório das contribuições dos elementos dadas pelos potenciais previamente calculados em cada nó dos elementos e das funções de forma.

Para qualquer ponto genérico **x** do contorno Γ*<sup>e</sup>* , o potencial é expresso em termos de seus valores nos nós funcionais  $u_n$  e das funções de interpolação  $\psi_n(x)$ , pela equação 3.9. No problema tridimensional a derivada do potencial dado pela expressão 3.9 será realizada em relação a duas direções ortogonais definidas por vetores unitários

contidos no plano tangente, isto é, em relação aos vetores unitários tangentes ao contorno no ponto campo.

Como foi visto, as funções de ponderação são expressas em termos de coordenadas adimensionais. Em problemas tridimensionais o contorno é bidimensional e pode ser expresso em função das coordenadas adimensionais  $\eta_1$  e  $\eta_2$ .

Desta forma a projeção de um vetor posição qualquer **r** no plano tangente ao ponto campo pode ser decomposta em dois vetores ortogonais  $\mathbf{r}_1$  e  $\mathbf{r}_2$ , que estão na direção destas coordenadas adimensionais  $\eta_1$  e  $\eta_2$ . Ver Figura 38.

$$
\mathbf{r}_{1} = \frac{\partial \mathbf{r}}{\partial \eta_{1}} = \frac{\partial x}{\partial \eta_{1}} \mathbf{i} + \frac{\partial y}{\partial \eta_{1}} \mathbf{j} + \frac{\partial z}{\partial \eta_{1}} \mathbf{k}
$$
(3.84)

$$
\mathbf{r}_2 = \frac{\partial \mathbf{r}}{\partial \eta_2} = \frac{\partial x}{\partial \eta_2} \mathbf{i} + \frac{\partial y}{\partial \eta_2} \mathbf{j} + \frac{\partial z}{\partial \eta_2} \mathbf{k}
$$
 (3.85)

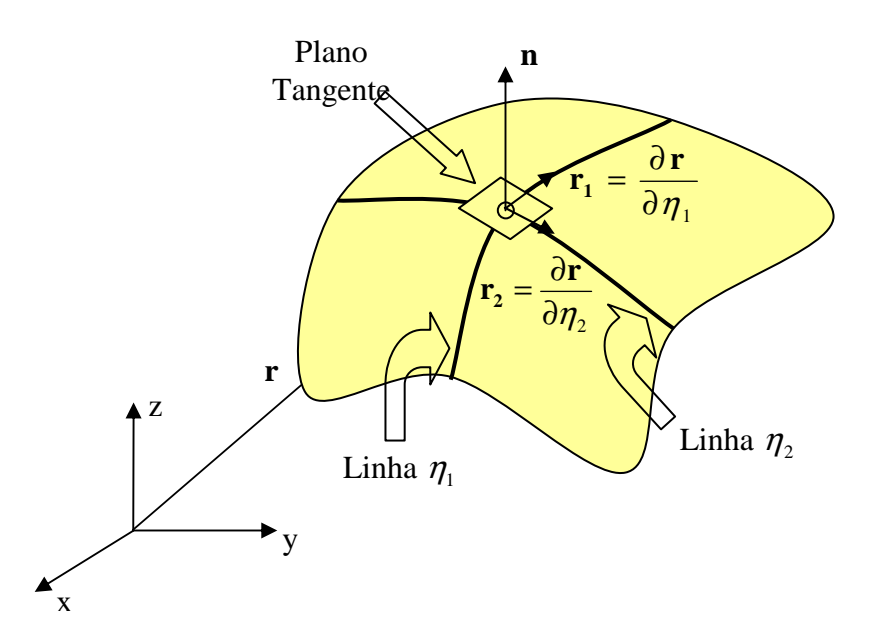

Figura 38 – Plano tangente e reta normal ao contorno no ponto campo

Como as direções dadas pelas linhas  $\eta_1$  e  $\eta_2$  são ortogonais, o problema bidimensional do contorno pode ser separado em dois problemas unidimensionais linearmente independentes. Um dado pela variação ao longo do plano definido pela linha  $\eta_1$ , em que o valor de  $\eta_2$  permanece constante e igual a  $\eta_2$ ; e um dado pela variação ao longo do plano definido pela linha  $\eta_2$ , em que o valor de  $\eta_1$  permanece

constante e igual a  $\eta_1$ . A Figura 39 mostra a parcela unidimensional definida pela linha  $\eta_1$  em que o contorno é  $\Gamma_1$ .

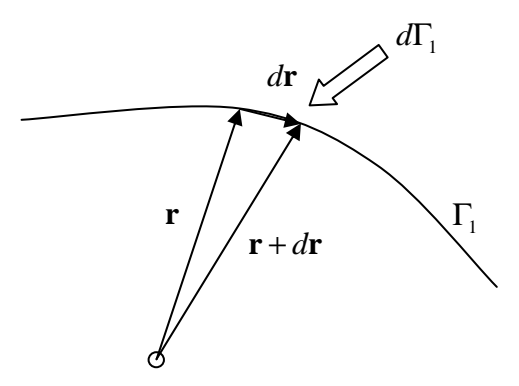

Figura 39 – Variação ao longo de  $\eta_1$ .

Como  $\mathbf{r} = \mathbf{r}(\eta)$ , as derivadas já não são parciais, são totais, e o vetor tangente é dado por:

$$
d\mathbf{r} = d\mathbf{r}_1 = \left(\frac{dx}{d\eta_1}\mathbf{i} + \frac{dy}{d\eta_1}\mathbf{j} + \frac{dz}{d\eta_1}\mathbf{k}\right) d\eta_1
$$
\n(3.86)

Como o elemento de contorno  $d\Gamma$ <sub>1</sub> pode ser calculado por:

$$
d\Gamma_1 = \sqrt{d\mathbf{r}_1 \cdot d\mathbf{r}_1} = \sqrt{\left(\frac{dx}{d\eta_1}\right)^2 + \left(\frac{dy}{d\eta_1}\right)^2 + \left(\frac{dz}{d\eta_1}\right)^2} d\eta_1
$$
\n(3.87)

O vetor tangente unitário na direção de  $\eta_1$  é dado por:

$$
\mathbf{t}_{1} = \frac{d\mathbf{r}_{1}}{d\Gamma_{1}} = \frac{\left[\frac{dx}{d\eta_{1}}\mathbf{i} + \frac{dy}{d\eta_{1}}\mathbf{j} + \frac{dz}{d\eta_{1}}\mathbf{k}\right]d\eta_{1}}{\sqrt{\left(\frac{dx}{d\eta_{1}}\right)^{2} + \left(\frac{dy}{d\eta_{1}}\right)^{2} + \left(\frac{dz}{d\eta_{1}}\right)^{2}}d\eta_{1}}
$$
(3.88)

As expressões dos cossenos diretores, isto é, as expressões das projeções dos vetores tangentes unitários na direção dos eixos cartesianos, em termos de coordenadas adimensionais, são:

$$
t_{1,x} = \frac{\frac{dx}{d\eta_1}}{\sqrt{\left(\frac{dx}{d\eta_1}\right)^2 + \left(\frac{dy}{d\eta_1}\right)^2 + \left(\frac{dz}{d\eta_1}\right)^2}} = \frac{\partial x}{\partial t_1} = \frac{\partial x}{\partial \eta_1} \frac{\partial \eta_1}{\partial t_1} = \frac{\partial x}{\partial \eta_1} \frac{1}{J_1}
$$
(3.89a)

$$
t_{1,y} = \frac{\frac{dy}{d\eta_1}}{\sqrt{\left(\frac{dx}{d\eta_1}\right)^2 + \left(\frac{dy}{d\eta_1}\right)^2 + \left(\frac{dz}{d\eta_1}\right)^2}}
$$
(3.89b)  

$$
t_{1,z} = \frac{\frac{dz}{d\eta_1}}{\sqrt{\left(\frac{dx}{d\eta_1}\right)^2 + \left(\frac{dy}{d\eta_1}\right)^2 + \left(\frac{dz}{d\eta_1}\right)^2}}
$$
(3.89c)

$$
\text{Como } x_m(\mathbf{x}) = \sum_{m=1}^{M^e} \boldsymbol{\varphi}_m(\mathbf{x}) \, x_m \quad y_m(\mathbf{x}) = \sum_{m=1}^{M^e} \boldsymbol{\varphi}_m(\mathbf{x}) \, y_m \quad z_m(\mathbf{x}) = \sum_{m=1}^{M^e} \boldsymbol{\varphi}_m(\mathbf{x}) \, z_m \quad \mathbf{x} \in \Gamma_e:
$$

$$
\frac{\partial x_m(\mathbf{x})}{\partial \eta_1} = \sum_{m=1}^{M^e} \frac{\partial \phi_m(\mathbf{x})}{\partial \eta_1} x_m
$$
\n(3.90a)

$$
\frac{\partial y_m(\mathbf{x})}{\partial \eta_1} = \sum_{m=1}^{M^e} \frac{\partial \phi_m(\mathbf{x})}{\partial \eta_1} y_m
$$
(3.90b)

$$
\frac{\partial z_m(\mathbf{x})}{\partial \eta_1} = \sum_{m=1}^{M^e} \frac{\partial \phi_m(\mathbf{x})}{\partial \eta_1} z_m
$$
(3.90c)

$$
t_{1,x_m} = \frac{\partial x_m(\mathbf{x})}{\partial t_1} = \frac{\partial x_m(\mathbf{x})}{\partial \eta_1} \frac{\partial \eta_1}{\partial t_1} = \frac{\partial x_m(\mathbf{x})}{\partial \eta_1} \frac{1}{J_1} = \sum_{m=1}^{M^e} \frac{\partial \varphi_m(\mathbf{x})}{\partial \eta_1} x_m \frac{1}{J_1^e}
$$
(3.91)

Da mesma forma são obtidas expressões análogas para parcela unidimensional definida pela linha  $\eta_2$ .

Vale notar que os Jacobianos  $J_f^e$  e  $J_2^e$  dos elementos e os cossenos diretores são determinados usando as expressões das derivadas parciais das funções de forma em termos das coordenadas adimensionais. E as derivadas parciais das funções de forma são determinadas usando as expressões destas funções em termos das coordenadas adimensionais.

Cabe ressaltar que as derivadas das funções de forma para o elemento quadrangular curvo isoparamétrico quadrático (*M <sup>e</sup> = 9*) são:

$$
\frac{\partial \varphi_1}{\partial \eta_1} = \frac{1}{4} \cdot (2 \cdot \eta_1 \cdot \eta_2^2 - 2 \cdot \eta_1 \cdot \eta_2 + \eta_2 - \eta_2^2) \quad \frac{\partial \varphi_2}{\partial \eta_1} = \frac{1}{4} \cdot (2 \cdot \eta_1 \cdot \eta_2^2 - 2 \cdot \eta_1 \cdot \eta_2 - \eta_2 + \eta_2^2)
$$
  

$$
\frac{\partial \varphi_3}{\partial \eta_1} = \frac{1}{4} \cdot (2 \cdot \eta_1 \cdot \eta_2^2 + 2 \cdot \eta_1 \cdot \eta_2 + \eta_2 + \eta_2^2) \quad \frac{\partial \varphi_4}{\partial \eta_1} = \frac{1}{4} \cdot (2 \cdot \eta_1 \cdot \eta_2^2 - 2 \cdot \eta_1 \cdot \eta_2 - \eta_2 - \eta_2^2)
$$

$$
\frac{\partial \varphi_{5}}{\partial \eta_{1}} = \eta_{1} \cdot (\eta_{2} - \eta_{2}^{2}) \quad \frac{\partial \varphi_{6}}{\partial \eta_{1}} = \frac{1}{2} \cdot (2 \cdot \eta_{1} - 2 \cdot \eta_{1} \cdot \eta_{2}^{2} - \eta_{2}^{2} + 1)
$$
\n
$$
\frac{\partial \varphi_{7}}{\partial \eta_{1}} = -\eta_{1} \cdot (\eta_{2} + \eta_{2}^{2}) \quad \frac{\partial \varphi_{8}}{\partial \eta_{1}} = \frac{1}{2} \cdot (2 \cdot \eta_{1} - 2 \cdot \eta_{1} \cdot \eta_{2}^{2} + \eta_{2}^{2} - 1)
$$
\n
$$
\frac{\partial \varphi_{9}}{\partial \eta_{1}} = 2 \cdot \eta_{1} \cdot (\eta_{2}^{2} - 1)
$$
\n
$$
\frac{\partial \varphi_{1}}{\partial \eta_{2}} = \frac{1}{4} \cdot (2 \cdot \eta_{2} \cdot \eta_{1}^{2} - 2 \cdot \eta_{1} \cdot \eta_{2} - \eta_{1} - \eta_{1}^{2}) \quad \frac{\partial \varphi_{2}}{\partial \eta_{2}} = \frac{1}{4} \cdot (2 \cdot \eta_{2} \cdot \eta_{1}^{2} + 2 \cdot \eta_{1} \cdot \eta_{2} - \eta_{1} + \eta_{1}^{2})
$$
\n
$$
\frac{\partial \varphi_{3}}{\partial \eta_{2}} = \frac{1}{4} \cdot (2 \cdot \eta_{2} \cdot \eta_{2}^{2} + 2 \cdot \eta_{1} \cdot \eta_{2} + \eta_{1} + \eta_{1}^{2}) \quad \frac{\partial \varphi_{4}}{\partial \eta_{2}} = \frac{1}{4} \cdot (2 \cdot \eta_{2} \cdot \eta_{1}^{2} - 2 \cdot \eta_{1} \cdot \eta_{2} - \eta_{1} + \eta_{1}^{2})
$$
\n
$$
\frac{\partial \varphi_{5}}{\partial \eta_{2}} = \frac{1}{2} \cdot (2 \cdot \eta_{2} - 2 \cdot \eta_{2} \cdot \eta_{1}^{2} + \eta_{1}^{2} - 1) \quad \frac{\partial \varphi_{6}}{\partial \eta_{2}} = -\eta_{2} \cdot (\eta_{1} + \eta_{1}^{2})
$$
\n
$$
\frac{\partial \varphi_{7}}{\partial \eta_{2}} = \frac
$$

Pode-se afirmar ainda que o fluxo tangencial na direção da linha  $\eta_1$  é dado por:

$$
q_{i1}(\mathbf{x}) = \rho \frac{du(\mathbf{x})}{d\Gamma_1} = \rho \frac{\partial u(\mathbf{x})}{\partial \eta_1} \frac{\partial \eta_1}{\partial \Gamma_1} = \rho \frac{\partial u(\mathbf{x})}{\partial \eta_1} \frac{1}{J_1}
$$
(3.94)

Onde:

$$
\frac{\partial \eta_1}{\partial \Gamma_1} = \frac{d\eta_1}{d\Gamma_1} = \frac{d\eta_1}{\sqrt{\left(\frac{dx}{d\eta_1}\right)^2 + \left(\frac{dy}{d\eta_1}\right)^2 + \left(\frac{dz}{d\eta_1}\right)^2}} = \frac{1}{J_1}
$$
(3.95)  
Como  $u(\mathbf{x}) = \sum_{n=1}^{N^e} \psi_{nm}(\mathbf{x}) u_n \quad \mathbf{x} \in \Gamma_e$  ou ainda  $u(\mathbf{x}) = \mathbf{\Psi}^e U^e$ :

$$
\frac{\partial u(\mathbf{x})}{\partial \eta_1} = \sum_{n=1}^{N^e} \frac{\partial \psi_n(\mathbf{x})}{\partial \eta_1} u_n(\mathbf{x}) = \frac{\partial \Psi^e}{\partial \eta_1} \mathbf{U}^e
$$
\n(3.96)\n
$$
\text{E assim:}
$$

E assim:

$$
q_{t1}(\mathbf{x}) = \rho \sum_{n=1}^{N^e} \frac{1}{J_1^e} \frac{\partial \psi_n(\mathbf{x})}{\partial \eta_1} u_n(\mathbf{x}) = \rho \frac{1}{J_1^e} \frac{\partial \Psi^e}{\partial \eta_1} \mathbf{U}^e
$$
 (3.97)

Para fonte com densidade  $\rho$ :

$$
q_{t1}(\mathbf{x}) = \sum_{n=1}^{N^e} \frac{1}{J_1^e} \frac{\partial \psi_n(\mathbf{x})}{\partial \eta_1} u_n(\mathbf{x}) = \frac{1}{J_1^e} \frac{\partial \Psi^e}{\partial \eta_1} \mathbf{U}^e
$$
(3.98a)

94

Analogamente em relação à parcela unidimensional definida pela linha  $\eta_2$  tem-se:

$$
q_{t2}(\mathbf{x}) = \sum_{n=1}^{N^e} \frac{1}{J_2^e} \frac{\partial \psi_n(\mathbf{x})}{\partial \eta_2} u_n(\mathbf{x}) = \frac{1}{J_2^e} \frac{\partial \Psi^e}{\partial \eta_2} \mathbf{U}^e
$$
 (3.98b)

Onde os Jacobianos  $J_l^e$  e  $J_2^e$ , dos elementos, são determinados usando as expressões das derivadas parciais das funções de forma em termos das coordenadas adimensionais e as derivadas parciais das funções de interpolação são determinadas usando as expressões destas funções em termos das coordenadas adimensionais $^{26}$ .

Cabe ressaltar que as derivadas das funções de ponderação para o elemento quadrangular curvo isoparamétrico quadrático (*M <sup>e</sup> = 9*) são:

$$
\frac{\partial \psi_1}{\partial \eta_1} = \frac{\partial \psi_1^1}{\partial \eta_1} \cdot \psi_1^2 \qquad \frac{\partial \psi_2}{\partial \eta_1} = \frac{\partial \psi_2^1}{\partial \eta_1} \cdot \psi_1^2 \qquad \frac{\partial \psi_3}{\partial \eta_1} = \frac{\partial \psi_2^1}{\partial \eta_1} \cdot \psi_2^2 \qquad \frac{\partial \psi_4}{\partial \eta_1} = \frac{\partial \psi_1^1}{\partial \eta_1} \cdot \psi_2^2
$$
\n
$$
\frac{\partial \psi_5}{\partial \eta_1} = \frac{\partial \psi_3^1}{\partial \eta_1} \cdot \psi_1^2 \qquad \frac{\partial \psi_6}{\partial \eta_1} = \frac{\partial \psi_2^1}{\partial \eta_1} \cdot \psi_3^2 \qquad \frac{\partial \psi_7}{\partial \eta_1} = \frac{\partial \psi_3^1}{\partial \eta_1} \cdot \psi_2^1 \qquad \frac{\partial \psi_8}{\partial \eta_1} = \frac{\partial \psi_1^1}{\partial \eta_1} \cdot \psi_3^2
$$
\n
$$
\frac{\partial \psi_9}{\partial \eta_1} = \frac{\partial \psi_1^2}{\partial \eta_1} \cdot \psi_3^2 \qquad (3.99)
$$
\n
$$
\frac{\partial \psi_1}{\partial \eta_2} = \frac{\partial \psi_1^2}{\partial \eta_2} \cdot \psi_1^1 \qquad \frac{\partial \psi_2}{\partial \eta_2} = \frac{\partial \psi_1^2}{\partial \eta_2} \cdot \psi_2^1 \qquad \frac{\partial \psi_3}{\partial \eta_2} = \frac{\partial \psi_2^2}{\partial \eta_2} \cdot \psi_2^1 \qquad \frac{\partial \psi_4}{\partial \eta_2} = \frac{\partial \psi_1^1}{\partial \eta_1} \cdot \psi_1^2
$$
\n
$$
\frac{\partial \psi_5}{\partial \eta_2} = \frac{\partial \psi_1^2}{\partial \eta_2} \cdot \psi_3^1 \qquad \frac{\partial \psi_6}{\partial \eta_2} = \frac{\partial \psi_3^2}{\partial \eta_2} \cdot \psi_2^1 \qquad \frac{\partial \psi_7}{\partial \eta_2} = \frac{\partial \psi_2^2}{\partial \eta_2} \cdot \
$$

Onde:

$$
\frac{\partial \psi_1^1}{\partial \eta_1} = \frac{1}{a_4 \cdot a_5} (2 \cdot \eta_1 - a_2) \frac{\partial \psi_2^1}{\partial \eta_1} = \frac{1}{a_2 \cdot a_5} (2 \cdot \eta_1 + a_4)
$$
  

$$
\frac{\partial \psi_1^2}{\partial \eta_2} = \frac{1}{a_1 \cdot a_6} (2 \cdot \eta_2 - a_3) \frac{\partial \psi_2^2}{\partial \eta_2} = \frac{1}{a_3 \cdot a_6} (2 \cdot \eta_2 - a_1)
$$
  

$$
\frac{\partial \psi_3^1}{\partial \eta_1} = \frac{1}{a_2 \cdot a_4} (a_2 - a_4 - 2 \cdot \eta_1) \frac{\partial \psi_3^2}{\partial \eta_2} = \frac{1}{a_1 \cdot a_3} (a_3 - a_1 - 2 \cdot \eta_2)
$$

 $\overline{a}$ 

 $^{26}$  Como alternativa ao uso das derivadas das funções de forma e de ponderação para o cálculo das derivadas tangenciais, poderiam ser usados a formulação hipersingular ou um esquema de diferenças finitas sobre os nós geométricos (progressivo e regressivo nos nós em contornos não suaves e central nos demais nós).

3.1.1.12. Cálculo da derivada direcional total do potencial (fluxo total) para pontos do contorno

A derivada direcional total do potencial (fluxo total) no contorno, avaliado em cada nó funcional *x* , é dada pela soma das componentes da derivada normal do potencial (fluxo normal) e das derivadas tangenciais do potencial (fluxos tangenciais) nas direções *X*, *Y* e *Z*. Assim, para fonte com densidade ρ :

$$
q_x(\mathbf{x}) = p(\mathbf{x}) n_x + q_{t1}(\mathbf{x}) t_{1;x} + q_{t2}(\mathbf{x}) t_{2;x}
$$
\n(3.101a)

$$
q_{y}(\mathbf{x}) = p(\mathbf{x}) n_{y} + q_{t1}(\mathbf{x}) t_{1;y} + q_{t2}(\mathbf{x}) t_{2;y}
$$
\n(3.101b)

$$
q_z(\mathbf{x}) = p(\mathbf{x}) n_z + q_{t1}(\mathbf{x}) t_{1;z} + q_{t2}(\mathbf{x}) t_{2;z}
$$
\n(3.101c)

Onde as componentes dos vetores tangentes unitários são dadas por:

$$
\mathbf{t}_{1} = \frac{\left[\frac{dx}{d\eta_{1}}\mathbf{i} + \frac{dy}{d\eta_{1}}\mathbf{j} + \frac{dz}{d\eta_{1}}\mathbf{k}\right]d\eta_{1}}{\sqrt{\left(\frac{dx}{d\eta_{1}}\right)^{2} + \left(\frac{dy}{d\eta_{1}}\right)^{2} + \left(\frac{dz}{d\eta_{1}}\right)^{2} + \left(\frac{dz}{d\eta_{1}}\right)^{2}}}\quad \mathbf{t}_{2} = \frac{\left[\frac{dx}{d\eta_{2}}\mathbf{i} + \frac{dy}{d\eta_{2}}\mathbf{j} + \frac{dz}{d\eta_{2}}\mathbf{k}\right]d\eta_{2}}{\sqrt{\left(\frac{dx}{d\eta_{2}}\right)^{2} + \left(\frac{dy}{d\eta_{2}}\right)^{2} + \left(\frac{dz}{d\eta_{2}}\right)^{2}}}\quad (3.102)
$$

As componentes do vetor normal unitário são dadas por:

$$
\mathbf{n} = \frac{\mathbf{r}_1 \times \mathbf{r}_2}{|\mathbf{r}_1 \times \mathbf{r}_2|}
$$
(3.103)

Pelas equações 3.84 e 3.85 tem-se:

$$
\mathbf{r}_{1} = \frac{d \mathbf{r}}{d \eta_{1}} = \frac{d x}{d \eta_{1}} \mathbf{i} + \frac{d y}{d \eta_{1}} \mathbf{j} + \frac{d z}{d \eta_{1}} \mathbf{k}
$$
\n
$$
\mathbf{r}_{2} = \frac{d \mathbf{r}}{d \eta_{2}} = \frac{d x}{d \eta_{2}} \mathbf{i} + \frac{d y}{d \eta_{2}} \mathbf{j} + \frac{d z}{d \eta_{2}} \mathbf{k}
$$
\n
$$
\mathbf{r}_{1} \times \mathbf{r}_{2} = \det \begin{vmatrix} \mathbf{i} & \mathbf{j} & \mathbf{k} \\ \frac{d x}{d \eta_{1}} & \frac{d y}{d \eta_{1}} & \frac{d z}{d \eta_{1}} \\ \frac{d x}{d \eta_{2}} & \frac{d y}{d \eta_{2}} & \frac{d z}{d \eta_{2}} \end{vmatrix}
$$
$$
\mathbf{r}_{1} \times \mathbf{r}_{2} = \left(\frac{d \ y}{d \ \eta_{1}} \frac{d \ z}{d \ \eta_{2}} - \frac{d \ z}{d \ \eta_{1}} \frac{d \ y}{d \ \eta_{2}}\right)\mathbf{i} + \left(\frac{d \ z}{d \ \eta_{1}} \frac{d \ x}{d \ \eta_{2}} - \frac{d \ x}{d \ \eta_{1}} \frac{d \ z}{d \ \eta_{2}}\right)\mathbf{j} + \left(\frac{d \ x}{d \ \eta_{1}} \frac{d \ y}{d \ \eta_{2}} - \frac{d \ y}{d \ \eta_{1}} \frac{d \ x}{d \ \eta_{2}}\right)\mathbf{k}
$$
\n
$$
n_{x} = \frac{\left(\frac{d \ y}{d \ \eta_{1}} \frac{d \ z}{d \ \eta_{2}} - \frac{d \ z}{d \ \eta_{1}} \frac{d \ y}{d \ \eta_{2}}\right)}{\sqrt{n_{x}^{2} + n_{y}^{2} + n_{z}^{2}}}
$$
\n(3.104a)

$$
n_{y} = \frac{\left(\frac{d z}{d \eta_{1}} \frac{d x}{d \eta_{2}} - \frac{d x}{d \eta_{1}} \frac{d z}{d \eta_{2}}\right)}{\sqrt{n_{x}^{2} + n_{y}^{2} + n_{z}^{2}}}
$$
(3.104b)

$$
n_{y} = \frac{\left(\frac{d x}{d \eta_{1}} \frac{d y}{d \eta_{2}} - \frac{d y}{d \eta_{1}} \frac{d x}{d \eta_{2}}\right)}{\sqrt{n_{x}^{2} + n_{y}^{2} + n_{z}^{2}}}
$$
(3.104c)

Como os vetores tangentes e normais unitários são calculados por elemento, isto é, por nó funcional local dos elementos, no caso de nós funcionais globais *x* que pertencem a mais de um elemento, o valor dos vetores tangentes e normais unitários é calculado pela média dos valores dos nós funcionais locais dos elementos a que pertence. Nestes nós funcionais globais que pertencem a mais de um elemento, faz-se uma verificação da variação dos valores calculados nos nós funcionais locais, e se a diferença é maior que uma precisão, é dada uma mensagem de que a malha precisa ser refinada.

# **3.2. Descrição Lagrangeana – O Avanço no Tempo**

Através da descrição Lagrangeana se atualiza para os nós do contorno a cada passo de tempo:

 $\triangleright$  A geometria da superfície livre (com a velocidade total do tempo anterior) e o potencial de velocidades da superfície livre (com uso da equação de Bernoulli), através de Euler, de Runge-Kutta de quarta ordem, ou outro;

 A geometria da parede do batedor e sua velocidade normal, com a taxa de aceleração deste, usando um movimento uniformemente variado;

 $\triangleright$  A geometria e a velocidade normal do fundo (nula), das paredes laterais (nulas) e da parede final do canal (nula) permanecem constantes no tempo.

Ao final da descrição Euleriana são conhecidos a posição dos nós do contorno e os potenciais de velocidades. Desta forma estão definidos os valores iniciais destas grandezas para o avanço no tempo. Estão determinadas também nos pontos do contorno as velocidades normais ou derivadas normais dos potenciais e as velocidades tangenciais ou derivadas tangenciais dos potenciais. Desta forma, para cada nó do contorno se conhece a velocidade total que o movimentará como partícula.

Na descrição Lagrangeana cada nó do contorno é seguido como partícula que se movimenta através de uma trajetória no tempo. Assim, a evolução da posição da superfície livre e de seu potencial é descrita em termos de equações diferenciais ordinárias de primeira ordem. Logo, pode-se escrever para o potencial e para as componentes cartesianas dos pontos nodais os seguintes problemas de valor inicial $2^7$ :

$$
\frac{dx}{dt} = f(t, x) \text{ com } x \text{ do tempo inicial } t_m \text{ dado por } x(t_m) = x_m \tag{3.105a}
$$

$$
\frac{dy}{dt} = f(t, y) \text{ com } y \text{ do tempo inicial } t_m \text{ dado por } y(t_m) = y_m \tag{3.105b}
$$

$$
\frac{dz}{dt} = f(t, z) \text{ com } z \text{ do tempo inicial } t_m \text{ dado por } z(t_m) = z_m \tag{3.105c}
$$

$$
\frac{d\phi}{dt} = f(t,\phi) \text{ com } \phi \text{ do tempo inicial } t_m \text{ dado por } \phi(t_m) = \phi_m \tag{3.106}
$$

A solução analítica de uma equação diferencial ordinária (EDO) é uma função que satisfaz à EDO e à condição inicial. Em geral, é difícil a obtenção de soluções analíticas para equações diferenciais. Na maioria dos casos as soluções podem ser geradas através de métodos numéricos.

A solução numérica é uma aproximação da função, expressa na forma de um conjunto de pontos, sendo que a precisão desta solução depende do espaçamento entre os pontos ou, mais precisamente, do espaçamento entre as abscissas. Na maior parte dos métodos numéricos aplicáveis deve-se escolher, a priori, um intervalo de tempo para resolver a equação: quanto menor o intervalo maior a precisão, mas por outro lado maiores os cálculos realizados.

Os esquemas numéricos para solução de EDO podem ser classificados em métodos explícitos e implícitos. Nos métodos explícitos, como o de Euler e os de Runge-Kutta, as equações utilizam apenas valores conhecidos para determinar novos

 $27$  Atendendo a EDO existem diferentes famílias de curvas solução, a condição inicial garante que a solução é única.

pontos, já nos implícitos, como o de Crank-Nicholson e de Adams-Moulton, as equações expressam os pontos a serem calculados em função de valores conhecidos e de valores a calcular, sendo necessária a resolução de sistemas de equações a cada passo de tempo.

Os esquemas numéricos são classificados também como métodos de passo único e métodos preditores-corretores. Os métodos de passo único usam apenas informações de um ponto anterior para calcular o próximo. Desta forma estes são explícitos. Os métodos preditores-corretores são métodos de passo múltiplo porque precisam de vários pontos para gerar o próximo. Estes não são métodos auto-inicializáveis, como os de passo único, e desta forma precisam de vários pontos iniciais, obtidos usando os métodos de passo único, para começarem os cálculos. A abordagem consiste em utilizar um método explícito, denominado preditor, para calcular uma estimativa do valor de yn+1. Ao invés de prosseguir para o próximo intervalo, este valor estimado é usado no segundo membro de um método implícito, denominado corretor, para obter um valor mais próximo de  $y_{n+1}$ .

Os métodos numéricos de passo único para solução de equações diferenciais ordinárias de primeira ordem estão baseados na expansão em série de Taylor de uma função  $z(t)$  que é contínua diferenciável em torno do ponto  $(z_m, t_m)^{28}$ :

$$
z(t_{m+1}) = z(t_m) + \Delta t \frac{dz}{dt}(t_m) + \frac{(\Delta t)^2}{2!} \frac{d^2 z}{dt^2}(t_m) + \dots + \frac{(\Delta t)^p}{p!} \frac{d^p z}{dt^p}(t_m) + E_p \text{ ou}
$$
  

$$
z(t_{m+1}) = z(t_m) + \Delta t \, z'(t_m) + \frac{(\Delta t)^2}{2!} \, z''(t_m) + \dots + \frac{(\Delta t)^p}{p!} \, z^{(p)}(t_m) + E_p \tag{3.107}
$$

Onde  $\Delta t = t_{m+1} - t_m$  é o passo de tempo, e  $E_p$  representa o resto da série após o truncamento em p. Desta forma *E<sup>p</sup>* é igual ao erro local de truncamento, e é dado por:

$$
E_p = \frac{(\Delta t)^{p+1}}{(p+1)!} \frac{d^{p+1}z}{dt^{p+1}}(\xi)
$$
\n(3.108)

 $^{28}$  O desenvolvimento será feito para a coordenada z dos nós. Procedimentos análogos podem ser desenvolvidos para as demais coordenadas e para o potencial.

Onde ξ é o ponto no intervalo  $t_m < \xi < t_{m+1}$  onde  $E_p$  se iguala aos demais termos de maior ordem, e *p* é a potência do último termo conservado na série truncada, conhecida como a ordem do método<sup>29</sup>.

Como se está tratando da equação diferencial ordinária  $z = f(t, z)$  a expansão em série de Taylor também pode ser escrita por:

$$
z(t_{m+1}) = z(t_m) + \Delta t \, f(t_m, z_m) + \frac{(\Delta t)^2}{2!} f'(t_m, z_m) + \dots + \frac{(\Delta t)^p}{p!} f^{(p-1)}(t_m, z_m) + E_p \quad (3.109)
$$

Desta forma pela expansão em série de Taylor somente são necessárias as informações iniciais no ponto  $(t_m, z_m)$ . Quanto maior o número de derivadas conhecidas no ponto  $(t_m, z_m)$ , mais longe se truncará a série, e por mais tempo a aproximação descreverá exatamente a série, isto é, por mais tempo a solução aproximada demorará a se afastar da solução real.

A resolução numérica da equação diferencial ordinária introduz dois tipos de erros: um erro de arredondamento, devido ao fato do número limitado de dígitos que são utilizados pelos computadores, e um erro de truncamento ou discretização devido à natureza da técnica empregada na aproximação de z. Este erro de truncamento é composto de duas partes. Uma chamada de erro local de truncamento (descrito na série de Taylor), que resulta da aplicação local do método numérico para um único incremento, e uma parcela devida à propagação do erro de truncamento proveniente das aproximações decorrentes dos incrementos anteriores. A soma destes dois erros fornece o erro global de truncamento.

Comparando os métodos explícitos e implícitos, verifica-se que os métodos explícitos têm a vantagem de não necessitarem da resolução de sistemas de equações a cada passo de tempo, mas possuem a desvantagem de serem menos estáveis que os implícitos, principalmente quanto maior o intervalo de tempo e menor a ordem do método. Assim, foi implementado no programa CANAL3D o método explícito de Runge-Kutta de quarta ordem para realizar o avanço no tempo. Apenas para testes foi implementado ainda o método de Euler. A descrição do método de Euler e da família dos métodos de Runge-Kutta está apresentada no Apêndice E.

 $^{29}$  Quanto maior a ordem p do método melhor a precisão, mas, por outro lado, mais pontos são necessários para iniciar o cálculo.

# **3.2.1. Atualização do contorno em um canal de ondas tridimensional pelo método de Runge-Kutta de quarta ordem**

Como foi visto, partiu-se de um problema de valor inicial (PVCI) onde eram fornecidas por nó velocidades normais no batedor, no fundo, nas paredes laterais e na parede final do canal (inicialmente todas nulas); e ainda eram fornecidos nos nós da superfície livre potenciais de velocidade (inicialmente nulos considerando a origem do sistema de coordenadas na altura da lâmina d'água em repouso do canal). Ver Figura 40.

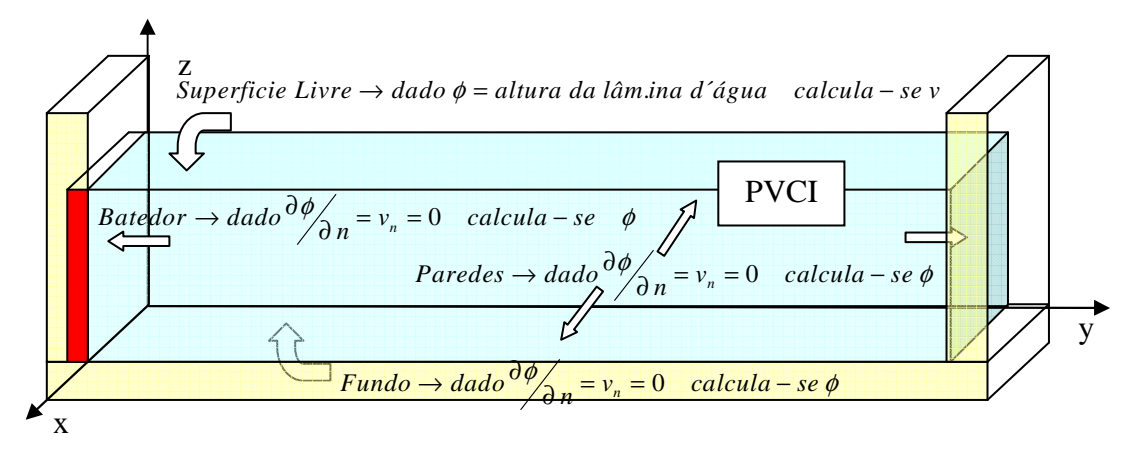

Figura 40 – Problema de Valor de Contorno Inicial

Em seguida à condição inicial de repouso o batedor foi submetido a uma velocidade normal definida por um movimento uniformemente variado, o que conduziu a uma nova condição de contorno prescrita na parede do batedor. Pela descrição Euleriana definiu-se o campo de velocidades a cada instante para todo o contorno, isto é: a velocidade normal de cada nó pertencente à superfície livre, determinada pela solução da equação de Laplace via Método dos Elementos de Contorno, a velocidade normal em cada nó do batedor, das paredes laterais e da parede final dadas como condição de contorno, e a velocidade tangencial de cada nó da superfície livre, determinada numericamente através da derivada do potencial de velocidades na direção tangente à superfície livre.

A descrição Lagrangeana atualiza para os nós do contorno a cada passo de tempo: a geometria e potenciais da superfície livre, a geometria e as velocidades normais do batedor, e a geometria e velocidades normais do fundo, das paredes laterais e da parede final. Uma vez atualizados chegar-se-á a um novo problema de valor de contorno que será resolvido de forma análoga. Ver Figura 41.

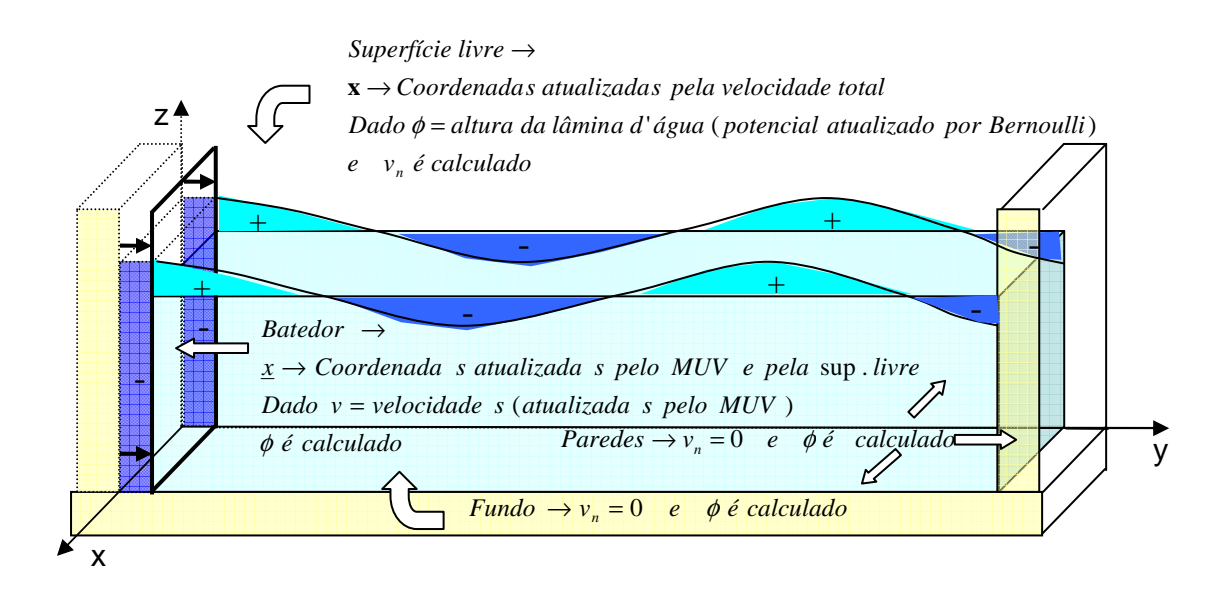

Figura 41 – Problema de Valor de Contorno a cada passo de tempo

A atualização do contorno utilizando o método de Euler é uma simplificação do procedimento que será descrito a seguir para o método de Runge-Kutta. Enquanto que no método de Euler se atualiza diretamente as coordenadas dos nós do contorno pela velocidade total que corresponde à derivada neste ponto nodal no momento inicial, no método de Runge-Kutta de quarta ordem são feitos três passos falsos que permitem a obtenção de uma velocidade total média para avanço no tempo.

Um procedimento análogo é realizado para atualização do potencial no contorno da superfície livre, utilizando a derivada material e a equação de Bernoulli.

3.2.1.1. Atualização na superfície livre (geometria com a velocidade total do tempo anterior e potencial de velocidades com uso da equação de Bernoulli)

Conforme pode ser visto no Apêndice E a coordenada z dos pontos nodais pode ser atualizada pela seguinte equação de extrapolação:

$$
z(t_{m+1}) = z(t_m) + \Delta t \overline{z'}
$$
 ou  $z(t_{m+1}) = z(t_m) + \Delta t \overline{V_z}$  (3.110a)

Onde *V<sup>z</sup>* é a média ponderada das componentes das velocidades totais na direção do eixo z obtidas em três passos falsos usando o método de Runge-Kutta de quarta ordem:

$$
\overline{V_z} = \frac{z_1' + 2z_2' + 2z_3' + z_4'}{6} \quad \text{ou} \quad \overline{V_z} = \frac{V_z^1 + 2V_z^2 + 2V_z^3 + V_z^4}{6} \tag{3.111}
$$

Onde:

$$
V_z^1 = z_1' = f(t_m, z_m)
$$
\n(3.112)

$$
V_z^2 = z'_2 = f(t_m + \frac{\Delta t}{2}, z_m + \frac{\Delta t}{2} z'_1)
$$
 (3.113)

$$
V_z^3 = z'_3 = f(t_m + \frac{\Delta t}{2}, z_m + \frac{\Delta t}{2} z'_2)
$$
 (3.114)

$$
V_z^4 = z'_4 = f(t_m + \Delta t, z_m + \Delta t z'_3)
$$
\n(3.115)

Na verdade para se obter *V<sup>z</sup>* e se atualizar a componente z dos pontos nodais da superfície livre, terão de ser rodados três passos falsos, isto é, três parcelas Eulerianas de solução da equação de Laplace via Método dos Elementos de Contorno e três parcelas Lagrangeanas de atualização de posições (falsas).

Analogamente as coordenadas x e y dos pontos nodais podem ser atualizadas pelas seguintes equações de extrapolação:

$$
x(t_{m+1}) = x(t_m) + \Delta t \overline{x'} \quad ou \quad x(t_{m+1}) = x(t_m) + \Delta t \overline{V_x}
$$
 (3.110b)

$$
y(t_{m+1}) = y(t_m) + \Delta t \overline{y'} \quad ou \quad y(t_{m+1}) = y(t_m) + \Delta t \overline{V_y}
$$
 (3.110c)

O potencial *u*(*x*) dos pontos nodais não é atualizado pela velocidade total, mas pela derivada material do potencial em função do tempo.

A derivada material do potencial  $u(\mathbf{x})$  é dada por:

$$
Du'_{Dt} = \frac{\partial u}{\partial t} + \mathbf{V}^2
$$
\n(3.116)

Para a garantia da condição de contorno dinâmica na superfície livre tem-se como válida a equação de Bernoulli:

$$
\frac{\partial(u)}{\partial t} + \frac{1}{2}(\mathbf{V})^2 + \frac{p}{\rho} - f_x x - f_y y - f_z z = \mathbf{M}\rho
$$
\n(3.117)

aqui apresentada considerando os efeitos dissipativos através de um termo extra Mρ, onde Μ é o coeficiente de amortecimento de Rayleigh.

Considerando que em ondas gravitacionais atua apenas a gravidade − *g* e que se usa uma pressão manométrica tal que a pressão atmosférica sobre a superfície livre é nula  $p = 0$ :

$$
\frac{\partial(u)}{\partial t} + \frac{1}{2}(\mathbf{V})^2 + gz = \mathbf{M}\rho
$$
\n(3.118)

Assim, a derivada material do potencial é dada por:

$$
\frac{Du}{Dt} = +\frac{1}{2}V^2 - g z + M\rho \quad ou \quad \frac{Du}{Dt} = +\frac{1}{2}(V_x^2 + V_y^2 + V_z^2) - g z + M\rho \tag{3.119}
$$

Desta forma, para o potencial a equação de extrapolação é:

$$
u(t_{m+1}) = u(t_m) + \Delta t \frac{\overline{Du}}{Dt}
$$
\n(3.120)

Onde *Dt Du* é a média ponderada das derivadas materiais do potencial obtidas em

três passos falsos usando o método de Runge-Kutta de quarta ordem:

• Posição Inicial:

Inicialmente se está na posição  $(t_1, x_1, y_1, z_1) = (t_m, x_m, y_m, z_m)$  com o potencial  $(t_1, u_1) = (t_m, u_m)$  e se conhece as componentes da velocidade total nas direções dos eixos x, y e z,  $V_{x,1}$ ,  $V_{y,1}$  *e*  $V_{z,1}$  e a derivada material do potencial  $\frac{Du_1}{Dt} = \frac{Du_2}{Dt}$ *Du Dt*  $\frac{Du_1}{D} = \frac{Du_m}{D}$ .

Em cada passo de tempo, as componentes da velocidade total nas direções dos eixos cartesianos x, y e z e a derivada material do potencial são dadas pela parcela Euleriana por:

$$
V_{x,1} = q_{x,1}(\mathbf{x}) = p(\mathbf{x})_1 n_{x,1} + q_{t1,1} (\mathbf{x}) t_{1;x,1} + q_{t2,1} (\mathbf{x}) t_{2;x,1}
$$
(3.121a)

$$
V_{y,1} = q_{y,1}(\mathbf{x}) = p(\mathbf{x})_1 n_{y,1} + q_{t,1}(\mathbf{x}) t_{1;y,1} + q_{t,2,1}(\mathbf{x}) t_{2;y,1}
$$
(3.121b)

$$
V_{z,1} = q_{z,1}(\mathbf{x}) = p(\mathbf{x})_1 n_{z,1} + q_{t,1}(\mathbf{x}) t_{1;z,1} + q_{t,2,1}(\mathbf{x}) t_{2;z,1}
$$
(3.121c)

$$
\frac{Du_1}{Dt} = +\frac{1}{2}(V_{x,1}^2 + V_{y,1}^2 + V_{z,1}^2) - g z_1 + M\rho
$$
\n(3.122)

É importante que a velocidade total seja expressa em termos do referencial estático (x,y,z) pois as direções normal e tangenciais dadas pelos cossenos diretores estão variando no tempo.

• Posição 2 – primeiro passo falso:

A nova posição  $(t_2, x_2, y_2, z_2)$  e o novo potencial  $(t_2, u_2)$  são obtidos por:

$$
t_2 = t_m + \frac{\Delta t}{2} \tag{3.123}
$$

$$
x_2 = x_m + \frac{\Delta t}{2} V_{x,1} \quad y_2 = y_m + \frac{\Delta t}{2} V_{y,1} \quad z_2 = z_m + \frac{\Delta t}{2} V_{z,1} \tag{3.124}
$$

104

$$
u_2 = u_m + \frac{\Delta t}{2} \frac{Du_1}{Dt}
$$
 (3.125)

Os nós das superfícies laterais, do batedor e da parede final são reposicionados de acordo com a nova posição da superfície livre e do batedor após um intervalo igual a  $\Delta t/2$ , considerando que nas descontinuidades entre as paredes e a superfície foram utilizados elementos descontínuos e que estes nós geométricos na interface entre a superfície e as paredes têm mesma posição.

Os nós do fundo são reposicionados de acordo com a nova posição do batedor após um intervalo igual a ∆*t* 2 .

São prescritas as velocidades normais nulas para os nós do fundo, das paredes laterais e da parede final e as velocidades normais à parede do batedor dadas pelo movimento uniformemente variado.

É executada a sub-rotina que resolve a equação de Laplace e calculam-se as velocidades normais e tangenciais na superfície livre, de forma que o novo campo de velocidades totais fica definido na superfície livre. Desta forma as componentes da velocidade total nas direções dos eixos x, y e z,  $V_{x,2}$ ,  $V_{y,2}$  *e*  $V_{z,2}$  e a derivada material do

potential 
$$
\frac{Du_2}{Dt}
$$
 são obtidas por:  
\n
$$
V_{x,2} = q_{x,2}^2(\mathbf{x}) = p(\mathbf{x})_2 n_{x,2} + q_{t,2}(\mathbf{x}) t_{1;x,2} + q_{t,2}(\mathbf{x}) t_{2;x,2}
$$
\n(3.126a)

$$
V_{y,2} = q_{y,2}(\mathbf{x}) = p(\mathbf{x})_2 n_{y,2} + q_{t,2}(\mathbf{x}) t_{1;y,2} + q_{t,2}(\mathbf{x}) t_{2;y,2}
$$
(3.126b)

$$
V_{z,2} = q_{z,2}(\mathbf{x}) = p(\mathbf{x})_2 n_{z,2} + q_{t,2}(\mathbf{x}) t_{1;z,2} + q_{t,2}(\mathbf{x}) t_{2;z,2}
$$
(3.126c)

$$
\frac{Du_2}{Dt} = +\frac{1}{2}(V_{x,2}^2 + V_{y,2}^2 + V_{z,2}^2) - g z_2 + M\rho
$$
\n(3.127)

### • Posição 3 – segundo passo falso:

A nova posição  $(t_3, x_3, y_3, z_3)$  e o novo potencial  $(t_3, u_3)$  são obtidos por:

$$
t_3 = t_m + \frac{\Delta t}{2} \tag{3.128}
$$

$$
x_3 = x_m + \frac{\Delta t}{2} V_{x,2} \quad y_3 = y_m + \frac{\Delta t}{2} V_{y,2} \quad z_3 = z_m + \frac{\Delta t}{2} V_{z,2} \tag{3.129}
$$

$$
u_3 = u_m + \frac{\Delta t}{2} \frac{Du_2}{Dt}
$$
 (3.130)

105

Os nós das superfícies laterais, do batedor e da parede final são reposicionados de acordo com a nova posição da superfície livre e do batedor após um ∆*t* 2 , considerando que nas descontinuidades entre as paredes e a superfície foram utilizados elementos descontínuos (nós duplos) e que estes nós na parte da parede das descontinuidades têm mesma posição dos nós da parte da superfície livre das descontinuidades.

Os nós do fundo são reposicionados de acordo com a nova posição do batedor após um intervalo igual a ∆*t* 2 .

São prescritas as velocidades normais nulas para os nós do fundo, das paredes laterais e da parede final e as velocidades normais à parede do batedor dadas pelo movimento uniformemente variado.

É executada a sub-rotina que resolve a equação de Laplace e calculam-se as velocidades normais e tangenciais na superfície livre, de forma que o novo campo de velocidades totais fica definido na superfície livre. Desta forma as componentes da velocidade total nas direções dos eixos x, y e z,  $V_{x,3}$ ,  $V_{y,3}$  *e*  $V_{z,3}$  e a derivada material do potencial *Dt Du*<sup>3</sup> são obtidas de forma análoga ao passo falso anterior.

• Posição 4 – terceiro passo falso:

A nova posição  $(t_4, x_4, y_4, z_4)$  e o novo potencial  $(t_4, u_4)$  são obtidos por:

$$
t_4 = t_{m+1} = t_m + \Delta t \tag{3.131}
$$

$$
x_4 = x_m + \Delta t \, V_{x,3} \quad y_4 = y_m + \Delta t \, V_{y,3} \quad z_4 = z_m + \Delta t \, V_{z,3} \tag{3.132}
$$

$$
u_4 = u_m + \Delta t \frac{Du_3}{Dt} \tag{3.133}
$$

Os nós das superfícies laterais, do batedor e da parede final são reposicionados de acordo com a nova posição da superfície livre e do batedor após um intervalo de tempo igual a ∆*t* , considerando que nas descontinuidades entre as paredes e a superfície foram utilizados elementos descontínuos (nós duplos) e que estes nós na parte da parede das descontinuidades têm mesma posição dos nós da parte da superfície livre das descontinuidades.

Os nós do fundo são reposicionados de acordo com a nova posição do batedor após um intervalo de tempo igual a∆*t* .

São prescritas as velocidades normais nulas para os nós do fundo, das paredes laterais e da parede final e as velocidades normais à parede do batedor dadas pelo movimento uniformemente variado.

É executada a sub-rotina que resolve a equação de Laplace e calculam-se as velocidades normais e tangenciais na superfície livre, de forma que o novo campo de velocidades totais fica definido na superfície livre. Desta forma as componentes da velocidade total nas direções dos eixos x, y e z,  $V_{x,4}$ ,  $V_{y,4}$  *e*  $V_{z,4}$  e a derivada material do potencial *Dt Du*<sup>4</sup> são obtidas de forma análoga ao passo falso anterior.

## • Nova Posição – novo nível de tempo:

As médias ponderadas das componentes das velocidades totais na direção do eixos coordenados e das derivadas materiais do potencial obtidas nos três passos falsos usando o método de Runge-Kutta de quarta ordem são dadas por:

$$
\overline{V_x} = \frac{V_{x,1} + 2V_{x,2} + 2V_{x,3} + V_{x,4}}{6}
$$
\n(3.134a)

$$
\overline{V}_y = \frac{V_{y,1} + 2V_{y,2} + 2V_{y,3} + V_{y,4}}{6}
$$
\n(3.134b)

$$
\overline{V_z} = \frac{V_{z,1} + 2V_{z,2} + 2V_{z,3} + V_{z,4}}{6}
$$
\n(3.134c)

$$
\frac{\overline{Du}}{Dt} = \frac{Du_1/Dt + 2Du_2/Dt + 2Du_3/Dt + Du_4/Dt}{6}
$$
(3.135)

Assim a posição da superfície livre no passo de tempo seguinte  $(t_{m+1}, x_{m+1}, y_{m+1}, z_{m+1})$  e o novo potencial  $(t_{m+1}, u_{m+1})$  são obtidos por:

$$
t_{m+1} = t_m + \Delta t \tag{3.136}
$$

$$
x_{m+1} = x_m + \Delta t \ \overline{V_x} \ \ y_{m+1} = y_m + \Delta t \ \overline{V_y} \ \ z_{m+1} = z_m + \Delta t \ \overline{V_z} \tag{3.137}
$$

$$
u_{m+1} = u_m + \Delta t \frac{\overline{Du}}{Dt} \tag{3.138}
$$

# Outras considerações na atualização da superfície livre:

107 Uma vez que na geometria do canal foram usados elementos descontínuos e que o potencial e as derivadas direcionais deste nas direções normal e tangenciais são calculadas sobre os nós funcionais, as atualizações descritas acima, em relação aos pontos nodais, são realizadas sobre os nós funcionais da superfície livre. Obtida a nova posição dos nós funcionais, antes da atualização das demais superfícies, são calculadas as novas coordenadas dos nós geométricos. No caso de elementos sem descontinuidade, como a posição dos nós geométricos e funcionais é a mesma, simplesmente se atribui aos nós geométricos a nova posição dos nós funcionais. No caso de elementos com descontinuidade a nova coordenada dos nós geométricos é obtida com uso das funções de forma conforme o procedimento descrito a seguir.

Sabe-se que as coordenadas dos nós funcionais são obtidas pelo produto das coordenadas dos nós geométricos pelas funções de forma. Trabalhando com elementos isoparamétricos quadráticos, para cada uma das dimensões **x** , tem-se um sistema  $[A]/x$   $] = [f]$  em que  $[A]$  é uma matriz 9 x 9, constante por elemento e [f] é um vetor 9 x 1 que varia para cada dimensão **x** , sendo interessante o uso da decomposição LU, ou de uma variante do método da eliminação de Gauss em que são realizadas as operações sobre o vetor de termos independentes para as três dimensões simultaneamente a uma única série de operações sobre a matriz *[A].* Desta forma, foram implementadas no programa CANAL3D as sub-rotinas SLNPD3, para execução da variante do método da eliminação de Gauss, e LUDECOMP e LUSUBST para execução do método da decomposição LU. Estas são chamadas pela sub-rotina COGLNG que determina as coordenadas dos nós geométricos a partir das coordenadas dos nós funcionais com uso das funções de forma.

3.2.1.2. Atualização da parede do batedor (geometria e velocidade normal, com a taxa de aceleração deste, usando um movimento uniformemente variado)

A geometria da parede do batedor pode ser atualizada de duas formas. Uma primeira considerando o movimento da água como partículas submetidas à velocidade do batedor no movimento uniformemente variado descrito por este. E uma segunda, de forma análoga à atualização realizada na superfície livre, considerando que os nós geométricos da linha de elementos descontínuos (também se poderia usar nós duplos) entre a superfície livre e a parede do batedor têm as mesmas coordenadas, e que esta linha é movimentada como partículas de água submetidas à velocidade total obtida pela parcela de descrição Euleriana. Desta forma, uma vez atualizada a posição dos nós geométricos da linha de elementos descontínuos da superfície livre, os nós geométricos

da linha de elementos descontínuos da parede do batedor têm a mesma posição e os demais nós dos elementos da parede do batedor são reposicionados considerando uma divisão proporcional da nova parte submersa, isto é, considerando esta posição da linha de elementos descontínuos e o tipo de batedor. Convém destacar que a nova posição da linha de elementos descontínuos da superfície livre foi determinada pelo movimento da água como partícula submetida a uma velocidade total determinada pela resolução da equação de Laplace tendo a velocidade normal à superfície do batedor como condição de contorno.

O programa CANAL3D adota para a atualização das coordenadas do batedor um misto das abordagens descritas acima:

• Para as coordenadas z, considerando que os nós geométricos da interface com a superfície livre já foram reposicionados com uso da velocidade total obtida na parcela de descrição Euleriana, para evitar os erros numéricos decorrentes de um elemento ser maior que o dobro do outro, as coordenadas z dos nós intermediários são reposicionadas pela divisão proporcional da nova parte submersa;

• Após a atualização das coordenadas z, as coordenadas y são reposicionadas pelo movimento da água como partículas submetidas à variação de posição do batedor, uma vez que possíveis erros numéricos não incidem sobre o movimento do batedor e a adoção desta abordagem é mais precisa $^{30}$ ;

• As coordenadas x ficam mantidas.

 $\overline{a}$ 

A velocidade normal à superfície do batedor é atualizada considerando o movimento da água como partícula, sendo que as expressões da velocidade dependerão do tipo de batedor.

Buscando variar lentamente a energia colocada no sistema, o movimento uniformemente variado definido neste trabalho, para os dois tipos de batedores, é tal que, partindo-se do repouso com aceleração constante, atinge-se a velocidade máxima na metade do tempo de funcionamento, tempo no qual se realizou a metade do deslocamento. A partir deste instante, ocorre uma desaceleração constante até que se

 $30$  Existe uma pequena diferenca entre o resultado das duas abordagens de atualização, pois erros numéricos incidem naquela em que se usa velocidade total obtida na parcela de descrição Euleriana. Cabe ressaltar que quanto maior a discretização menores as diferenças.

retorne ao repouso ao final do tempo de funcionamento, tempo no qual se realizou o deslocamento máximo do batedor. Ver Figura  $42^{31}$ .

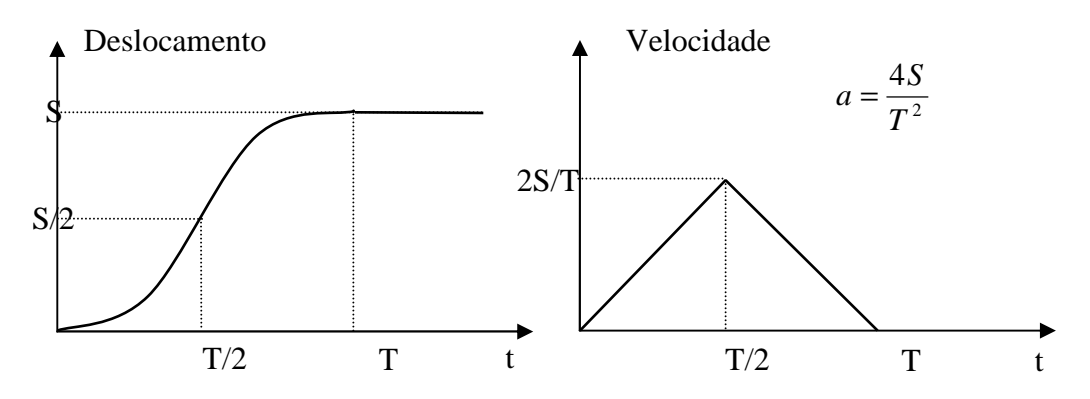

Figura 42 – Movimento uniformemente variado prescrito ao batedor

Considerando que este movimento é prescrito para o nó geométrico do batedor na interface com a superfície livre, e a condição de deslocamento com o batedor das partículas de água em contato com ele, no caso do batedor do tipo pistão todas as partículas ao longo do eixo z, terão o mesmo deslocamento e velocidade que a partícula na interface com a superfície livre. Já no caso do batedor do tipo flap, haverá uma variação proporcional ao valor de z.

Devido aos pequenos deslocamentos na direção y, considera-se, neste modelo, que a componente da velocidade nesta direção é aproximadamente igual à componente da velocidade na direção normal ao batedor.

### $\triangleright$  Batedor do tipo pistão:

Neste tipo de batedor, a face realiza apenas um movimento de translação (ver Figura 43). Desta forma, as expressões de recolocação das coordenadas e das novas velocidades normais independem da profundidade:

$$
z_{\text{novo}} = z_{\text{anterior}} \frac{Z_{\text{novo}}^{\text{no G desc slivre}}}{Z_{\text{anterior}}^{\text{no G desc slivre}}} \qquad \text{divisão proportional da parte submersa}
$$
\n
$$
x_{\text{novo}} = x_{\text{anterior}} \qquad y_{\text{novo}} = y_{\text{anterior}} + V_{\text{anterior}}^{n, y} \cdot \Delta t \pm a \cdot \frac{\Delta t^2}{2} \qquad \text{partícula}
$$
\n
$$
V_{\text{nova}}^{n, y} = V_{\text{anterior}}^{n, y} \pm a \cdot \Delta t \qquad (3.140)
$$

Onde a é o módulo de aceleração do batedor.

<sup>110</sup>  <sup>31</sup> Em y<sub>0</sub> = 0, t<sub>0</sub> = 0 e v<sub>0</sub> = 0; e ainda, em y<sub>1/2</sub> = S/2, t<sub>1/2</sub> = T/2. Como y = y<sub>0</sub> + v<sub>0</sub>∆t + a∆t<sup>2</sup>/2; y<sub>1/2</sub> =  $aT^2/8$ . Mas  $y_{1/2} = S/2$ , logo  $a = 4S/T^2$ . Como  $v = v_0 + at$ ,  $v_{1/2} = aT/2 = 2S/T$ .

A coordenada x se mantém, pois os batedores não realizam um movimento de rotação em torno do eixo z.

É importante ressaltar também que a coordenada z do primeiro nó do batedor (fundo) se mantém constante.

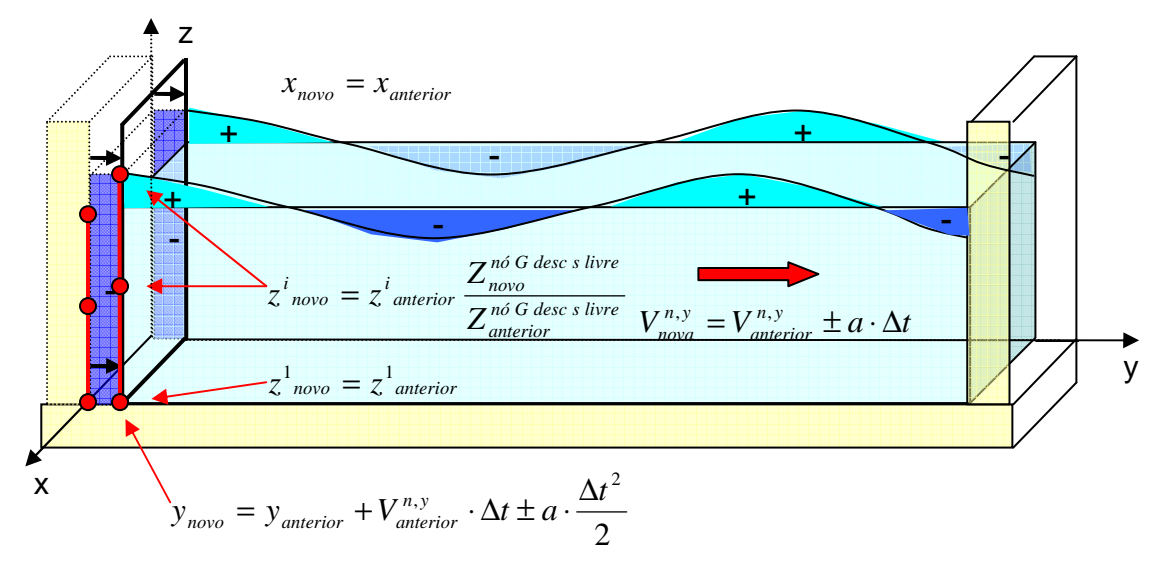

Figura 43 – Atualização em batedor tipo pistão

### $\triangleright$  Batedor do tipo flap:

Neste tipo de batedor, a face realiza um movimento de translação com rotação em torno do eixo x (ver Figura 44). Desta forma, as expressões de recolocação das coordenadas e das novas velocidades normais dependem da profundidade:

$$
z_{\text{novo}} = z_{\text{anterior}} \frac{Z_{\text{novo}}^{\text{no G desc slivre}}}{Z_{\text{anterior}}^{\text{no G desc slivre}}} \qquad \text{divisão proportional da parte submersa}
$$
\n
$$
x_{\text{novo}} = x_{\text{anterior}} \qquad y_{\text{novo}} = y_{\text{anterior}} + (V_{\text{anterior}}^{n, y} \cdot \Delta t \pm a \cdot \frac{\Delta t^2}{2}) \cdot \frac{z_{\text{novo}}}{H} \qquad \text{partícula}
$$
\n
$$
z_{\text{av}} = z_{\text{av}} \qquad z_{\text{av}} \qquad z_{
$$

$$
V_{nova}^{n,y} = (V_{\text{interior}}^{n,y} \pm a \cdot \Delta t) \cdot \frac{z_{\text{novo}}}{H} = (V_{\text{interior}}^{n,y} \pm a \cdot \Delta t) \cdot \frac{z_{\text{novo}}}{Z_{\text{novo}}^{n\delta \text{ duplo slivre}}}
$$
(3.142)

Onde H é a profundidade da superfície livre, e a é o módulo da aceleração do batedor.

Cabe destacar que a velocidade que deveria entrar nas expressões neste caso é a componente da velocidade normal na direção do eixo y, contudo se considera que devido às pequenas amplitudes de deslocamento este valor é aproximadamente igual à velocidade normal.

A coordenada x se mantém, pois os batedores não realizam um movimento de rotação em torno do eixo z.

É importante ressaltar também que as coordenadas y e z do primeiro nó do batedor (fundo) se mantêm constantes.

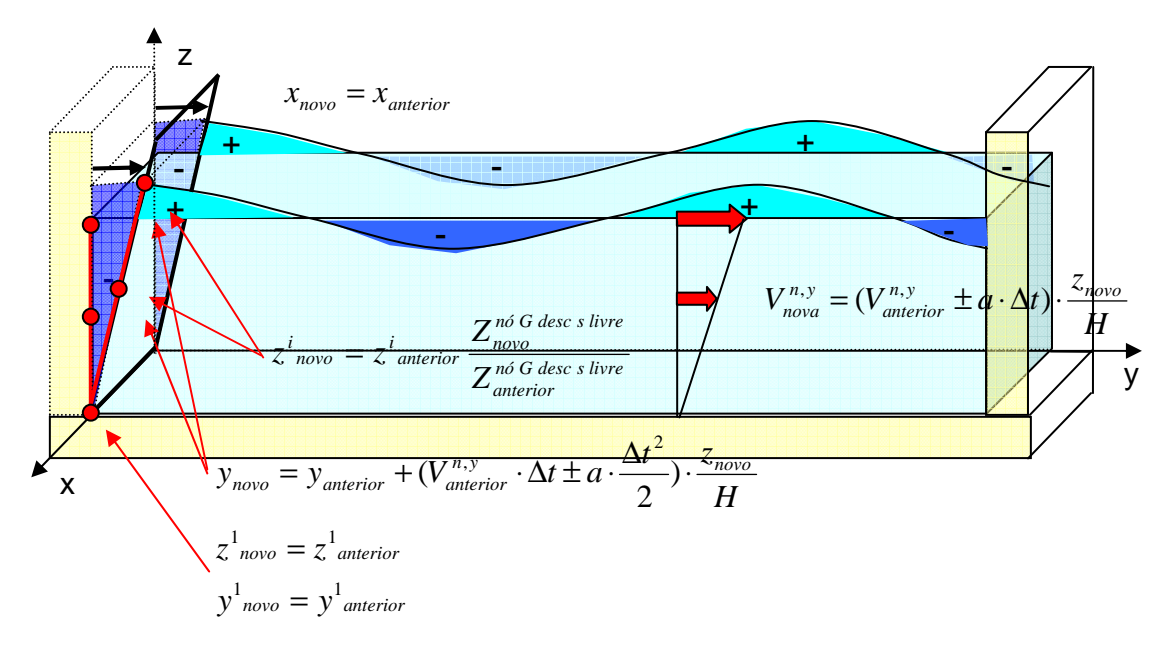

Figura 44 – Atualização em batedor tipo flap

Pode-se observar que em ambos os tipos de batedores ocorre um alongamento ou encolhimento dos elementos do batedor dependendo da velocidade imposta ao mesmo ser crescente ou decrescente.

# 3.2.1.3. Atualização da parede final do canal (geometria e velocidade normal (nula))

Como a parede final não se movimenta, a velocidade normal a ser prescrita a cada passo de tempo é sempre nula.

À medida que as ondas formadas pelo batedor se propagam, ocorre uma variação da coordenada z da superfície livre e as coordenadas x e y permanecem constantes. Desta forma, uma vez atualizada a superfície livre, com o uso da velocidade total, a posição da linha de nós geométricos na transição entre esta e a parede final fica definida.

Para evitar os erros numéricos decorrentes de um elemento ser maior que o dobro do outro, as coordenadas z dos nós intermediários entre a superfície livre e o fundo são reposicionadas pela divisão proporcional da nova parte submersa.

É importante ressaltar também que a coordenada z do primeiro nó da parede final (fundo) se mantém constante (ver Figura 45). Assim:

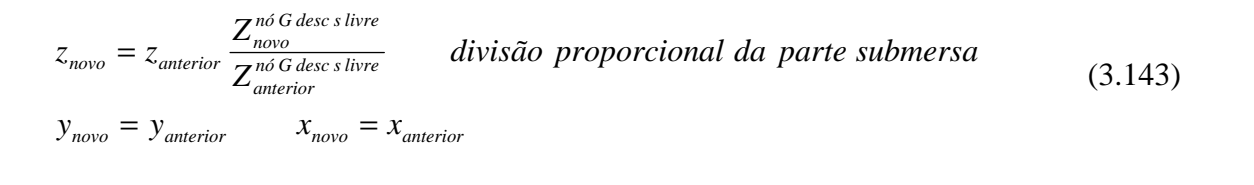

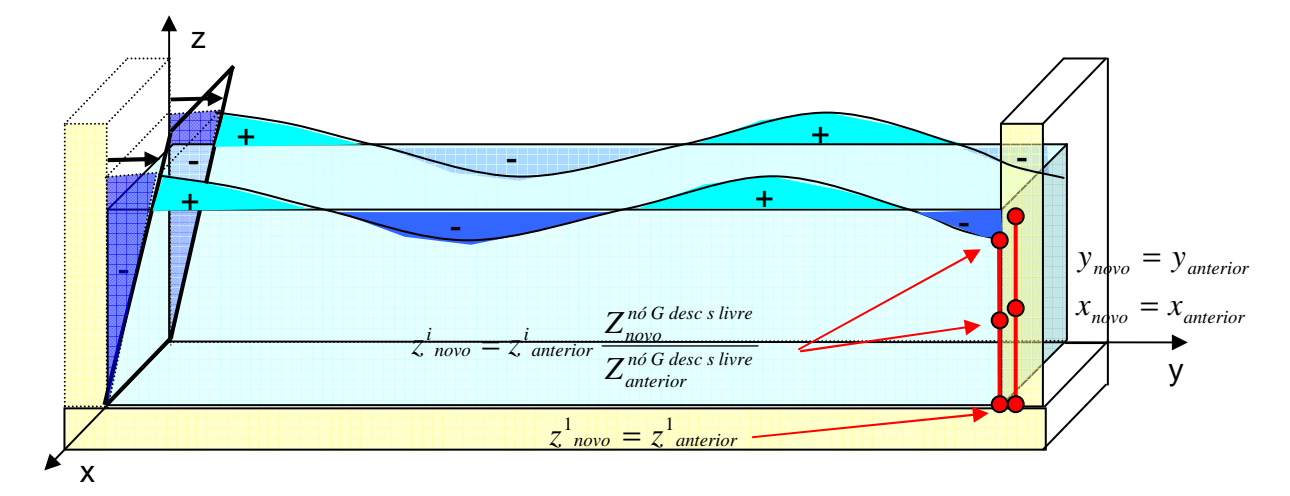

Figura 45 – Atualização na parede final

3.2.1.4. Atualização do fundo do canal (geometria e velocidade normal (nula))

Como o fundo não se movimenta, a velocidade normal a ser prescrita a cada passo de tempo é sempre nula.

Neste caso, a atualização da geometria depende do tipo de batedor: se o batedor for do tipo flap a geometria permanece constante, se o batedor for do tipo pistão, à medida que o batedor anda, uma vez atualizada a posição do batedor e da parede final, para se evitar os erros numéricos decorrentes de um elemento ser maior que o dobro do outro, ou decorrentes ainda do posicionamento do ponto fonte sobre o elemento campo, as coordenadas y dos nós intermediários entre o batedor e a parede final são reposicionadas pela divisão proporcional da nova parte submersa<sup>32</sup>, ou seja, os elementos do fundo sofrem um encolhimento ou alargamento.

É importante ressaltar também que as coordenadas x e z e a coordenada y do último nó do fundo (parede final) permanecem constantes (ver Figura 46). Assim:

$$
y^{i}_{\text{novo}} = y^{F}_{\text{novo}} - \left( \left( y^{F}_{\text{ anterior}} - y^{i}_{\text{ anterior}} \right) \frac{y^{F}_{\text{ anterior}} - y^{n6 \text{ G desc batedor}}}{y^{F}_{\text{ anterior}} - y^{n6 \text{ G desc batedor}} \right)
$$
  

$$
x_{\text{novo}} = x_{\text{ anterior}} \qquad z_{\text{novo}} = z_{\text{ anterior}}
$$
 (3.144)

<sup>&</sup>lt;sup>32</sup> Dependendo da discretização e da amplitude do movimento do batedor um dos dois erros ocorre primeiro, divergindo bruscamente o modelo.

Convém destacar ainda que caso se use a simetria em relação ao plano do fundo por este possuir fluxo nulo, não será necessária a discretização e a atualização do fundo. Este fato é particularmente interessante quando se trabalha com fundo de profundidade constante.

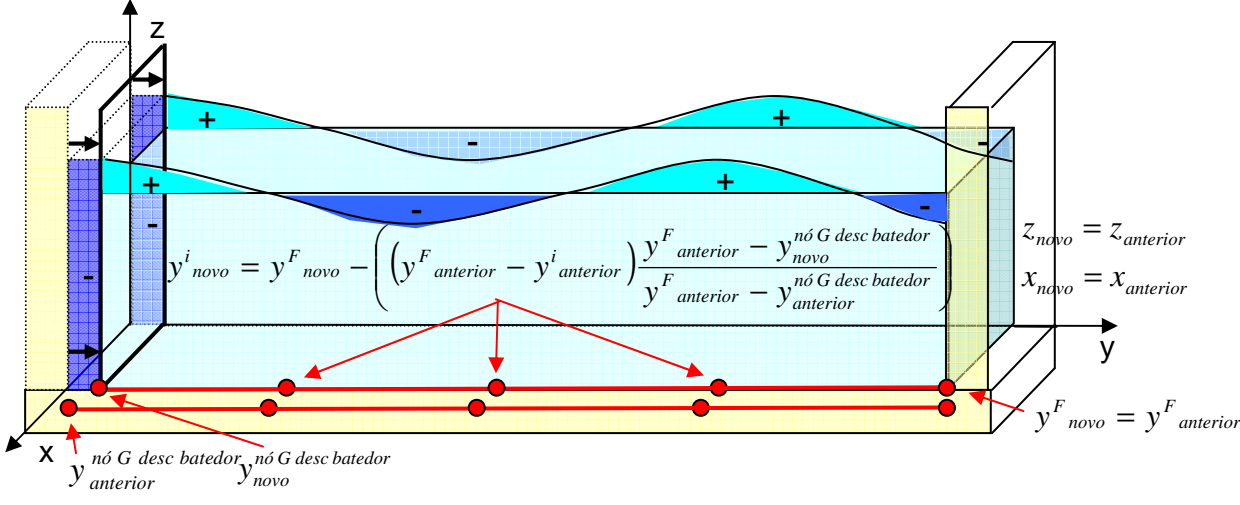

Figura 46 – Atualização no fundo

3.2.1.5. Atualização das paredes laterais do canal (geometria e velocidade normal (nula))

Como as paredes laterais não se movimentam, a velocidade normal a ser prescrita a cada passo de tempo é sempre nula.

Neste caso, uma vez atualizadas a superfície livre e o fundo, ocorre uma variação da coordenada z da superfície livre. Para evitar os erros numéricos decorrentes de um elemento ser maior que o dobro do outro, as coordenadas z dos nós intermediários entre a superfície livre e o fundo são reposicionadas pela divisão proporcional da nova parte submersa.

Em relação à coordenada y, uma vez atualizada a posição do batedor e da parede final, para se evitar os erros numéricos decorrentes de um elemento ser maior que o dobro do outro, as coordenadas y dos nós intermediários entre o batedor e a parede final são reposicionadas pela divisão proporcional da nova parte submersa. Apenas na interface com o fundo, o alongamento ou alargamento vai depender do tipo de batedor, pois caso o batedor seja do tipo flap, as coordenadas y se mantém $^{33}$ .

É importante ressaltar também que as coordenadas x permanecem constantes (ver Figura 47 e Figura 48). Assim:

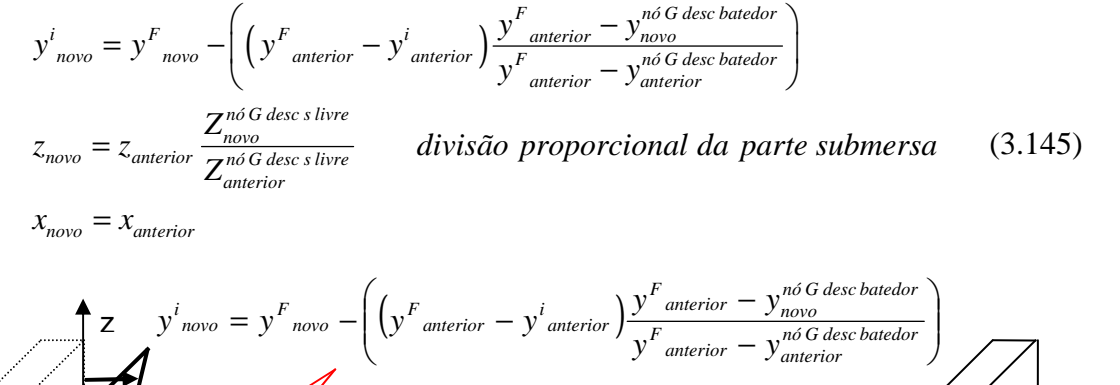

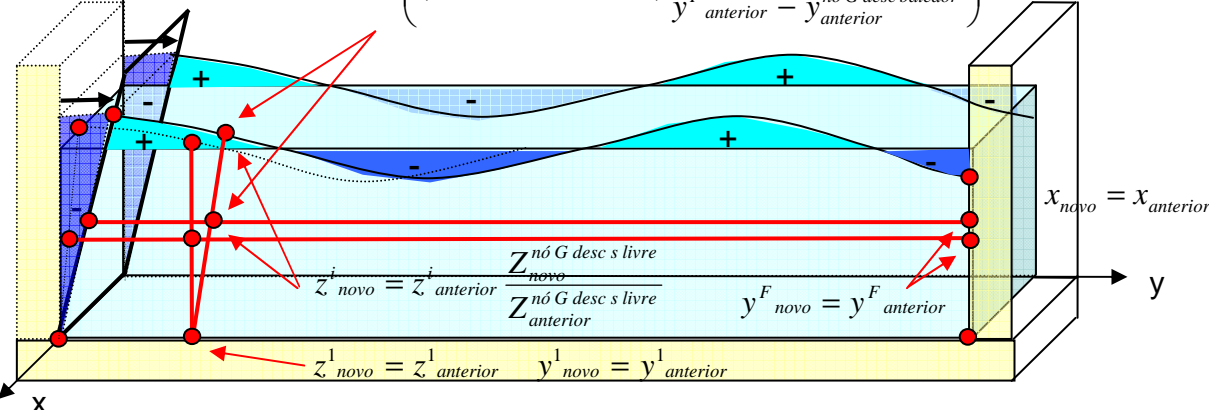

Figura 47 – Atualização nas paredes laterais com batedor flap

 $33$  Uma segunda opção para atualização das coordenadas y das paredes laterais e do fundo é forçar que elas sigam a coordenada y dos nós geométricos na interface entre as paredes laterais e a superfície livre. Esta solução funciona apenas no caso de um batedor do tipo pistão. Com um batedor do tipo flap, dependendo da discretização e da amplitude do movimento do batedor ocorrem erros numéricos decorrentes ou de um elemento maior que o dobro do outro ou do ponto fonte sobre o elemento campo, divergindo bruscamente o modelo.

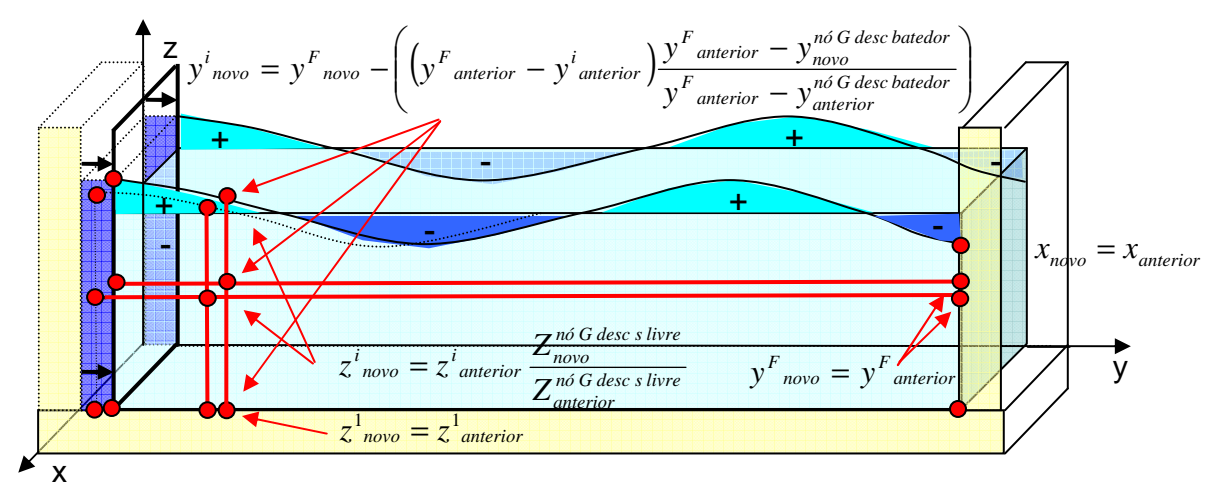

Figura 48– Atualização nas paredes laterais com batedor pistão

#### 3.2.1.6. Detalhes finais da atualização da geometria

Na superfície livre, a atualização foi inicialmente executada com os nós funcionais e, uma vez obtidas as novas posições destes, obteve-se a nova posição dos nós geométricos com uso das funções de forma. Em seguida, ainda na superfície livre, uma vez que deve existir a condição de não deslizamento nas partículas em contato com o batedor, com a parede final e as paredes laterais, após a atualização do batedor, a coordenada y dos nós geométricos na interface com o batedor recebe a coordenada y da posição do batedor. Analogamente a coordenada y dos nós geométricos na interface com a parede final recebe a coordenada y da posição da parede final (y igual ao comprimento do canal, pois a parede final não anda). E ainda, a coordenada x dos nós geométricos nas interfaces com as paredes laterais recebem as coordenadas x da posição destas paredes (x igual a 0 e igual à largura do canal, pois as parede laterais não andam).

No batedor, na parede final e nas paredes laterais, a atualização foi executada com os nós geométricos.

Assim, uma vez calculada a nova posição dos nós geométricos em todo contorno, deve-se obter a nova posição dos nós funcionais, com uso das funções de forma. No programa CANAL3D esta ação é realizada através da sub-rotina COGLNF.

Cabe ressaltar que se o deslocamento do batedor não for significativo quando comparado às dimensões dos elementos tudo funciona como se os elementos das paredes laterais e do fundo (no caso do batedor tipo pistão) que estão em contato com o batedor sofressem uma diminuição de tamanho. Neste caso os procedimentos com divisão proporcional da parte molhada não precisam ser acionados.

# **4 – VALIDAÇÃO DO DESENVOLVIMENTO DO MODELO NO TEMPO – MEDIDAS DE CONSERVAÇÃO**

Como foi visto, as equações governantes fundamentais da dinâmica dos fluidos são as equações da continuidade (conservação de massa), conservação de quantidade de movimento (momentum -  $2^a$  Lei de Newton) e conservação de energia ( $1^a$  Lei da Termodinâmica). Estas são válidas para qualquer região do domínio de um fluido. Os princípios de conservação de massa e de quantidade de movimento já foram usados junto com as hipóteses simplificadoras para obtenção da equação de Laplace e da equação de Bernoulli. Estas equações foram empregadas, no desenvolvimento deste trabalho, para a modelagem do problema de propagação de ondas, com o uso de uma solução numérica via Método dos Elementos de Contorno.

Um outro emprego destes princípios na modelagem é para validação do desenvolvimento do modelo no tempo. Desta forma o princípio da conservação de massa será usado para verificação da conservação do nível médio no tempo, e o princípio da conservação da energia também poderá ser empregado. Considerando o fluido como inviscídio, não existem perdas de energia por atrito interno, a menos que forças externas introduzam energia no sistema, a energia se conserva. Além disto, pelo teorema de Gauss, sem fontes no domínio, o fluxo total através de um contorno fechado é igual a zero. Assim, estas medidas de conservação que permanecem constantes para a solução exata e podem ser usadas para verificar a precisão da solução numérica aproximada do PVCI.

# **4.1. A conservação de fluxo**

A cada passo de tempo onde se aplica a descrição Euleriana e se resolve a equação de Laplace via MEC, o Teorema de Gauss garante que o fluxo total que entra ou que sai pela superfície fechada é igual a zero. Assim, a solução exata do PVC que atende a equação de Laplace obedece esta regra.

A solução numérica, entretanto, poderá conduzir a expressão do Teorema de Gauss a um fluxo não nulo dependendo da sua precisão, isto é, dos erros introduzidos pelo MEC decorrentes da discretização espacial do contorno, das singularidades e da aproximação funcional dos valores do potencial e da velocidade no contorno, bem como dos erros introduzidos no processo de avanço no tempo que leva a nova forma da superfície livre e novos valores de potencial. Assim, quanto mais próximo de zero o valor do fluxo total que entra ou que sai pela superfície fechada, mais precisa estará a solução numérica.

Seja **F** um campo vetorial atuando em um domínio  $Ω$ , em qualquer superfície fechada  $\Gamma$  contida em  $\Omega$ , o Teorema de Gauss diz que:

$$
\int_{\Gamma} \mathbf{F} \cdot \mathbf{n} \, \partial \Gamma = \int_{\Omega} \nabla \cdot \mathbf{F} \, d\Omega \tag{4.1}
$$

Adotando um  $\mathbf{F} = \nabla \varphi$  em um domínio onde é válida a equação de Laplace,  $\nabla^2 \phi = 0$ , tem-se:

$$
\int_{\Gamma} \nabla \phi \cdot \mathbf{n} \, d\Gamma = \int_{\Omega} \nabla \cdot \nabla \phi \, d\Omega = \int_{\Omega} \nabla^2 \phi \, d\Omega = 0 \tag{4.2}
$$

Desta forma é interessante o cálculo do fluxo total a cada passo de tempo e a verificação da condição de nulidade. Para o caso das ondas o fluxo total passando por um contorno fechado Γ é dado por:

$$
F = \int_{\Gamma} q \, d\Gamma = \int_{\Gamma} \rho \frac{\partial \varphi}{\partial n} \, d\Gamma \tag{4.3}
$$

Como a massa específica ρ é considerada constante sobre todo o domínio fluido, pode sair da integral. Se a massa específica do fluido ainda for usada como uma massa específica característica de forma a adimensionalizar as equações, esta se transforma em unitária e o fluxo total fica:

$$
F = \int_{\Gamma} \frac{\partial \varphi}{\partial n} d\Gamma \tag{4.4}
$$

Após estas integrais de contorno serem obtidas, no âmbito deste trabalho, estas são calculadas usando a quadratura de Gauss-Legendre.

$$
F = \rho \sum_{e=1}^{E} \left[ \sum_{l=1}^{NG} \sum_{k=1}^{NG} (p(\mathbf{x}) \, \Psi^e(\eta_1, \eta_2) \, \left| \mathbf{J}^G \right| \omega_{\eta_2}^k \omega_{\eta_1}^l) \right] \tag{4.5}
$$

Cabe ressaltar que se a condição de Gauss for incluída no sistema de equações algébricas a ser resolvido, o fluxo total através do contorno não pode ser utilizado como uma medida de conservação (Zambrozuski, 1992). Neste trabalho optou-se pelo uso da condição de Gauss para validação do desenvolvimento no tempo.

## **4.2. A conservação de massa**

Pelo princípio da conservação de massa, para um fluido incompressível o nível médio d'água deve permanecer constante em qualquer tempo (cada passo de tempo). A Figura 49 mostra a variação da superfície livre e a manutenção do nível médio da água.

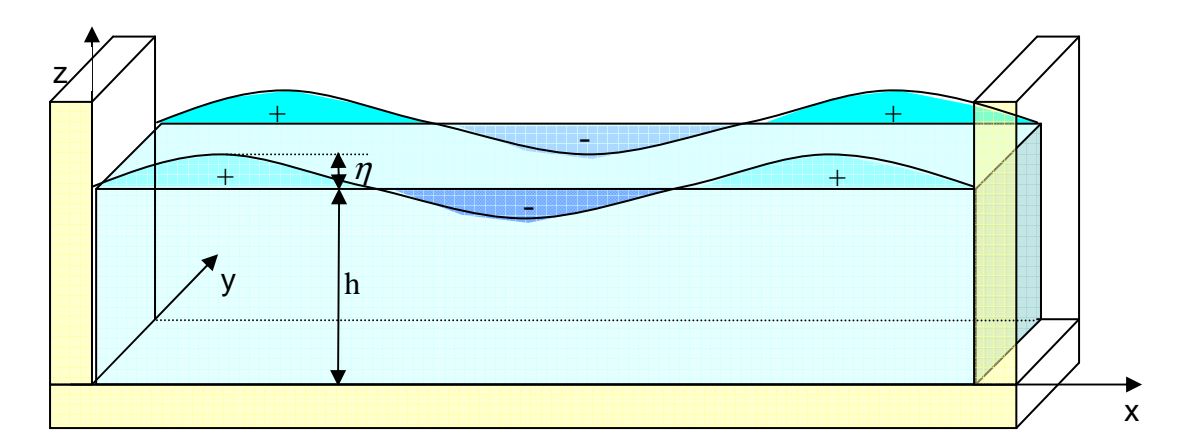

Figura 49 – Nível Médio D'água

O somatório dos volumes compreendidos entre o plano do nível médio o plano da superfície livre deve se manter nulo ao longo de toda a propagação, ou ainda, o volume compreendido entre o plano da superfície livre e o fundo deve se manter constante.

Considerando uma periodicidade espacial a cada comprimento de onda, a expressão do nível médio, isto é, do volume que deve se manter nulo a cada comprimento de onda L é dada por:

$$
\overline{z}_s = \frac{1}{L} \int_0^L \int_0^y \eta \, dx dy \tag{4.6}
$$

Onde  $\eta = z_s - h$  é a altura da superfície livre.

Ou por outro lado, o volume abaixo superfície livre mantido constante é dado por:

$$
V_s = \int_0^L \int_0^y z_s \, dx dy \tag{4.7}
$$

Ou em termos de integral de domínio:

$$
V_s = \int 1 \, d\Omega \tag{4.8}
$$

Para uso do Método dos Elementos de Contorno é interessante transformar a integral de domínio em integral de contorno. Isto pode ser feito via teorema de Gauss ou via primeira identidade de Green.

O Teorema de Gauss (equação 4.1) é valido para qualquer função **F** . A solução para obtenção de uma expressão da integral de contorno para o volume abaixo da superfície livre está em se achar um **F** que leve a mesma integral de domínio para qual se tem a expressão da energia potencial. Isto ocorre para um  $\mathbf{F} = \frac{1}{3}(x, y, z)$ . Calculando o divergente de **F** , se tem do lado direito do teorema a expressão:

$$
\int_{\Omega} \nabla \cdot \mathbf{F} \, d\Omega = \int_{\Omega} (\partial \mathbf{F}/\partial x) + \partial \mathbf{F}/\partial y + \partial \mathbf{F}/\partial z \big) \, d\Omega = \int_{\Omega} \left(\frac{1}{3} + \frac{1}{3} + \frac{1}{3}\right) \, d\Omega = \int_{\Omega} 1 \, d\Omega \tag{4.9}
$$

Assim, a expressão da integral de contorno para o volume abaixo da superfície livre é:

$$
V_s = \int_{\Gamma} \mathbf{F} \cdot \mathbf{n} \, d\,\Gamma = \int_{\Gamma} \frac{1}{3} (\mathbf{x}, \mathbf{y}, \mathbf{z}) \cdot \mathbf{n} \, d\,\Gamma = \int_{\Gamma} \frac{1}{3} (x n_x + y n_y + z n_z) \, d\,\Gamma \tag{4.10}
$$

No caso de um tanque de ondas, o somatório dos volumes compreendidos entre o nível médio inicial e a superfície livre e do volume ocupado pelo movimento do batedor deve se manter nulo ao longo de toda a propagação. Ver Figura 50.

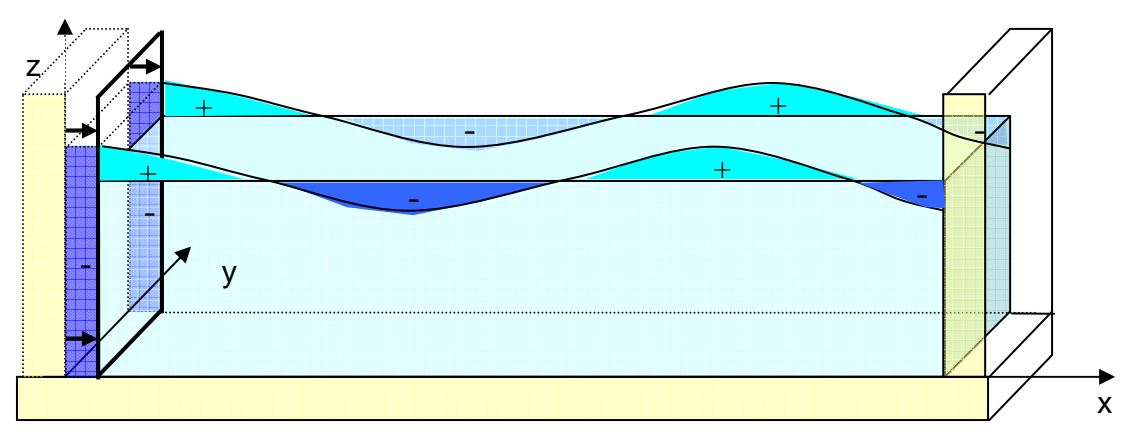

Figura 50 – Nível Médio D'água em um Tanque de Ondas

Após estas integrais de contorno serem obtidas, no âmbito deste trabalho, estas são calculadas usando a quadratura de Gauss-Legendre.

$$
V_s = \sum_{e=1}^{E} \left[ \sum_{l=1}^{NG} \sum_{k=1}^{NG} \frac{1}{3} \left[ (\mathbf{x}_e(\eta_1, \eta_2) \cdot \mathbf{n}(\eta_1, \eta_2) \middle| \mathbf{J}^G \middle| \omega_{\eta_2}^k \omega_{\eta_1}^l \right] \right]
$$
(4.11)

# **4.3. A conservação da energia total**

Visando o emprego do princípio da conservação da energia, é interessante introduzir os conceitos de energia total, de energia potencial e de energia cinética, aplicados às ondas de gravidade.

A energia total é igual à soma da energia cinética e da energia potencial e deve ser constante quando não há trabalho desenvolvido por forças externas (pressões) atuando em alguma parte do contorno. Existem pressões externas nos exemplos da pressão do vento na zona de geração, da pressão causada por deslizamentos (tsunamis), ou da pressão causada por batedores em tanques de onda. Nestes casos o trabalho gerado no tempo deve incrementar a energia total na mesma quantidade.

### **4.3.1. A Energia Potencial em Ondas de Gravidade**

Foi visto que a energia potencial pode ser fornecida ao sistema através de forças externas como as realizadas pelo vento, por um deslizamento no fundo (tsunami) ou por um batedor. Como o fluido é considerado não viscoso, esta energia é fornecida através do deslocamento da massa de água do seu nível médio.

Assim, em uma onda, a parcela de energia potencial ocorre como resultado do deslocamento de uma massa de água de sua posição de equilíbrio em oposição às forças de restauração no caso devidas ao campo gravitacional.

Para considerar a energia potencial associada a uma onda se pode fazer uso da Figura 51 e considerar que a energia potencial média por unidade de área superficial da onda é a diferença entre a energia potencial com a onda e a energia potencial sem a onda estar presente, resultando em um elemento de água acima do plano do nível d'água em repouso.

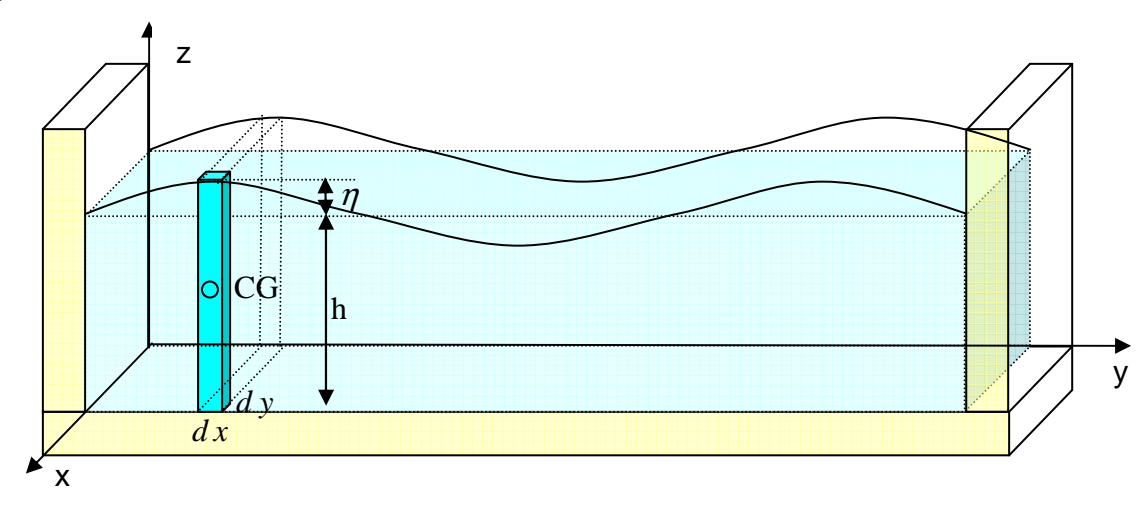

Figura 51 – Energia Potencial

Assim, tem-se uma coluna infinitesimal d'água de altura  $\eta$  acima do plano do nível d'água em repouso, cuja massa por unidade de área é dada por

$$
dm = \rho \eta \, dx \, dy \tag{4.12}
$$

Sabe-se que a energia potencial desta coluna infinitesimal d'água é igual ao trabalho que tem que ser feito para deslocar a coluna de sua posição de equilíbrio; e que o trabalho é dado pela força gravitacional atuante na coluna vezes a coordenada do centro de gravidade da coluna medida a partir do nível médio d'água:

$$
dE_p = g\frac{z}{2}dm = \frac{1}{2}\rho gz^2 dxdy = \frac{1}{2}\rho g(h+\eta)^2 dxdy
$$
\n(4.13)

Integrando as contribuições elementares em um comprimento de onda, obtém-se a expressão da energia potencial por comprimento de onda L:

$$
E_p = \frac{\rho g}{2} \int_0^L \int_0^y z^2 dx dy \tag{4.14}
$$

Em termos de integral de domínio, considerando um elemento de massa a uma altura z:

$$
E_p = \rho g \int z \, d\Omega \tag{4.15}
$$

Se o nível de referência estivesse sobre o plano do nível d'água em repouso:

$$
E_p = \frac{\rho g}{2} \int_0^L \int_0^y \eta |\eta| dxdy \tag{4.16}
$$

Ou alternativamente, seu valor médio num comprimento de onda:

$$
\overline{E_p} = \frac{\rho g}{2L} \int_0^L \int_0^y \eta |\eta| dx dy
$$
\n(4.17)

### **4.3.2. A Energia Cinética em Ondas de Gravidade**

Em uma onda, a parcela de energia cinética ocorre devido ao movimento das partículas de água.

A Figura 52 apresenta um elemento infinitesimal de massa no interior do fluido, movimentando-se a uma velocidade **V** com respeito ao sistema de referência newtoniano fixo ao fundo sólido.

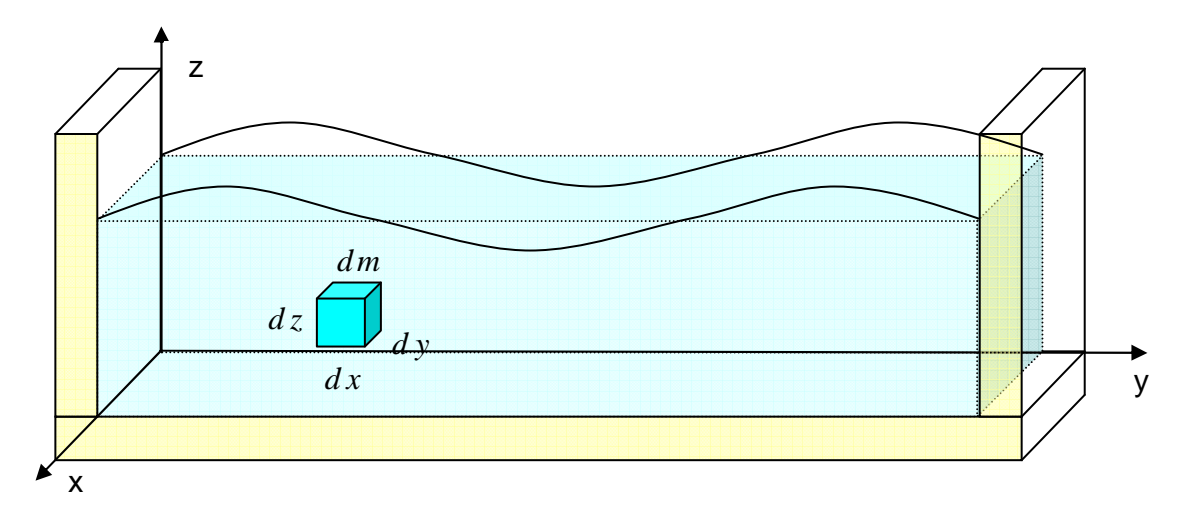

Figura 52 – Energia Cinética

A massa de um elemento de volume elementar *d x dy d z* é dada por:  $dm = \rho \, dx \, y \, dz$  (4.18)

A energia cinética associada a esta parcela de fluido com massa δm é dada por:

$$
dE_k = \frac{1}{2} \rho dxdydz \mathbf{V}^2
$$
\n(4.19)

Se for adotada a hipótese simplificadora de escoamento irrotacional, esta expressão pode ser escrita em termos do potencial de velocidades φ e integrada em um domínio Ω , o que conduz a expressão da energia cinética no domínio:

$$
E_k = \frac{1}{2} \rho \int_{\Omega} (\nabla \phi)^2 d\Omega \tag{4.20}
$$

Ou, alternativamente, seu valor médio:

$$
\overline{E}_k = \frac{\rho}{2L} \int_0^L \int_0^y \int_0^{z_i} (\nabla \phi)^2 dxdydz
$$
\n(4.21)

### **4.3.3. Obtenção das expressões de energia em termos de integral de contorno**

As expressões destas energias cinética e potencial, para o caso de ondas, são dadas respectivamente pelas e1uações 4.20 e 4.15. Para uso do Método dos Elementos de Contorno é interessante transformar as integrais de domínio das expressões da energia em integrais de contorno. Isto pode ser feito via teorema de Gauss ou via primeira identidade de Green.

4.3.3.1. Obtenção da expressão da energia cinética em termos de integral de contorno

Para o caso da energia cinética a transformação será feita via primeira identidade de Green<sup>34</sup>:

$$
\int_{\Omega} (\nabla \phi. \nabla \phi) d\Omega + \int_{\Omega} \phi \nabla^2 \phi d\Omega = \int_{\Gamma} \phi \frac{\partial \phi}{\partial n} d\Gamma
$$
\n(4.22)

Substituindo na primeira identidade de Green φ por φ chega-se a:

$$
\int_{\Omega} (\nabla \phi)^2 d\Omega + \int_{\Omega} \phi \nabla^2 \phi d\Omega = \int_{\Gamma} \phi \frac{\partial \phi}{\partial n} d\Gamma
$$
\n(4.23)

Como o escoamento potencial e não existem fontes no domínio:  $\nabla^2 \phi = 0$ . Assim, a expressão se reduz a:

$$
\int_{\Omega} (\nabla \phi)^2 d\Omega = \int_{\Gamma} \phi \frac{\partial \phi}{\partial n} d\Gamma
$$
\n(4.24)

Logo, a energia cinética pode ser expressa pela seguinte integral de contorno:

$$
E_k = \frac{1}{2} \rho \int_{\Gamma} \phi \frac{\partial \phi}{\partial n} d\Gamma
$$
\n(4.25)

Em unidades adimensionais onde o comprimento característico é o comprimento de onda L e a massa específica característica é ρ, a energia cinética por unidade de comprimento de onda e o seu valor médio são dados por:

$$
\overline{E}_k = E_k = \frac{1}{2} \int_{\Gamma} \phi \frac{\partial \phi}{\partial n} d\Gamma
$$
\n(4.26)

Após estas integrais de contorno serem obtidas, no âmbito deste trabalho, estas são calculadas usando a quadratura de Gauss-Legendre.

$$
E_k = \frac{1}{2} \rho \sum_{e=1}^{E} \left[ \sum_{l=1}^{NG} \sum_{k=1}^{NG} \left[ (u(\mathbf{x}) \, \Psi^e(\eta_1, \eta_2)) (p(\mathbf{x}) \, \Psi^e(\eta_1, \eta_2)) \, \middle| \mathbf{J}^G \right| \omega_{\eta_2}^k \omega_{\eta_1}^l \right] \tag{4.27}
$$

4.3.3.2. Obtenção da expressão da energia potencial em termos de integral de contorno

A transformação será obtida via teorema da divergência ou de Gauss (equação 4.1). Este teorema é valido para qualquer função **F** , a solução para obtenção de uma expressão da integral de contorno para a energia potencial está em se achar um **F** que leve a mesma integral de domínio para qual se tem a expressão da energia potencial. Isto

<sup>34</sup> Poderia ter sido obtida via teorema de Gauss com o mesmo raciocínio apresentado nas expressões da conservação do nível médio e da energia potencial.

ocorre para um  $\mathbf{F} = (0, 0, z^2 / 2 \rho g)$ . Calculando o divergente de **F**, se tem do lado direito do teorema a expressão:

$$
\int_{\Omega} \nabla \cdot \mathbf{F} \, d\Omega = \int_{\Omega} (\partial \mathbf{F}/\partial x) + \partial \mathbf{F}/\partial y + \partial \mathbf{F}/\partial z \big) \, d\Omega = \int_{\Omega} z \rho g \, d\Omega = \rho g \int_{\Omega} z d\Omega \tag{4.28}
$$

Assim, a expressão da integral de contorno para a energia potencial é:

$$
E_p = \int_{\Gamma} \mathbf{F} \cdot \mathbf{n} \, d\,\Gamma = \int_{\Gamma} (\mathbf{0}, \mathbf{0}, z^2 / 2 \, \mathbf{p} \mathbf{g}) \cdot \mathbf{n} \, d\,\Gamma = \int_{\Gamma} \frac{z^2}{2} \, \rho g n_z \, d\,\Gamma \tag{4.29}
$$

Após estas integrais de contorno serem obtidas, no âmbito deste trabalho, estas são calculadas usando a quadratura de Gauss-Legendre.

$$
E_p = \frac{1}{2} \rho g \sum_{e=1}^{E} \left[ \sum_{l=1}^{NG} \sum_{k=1}^{NG} \left[ (z(\eta_1, \eta_2)^2 \, \mathbf{n}_z) \, \middle| \mathbf{J}^G \right] \omega_{\eta_2}^k \omega_{\eta_1}^l \right] \tag{4.30}
$$

É importante ressaltar que a energia potencial média por unidade de área superficial da onda é a diferença entre a energia potencial com a onda e a energia potencial sem a onda estar presente, assim a expressão da energia potencial média por unidade de área superficial é obtida a cada passo de temo descontando-se o valor da energia potencial com a superfície livre em repouso, isto é, o valor calculado no instante inicial.

# **5 – O PROGRAMA CANAL3D**

O programa CANAL3D busca realizar a modelagem da propagação de ondas de gravidade em um canal numérico tridimensional. Este considera que o batedor do canal simula a perturbação que irá gerar a onda e que a propagação da mesma ocorre pelo mecanismo de restauração decorrente da ação da gravidade.

A implementação usa uma formulação mista Euleriana-Lagrangeana, nos moldes da proposta por Longuet-Higgins e Cokelet (1976), que leva ao desacoplamento do PVCI em uma seqüência de PVC que são resolvidas numericamente com uso do Método dos Elementos de Contorno.

O programa CANAL3D foi programado em Fortran e tem como base para solução da parcela Euleriana o programa MEC3DP, que foi desenvolvido por Pinciroli (1995) a partir do programa MEC3DE de Silva (1989).

Esta base usa, na formulação implementada para o Método dos Elementos de Contorno, a terceira identidade de Green para obtenção da equação integral de contorno, tratamento da descontinuidade de fluxo através de elementos não conformes, rebatimento do ponto fonte na presença de simetria, o método de Gauss-Legendre em integrações numéricas não singulares, a transformação cúbica de Telles em integrações numéricas quase-singulares e a transformação polar de Telles em integrações numéricas singulares.

Para representar a superfície livre, que é curva por natureza, são utilizados elementos quadrangulares curvos isoparamétricos quadráticos (Código do elemento NTIGE = 6), elementos não conformes com descontinuidades (NTICE) descritas na Tabela 8 e na Figura 53, e possibilidade de uso da simetria em relação ao fundo $35$ . A posição do nó 1, deve ser a mesma definida nas descontinuidades e nas conectividades dos elementos. Todos estes parâmetros são definidos na sub-rotina de geração da geometria e condições de contorno iniciais do canal.

<sup>35</sup> Pode-se observar em Pinciroli (1995) que o programa MEC3DP trabalha com 12 tipos de elementos geometricamente triangulares ou quadrangulares, planos ou curvos, funcionalmente constante, lineares ou quadráticos; apresenta 8 condições de descontinuidade para os elementos triangulares e 16 para os quadrangulares, e usa 7 condições de simetria.

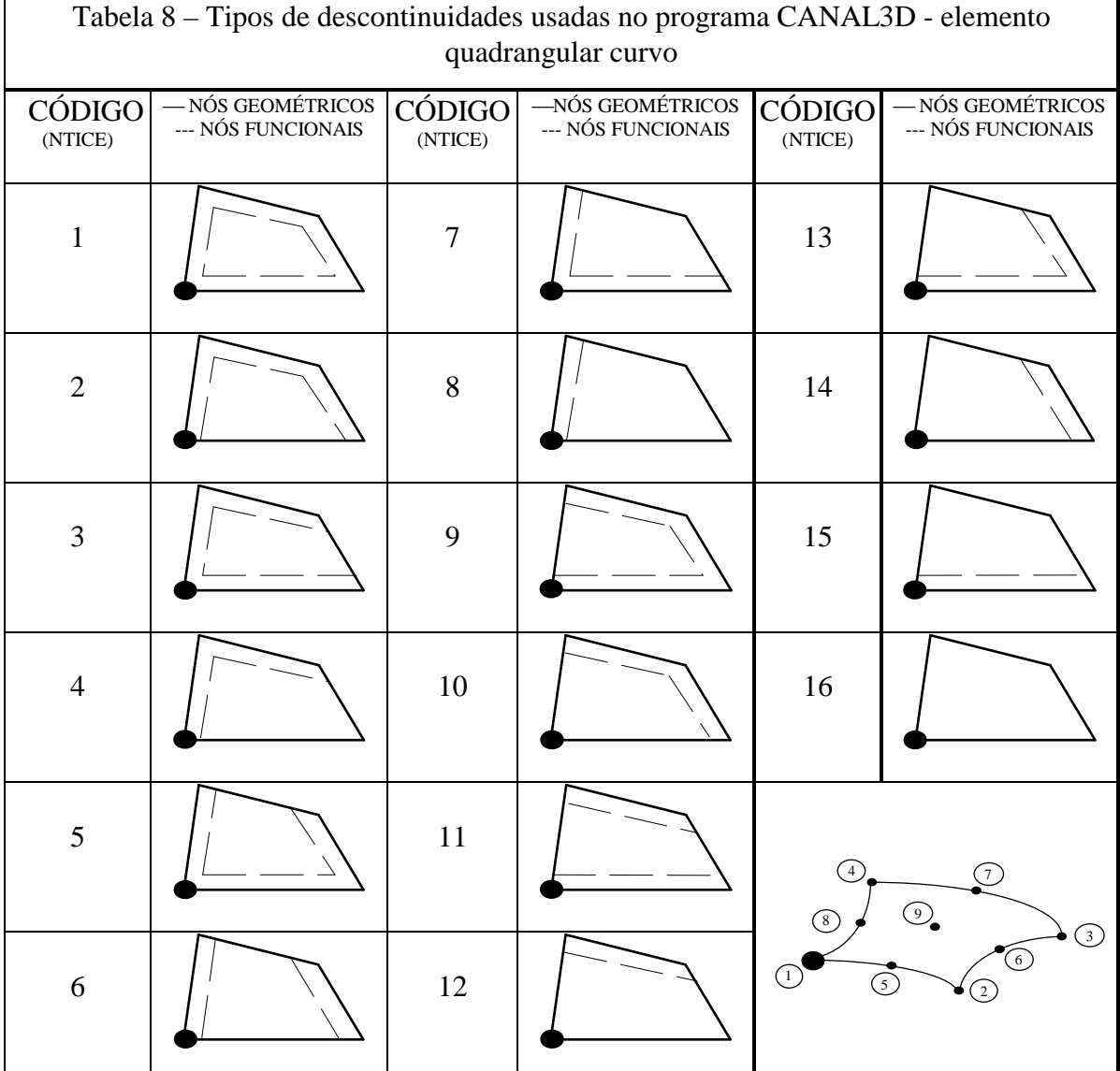

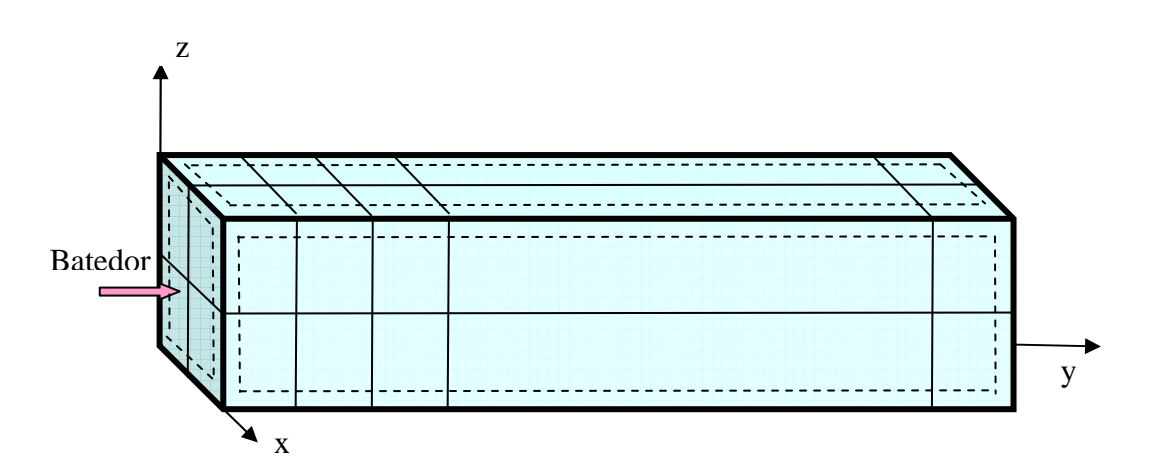

Figura 53 – Posição dos elementos descontínuos no programa CANAL3D

Sobre esta base foram implementadas melhorias no algoritmo de solução numérica da equação de Laplace de forma a adaptá-lo ao problema de propagação de ondas, um algoritmo para geração automática da malha do canal, bem como os métodos do Gradiente Bi-Conjugado e Resíduo Mínimo Generalizado (Generalized Minimum RESidual – GMRES), em complemento ao método da eliminação de Gauss, para solução do sistema de equações resultante. Além disto, toda parcela Lagrangeana foi programada, fazendo o avanço no tempo e a atualização da geometria e das condições prescritas no contorno, através do esquema de Runge-Kutta de quarta ordem. Foi implementado um algoritmo para verificar a consistência da solução numérica e validála através de testes que acompanham a conservação de fluxo decorrente do teorema de Gauss, a conservação de massa, através da constância do volume abaixo da superfície livre e a conservação da energia total.

Em função do grande número de graus de liberdade houve ainda a necessidade de se criar um programa em Matlab para visualização gráfica no pós-processamento dos resultados do CANAL3D.

O programa está escrito em linguagem FORTRAN e apresenta um programa principal, 27 sub-rotinas principais e 47 sub-rotinas secundárias, seguindo o fluxograma mostrado na Figura 54.

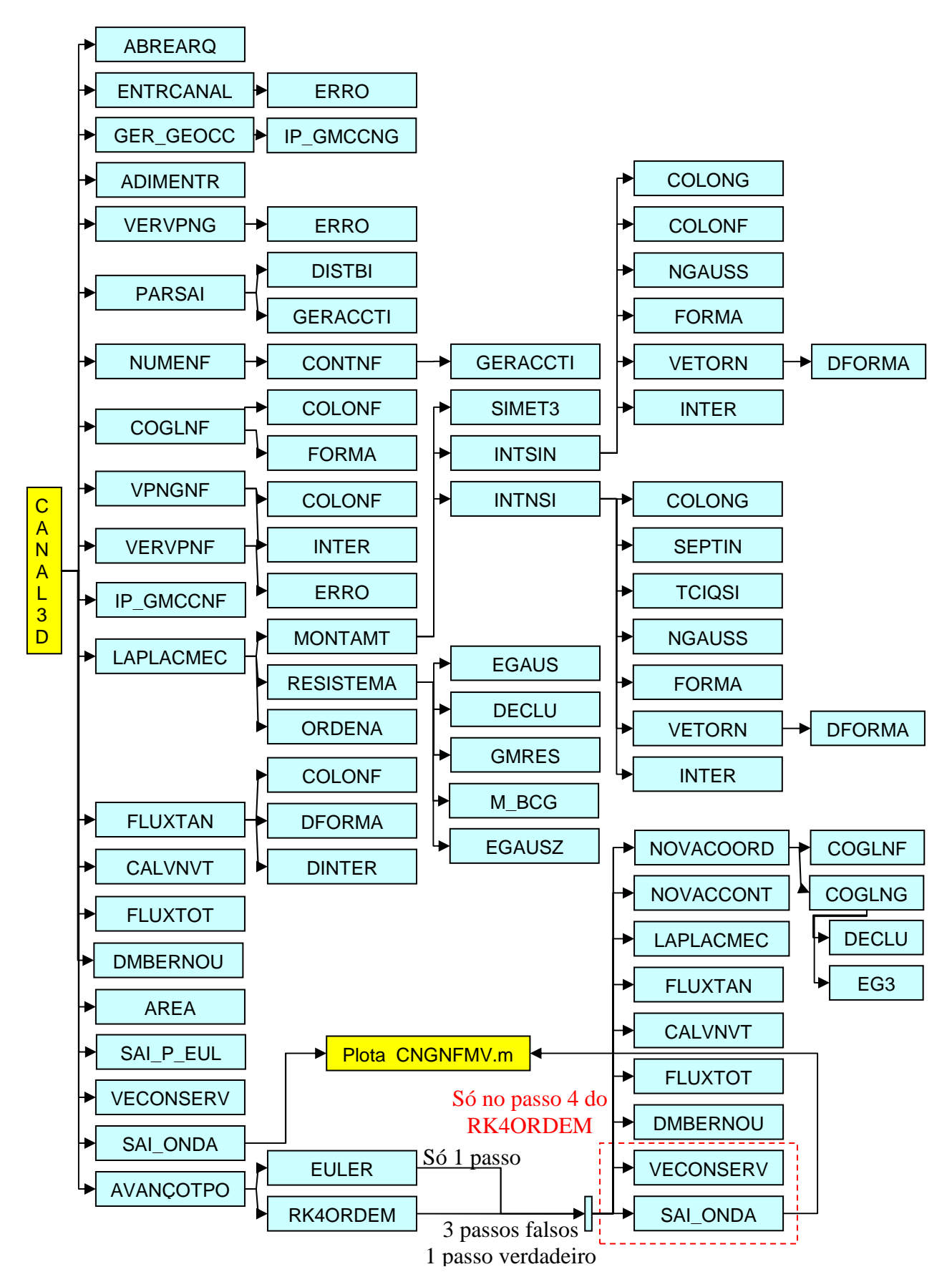

Figura 54 – Fluxograma do programa CANAL3D.

As sub-rotinas principais do CANAL3D têm os seguintes objetivos:

 **ABREARQ:** abre os arquivos de entrada e saída de dados. A partir da entrada do nome base com 7 letras (por exemplo: EX1TEST), gera os arquivos: EX1TEST\_ENT.DAT (arquivo de entrada de dados), EX1TEST\_ERR.SAI (arquivo de impressão de erros), EX1TEST\_DAT.SAI (arquivo de impressão de dados iniciais estruturados), EX1TEST\_CDG.SAI (arquivo de impressão das coordenadas dos nós geométricos do contorno), EX1TEST\_CDF.SAI (arquivo de impressão das coordenadas dos nós funcionais do contorno), EX1TEST\_POT.SAI (arquivo de impressão dos potenciais dos nós funcionais do contorno), EX1TEST\_VEN.SAI (arquivo de impressão das componentes das velocidades normais dos nós funcionais do contorno), EX1TEST\_VEG.SAI (arquivo de impressão das componentes das velocidades tangenciais dos nós funcionais do contorno), EX1TEST\_VET.SAI (arquivo de impressão das componentes das velocidades totais dos nós funcionais do contorno), EX1TEST\_BRN.SAI (arquivo de impressão das derivadas materiais (Bernoulli) dos nós funcionais da superfície livre), EX1TEST\_CON.SAI (arquivo de impressão de medidas de conservação (validação do modelo no tempo), EX1TEST\_SUR.DAT (arquivo de impressão para plotagem no Surfer), EX1TEST\_CNE.SAI (arquivo de impressão das conectividades dos nós);

**ENTRCANAL:** lêem os dados do problema (EX1TEST\_ENT.DAT), isto é: o nome; o método a ser usado na resolução do sistema para resolução da equação de Laplace (EGAUS, DECLU, GMRES, M\_BCG e EGAUZ) e o método a ser usado na resolução do sistema para obtenção das coordenadas dos nós geométricos a partir das coordenadas dos nós funcionais com uso das funções de forma; o método de avanço no tempo (EUL ou RK4); a densidade; a geometria do canal (comprimento, largura e nível d'água em repouso (em metros)); o tipo de batedor; o número total de elementos do contorno (para conferência com o valor gerado); o número de elementos por direção, por superfície (na ordem: superfície livre (por exemplo: 2 x 20), batedor (por exemplo: 2 x 2), parede lateral (por exemplo: 2 x 20), parede final (por exemplo: 2 x 2), e fundo (por exemplo: 2 x 20)); o valor do passo de tempo (s); o número de passos de tempo de propagação da onda; o número de passos de tempo de funcionamento do batedor; o número de passos de tempo a serem pulados na impressão; as características da onda que se deseja simular com o batedor (ou seja, o tempo para que o batedor atinja o deslocamento máximo com MRU (s) e o máximo deslocamento do batedor (m)); a gravidade (9.81 m/s<sup>2</sup>); o marcador que define o uso de simetria em relação ao fundo (0 não uso, 1 usa); e o marcador que define a adimensionalização dos dados (SIM ou NÃO). Verifica-se ainda que não sejam superadas as dimensões do programa;

**► GER GEOCC:** a partir dos dados de entrada e das características do problema gera a geometria inicial e as condições de contorno inicialmente prescritas nos nós geométricos. É calculado o número de nós geométricos (total e por superfície), a distância entre os nós geométricos, é realizada a numeração e são definidas as coordenadas dos nós geométricos. Em todos os elementos é definido o tipo (no caso isoparamétrico quadrático (NTIGE = 6)) e a descontinuidade (NTICE) conforme a posição na geometria (são usados elementos de transição (descontínuos) nas interfaces entre as paredes e a superfície livre e nas interfaces entre as paredes e o fundo). São definidas as conectividades dos nós geométricos, considerando que cada elemento é percorrido a partir do nó um no sentido anti-horário (ver Figura 55). Deve ser adotada a mesma posição de nó um na definição das conectividades e descontinuidades. São definidas as condições de contorno inicialmente prescritas nos nós geométricos (potencial nulo na superfície livre $36$ , velocidades normais nulas no batedor e nas demais superfícies).

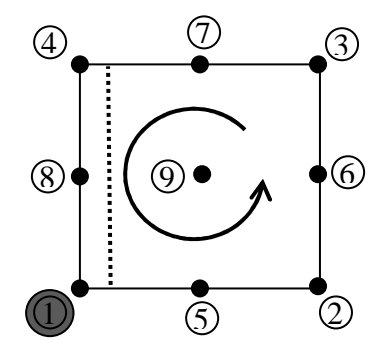

Figura 55 – Orientação para definição das conectividades (na figura NTICE =  $8$ ) e descontinuidades dos nós.

 **VERVPNG:** verifica se os valores prescritos nos nós geométricos (VPNG) de lados contínuos são iguais nos elementos de mesmo tipo de código que os

 $36$  Pode-se prescrever potencial igual a altura da lâmina d'água em repouso desde que se adote o mesmo referencial para as coordenadas "z" com origem no fundo na definição da equação da derivada material.

compartilham. Não há problema de se ter valores diferentes em diferentes elementos, desde que o nó geométrico esteja localizado em um contorno não suave $^{37}$ ;

 **PARSAI:** determina os parâmetros de continuidade *ai*, que definem a posição dos nós funcionais a partir da posição dos nós geométricos (ver Figura 56);

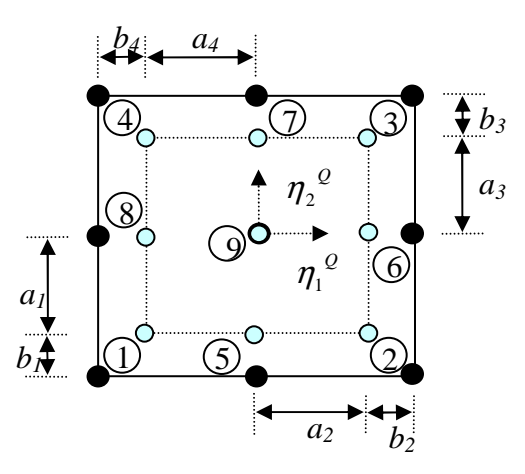

Figura 56 – parâmetros ai e bi.

 **NUMENF:** calcula o número total de nós funcionais globais (NTNF) e os numera. Também gera um vetor compacto (IVC) que contem os valores dos nós funcionais locais e dos elementos aos quais pertence cada nó funcional global. Este vetor permite obter o número do elemento e do nó funcional local do elemento a partir do número do nó funcional global;

 **COGLNF:** determina as coordenadas globais dos nós funcionais a partir das coordenadas globais dos nós geométricos com uso das funções de forma;

 **VPNGNF:** determina os valores prescritos de potencial e de derivada normal nos nós funcionais locais de cada elemento de contorno com uso das funções de interpolação e dos valores prescritos nos nós geométricos locais gerados em GER\_GEOMCC;

 **VERVPNF:** verifica se cada nó funcional global tem um único valor prescrito de potencial ou de sua derivada na direção normal;

 **LAPLACMEC:** resolve a equação de Laplace a cada passo de tempo usando a equação integral de contorno. Para isto, chama as sub-rotinas MONTAMT, RESSISTEM e ORDENA;

 $37$  Na verdade no caso do contorno não suave estes valores são diferentes (por exemplo se prescreve potencial na superfície livre e velocidade normal no batedor).
**MONTAMT:** calcula os coeficientes de influência dos elementos considerando os ganhos computacionais com uso da simetria, a integração em pontos não singulares e a integração em pontos singulares ou quase-singulares. Monta a matriz [*A*] e o vetor [*f*] do sistema de equações  $[A][x] = [f]$ , considerando as condições de contorno prescritas. Para isto chama as sub-rotinas SIMET3, INTSIN e INTNSI;

 **SIMET3:** define de acordo com o tipo de simetria do problema a mudança de sinal do ponto fonte para sua reflexão, através das variáveis S1, S2, S3;

 **INTSIN:** monta as matrizes H e G dos elementos integrando numericamente para o caso de pontos singulares. Faz a transformação de coordenadas polares com pólo no ponto fonte proposta por Telles;

 **INTNSI:** monta as matrizes H e G dos elementos integrando numericamente para o caso de pontos não singulares, e monta as matrizes HX e GX necessárias para calcular as velocidades no contorno;

**RESISTEMA:** resolve o sistema de equações lineares  $[A][x] = [f]$  pelos métodos diretos da eliminação de Gauss (sub-rotina SLNPD), da eliminação de Gauss sem processar os zeros da matriz (sub-rotina EGAUSZ) e da decomposição LU (subrotinas LUDECOMP e LUSUBST); e pelos métodos interativos métodos do Gradiente Bi-Conjugado (sub-rotinas SPRSIN e LINBCG) e do Resíduo Mínimo Generalizado (sub-rotina GMRES);

 $\triangleright$  **ORDENA:** ordena as incógnitas calculadas e armazenadas no vetor  $[x]$ , nos correspondentes vetores  $[U]$  e  $[P]$ ;

 **FLUXTAN:** determina a velocidade tangencial, através da derivada tangencial da expressão do potencial em termos do somatório das contribuições dos elementos dadas pelos potenciais previamente calculados em cada nó dos elementos e das funções de forma. Determina ainda as componentes da velocidade tangencial ao contorno (QT) e do vetor normal unitário (VN) em cada nó funcional local de cada elemento, com uso das funções de forma, das funções de ponderação, das derivadas parciais destas funções e dos jacobianos das transformações em coordenadas adimensionais;

133 **CALVNVT:** calcula o valor das componentes da velocidade tangencial ao contorno (QTMED(NX,NF)) e do vetor normal unitário (VNMED(NX,NF)) nos nós funcionais globais. Em nós funcionais globais que pertencem a mais de um elemento (tem mais de um nó funcional local) calcula uma média, verifica se as diferenças são menores que uma tolerância especificada e imprime os erros<sup>38</sup>;

 **FLUXTOT:** calcula as componentes finais do fluxo total no contorno em cada nó funcional global, pela composição dos valores de P\*VNMED e QTMED;

 **DMBERNOU:** calcula a derivada material do potencial com uso da equação de Bernoulli em cada nó funcional do contorno da superfície livre (DMBERN(NF));

 **SAI\_P\_EUL:** imprime os dados da primeira parcela Euleriana do problema de propagação de ondas no arquivo EX1TEST\_DAT.SAI;

 **VECONSER:** verifica a cada passo de tempo a conservação de fluxo decorrente do teorema de Gauss, a conservação de massa, através da constância do nível médio da superfície livre e a conservação da energia total;

 **SAI\_ONDA:** imprime a cada passo verdadeiro de tempo as saídas do programa nos arquivos: EX1TEST\_CDG.SAI (arquivo de impressão das coordenadas dos nós geométricos do contorno), EX1TEST\_CDF.SAI (arquivo de impressão das coordenadas dos nós funcionais do contorno), EX1TEST\_POT.SAI (arquivo de impressão dos potenciais dos nós funcionais do contorno), EX1TEST\_VEN.SAI (arquivo de impressão das componentes das velocidades normais dos nós funcionais do contorno), EX1TEST\_VEG.SAI (arquivo de impressão das componentes das velocidades tangenciais dos nós funcionais do contorno), EX1TEST\_VET.SAI (arquivo de impressão das componentes das velocidades totais dos nós funcionais do contorno), EX1TEST\_BRN.SAI (arquivo de impressão das derivadas materiais (Bernoulli) dos nós funcionais da superfície livre), EX1TEST\_CON.SAI (arquivo de impressão de medidas de conservação (validação do modelo no tempo), EX1TEST\_SUR.DAT (arquivo de impressão para plotagem no Surfer), EX1TEST\_CNE.SAI (arquivo de impressão das conectividades dos nós);

 **EULER:** realiza o avanço no tempo da geometria e das condições prescritas no contorno pelo método de Euler, isto é, com uso de um único passo de tempo avançado pelas derivadas no tempo anterior. Desta forma chama uma única vez

 $38$  Quando a diferenca é maior que a tolerância significa que a malha é pouco discretizada e que erros se acumulam ao longo do tempo no cálculo das componentes da derivada tangencial do vetor normal unitário.

as sub-rotinas NOVACOORD, NOVACCONT, LAPLACMEC, FLUXTAN, CALVNVT, FLUXTOT, DMBERNOU, VECONSER e SAI\_ONDA;

 **RK4ORDEM:** realiza o avanço no tempo da geometria e das condições prescritas no contorno pelo método de Runge-Kutta de quarta ordem, isto é, faz três passos falsos de tempo, e com uma média ponderada das velocidades calculadas a cada passo falso, faz a atualização da geometria e das condições prescritas no contorno. Desta forma chama quatro vezes as sub-rotinas NOVACOORD, NOVACCONT, LAPLACMEC, FLUXTAN, CALVNVT, FLUXTOT e DMBERNOU; e uma vez (no passo verdadeiro) as sub-rotinas VECONSER e SAI\_ONDA;

**EXECOORD:** Com os valores da velocidade total (fluxo total) nos nós funcionais globais da superfície livre, com o movimento imposto ao batedor e com a estaticidade das paredes laterais e do fundo atualiza a geometria do contorno. Para obter na superfície livre a coordenada dos nós geométricos a partir da coordenada dos nós funcionais atualizada chama a sub-rotina COLGLNG e para obter no contorno a coordenada dos nós funcionais a partir da coordenada dos nós geométricos atualizada chama a sub-rotina COLGLNF;

 **NOVACCONT:** Com os valores das derivadas materiais dos potenciais na superfície livre, com o movimento imposto ao batedor, e com a estaticidade das paredes laterais e do fundo, atualiza as condições prescritas no contorno.

Como objetivos de algumas das sub-rotinas secundárias do CANAL3D se pode ainda citar:

 **IP\_GMCCNG:** imprime os dados gerados em GER\_GEOCC (geometria e condições de contorno dos nós geométricos) no arquivo EX1TEST\_DAT.SAI;

 **ADIMENTRC:** se o marcador de adimensionalização for SIM adimensionaliza os dados de entrada, nos moldes do realizado por Azevedo, 1991;

 **DISTBI:** define as distâncias bi para determinar a posição dos nós funcionais dentro do elemento;

 **GERACCTI:** de acordo com o tipo de descontinuidade do elemento gera um código que define a descontinuidade por lado do elemento (KODE 1 contínuo, KODE 0 descontínuo);

 **IP\_GMCCNF:** imprime os dados gerados para os nós funcionais em NUMENF, COGLNF, VPNGNF (geometria e condições de contorno) no arquivo EX1TEST\_DAT.SAI;

**AREA:** Calcula a área dos elementos:

 **COLONG:** determina a posição dos nós geométricos em termos de coordenadas adimensionais (locais);

 **COLONF:** determina a posição dos nós funcionais em termos de coordenadas adimensionais (locais);

 **NGAUSS:** determina as coordenadas locais dos pontos de Gauss e seus respectivos pesos;

 **FORMA:** determina as funções de forma. Isto é, as funções que definem a variação da geometria dos elementos a partir dos valores dos nós geométricos;

**DFORMA:** determina as derivadas das funções de forma;

 **VETORN:** determina o módulo do vetor normal (jacobiano GG) e as componentes do vetor normal unitário (UN);

 **INTER:** determina as funções de interpolação. Isto é, as funções que definem a variação do potencial e de sua derivada normal a partir dos valores dos nós funcionais;

 **SEPTIN:** Seleciona o numero de pontos de Gauss para a integração numérica não singular, de acordo com a distância relativa elevada ao quadrado DISTR2, do ponto fonte ao elemento campo;

 **TCIQSI:** Realiza a transformação de coordenadas cúbicas de Telles para o cálculo das integrais quase-singulares de acordo com a distância relativa (R2) do ponto fonte ao elemento campo;

 **COGLNG:** determina as coordenadas globais dos nós geométricos a partir das coordenadas globais dos nós funcionais com uso das funções de forma. As coordenadas dos nós funcionais são obtidas pelo produto das coordenadas dos nós geométrico pelas funções de forma. Trabalhando com elementos isoparamétricos quadráticos, para cada uma das dimensões *x* , tem-se um sistema *[A][ x ] = [f]* em que *[A]* é uma matriz 9 x 9, constante por elemento e [f] é um vetor 1 x 9 que varia para cada dimensão *x* . Assim, para solução deste sistemas são utilizadas a decomposição LU (sub-rotinas LUDECOMP e LUSUBST) ou de uma variante do método da eliminação de Gauss em que são realizadas as operações sobre o vetor de termos independentes para as três dimensões simultaneamente a uma única série de operações sobre a matriz *[A*] (sub-rotina SLNPD3B).

Em função do grande número de graus de liberdade houve ainda a necessidade de se criar um programa em Matlab para visualização gráfica no pós-processamento dos resultados do CANAL3D.

 **PLOTACNGNFMV.M:** Este programa plota as coordenadas dos nós geométricos e funcionais do contorno a cada passo de tempo, possibilitando o avanço e o retrocesso a cada passo ou a cada cinco passos. Permite opções de visualização dos nós de todo o contorno, de uma perspectiva, só da superfície livre, só do batedor, ou dos vários perfis longitudinais do canal. Realiza ainda a visualização das medidas de validação do modelo no tempo, mostrando a conservação de massa, a nulidade do fluxo saindo pelo contorno e a conservação da energia. O programa só roda na plataforma Matlab e utiliza as sub-rotinas LDADOS.M e PLOTACNGNFMV\_SUB1.M. Para o pós-processamento do CANAL3D basta copiar os arquivos EX1TEST\_CDG.SAI, EX1TEST\_CDF.SAI, EX1TEST\_CON.SAI, e EX1TEST\_CNE.SAI para o diretório do programa e de suas sub-rotinas. Executa-se o programa PLOTACNGNFMV, e ao ser solicitado o arquivo inicial para leitura clica-se em EX1TEST\_CDG.SAI (os demais arquivos o programa identifica e abre automaticamente).

# **6 – SIMULAÇÕES NUMÉRICAS**

#### **6.1. Simulação 1**

Para modelagem numérica foi adotado um canal de ondas numérico tridimensional de 0,8 m de largura, por 0,8 m de altura da lâmina d'água em repouso por 8 m de comprimento. Ficou definida uma discretização da malha do contorno de 2 x 2 x 20 divisões, isto é,  $2 \times 2 = 4$  elementos nas paredes final e do batedor e  $2 \times 20$  elementos na superfície livre, paredes laterais e fundo. Adotou-se uma relação entre o comprimento e a altura máxima a fim de se evitar erros numéricos decorrentes de contornos muito delgados em que as distâncias entre o ponto fonte e pontos campos vizinhos estão muito próximas (ver Figura 57).

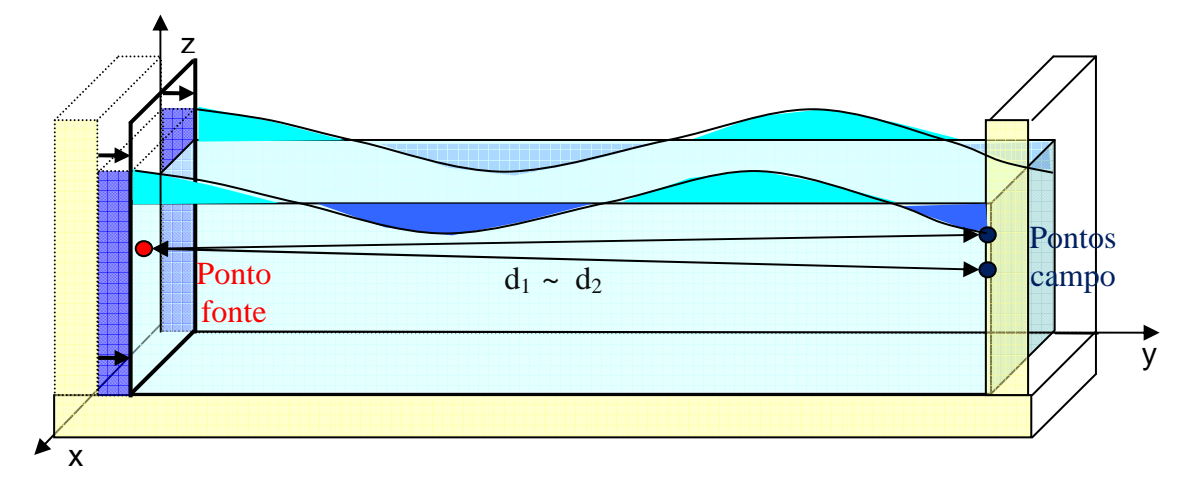

Figura 57 – Erros numéricos decorrentes de contornos muito delgados

Como existem contornos não suaves entre as paredes, foram utilizados elementos descontínuos entre o batedor e a superfície livre, entre o batedor e as paredes laterais, entre o batedor e o fundo, entre a superfície livre e as paredes laterais, entre a superfície livre e a parede final, entre o fundo e as paredes laterais, entre o fundo e a parede final, e entre as paredes laterais e a parede final.

Os dados não foram adimensionalizados.

A partir destes dados de entrada a geometria inicial e as condições de contorno inicialmente prescritas nos nós geométricos são geradas automaticamente pela subrotina GER\_GEOCC. Esta calcula ainda o número de nós geométricos (total e por superfície), a distância entre os nós geométricos, a numeração e as coordenadas dos nós geométricos.

Em todos os elementos é definido o tipo (no caso isoparamétrico quadrático (NTIGE = 6)) e a descontinuidade (NTICE) conforme a posição na geometria.

São definidas as conectividades dos nós geométricos, considerando que cada elemento é percorrido a partir do nó um no sentido anti-horário<sup>39</sup>.

São prescritas ainda as condições de contorno iniciais nos nós geométricos (potencial nulo na superfície livre, velocidades normais nulas no batedor e nas demais superfícies).

A geometria (numeração, coordenadas, ...) e as condições de contorno dos nós funcionais também são geradas de forma automática pelas sub-rotinas PARSAI, NUMENF, COGLNF, e VPNGNF.

A Figura 58 capturada do programa de visualização gráfica no tempo inicial mostra a geometria gerada de forma automática.

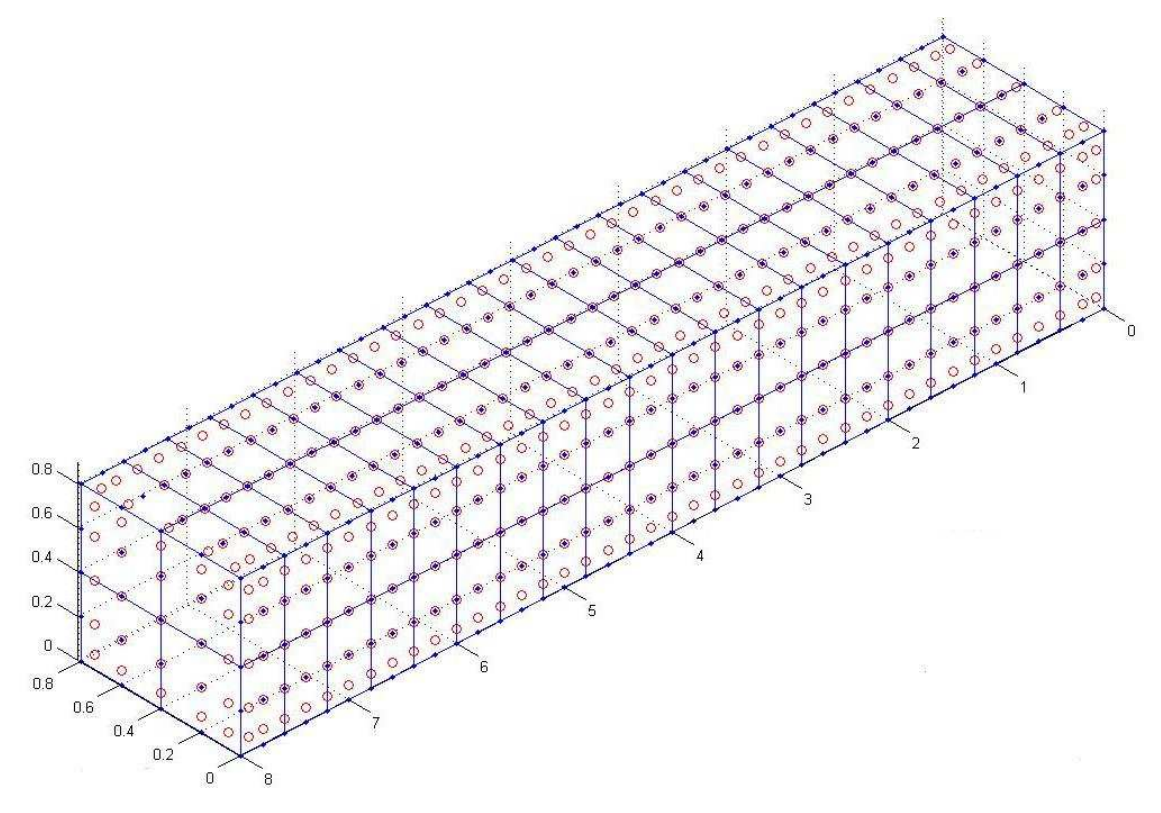

Figura 58 – Geometria inicial gerada automaticamente

Cabe ressaltar que, a fim de se evitar uma figura muito delgada, de visualização mais difícil, adotou-se uma escala na direção y (comprimento do canal) igual ao dobro

Deve ser adotada a mesma posição de nó um na definição das conectividades e descontinuidades.

da escala nas direções x e z. Desta forma, inicialmente os elementos são todos quadrangulares de lado 0,4 m e a distância entre os nós geométricos é de 0,2 m.

Optou-se por uma visualização em perspectiva a partir do fundo da parede final e desta forma o batedor encontra-se em y igual a zero

Os nós geométricos estão localizados nos pontos azuis e os nós funcionais nos círculos vermelhos. Ficam definidos 168 elementos, 674 nós geométricos e 870 nós funcionais.

Buscando-se minimizar os erros na solução numérica da EDO no tempo através do método explícito de Runge-Kutta de quarta ordem, foi adotada uma discretização temporal com passos de tempo de 0,005 s.

De forma a se visualizar a onda propagando-se por todo o canal, bem como sua reflexão na parede final, foram adotados 1.000 passos de tempo de propagação.

Nesta simulação considerou-se que a onda foi gerada por um batedor do tipo pistão, que se deslocou por 200 passos, ou seja, durante 1 s, percorrendo uma distância de 0,15 m.

Foi imposto ao batedor um movimento uniformemente acelerado nos 100 primeiros passos, com aceleração constante de 0,6 m/s<sup>2</sup>, passo em que o batedor atinge a velocidade máxima de 0,3 m/s.

Nos 100 passos seguintes o batedor é uniformemente desacelerado com aceleração constante de  $0.6 \text{ m/s}^2$  até o repouso.

Para solução do sistema de equações lineares, não simétrico, resultante do cálculo da equação de Laplace, via Método dos Elementos de Contorno, em cada passo de tempo, foi utilizado o método do Gradiente Bi-Conjugado, pré-condicionado $^{40}$ .

A Figura 59 mostra a variação do perfil da superfície livre, na seção longitudinal no eixo de simetria entre as paredes laterais, desde o repouso até o passo 100 ( $t = 0.5$  s), variando de 25 em 25 passos de tempo.

Neste intervalo o batedor é uniformemente acelerado, transferindo energia ao sistema, e a onda vai progressivamente sendo formada até atingir sua altura máxima.

 $^{40}$  O precondicionador utilizado para A é a matriz diagonal principal de [A].

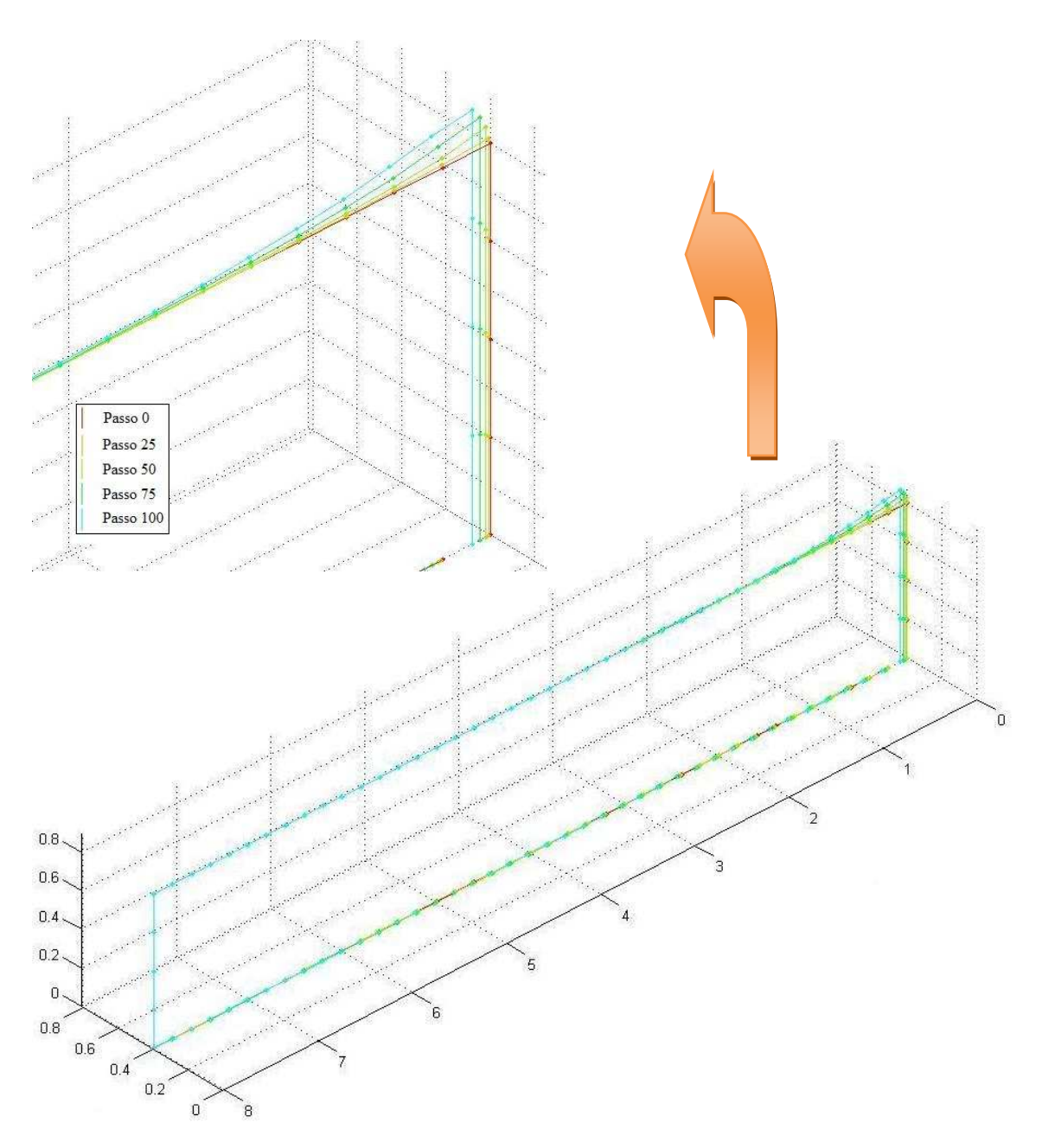

Figura 59 – Variação do perfil da superfície livre na aceleração do batedor

A Figura 60 e a Figura 61 mostram a geometria da superfície livre, no momento em que o batedor atinge a velocidade máxima (passo 100,  $t = 0.5$  s).

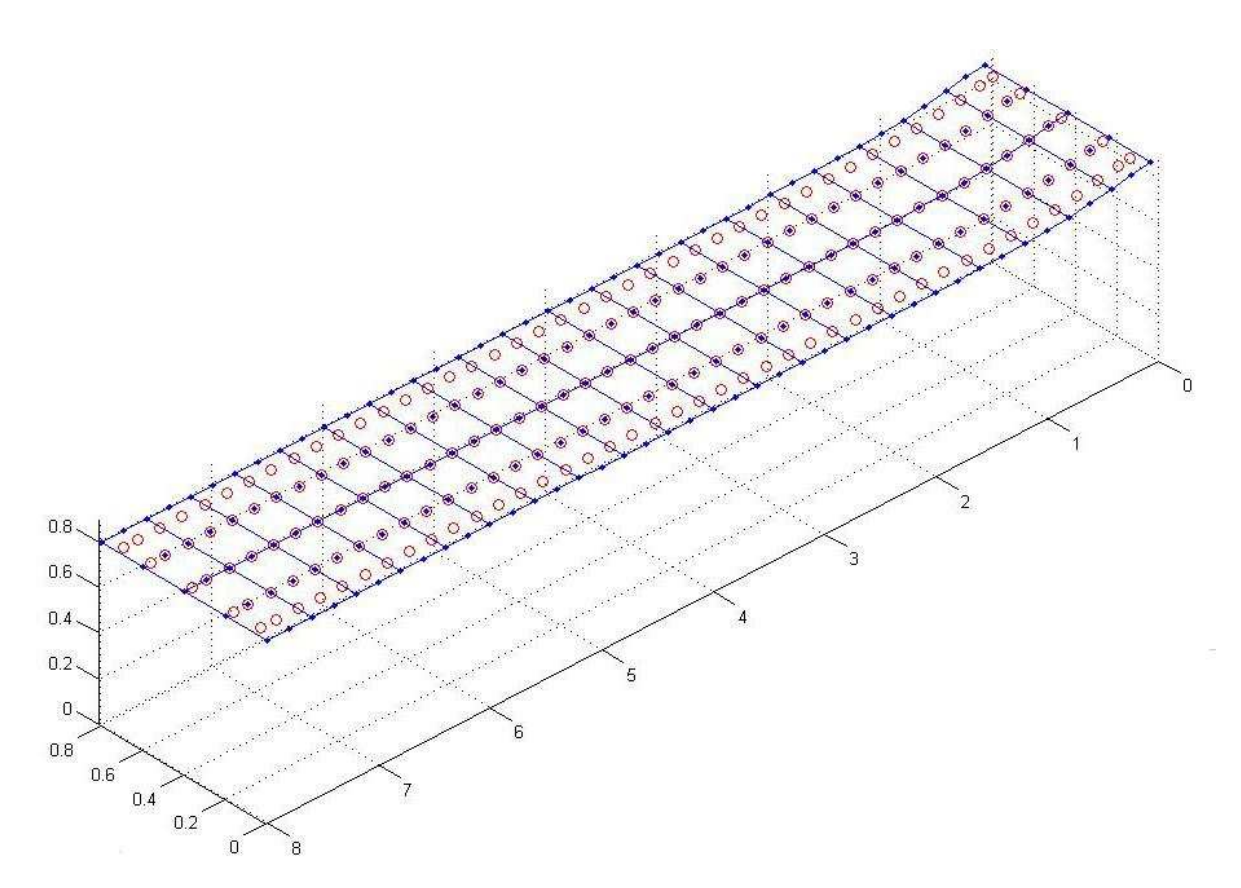

Figura 60 – Geometria da Superfície Livre no passo 100 (só superfície livre)

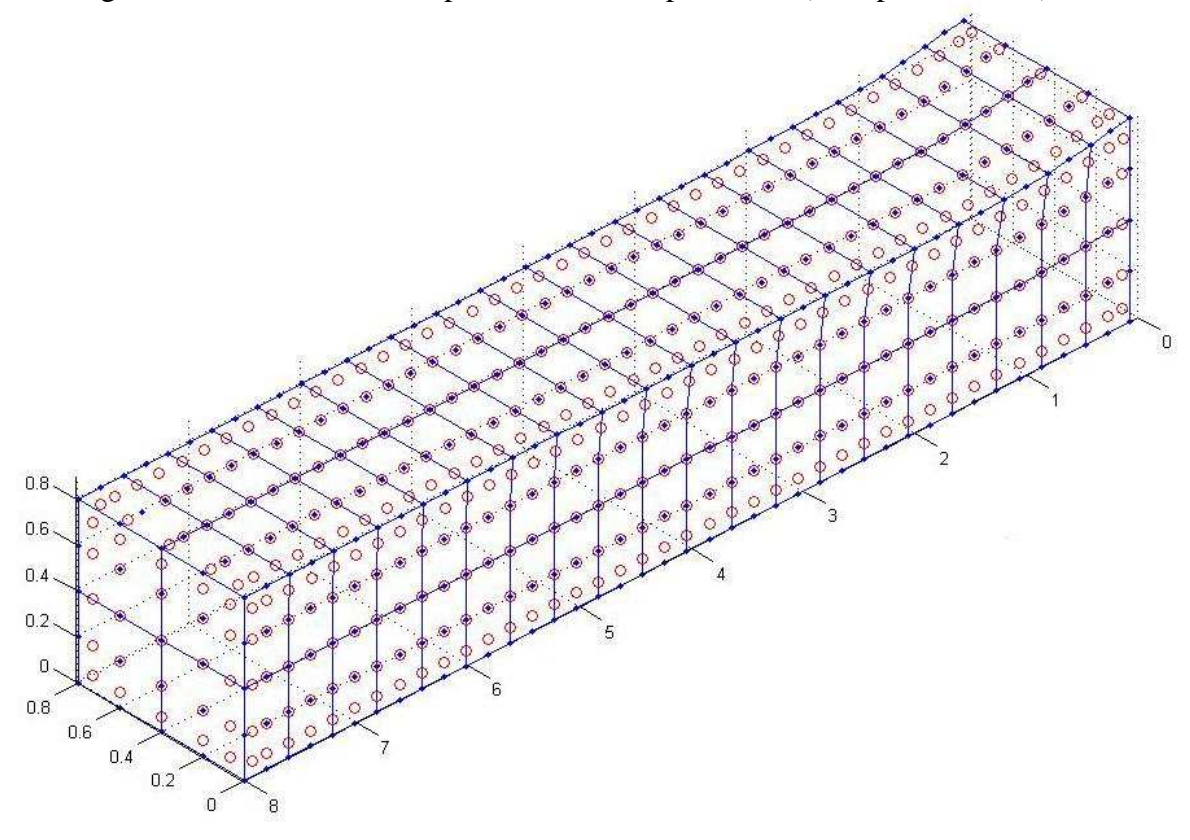

Figura 61 – Geometria da Superfície Livre no passo 100, t = 0,5 s

A Figura 62 mostra a variação do perfil da superfície livre, na seção longitudinal no eixo de simetria entre as paredes laterais, desde o passo 100 até o passo 200, variando de 25 em 25 passos de tempo. Neste intervalo o batedor é uniformemente desacelerado, transferindo menos energia ao sistema até o momento que o batedor para (passo 200, t = 1s). O perfil da onda vai progressivamente reduzindo sua altura até que na parada do batedor chega à altura da superfície livre em repouso.

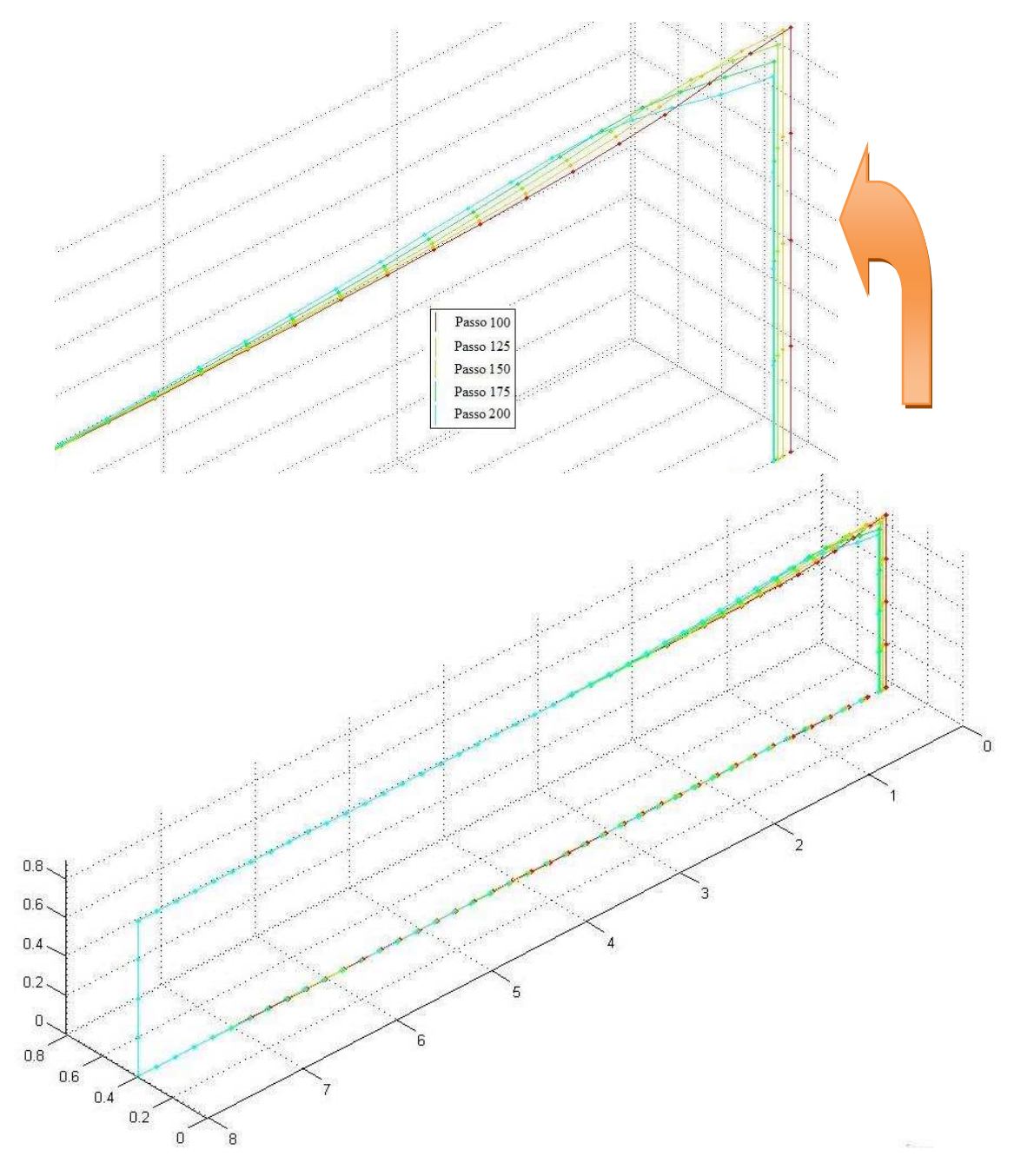

Figura 62 – Variação do perfil da superfície livre na desaceleração do batedor

A Figura 63 mostra a geometria da superfície livre, no momento em que o batedor para (passo 200,  $t = 1$ s).

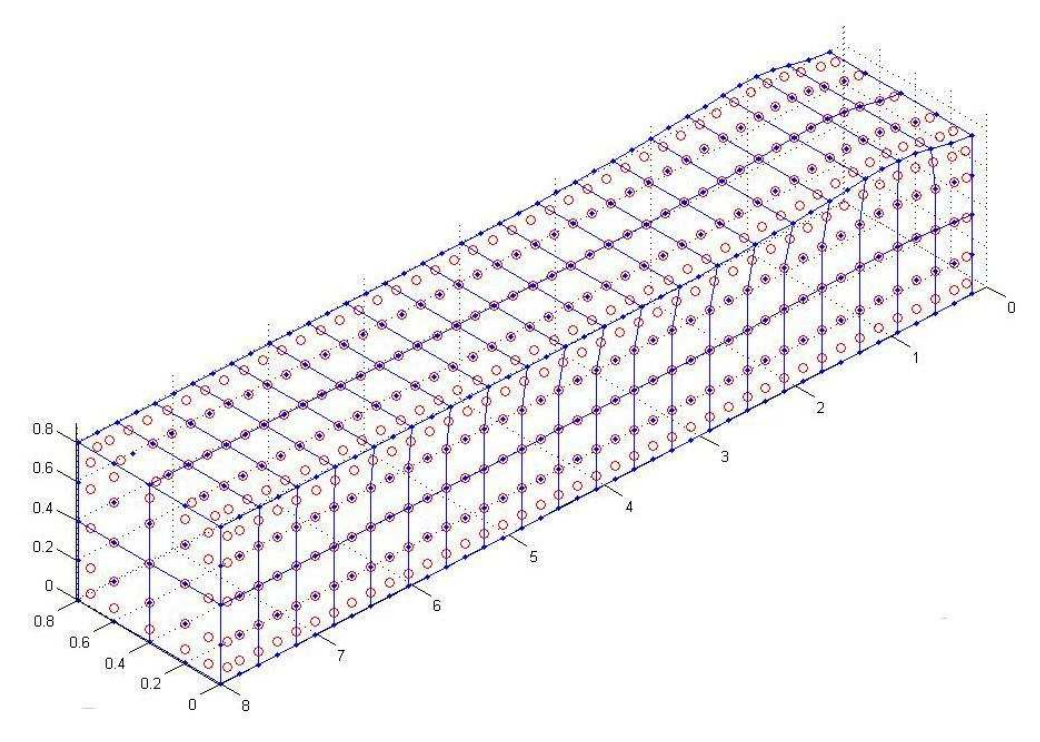

Figura 63 – Geometria da Superfície Livre no passo 200, t = 1 s

A Figura 64 mostra a geometria da superfície livre, instantes antes da onda atingir a parede final (passo 500,  $t = 2.5$  s).

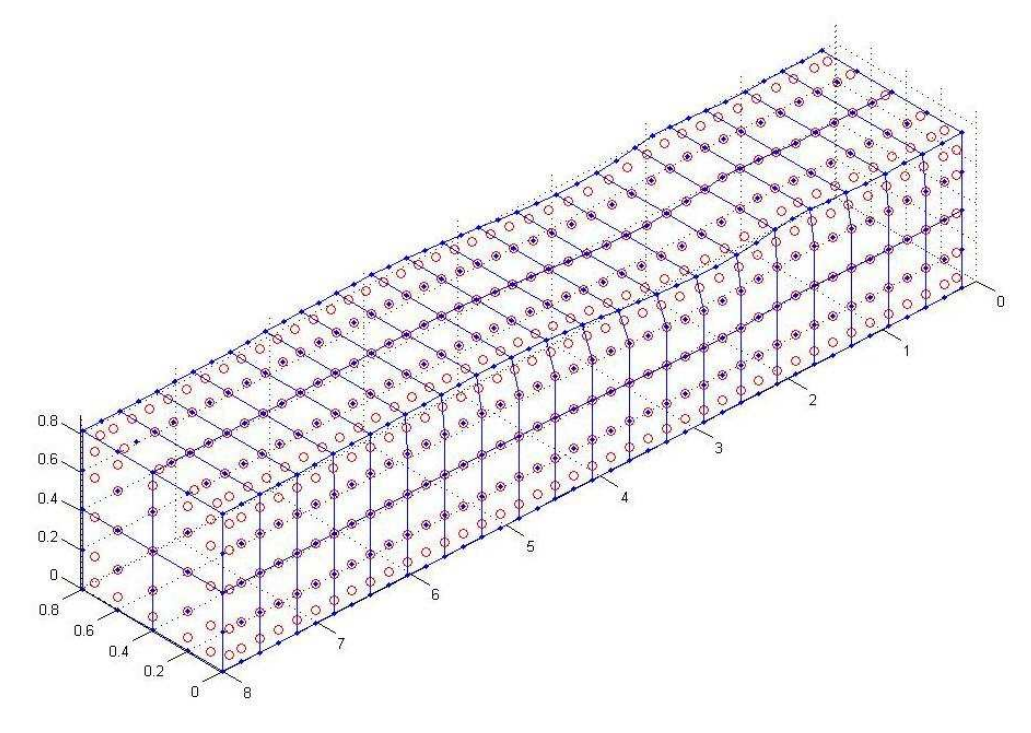

Figura 64 – Geometria da Superfície Livre no passo 500, t = 2,5 s

A Figura 65 mostra a variação do perfil da superfície livre, na seção longitudinal no eixo de simetria entre as paredes laterais, desde o passo 500 até o passo 700, variando de 50 em 50 passos de tempo. Neste intervalo a onda atinge a parede final, sendo refletida por esta. Neste momento a energia cinética é transformada em potencial e o perfil da onda vai progressivamente ganhando altura na parede final até o passo 700 (t = 3,5 s) onde a energia cinética é mínima, a energia potencial é máxima e a altura da lâmina d'água é máxima.

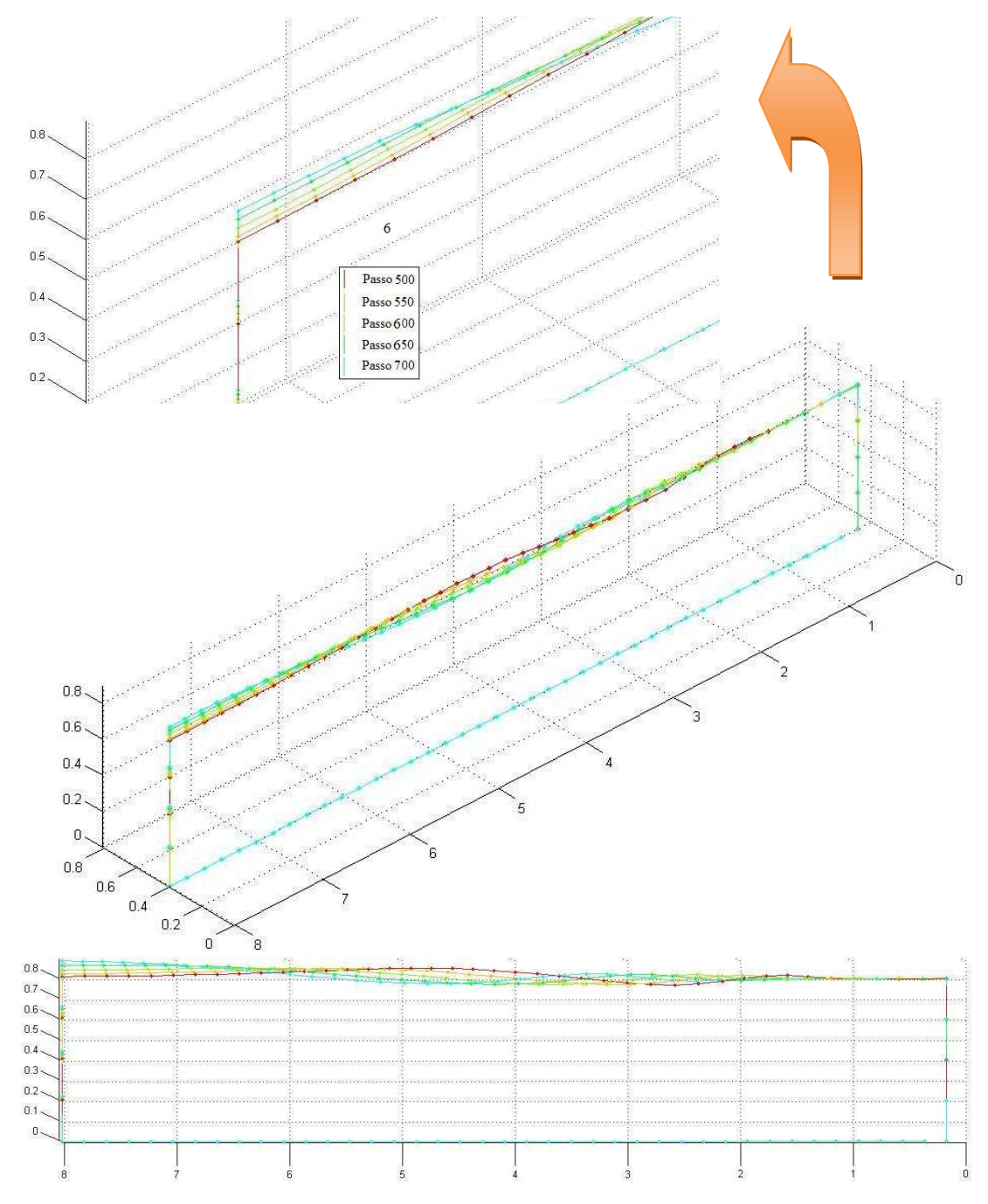

Figura 65 – Variação do perfil da superfície livre na reflexão na parede final

A Figura 66 mostra a geometria da superfície livre, no momento em que a energia potencial é máxima e a altura da lâmina d'água é máxima (passo 700, t = 3,5s).

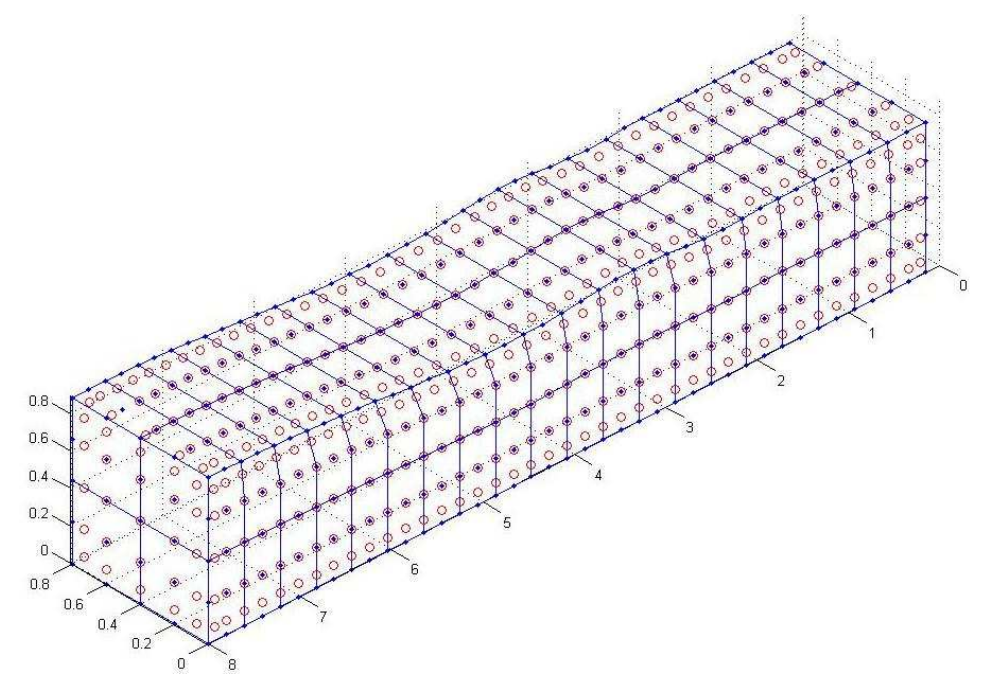

Figura 66 – Geometria da Superfície Livre no passo 700,  $t = 3.5$  s

O trem de ondas segue chegando à parede final, com um perfil resultante da interação entre a onda incidente e a onda refletida, não sendo mais possível uma analogia entre a altura da lâmina d'água na parede final e as energias. A energia cinética segue crescendo até atingir um máximo no passo 850 ( $t = 4,675$  s). Ver Figura 67.

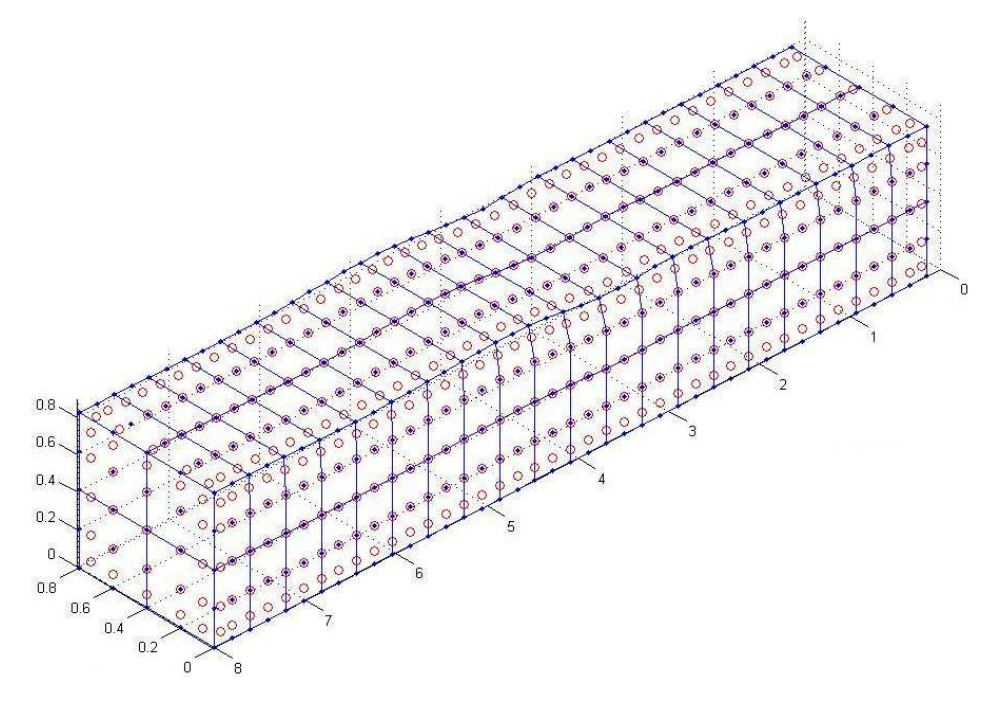

Figura 67 – Geometria da Superfície Livre no passo 850,  $t = 4,675$  s

De forma a garantir a eficácia do modelo na propagação de ondas gravitacionais em um canal tridimensional, utilizou-se, a exemplo do que se faz em outros métodos variacionais, a validação através do acompanhamento de medidas de conservação: a nulidade do fluxo saindo pelo contorno, a conservação de massa e a conservação de energia total.

A nulidade do fluxo saindo pelo contorno e a conservação de massa pode ser observada do início ao fim da propagação no tempo. A Figura 68 mostra a variação do fluxo saindo pelo contorno e a Figura 69 mostra a conservação de massa dada pela variação percentual do volume abaixo da superfície livre, considerando que o volume abaixo da superfície livre em repouso é 100%.

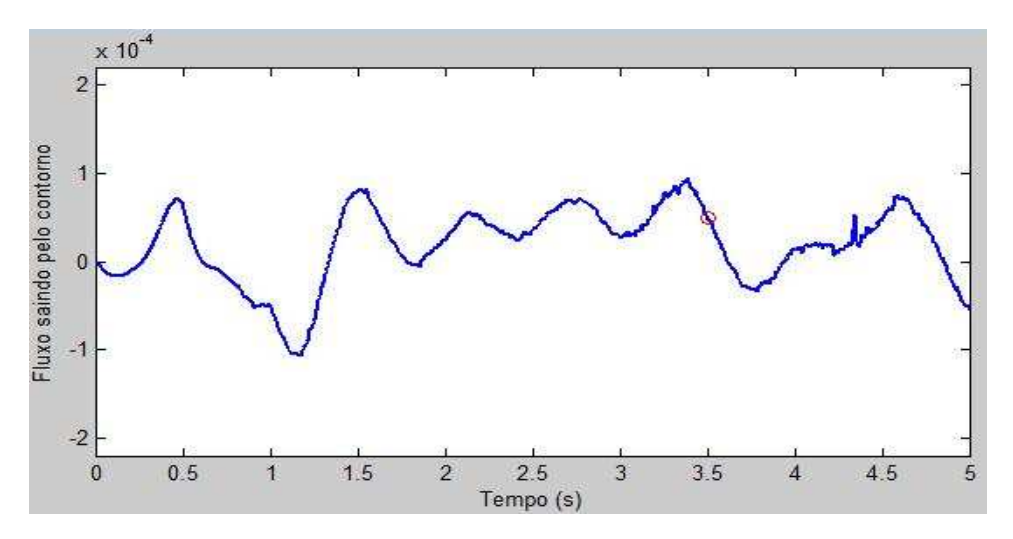

Figura 68 – Variação do fluxo saindo pelo contorno

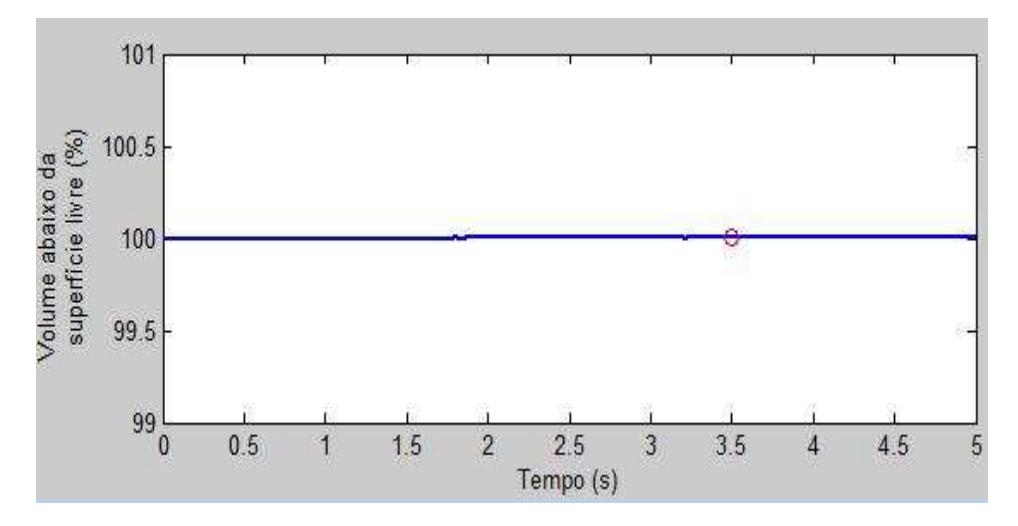

Figura 69 – Variação percentual do volume abaixo da superfície livre

A conservação de energia total é observada a partir da parada do batedor. Acompanhando a Figura 70, a Figura 71 e a Figura 72 observa-se que do passo 0 ao passo 200 (t = 1 s), são acrescentadas energia cinética e potencial ao sistema<sup>41</sup>.

A energia cinética cresce proporcionalmente ao quadrado da velocidade, enquanto que a potencial cresce proporcionalmente a variação da altura da onda acima da superfície livre em repouso.

Cessado o movimento do batedor, as energias cinética e potencial se mantêm constantes até o ponto em que a onda atinge e começa a refletir-se na parede final (passo 500, t = 2,5 s). Neste momento a energia cinética é transformada em potencial e o perfil da onda vai progressivamente ganhando altura na parede final até o passo 700 ( $t = 3.5$  s) onde a energia cinética é mínima, a energia potencial é máxima e a altura da lâmina d'água é máxima. A partir deste ponto a energia potencial é transformada em energia cinética e enquanto aquela diminui, esta segue crescendo até atingir um máximo no passo 850 (t = 4,675 s).

Cabe ressaltar que mesmo com esta oscilação entre as energias cinética e potencial, a energia total permanece constante após a parada do batedor.

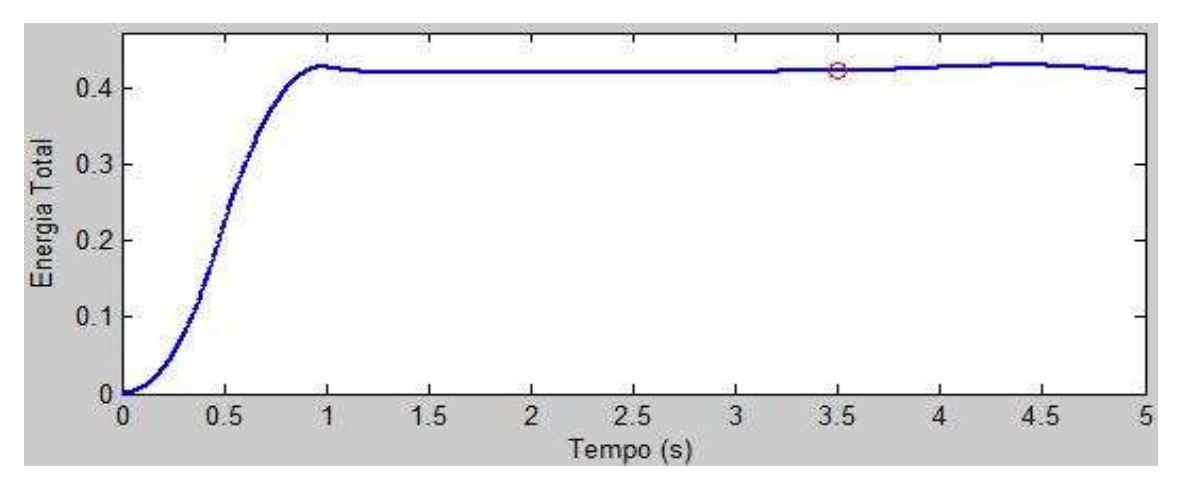

Figura 70 – Variação da Energia Total

 $41$  A oscilação no crescimento da energia cinética ocorre no passo 100, momento e que há uma transição entre velocidades crescentes e decrescentes.

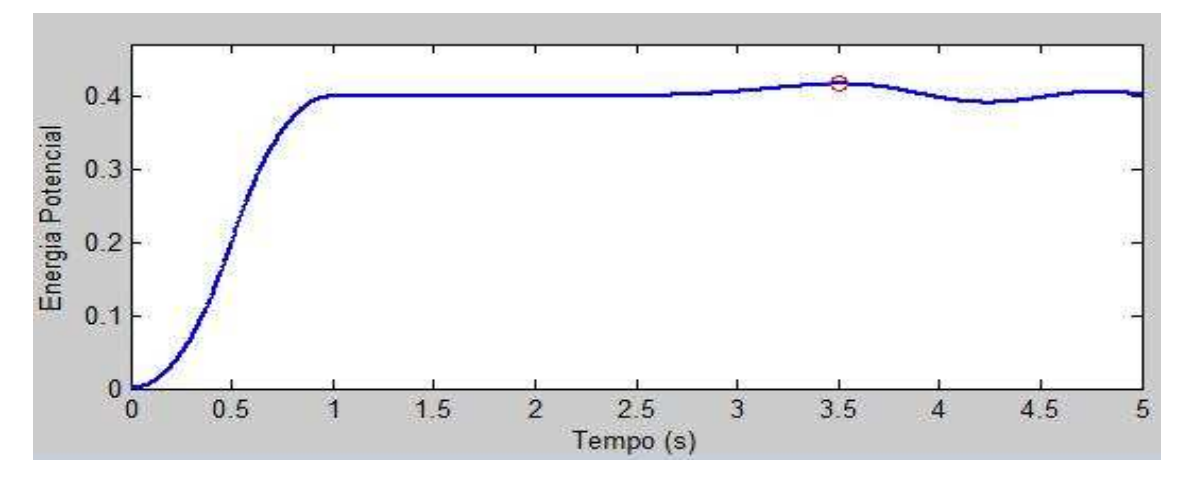

Figura 71 – Variação da Energia Potencial

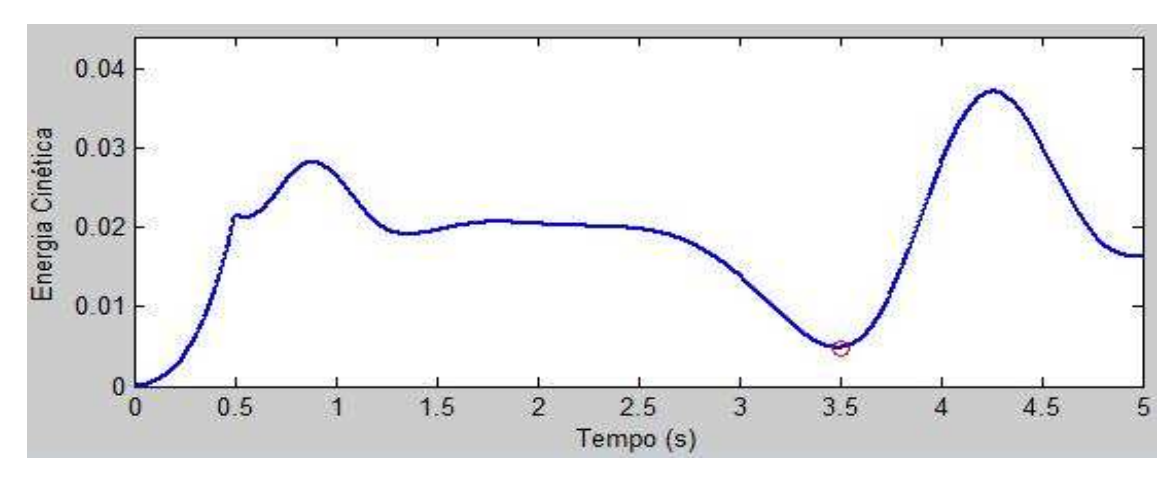

Figura 72 – Variação da Energia Cinética

### **6.2. Simulação 2**

Para modelagem desta simulação foi adotado o mesmo canal de ondas numérico tridimensional da Simulação 1 (0,8 m x 0,8 m x 8 m, com discretização de 2 x 2 x 20 divisões) e a mesma discretização temporal com tempo de propagação de 1.000 passos de tempo de 0,005 s, fazendo um total de 5 s.

Nesta simulação considerou-se que a onda também foi gerada por um batedor do tipo pistão, que se deslocou por 200 passos, tempo correspondente a 1 s, porém considerou-se uma distância percorrida de 0,20 m.

149 A variação do perfil da superfície livre durante todo tempo de propagação, isto é, na aceleração e desaceleração do batedor até o novo repouso, bem como após o encontro e reflexão na parede final, segue a mesma tendência mostrada na Simulação 1. O que muda é que, uma vez que o batedor teve uma distância percorrida maior, as alturas máximas dos perfis de onda são maiores. Fisicamente isto é coerente, pois o volume de água deslocado pelo batedor é maior. A Figura 73 e a Figura 74 mostram respectivamente um comparativo entre o perfil da superfície livre da Simulação 1 (deslocamento total do batedor de 0,15) e o da Simulação 2 (deslocamento total do batedor de 0,20) nos passos 100 e 200.

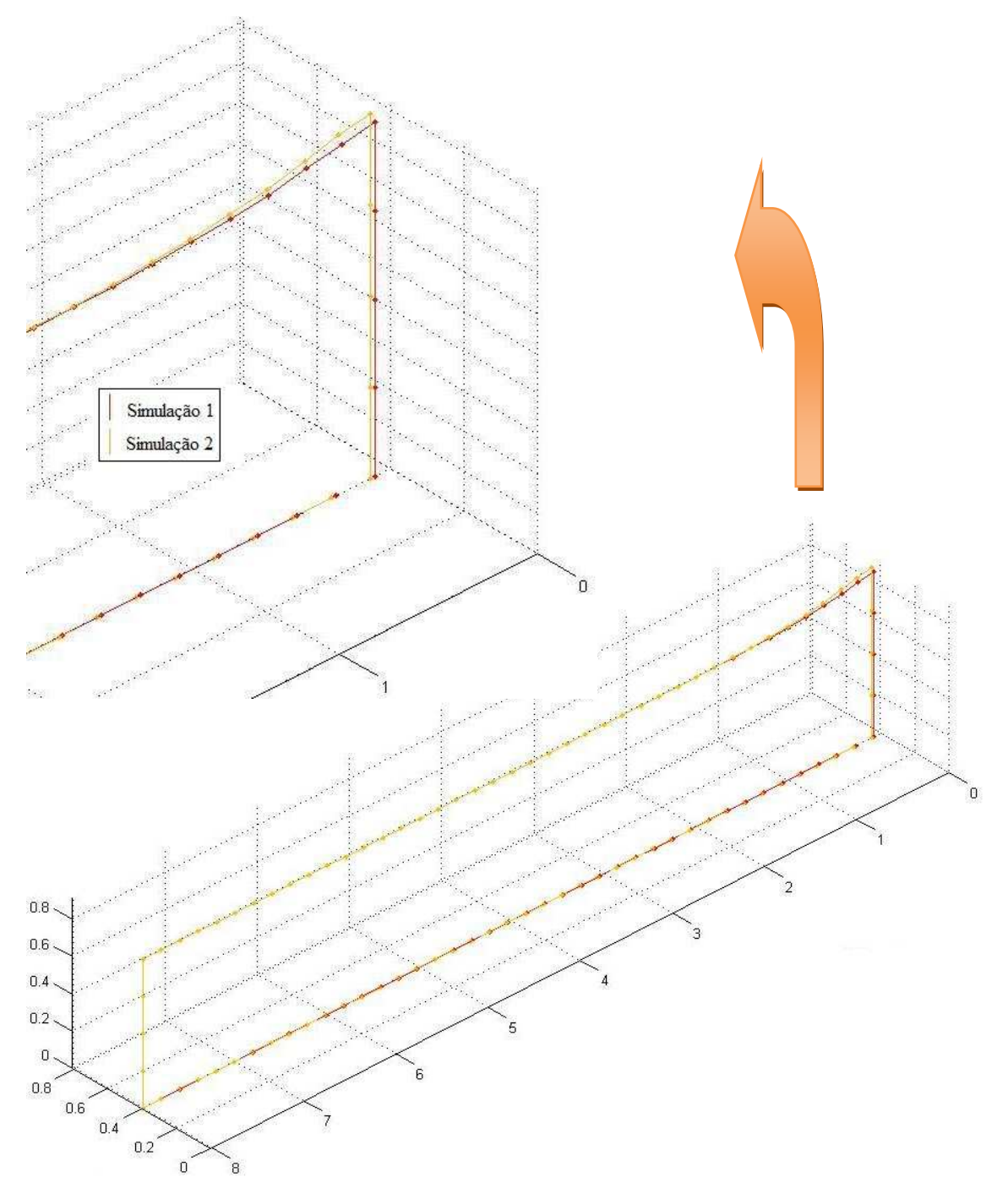

Figura 73 – Variação do perfil da superfície livre no Passo 100 (Simulações 1 e 2)

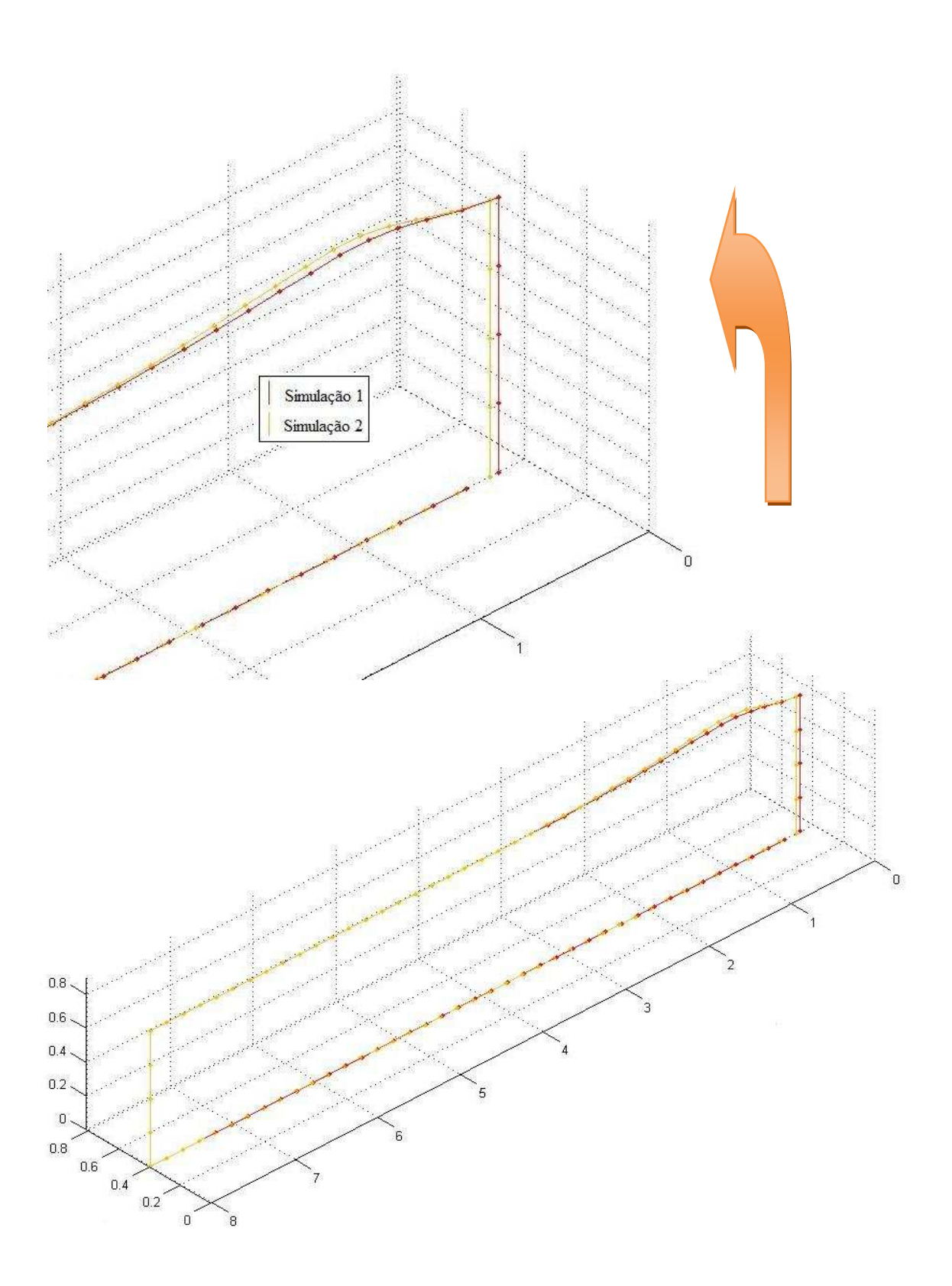

Figura 74 – Variação do perfil da superfície livre no Passo 200 (Simulações 1 e 2)

A Figura 75 mostra a geometria da superfície livre, no momento em que o batedor atinge a velocidade máxima (passo 100,  $t = 0.5$  s).

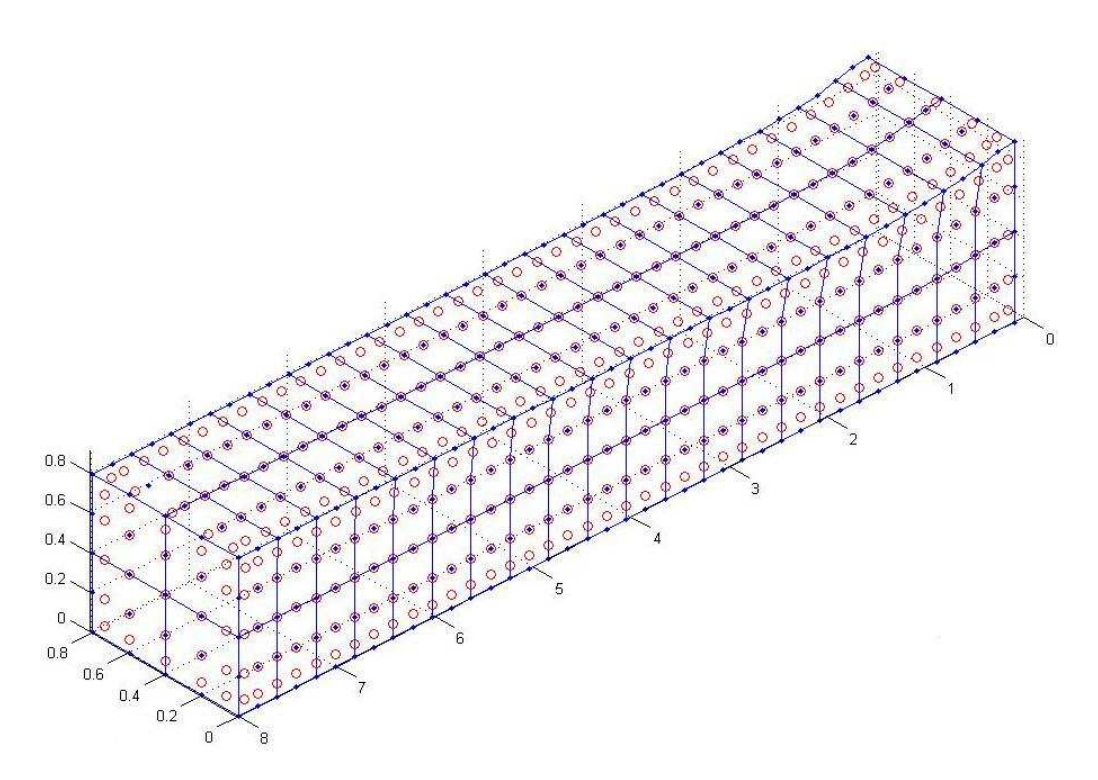

Figura 75 – Geometria da Superfície Livre no passo 100, t = 0,5 s

A Figura 76 mostra a geometria da superfície livre, no momento em que o batedor para (passo 200,  $t = 1$ s).

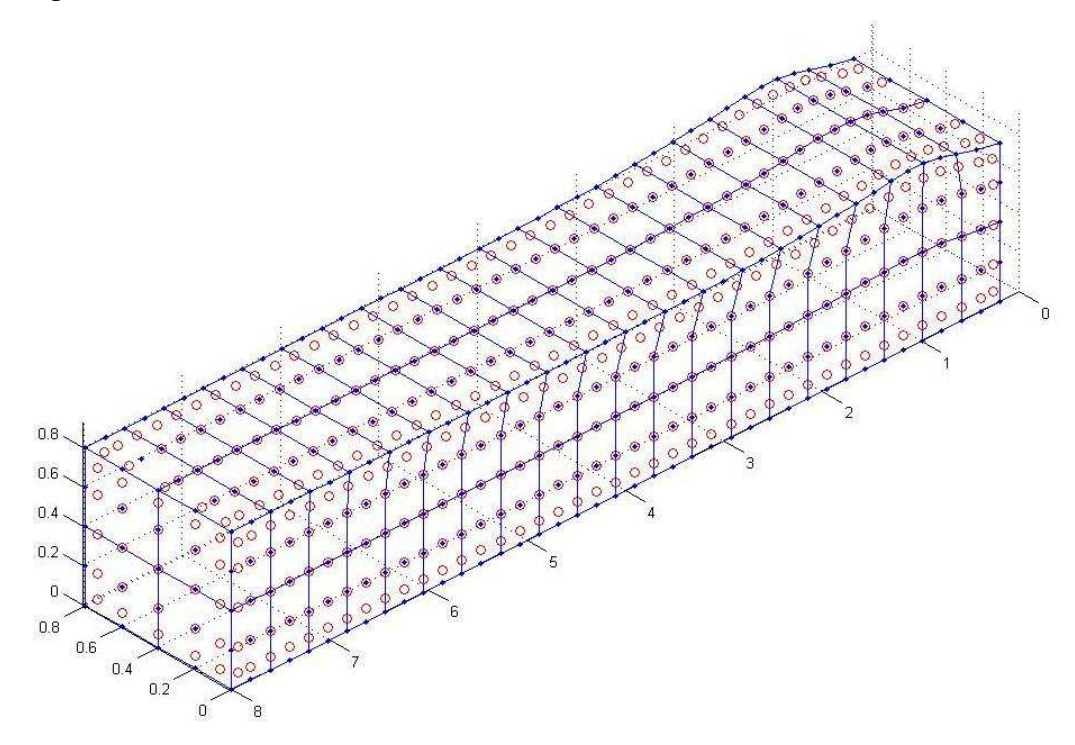

Figura 76 – Geometria da Superfície Livre no passo 200, t = 1,0 s

A validação da modelagem através do acompanhamento das medidas de conservação de fluxo, massa e energia total pode ser observada na Figura 77, na Figura 78 e na Figura 79.

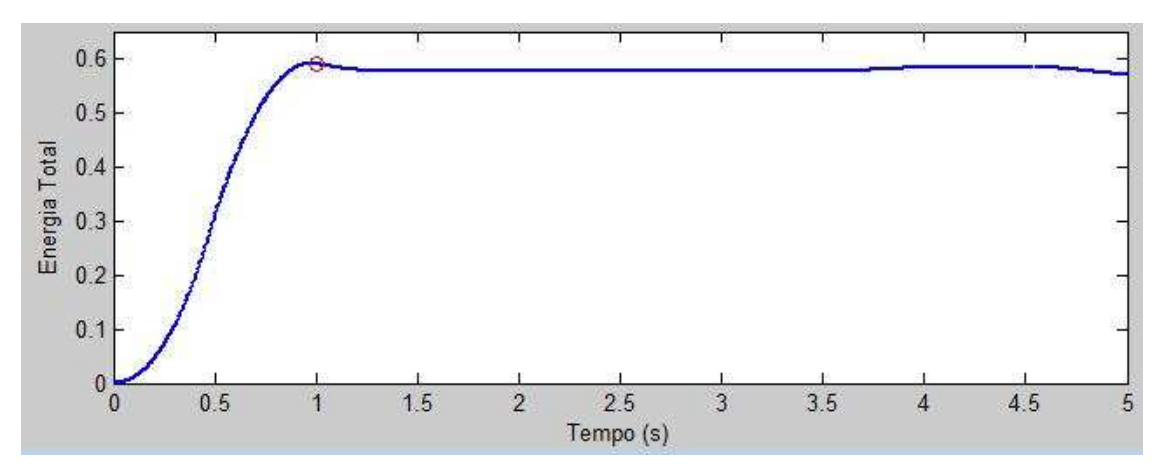

Figura 77 – Variação da Energia Total

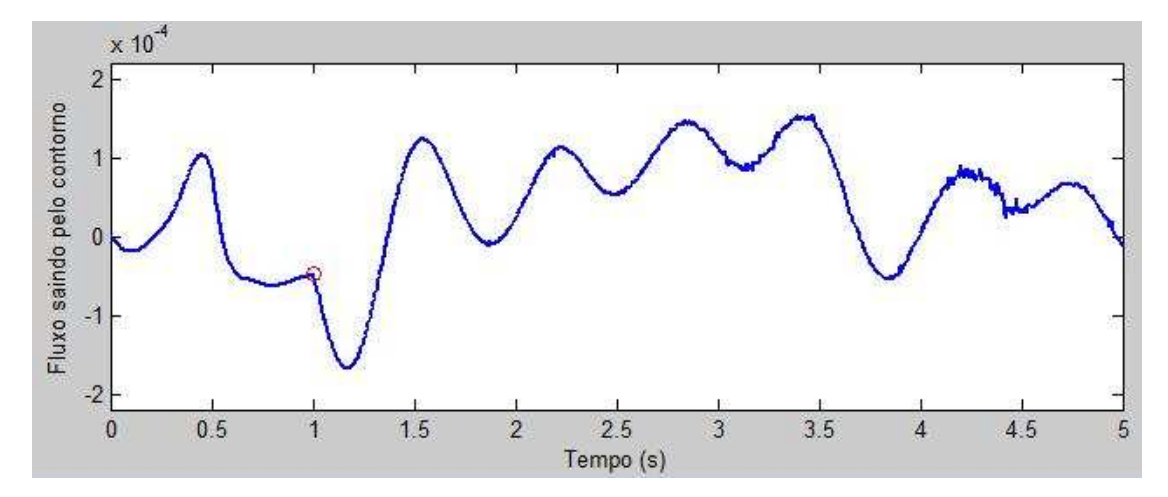

Figura 78 – Variação do fluxo saindo pelo contorno

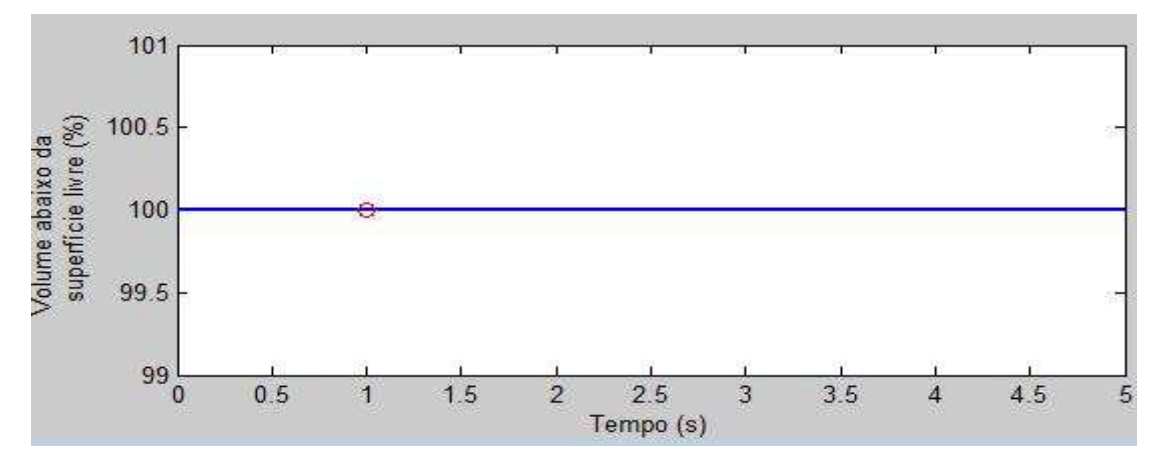

Figura 79 – Variação percentual do volume abaixo da superfície livre

#### **6.3. Simulação 3**

Para modelagem desta simulação foi adotado o mesmo canal de ondas numérico tridimensional da Simulação 1 (0,8 m x 0,8 m x 8 m, com discretização de 2 x 2 x 20 divisões) e a mesma discretização temporal com tempo de propagação de 1.000 passos de tempo de 0,005 s, fazendo um total de 5 s.

Nesta simulação considerou-se que a onda também foi gerada por um batedor que se deslocou por 200 passos, tempo correspondente a 1 s, em uma distância percorrida de 0,15 m, porém, neste caso, o batedor é do tipo flap.

A variação do perfil da superfície livre durante todo tempo de propagação, isto é, na aceleração e desaceleração do batedor até o novo repouso, bem como após o encontro e reflexão na parede final, segue a mesma tendência mostrada na Simulação 1. O que muda é que, uma vez que o batedor é do tipo flap, as alturas máximas dos perfis de onda são menores que as da Simulação 1. Fisicamente isto é coerente, pois o volume de água deslocado pelo batedor é menor.

A Figura 80 mostra a geometria da superfície livre, no momento em que o batedor para (passo 200,  $t = 1$ s).

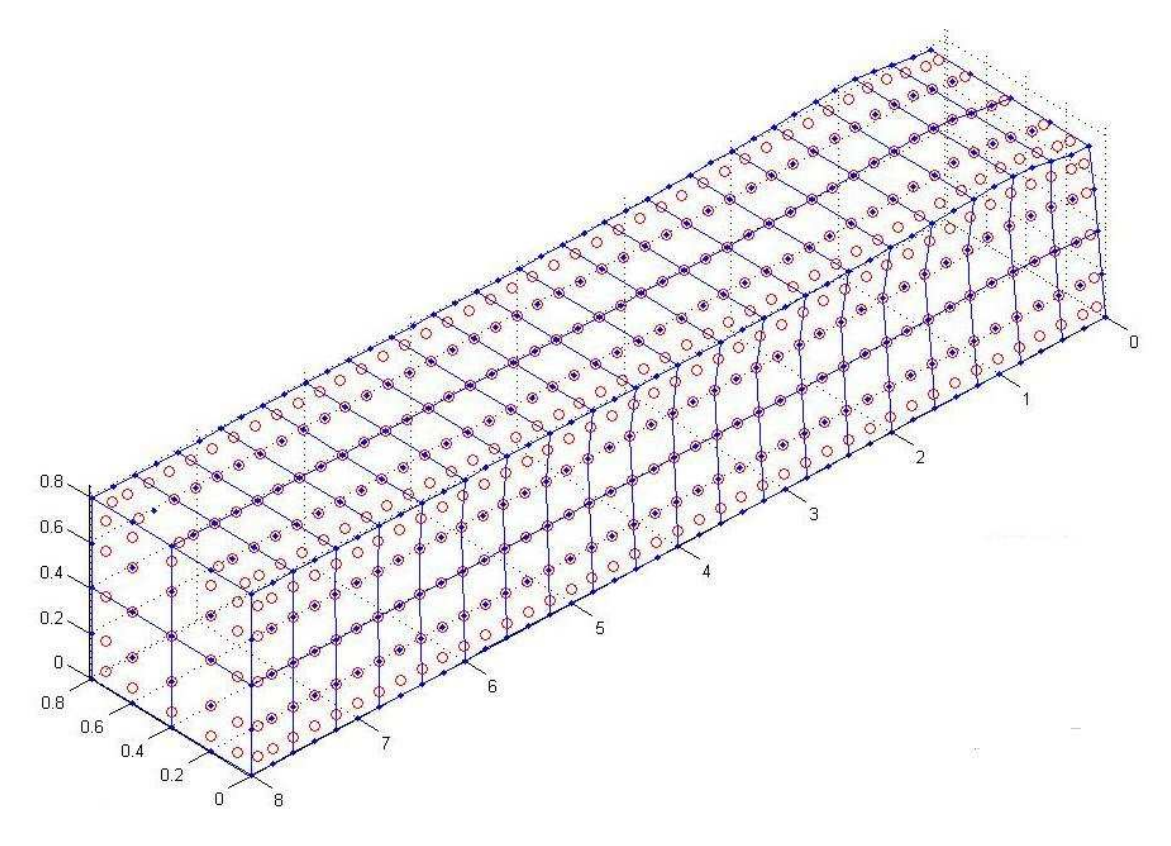

Figura 80 – Geometria da Superfície Livre no passo 200,  $t = 1.0$  s

A Figura 81 mostra um comparativo entre o perfil da superfície livre da Simulação 1 (batedor do tipo pistão) e o da Simulação 3 (batedor do tipo flap) no passo 200.

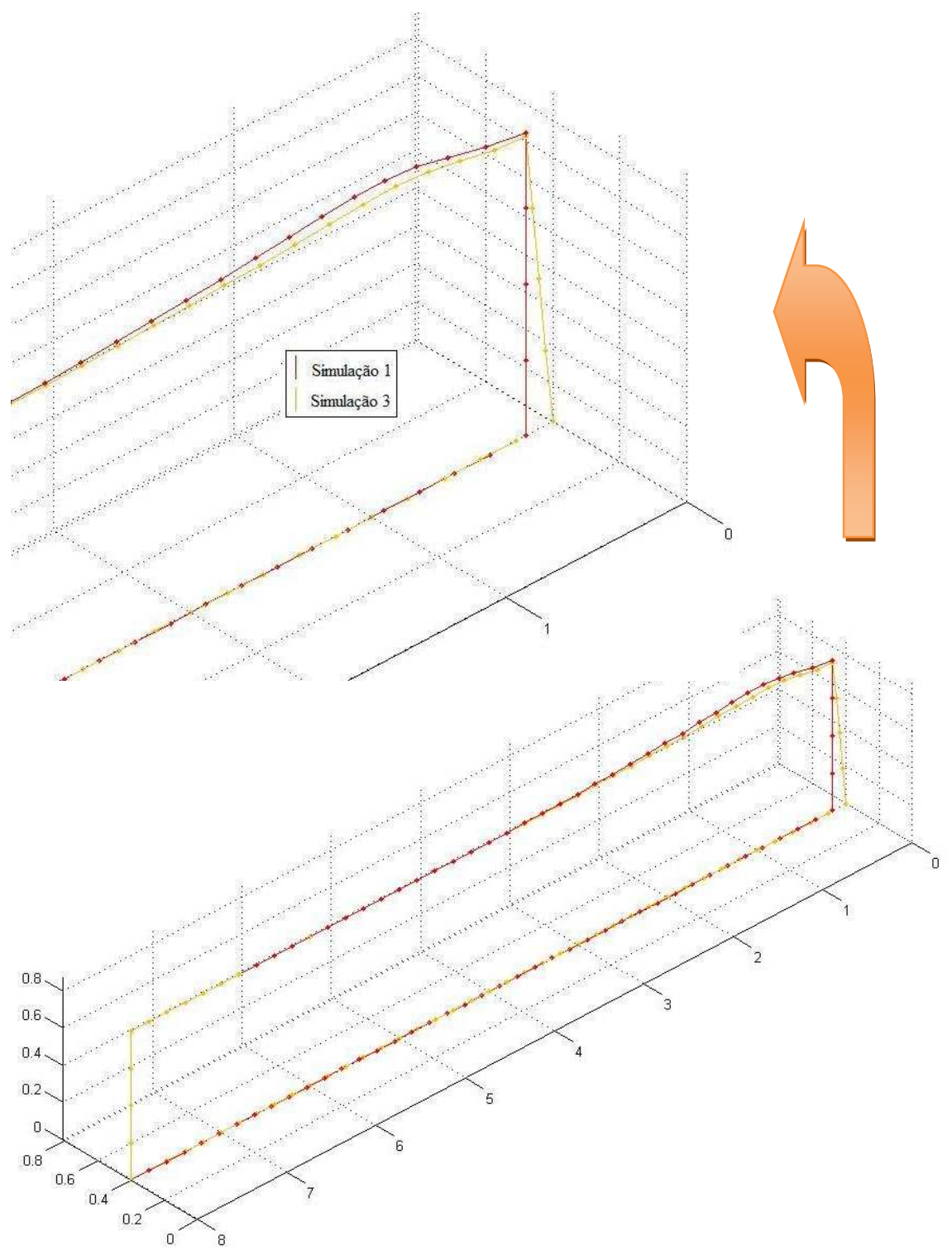

Figura 81 – Variação do perfil da superfície livre no Passo 200 (Simulações 1 e 3)

A validação da modelagem através do acompanhamento das medidas de conservação de fluxo, massa e energia total pode ser observada na Figura 82, na Figura 83 e na Figura 84.

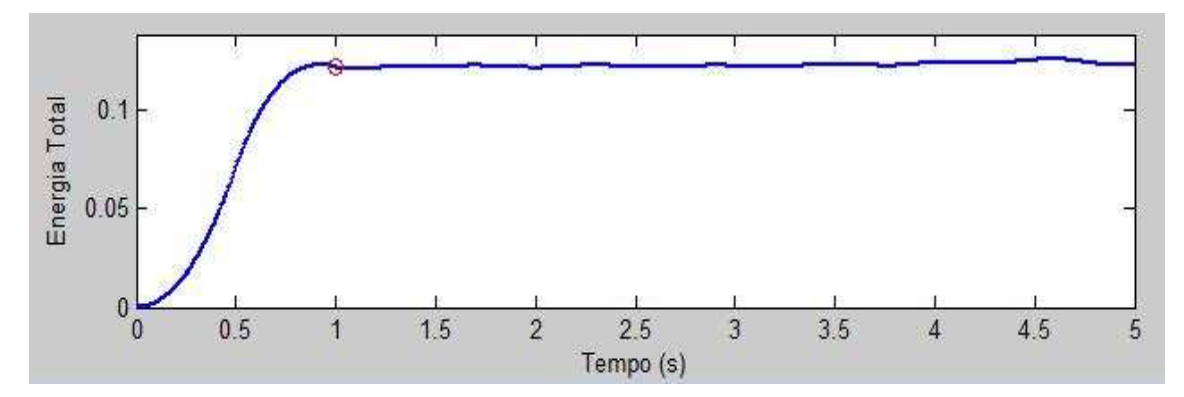

Figura 82 – Variação da Energia Total

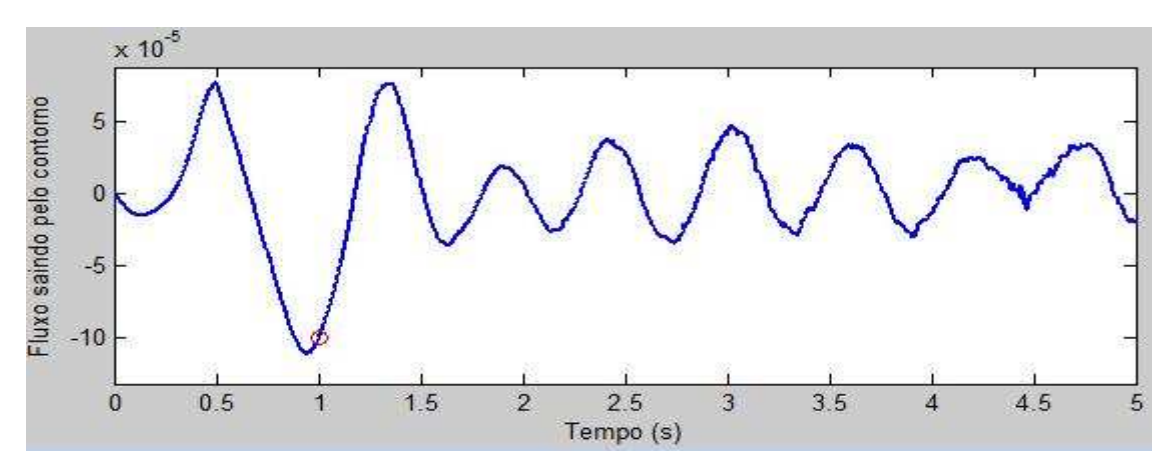

Figura 83 – Variação do fluxo saindo pelo contorno

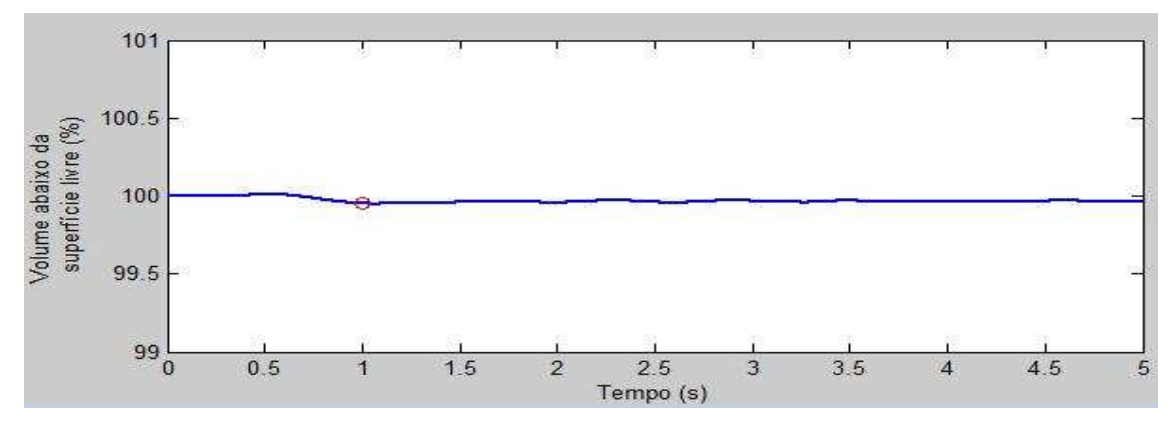

Figura 84 – Variação percentual do volume abaixo da superfície livre

### **6.4. Simulações 4 e 5**

Para modelagem destas simulações foi adotado o mesmo canal de ondas numérico tridimensional da Simulação 1 (0,8 m x 0,8 m x 8 m, com discretização de 2 x 2 x 20 divisões) e a mesma discretização temporal com tempo de propagação de 1.000 passos de tempo de 0,005 s, fazendo um total de 5 s.

Nestas simulações considerou-se que a onda também foi gerada por um batedor do tipo pistão que se deslocou por 200 passos, tempo correspondente a 1 s, em uma distância percorrida de 0,15 m.

O que mudou foi o método para solução do sistema de equações lineares, não simétrico, resultante do cálculo da equação de Laplace, via Método dos Elementos de Contorno, em cada passo de tempo. Ao invés de se utilizar o método do Gradiente Bi-Conjugado, pré-condicionado, como nas Simulações de 1 a 3, na Simulação 4 utilizouse o Método da Eliminação de Gauss e na Simulação 5 utilizou-se o método do Resíduo Mínimo Generalizado (GMRES), com reinícios a cada 0,1 vezes o número de graus de liberdade (87 iterações).

Optou-se pelo uso da versão do GMRES com recomeços a cada "s" iterações de forma a não impor um grande custo computacional no processamento, uma vez que o uso de memória e o esforço computacional aumentam a cada iteração realizada pelo GMRES, pois um novo vetor é acrescentado ao subespaço de Krylov. O critério para escolha de s foi baseado nos resultados obtidos por Barra  $(1991)^{42}$ .

A tolerância adotada para parada dos métodos iterativos<sup>43</sup> foi de  $10^{-14}$ .

Cabe ressaltar que em função das condições de contorno prescritas, no passo 0, o sistema é singular e, desta forma, em todas as simulações, neste passo, o sistema foi resolvido pelo método da Eliminação de Gauss.

No processamento de todas as Simulações foram utilizados computadores com processadores Intel Core 2 Quad, CPU Q9550, 2,83 GHz, 3,24 GB RAM, com sistema operacional Windows XP V2002 SP/3.

 $42$  s é o número máximo de iterações a cada ciclo de GMRES. Um aumento no valor de s, por um lado, provoca um aumento no uso de memória e, por outro, leva a uma diminuição do número de iterações para atingir a precisão prescrita.

<sup>43</sup> A norma do resíduo admissível como critério de parada é igual à tolerância vezes a norma do resíduo inicial.

De forma a se observar o desempenho dos métodos, comparou-se o tempo total de processamento nos 1.000 passos de tempo de 0,005 s, lembrando que como foi usado para o avanço no tempo o método de Runge-Kutta de quarta ordem, para cada passo verdadeiro são usados 3 passos falsos. Verificou-se o ganho percentual em relação ao método direto da Eliminação de Gauss (Ver Tabela 9). O método do Resíduo Mínimo Generalizado (GMRES) apresentou um ganho percentual de 22,27%; e o Gradiente Bi-Conjugado pré-condicionado apresentou um ganho percentual de 40,42%.

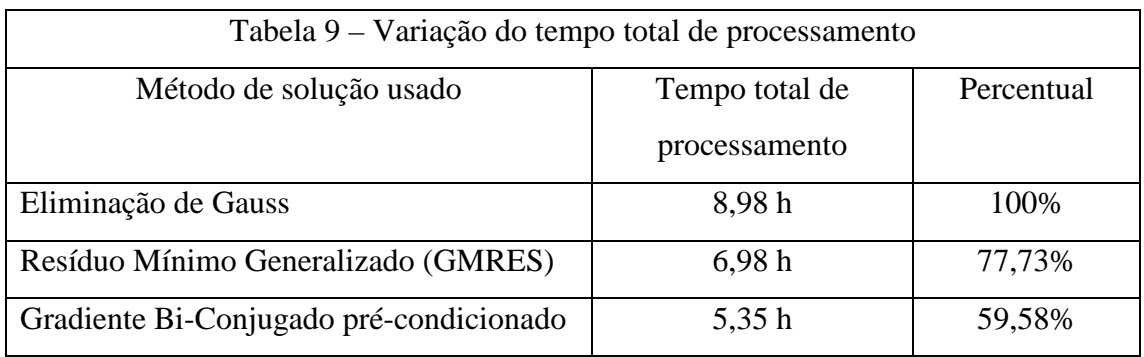

A fim de se observar a importância relativa do tempo de processamento para solução do sistema de equações em relação ao tempo de processamento para integração e montagem do sistema, bem como para execução de outras tarefas, foram computados os dados apresentados na Tabela 10. Foi calculado o tempo médio de todo processamento para execução de um passo de Runge-Kutta.

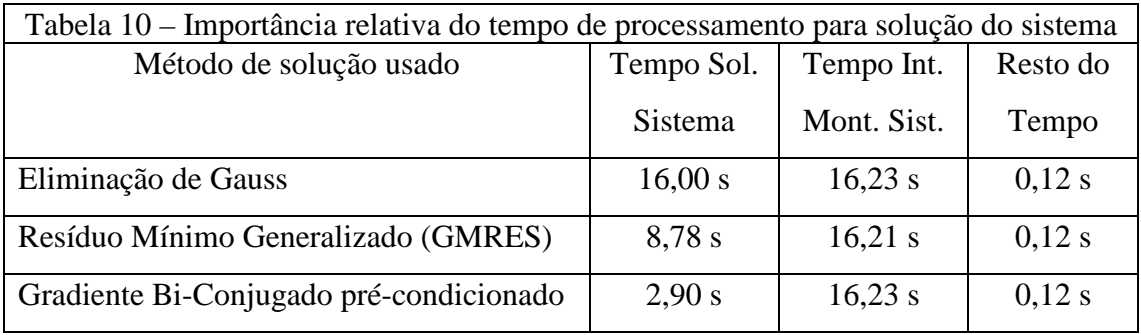

Da análise da Tabela 10 pode-se concluir que, neste caso, o maior tempo gasto no processamento está na integração e montagem do sistema, na resolução da equação de Laplace, a cada passo de tempo. Desta forma, a implementação de estratégias que evitem o cálculo de todos os coeficientes de influência em todos os passos de tempo

apresentam um bom potencial de ganho no tempo de processamento que ainda pode ser explorado.

Pode-se observar ainda que, em relação ao método direto da eliminação de Gauss, o ganho exclusivamente no tempo de resolução do sistema de equações foi de 81,88% para o método do Gradiente Bi-Conjugado pré-condicionado e de 45,13% para o método do Resíduo Mínimo Generalizado (GMRES).

A teoria de métodos iterativos para solução de sistemas de equações afirma que o tempo de processamento do método do Gradiente Bi-Conjugado e do método do Resíduo Mínimo Generalizado (GMRES) é da mesma ordem de grandeza. Barra (1991) na solução problemas em estruturas bidimensionais, em que se resolve a equação de Poisson, usando a formulação direta do Método dos Elementos de Contorno, observou os tempos de processamento apresentados na Tabela 12<sup>44</sup>.

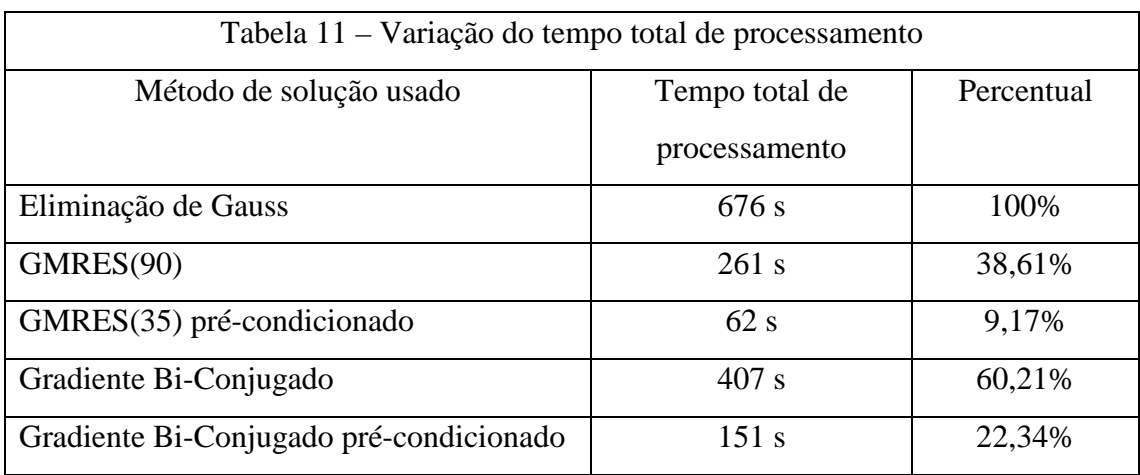

Da observação da Tabela 12 pode-se concluir que uma das explicações para a vantagem do método do Gradiente Bi-Conjugado sobre o GMRES está no uso do précondicionador. Assim, o ideal, para verificar qual método é mais eficiente no tempo, seria implementar no GMRES o mesmo pré-condicionador utilizado no Gradiente Bi-Conjugado $45$ .

Para se demonstrar a precisão dos métodos a Figura 85 mostra um comparativo entre o perfil da superfície livre da Simulação 1 (MGBG), o da Simulação 4 (Gauss) e o

<sup>44</sup> Problema com 936 graus de liberdade.

<sup>45</sup> Cabe ressaltar que, conforme o observado em Barra (1993), quanto maior o nível hierárquico do pré-condicionador, maior o ganho de tempo.

da Simulação 5 (GMRES) no passo 200, e a Figura 86 mostra o comparativo no passo 500.

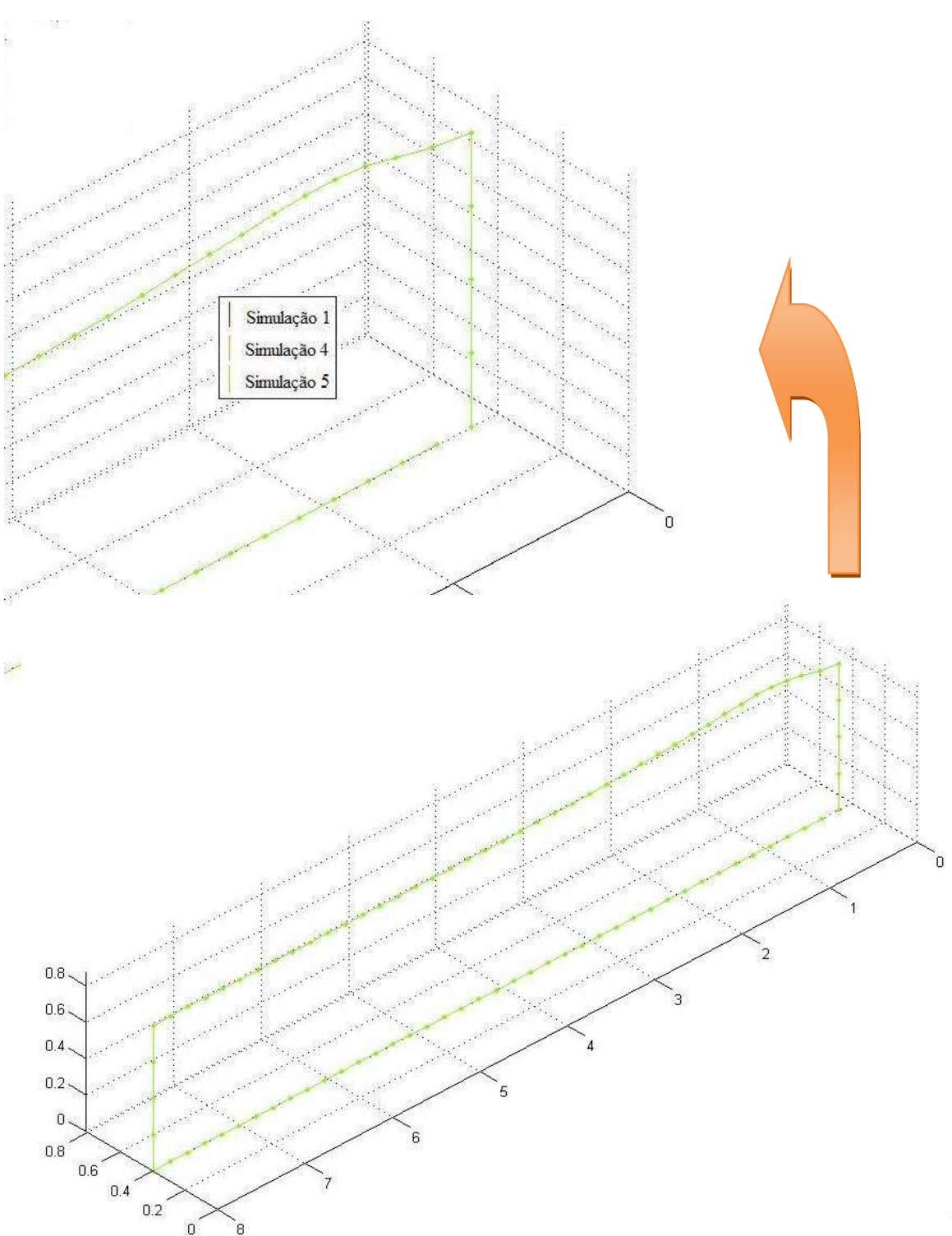

Figura 85 – Variação do perfil da superfície livre no Passo 200 (Simulações 1, 4 e 5)

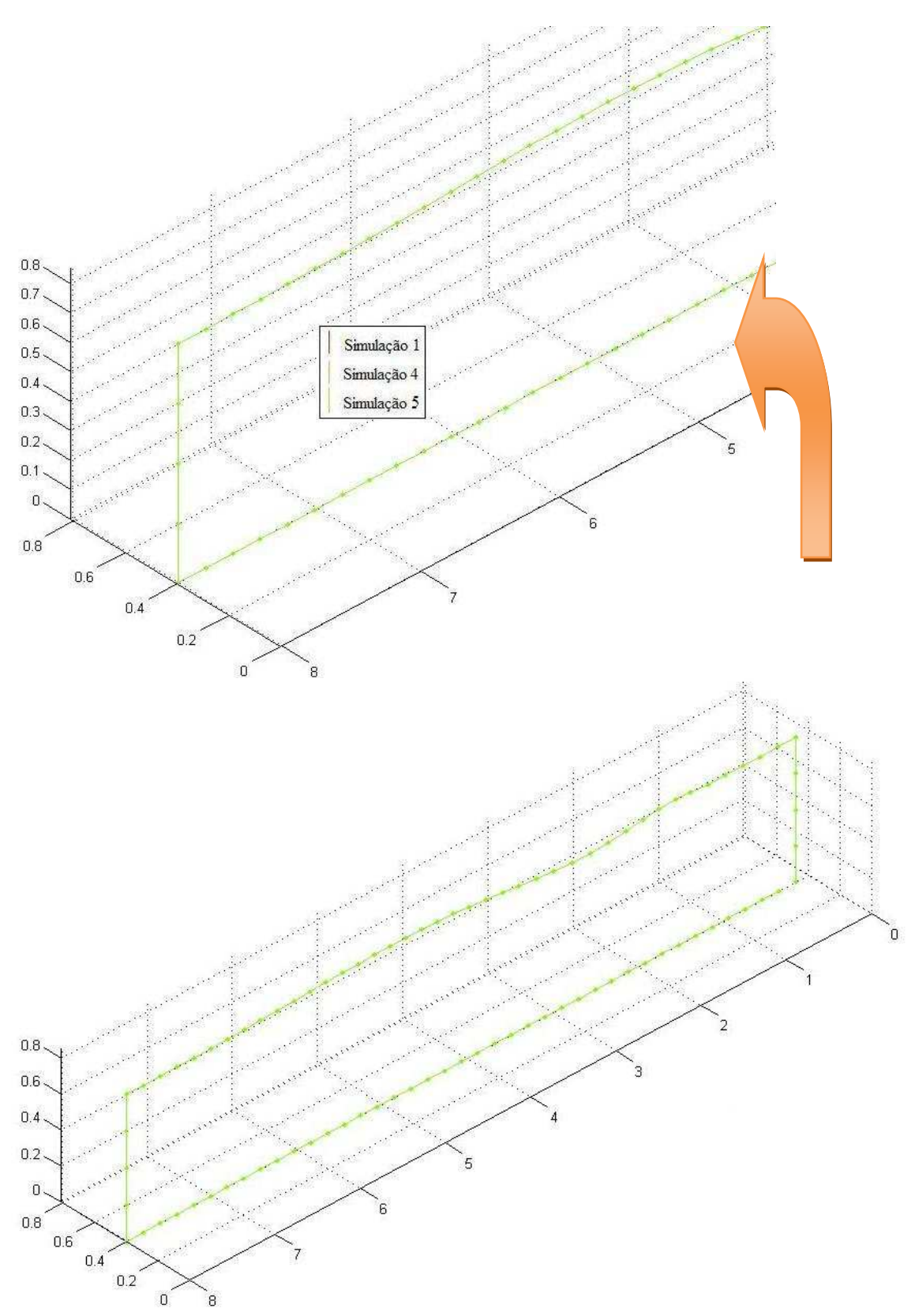

Figura 86 – Variação do perfil da superfície livre no Passo 500 (Simulações 1, 4 e 5)

161 Ainda para se demonstrar a precisão dos métodos, calculou-se a maior diferença percentual e a diferença percentual média, entre os valores calculados na solução do sistema de equações pelos métodos iterativos e os valores calculados pelo método direto da Eliminação de Gauss<sup>46</sup>, nos passos 100, 200, 500 e 700. Os resultados estão apresentados na Tabela 12.

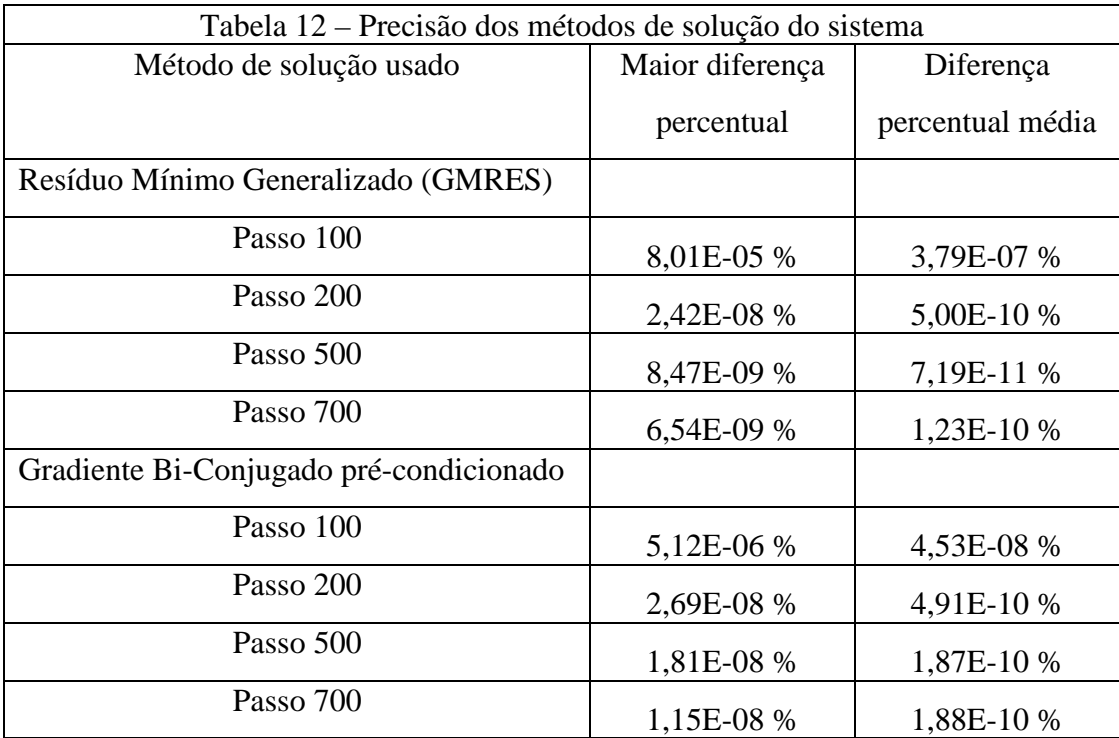

Cabe ressaltar ainda que nas Simulações 4 e 5, as medidas de conservação de fluxo, massa e energia total tiveram o mesmo comportamento apresentado na Simulação 1, fato que garante a validação das modelagens nas Simulações 4 e 5. Este resultado é esperado, até pela pequena variação entre os vetores solução dos sistemas de equação calculados pelos métodos.

## **6.5. Simulações 6, 7 e 8**

Estas simulações foram executadas a fim de se observar a variação na importância relativa do tempo de processamento para solução do sistema de equações em relação ao tempo de processamento para integração e montagem do sistema, bem como do tempo para execução de outras tarefas, a medida que se discretiza a malha.

 $46$  Maior e média variação percentual nos valores de x dos sistemas de equações lineares não simétricos [A] {x} = {b} nos passos. mod( $x_{\text{iter}} - x_{\text{Gauss}}$ )/mod(mínimo( $x_{\text{Gauss}}$ ;  $x_{\text{iter}}$ ). 100

Foi adotado o mesmo canal de ondas numérico tridimensional da Simulação 1 (0,8 m x 0,8 m x 8 m), com discretização de 4 x 4 x 40 divisões, isto é, 4 x 4 = 16 elementos nas paredes final e do batedor e 4 x 40 = 160 elementos na superfície livre, paredes laterais e fundo.

 As simulações foram rodadas com a mesma discretização temporal com tempo de propagação de 1.000 passos de tempo de 0,005 s, fazendo um total de 5 s. Foi modelada uma onda gerada por um batedor do tipo pistão que se deslocou por 200 passos, tempo correspondente a 1 s, em uma distância percorrida de 0,15 m.

Na Simulação 6 o método para solução do sistema de equações lineares, não simétrico, resultante do cálculo da equação de Laplace, via Método dos Elementos de Contorno, em cada passo de tempo, foi o método do Gradiente Bi-Conjugado, précondicionado, na Simulação 7 utilizou-se o Método da Eliminação de Gauss e na Simulação 8 utilizou-se o método do Resíduo Mínimo Generalizado (GMRES), com reinícios a cada 0,1 vezes o número de graus de liberdade (87 iterações).

A tolerância adotada para parada dos métodos iterativos foi de  $10^{-14}$ .

No processamento de todas as Simulações foram utilizados computadores com processadores Intel Core 2 Quad, CPU Q9550, 2,83 GHz, 3,24 GB RAM, com sistema operacional Windows XP V2002 SP/3.

De forma a se observar o desempenho dos métodos, comparou-se o tempo total de processamento nos 1.000 passos de tempo de 0,005 s, lembrando que como foi usado para o avanço no tempo o método de Runge-Kutta de quarta ordem, para cada passo verdadeiro são usados 3 passos falsos. Verificou-se o ganho percentual em relação ao método direto da Eliminação de Gauss (Ver Tabela 13). O método do Resíduo Mínimo Generalizado (GMRES) apresentou um ganho percentual de 72,56%; e o Gradiente Bi-Conjugado pré-condicionado apresentou um ganho percentual de 81,98%.

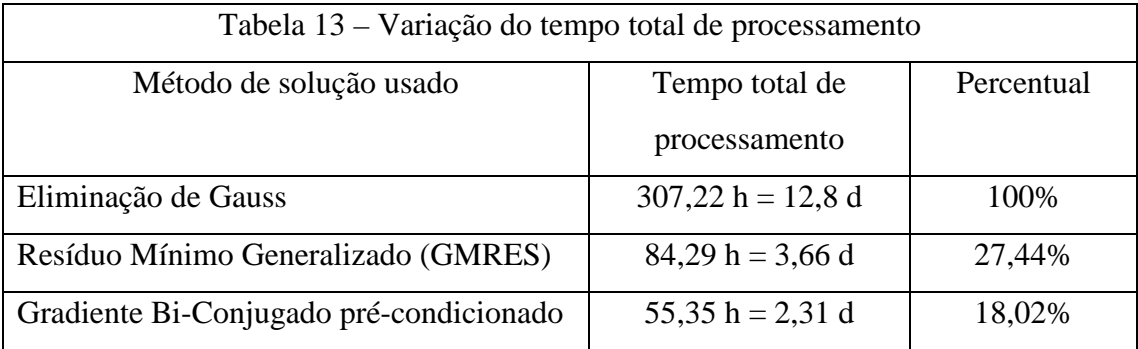

A fim de se observar a importância relativa do tempo de processamento para solução do sistema de equações em relação ao tempo de processamento para integração e montagem do sistema, bem como para execução de outras tarefas, foram computados os dados apresentados na Tabela 14. Foi calculado o tempo médio de todo processamento para execução de um passo de Runge-Kutta.

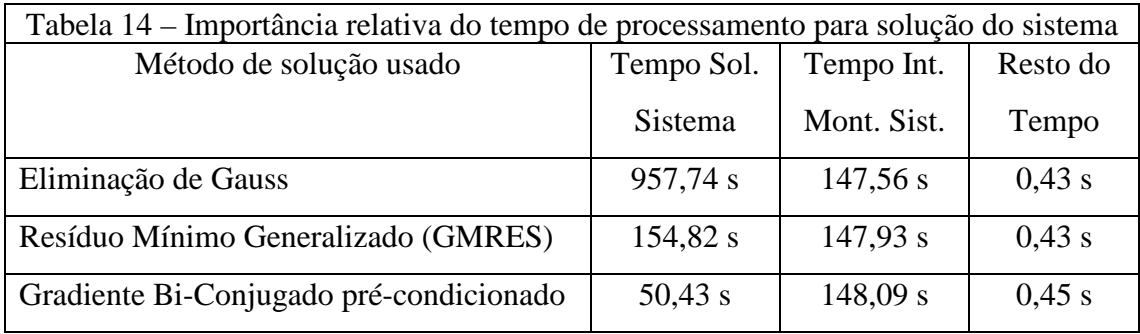

Da análise da Tabela 14 pode-se concluir que, neste caso, dependendo do método de solução do sistema o maior tempo gasto no processamento pode estar na solução do sistema, ou na integração e montagem do sistema. Desta forma, a implementação de estratégias que evitem o cálculo de todos os coeficientes de influência em todos os passos de tempo apresentam um bom potencial de ganho no tempo de processamento que ainda pode ser explorado.

Verifica-se ainda que, com um aumento na discretização da malha, o tempo gasto na solução do sistema aumenta mais que o tempo gasto com a integração e montagem do sistema.

Pode-se observar ainda que, em relação ao método direto da eliminação de Gauss, o ganho exclusivamente no tempo de resolução do sistema de equações foi de 94,73% para o método do Gradiente Bi-Conjugado pré-condicionado e de 83,83% para o método do Resíduo Mínimo Generalizado (GMRES).

Cabe ressaltar ainda que, nestas simulações, as medidas de conservação de fluxo, massa e energia total tiveram o mesmo comportamento apresentado na Simulação 1, fato que garante a validação das modelagens; e que, a precisão dos métodos seguiu o padrão apresentado nas Simulações 4 e 5.

# **7 – CONCLUSÕES E RECOMENDAÇÕES**

No estudo de ondas de superfície é comum o uso de canais experimentais em complemento às várias soluções analíticas propostas para a solução do problema de propagação de ondas, haja vista a limitação no campo de aplicação destas teorias.

A proposta deste estudo é realizar a modelagem da propagação de ondas de gravidade com a aplicação em um canal numérico tridimensional, implementando o programa CANAL3D. Este considera que um batedor do canal simula a perturbação que irá gerar a onda e que a propagação da mesma ocorre pelo mecanismo de restauração decorrente da ação da gravidade. Estão implementados batedores do tipo pistão e flap. Desta forma, abre-se uma nova possibilidade para modelagem de ondas em complemento às soluções analíticas e aos modelos numéricos bidimensionais já desenvolvidos.

Em função da grande quantidade de elementos e nós envolvidos na geometria do problema e da possibilidade de erro na entrada manual destes dados, optou-se pela implementação de um algoritmo para geração da malha do canal tridimensional.

É utilizada uma formulação mista Euleriana-Lagrangeana, nos moldes da proposta por Longuet-Higgins e Cokelet (1976), que leva ao desacoplamento do PVCI em uma seqüência de PVC que é resolvida numericamente com uso do Método dos Elementos de Contorno.

A parcela Euleriana tem como base o programa MEC3DP, que foi desenvolvido por Pinciroli (1995) a partir do programa MEC3DE de Silva (1989). Sobre este foram implementadas melhorias no algoritmo de solução numérica da equação de Laplace de forma a adaptá-lo ao problema de propagação de ondas, um algoritmo para geração da malha tridimensional do canal, bem como os métodos do Gradiente Bi-Conjugado e do Resíduo Mínimo Generalizado (Generalized Minimum RESidual – GMRES), em complemento ao método da eliminação de Gauss, para solução do sistema de equações resultante.

A formulação implementada para o Método dos Elementos de Contorno usa a terceira identidade de Green para obtenção da equação integral de contorno, tratamento da descontinuidade de fluxo através de elementos não conformes, rebatimento do ponto fonte na presença de simetria, o método de Gauss-Legendre em integrações numéricas

não singulares, a transformação cúbica de Telles em integrações numéricas quasesingulares e a transformação polar de Telles em integrações numéricas singulares.

Para representar a superfície livre, que é curva por natureza, foram escolhidos elementos isoparamétricos quadráticos.

Para o cálculo da velocidade tangencial, emprega-se a derivada tangencial da expressão do potencial em termos do somatório das contribuições dos elementos dadas pelos potenciais previamente calculados em cada nó dos elementos e das funções de forma. Os vetores tangentes e normais unitários são expressos em termos dos jacobianos dos elementos de transformação para coordenadas adimensionais e das derivadas parciais das funções de interpolação em termos de coordenadas adimensionais.

Como os vetores tangentes e normais unitários são calculados por elemento, isto é, por nó funcional local dos elementos, no caso de nós funcionais globais *x* que pertencem a mais de um elemento, o valor dos vetores tangentes e normais unitários é calculado pela média dos valores dos nós funcionais locais dos elementos a que pertence.

Toda a parcela Lagrangeana foi programada, fazendo o avanço no tempo e a atualização da geometria e das condições prescritas no contorno, através do esquema de Runge-Kutta de quarta ordem. Foi implementado um algoritmo para verificar a consistência da solução numérica e validá-la através de testes que acompanham a conservação de fluxo decorrente do teorema de Gauss, a conservação de massa, através da constância do volume abaixo da superfície livre e a conservação da energia total. Em função do grande número de graus de liberdade houve ainda a necessidade de se criar um programa em Matlab para visualização gráfica no pós-processamento dos resultados do CANAL3D.

Os resultados apresentados no capítulo 6 mostram a eficácia do modelo na propagação de ondas gravitacionais em um canal tridimensional. A validade do modelo fica garantida pela observação das medidas de conservação: a nulidade do fluxo saindo pelo contorno e a conservação de massa podem ser observadas do início ao fim das simulações, enquanto que a conservação de energia é observada a partir da parada do batedor. O método do Gradiente Bi-Conjugado pré-condicionado é o que apresentou maior ganho percentual na solução dos sistemas de equações lineares não simétricos, no cálculo da equação de Laplace via Método dos Elementos de Contorno, a cada passo de

tempo. O método do Resíduo Mínimo Generalizado (GMRES) também apresentou um ganho significativo em relação ao tempo de processamento quando se usa o Método da Eliminação de Gauss. Observou-se que, com um aumento na discretização da malha, o tempo gasto na solução do sistema aumenta mais que o tempo gasto com a integração e montagem do sistema. Verificou-se ainda que dependendo da discretização e do método de solução do sistema, o maior tempo gasto no processamento pode estar na solução do sistema, ou na integração e montagem do sistema, na resolução da equação de Laplace, a cada passo de tempo; e que a implementação de estratégias que evitem o cálculo de todos os coeficientes de influência em todos os passos de tempo apresenta um bom potencial de ganho no tempo de processamento que ainda pode ser explorado.

 A seguir são enumeradas algumas sugestões para futuras implementações no programa CANAL3D, a fim de aumentar a eficiência no cálculo e aumentar seu campo de aplicação:

 Implementação de sub-regiões, na sub-rotina que gera a malha tridimensional,

 $\triangleright$  Usar algoritmos paralelos nos cálculos dos coeficientes de influência, na solução do sistema de equações algébricas e no avanço no tempo,

 $\triangleright$  Substituir o esquema de Runge-Kutta de quarta ordem pelo procedimento de avanço temporal baseado na expansão em séries de Taylor, que computacionalmente é mais eficiente. O que faz o esquema Runge-Kutta mais custoso computacionalmente é a necessidade de recalcular os coeficientes de influência e resolver os sistemas intermediários de equações algébricas,

 Utilizar para o cálculo da derivada do potencial na direção tangencial ou um esquema de diferenças finitas, ou, preferencialmente, a formulação hiper-singular para o Método dos Elementos de Contorno,

 Utilização do nó duplo em substituição ao uso de elementos descontínuos na interface entre o batedor e a superfície livre. Cabe ressaltar que em função das condições prescritas no contorno do canal tridimensional só é possível o uso de nó duplo nesta interface<sup>47</sup>,

 $47$  Neste caso, como o contorno não é suave, o valor a ser somado no coeficiente de influência da matriz fila H correspondente ao nó funcional local é inicialmente  $c_i = 0,25$  e depois terá de ser calculado à medida que a superfície livre varia.

 $\triangleright$  Nas interpolações, em substituição ao uso de polinômios de Lagrange que só garantem a continuidade do potencial nos elementos, utilizar elementos do tipo "splines" para forçar a continuidade dos potenciais na direção normal entre os elementos do contorno, nos moldes do utilizado por Paiva Junior (1995),

 Evitar o cálculo de todos os coeficientes de influência entre níveis de tempo, nos moldes do realizado por Alves (2006),

 $\triangleright$  Na atualização da geometria do modelo no tempo, no esquema para evitar erros numéricos decorrentes ou de um elemento maior que o dobro do outro ou do ponto fonte sobre o elemento campo, ao invés de adotar a estratégia de redistribuição de todos os nós do contorno, encurtando ou alargando a distância entre eles, de forma a acompanhar o movimento do batedor e a variação da altura da superfície livre; buscar um critério de variação do tamanho apenas dos elementos mais próximos do batedor e da superfície livre, bem como do aproveitamento das integrais calculadas sobre as partes do contorno que não mudaram,

 $\triangleright$  Sob o ponto de vista das aplicações, a formulação pode simular a propagação de ondas lineares e não lineares, sloshing não linear, ondas chegando à praia, interação de ondas com obstáculos e/ou objetos móveis, e outros problemas.
#### **8 – BIBLIOGRAFIA**

- AIRY, G. B., **On Tides and Waves**, Encyclopaedia Metropolitana, 1845.
- ALVES, F. C., **Nova Estratégia de Cálculo dos Coeficientes de Influência para Simulação da Propagação de Ondas em Canais Pelo M.E.C.**, Tese de Mestrado, Engenharia Civil, COPPE-UFRJ, Rio de Janeiro, 116p, 2006.
- AZEVEDO, J. P. S., **Análise de Problemas Não Lineares de Transferência de Calor pelo Método dos Elementos de Contorno**, Tese de Mestrado, Engenharia Civil, COPPE-UFRJ, Rio de Janeiro, 249p, 1985.
- AZEVEDO, J. P. S., **Notas de Aula de Métodos numéricos em Recursos Hídricos**, COPPE-UFRJ.
- AZEVEDO, J. P. S., **Appication of Boundary Element to Two Dimentional Non Linear Gravity Waves Problems**, Ph.D. Thesis, Wessex Institute of Tecnology, Southampton University, U.K., 1991.
- AZEVEDO, J. P. S. **Water wave propagation using the boundary element method**, The International Journal of BEM Communications, vol 8, nº 2, pp. 97-102, 1997.
- BARRA, L. P., et al., **Iterative Solution of BEM equations by GMRES algorithm**, Computers & Structures, vol 44, nº 6, pp. 1249-1253, 1991.
- BARRA, L. P., et al., **Multi-level hierarchical preconditioners for boundary element systems**, Engineering Analysis with Boundary Elements, vol 12, pp. 103-109, 1993.
- BREBBIA, C. A., **The Boundary Element Method for Engineers**, Springer-Verlag, Berlin, 1978.
- BREBBIA, C. A.; TELLES, J. C. F.; WROBEL, L. C., **Boundary Element Techniques**, Springer-Verlag, Berlin, 1984.
- BREBBIA, C. A.; DOMÍNGUEZ, J., **Boundary elements: An Introductory Course**, Computational Mechanics Publications, Southampton & McGraw-Hill, New York, 1989.
- CHACALTANA, J. T. A. **Aplicação do Método da Integral de Contorno a Escoamentos com Superfície Livre**, Tese de Doutorado, COPPE/UFRJ, Rio de Janeiro, 1997.
- CHAGAS DA COSTA GIL, L. M., **Interacções Onda-Onda num Canal Bidimensional (estudo experimental e numérico)**, Tese de doutorado, Universidade de Nantes, 1999.
- CHAN, T., VORST, H. A., **Linear systems solvers**: sparse iterative methods parallel numerical algorithms, ICASE/LaRC Interdisciplinary Series in Science and Engineering, Volume 4, Kluwer Academic, Dordecht, pp91-118, 1997.
- DEAN, R. G., DALRYMPLE, R. A., **Water Wave Mechanics for Engineers and Scientits,** New Jersey, Prentice-Hall, 1984.
- DOLD, J. W., PEREGRINE, D. H., **Steep Unsteady Water Waves: an efficient computational scheme,** Proceedings of the XIX Coastal Engineering Conference, Vol. 1, pp. 955-967, ASCE, Houston, 1984.
- DOLD, J. W., PEREGRINE, D. H., **An Efficient Boundary-Integral Method for Steep Unsteady Water Waves,** in MORTON, K. W., BAINES, M. J., Numerical Methods for Fluid Dynamics II, pp. 671-679, Oxford University Press, 1986.
- DOLD, J. W., **An Efficient Surface-Integral Algorithm Applied to Unsteady Water Waves,** Journal of Computational Physics, No. 103, pp. 90-115, 1992.
- FALTINSEN, O. M., **A Numerical Nonlinear Methods of Sloshing in Tanks with Two Dimensional Flow,** Journal of Ship Research, Vol. 22, No. 3, pp. 193-202, 1978.
- FLEURI JUNIOR, P., **Formulação Hiper-singular do Método dos Elementos de Contorno Visando à Propagação de Ondas Gravitacionais**, Tese de Doutorado, Engenharia Civil, COPPE-UFRJ, Rio de Janeiro, 164p, 1996.
- GRILLI S. T., SKOURUP, J., SVEDSEN, I. A., **The Modelling of Highly Nonlinear Waves: a step toward the numerical wave tank,** Proceedings  $10^{Th}$  International Conference on Boundary Elements, Southhampton, in BREBBIA, C. A., Computacional Mechanics Publications, Vol. 1, pp. 549-564, Southampton and Springer-Verlag, Berlin, 1988.
- GRILLI S. T., SKOURUP, J., SVEDSEN, I. A., **An Efficient Boundary-Element Method for Nonlinear Water Waves,** Engineering Analisys with Boundary Elements, Vol. 6, No. 2, 1989.
- GRILLI S. T., **Introdution À La Mécanique dês vagues em zone côtiere**, note dês cours, University of Rhode Island, 1996.
- HESTENES & STIEFEL, **Methods of conjugate gradients for solving linear systems**, Journal Res. Nat. Bur. Stand., 49 (1952), pag. 409-436.
- HOWELLS, D. A., HAIGH, I. P., TAYLOR, C. **Dynamic Waves in Civil Engineering,** London, Wiley Interscience, 1971.
- JAIME, P. R. **Novas contribuições à simulação de ondas gravitacionais de grande amplitude pelo Método dos Elementos de Contorno**, Tese de Mestrado, Rio de Janeiro, COPPE-UFRJ, 1995.
- JANSEN, P. C. M., **A Boundary Element Model for Nonlinear Free Surface Phenomena,** in Communications on Hidraulic and Geotechnical Engineering, Department of Civil Engineering, Delft University of Technology, 1986.
- KELLEY, C. T., **Iterative Methods for Linear and Nonlinear Equations,** Society for Industrial and Applied Mathematics, Philadelphia, 1995
- KELLOG, O. D., **Foundations of Potential Theory,** Springer Verlag, Berlin, 1929.
- KORTEWEG, D. J., DE VRIES, G., **On the Change of Form of Long Waves Advancing in a Rectangular Canal and On a New Type of Long Stationary Waves,** Philosophical Magazine, 1891.
- KUTT, H. R., **Quadrature Formulae for Finite Part Integrals,** Report WISK 178, The National Institute for Mathematical Sciences, Pretoria, 1975.
- LE MEHAUETÉ, B., **An introduction to Hidrodynamics and Water Waves,** New York, Springer Verlag, 1976.
- LEMES, M.A.M.; MOURA, A. D., **Fundamentos de Dinâmica Aplicados à Meteorologia e a Oceanografia,** 2. ed., Ribeirão Preto, Holos, 2002.
- LONGUET-HIGGINS, M. S.; COKELET, E. D.: **The deformation of steep surface waves on water.** In: A Numerical Method of Computation, London, A. 350, pp. 1-26, Proc. R. Soc., 1976.
- MANSUR, W. J.; ARAUJO, F. C.; MALAGHINI, J. E. B.: **Solution of BEM Systems of Equations Via Interative Techniques**. International Journal for Numerical Methods in Engineering, Vol. 33, pp. 1823-1841, 1992.
- MANSUR, W. J.; PRODANOFF, J. H. A.; AZEVEDO, J. P. S.: **Método dos Elementos de Contorno em Recursos Hídricos**. In: VIEIRA DA SILVA, R. C.;

Métodos Numéricos em Recursos Hídricos 2, 1ª ed, capítulo 1, Rio de Janeiro, Brasil, ABRH, 1995.

- MANSUR, W. J., **Notas de Aula de Métodos numéricos em Recursos Hídricos**, COPPE-UFRJ.
- McKEE, W. D. **The propagation of water waves along a channel of variable width**, Applied Ocean Research, v. 21, Nº 2, pp. 145-156, 1999.
- NAKAYAMA, T., WASHIZU, K., **The Boundary Element Method Applied to The Analysis of Two-Dimensional Nonlinear Sloshing Problems**, International Journal for Numerical Methods in Engineering, Vol. 17, pp. 1631-1646, 1981.
- NAKAYAMA, T., **Boundary Element Analysis of Nonlinear Water Waves Problems**, International Journal for Numerical Methods in Engineering, Vol. 19, pp. 953-970, 1983.
- NEVES, C. F., **Notas de Aula de Mecânica das Ondas,** COPPE-UFRJ.
- NEW, A. L., McLVER, P., PEREGRINE, D. H., Computations of Over-Turning Waves, Journal of Fluid Mechanics, Vol. 150, pp. 233-251, 1985.
- ORTIZ, J. C., DOUGLAS, S. L., **Overhauser Boundary Elements Solutions For Periodic Water Waves in the Physical Plane**, Engineering Analysis with Boundary Element Methods, No. 11, pp. 47-54, 1993.
- PAIVA JUNIOR, F. L., **Formulação Conforme do Método dos Elementos de Contorno com elementos tipo splines cúbicas aplicadas à propagação e quebra de ondas de superfície de gravidade**, Tese de Doutorado, Engenharia Civil, COPPE-UFRJ, Rio de Janeiro, 181p, 1995.
- PHILIPS, O. M. **The Dynamics of Upper Ocean,** London, Cabridge University Press, 1980.
- PINCIROLI, G. A. **Desenvolvimento do Sistema MEC3DP para Análise de Problemas Potenciais Tridimensionais pelo Método dos Elementos de Contorno**, Tese de Mestrado, Engenharia Civil, COPPE-UFRJ, Rio de Janeiro, 182p, 1995.
- PINPKIN, B. F. **Laboratory Exercises in Oceanography,** 3 ed., 257 p., W H Freeman and Co, 1987. (www.whfreeman.com/pipkin/)
- SAAD, I., SCHULTZ, M. H., **GMRES, a Generalized Minimum RESidual algorithm for solving nonsymmetric linear systems**, J. Sci, Stat, Comp, Vol 7 Nr 3, pag 856-869, SIAM, 1986.
- SAAD, Y., **Iterative Methods for Sparse Linear Systems,** 2 ED., SIAM, 2003.
- SILVA, J. J. R. **MEC3DE Um programa para Análise Elástica Tridimensional com o Método dos Elementos de Contorno,** Tese de Mestrado, Engenharia Civil, COPPE-UFRJ, Rio de Janeiro, 123p, 1989.
- SPHAIER, S.H., ESPERANÇA, P.T.T., WROBEL, L.C. **Métodos Dinâmicos para Descrever Escoamentos à Superfície Livre,** Engenho e Arte (Encarte Técnico), Rio de Janeiro, UFRJ, 1985.
- STOKES, G. G., **On the Theory of Oscillatory Waves,** Mathematical and Physical Papers. Vol. 1, Cambridge University Press, 1880.
- SUBRAMANYA, R., GRILLI, S. T., **Domain Regridding in the Computation of Nonlinear Waves,** In: BREBBIA, C. A., II Congress of Boundary Element Methods for Fluid Dynamics, pp. 139-150, 1994.
- SUGINO, R., TOSAKA, N., **Boundary element analysis of unsteady nonlinear surface wave on water,** In: Boundary Elements XII, Vol. 2, pp. 107-117, Hokkaido, Japão, 1990.
- TELES DA SILVA, A. F., **Applications of Boundary Integral Methods to the Study of Steep Free Surface Waves,** Ph. D. Thesis, School of Mathematics, University of Bristol, 1989.
- TELLES, J. C. F., **Implementation for Triangular Elements into the BEASY SYSTEM**, Internal Report in Computational Mechanics Institute, Southampton, 1986.
- TELLES, J. C. F., **A Self-Adaptative Co-ordinate Transformation for Efficient Numerical Evaluation of General Boundary Element Integrals**, International Journal for Numerical Methods in Engineering, Vol. 24, pp. 959-963, 1987.
- TELLES, J. C. F. **A Self-Adaptative Co-ordinate Transformation for Efficient Numerical Evaluation of General Boundary Element Integrals**, Discussion

in International Journal for Numerical Methods in Engineering, Vol. 26, pp. 1683-1684, 1988.

- TELLES, J. C. F., OLIVEIRA, R. F., **Third Degree Polynomial Transformation for Boundary Element Integrals: Further Improvments,** Engineering Analysis with Boundary Elements, Vol. 13, pp. 135-141, 1994.
- THURMAN*,* H. V.*,* **Introductory Oceanography***,* New Jersey, Prentice Hall, 544 p., 1997.
- USACE, **EM1110-2-1100 Shore Protection Manual, part 2, chapter 5 Water Levels and Long Waves,** USACE, 2002.
- VAN DER VORST, H. A., **BI-CGSTAB:** a fast and smoothly converging variant of BI-CG for the solution of nonsymmetric linear systems. Journal On Scientific And Statistical Computing, vol. 13, n. 2, pp. 631–644, SIAM, 1992.
- VAN DER VORST, H. A., **Iterative Krylov Methods for Large Linear Systems**, Cambridge University Press, 2003.
- VINJE, T., BREVIG, P., **Numerical Simulation of Breaking Waves,** Advances in Water Resources, Vol. 4, pp. 77-82, Elsevier, 1981.
- WROBEL, L. C., **Potential and Viscous Flow Problems Using the Boundary Element Method**, Ph.D. Thesis, Southampton University, U.K., 1981.
- WROBEL, L. C.; BREBBIA, C. A., **Time Dependent Potential Problems**, Ch. 6 in Boundary Element Methods, Vol. 1, Ed. C. A. Brebbia, Pentech Press, London, 1981.
- ZAMBROZUSKI, N. J. M., **Aplicação do Método dos Elementos de Contorno a Problemas de Propagação de Ondas Não Lineares**, Tese de Mestrado, Engenharia Civil, COPPE-UFRJ, Rio de Janeiro, 176p, 1992.

#### **APÊNDICE A – REVISÃO DE TEORIA DO POTENCIAL**

#### **A.1. Problemas de campo**

Como foi visto, adotando as hipóteses simplificadoras de fluido incompressível, irrotacional, sem fontes no domínio, pelo princípio da conservação de massa, a equação de Laplace é aquela que deve ser obedecida em problemas de propagação de ondas gravitacionais. Esta equação governa ainda todos os outros problemas de campo em regime permanente, sem fontes ou sumidouros em um domínio isotrópico (neste trabalho, tridimensional) finito ou infinito.

Para tratar de problemas de campo é interessante introduzir inicialmente o conceito de campo.

Um campo é uma região de um espaço V, na qual a cada um dos pontos M é associada uma magnitude escalar ou vetorial  $\phi = \phi(M)$ , chamada potencial, que representa uma quantidade física como temperatura, pressão, potencial de velocidade, gravitacional, elétrico ou magnético, etc... Estes valores de  $\phi$ , para cada tipo de quantidade física, constituem um campo físico (campo térmico, campo de pressão, campo de velocidades, etc...);

No problema de campo tem-se "redes de fluxo" no meio ou domínio onde este campo atua. Estas redes de fluxo são compostas por linhas de campo, fluxo ou de corrente (em fluidos), que são linhas tangentes, em cada instante e em cada ponto, ao vetor da derivada direcional ou normal do potencial nesse ponto, e linhas equipotenciais, que unem os pontos de mesmo potencial (em um meio isotrópico e em regime permanente estas linhas são ortogonais entre si).

Dependendo do tipo de problema de campo e das suas condições de contorno temse diversas representações matemáticas, sendo que muitas aplicações físicas podem ser expressas através de equações diferenciais que contém o Laplaciano. A Tabela A1 mostra algumas destas equações e a Tabela A2 apresenta alguns dos fenômenos físicos governados por estas equações.

175

| Equações diferenciais governantes de problemas de campo               |                                                                      |
|-----------------------------------------------------------------------|----------------------------------------------------------------------|
| Equação de Laplace $\rightarrow$                                      | $\nabla^2 \phi = 0$                                                  |
| Equação de Poisson $\rightarrow$                                      | $\nabla^2 \phi = -\frac{q_V}{K}$                                     |
| Equação da Difusão $\rightarrow$                                      | $\nabla^2 \phi = \frac{1}{h^2} \frac{\partial \phi}{\partial t}$     |
| Equação da Onda $\rightarrow$                                         | $\nabla^2 \phi = \frac{1}{c^2} \frac{\partial^2 \phi}{\partial t^2}$ |
| Onde: $\phi$ é o potencial, $q_v$ é a fonte ou sumidouro interno e K, |                                                                      |
| h e c são parâmetros que representam o meio.                          |                                                                      |

Tabela A1 – Equações diferenciais governantes de problemas de campo

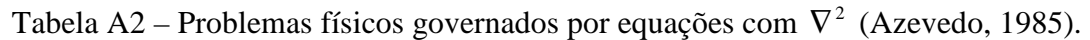

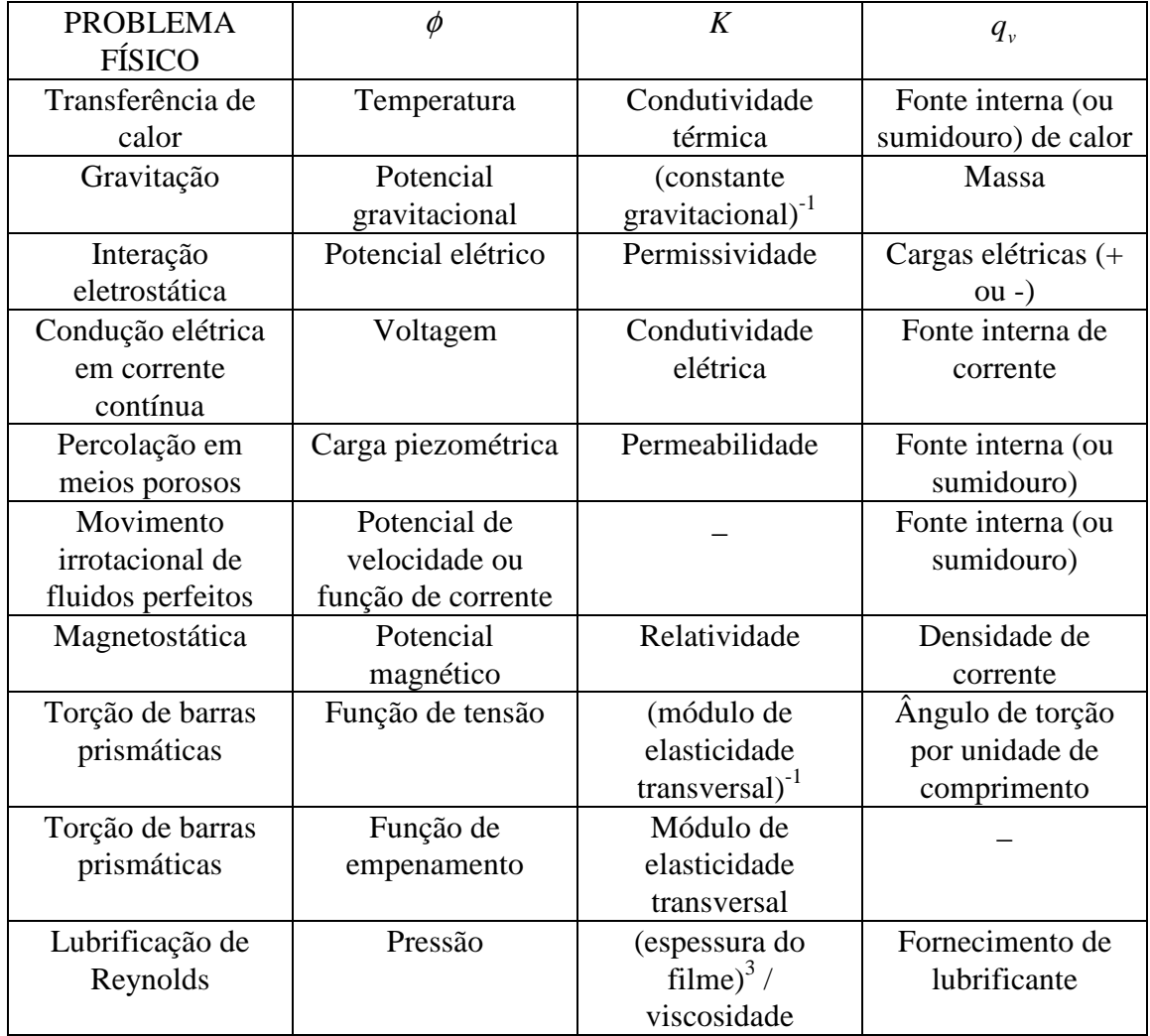

O ramo da matemática destinado ao estudo das soluções destas equações é denominado teoria do potencial<sup>48</sup>. Esta teoria será detalhada nos próximos itens, aplicada a escoamentos fluidos.

#### **A.2. O Potencial gerado por uma fonte pontual em um domínio infinito**

Seja um domínio Ω do espaço tridimensional, homogêneo, isotrópico e em regime permanente, limitado por um contorno Γ . Se existe uma fonte (sumidouro) pontual Q de massa d'água<sup>49</sup> no interior do domínio, fisicamente existe um fluxo saindo (entrando) desta fonte com simetria esférica. Ver Figura A1.

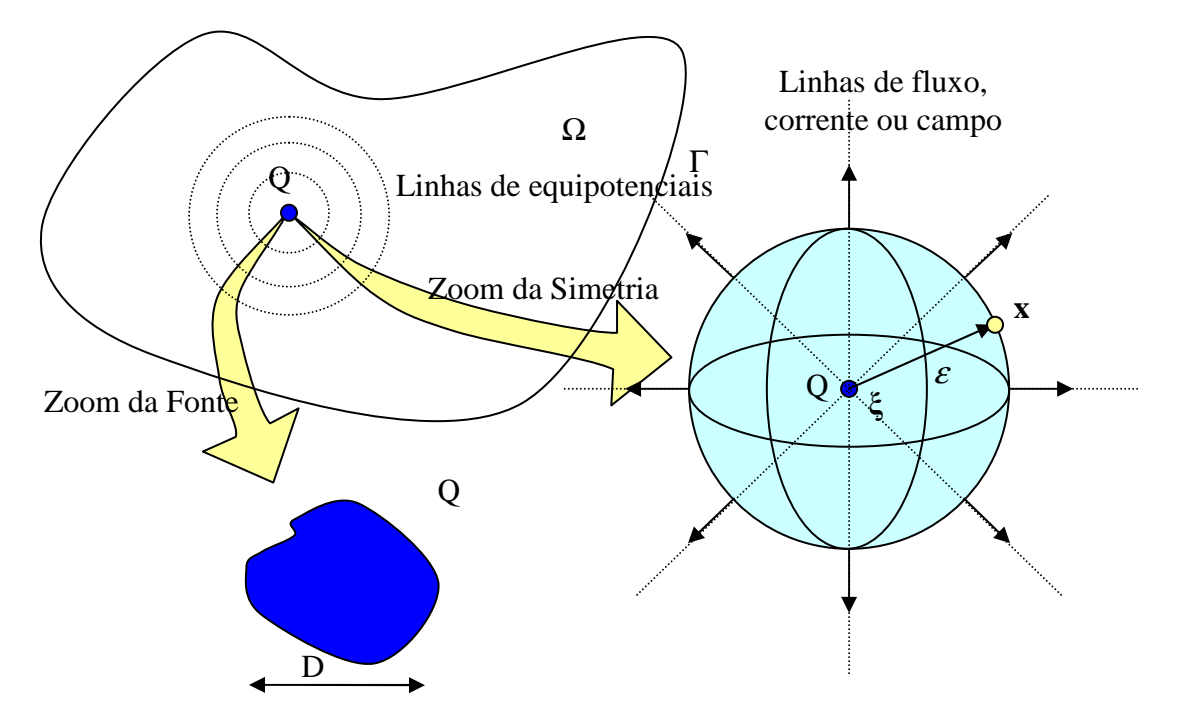

Figura A1 – Fonte Pontual no Domínio

Diz-se que existe um campo de potenciais de velocidade do tipo  $\phi(\xi, \mathbf{x})$  devido a uma fonte situada no ponto fonte **ξ** em que os efeitos são sentidos nos pontos campo **x** distantes do ponto **ξ** de uma distância <sup>ε</sup> . A equação que governa este tipo de problemas é a equação de Poisson.

$$
\nabla^2 \phi + \frac{q}{K} = 0 \tag{A.1}
$$

 $\overline{a}$ 

<sup>&</sup>lt;sup>48</sup> Um detalhamento maior desta teoria do que o apresentado neste trabalho pode ser observado em Kellog (1929).

<sup>49</sup> Para problemas de fluidos, poderia ter uma fonte de calor, poluição, etc

Onde *q* é a densidade volumétrica da fonte e K é um parâmetro que representa o meio, no caso a densidade ( $K = \rho$ ).

Como foi dito, o vetor da derivada direcional ou normal do potencial em um ponto (vetor fluxo a menos de uma constante K) é sempre tangente às linhas de campo ou fluxo, sendo orientado no sentido do maior para o menor potencial. O número de linhas de fluxo que atravessa uma superfície é proporcional ao valor da intensidade do fluxo nesta superfície.

Ainda que a fonte não seja pontual, e mesmo que não seja esférica, matematicamente é como se tivesse uma condição de contorno, só que interior, isto é, é como se existisse um domínio inferior Γ*<sup>i</sup>* pelo qual o fluxo entra no domínio Ω , sendo que no limite em que  $\lim_{i} \Gamma_i \to 0$  o domínio  $\Omega$  é igual ao domínio  $\Omega - \Omega_i$ . Neste limite se pode considerar a fonte como pontual e as linhas de fluxo saindo radialmente à fonte com uma simetria esférica.

Claro que próximo ao contorno interno de uma fonte não pontual, não esférica, as derivadas direcionais não são radiais, pois se mantêm normais ao contorno interno, mais à medida que ocorre um afastamento da fonte, para pontos campo onde as distâncias são muito superiores ao valor do diâmetro médio D da fonte, se pode fazer uso da teoria da fonte pontual e considerar os efeitos da fonte equivalentes ao de uma fonte esférica com mesmo fluxo através do contorno interno.

Analogamente, para pontos fonte próximos ao contorno externo, as linhas equipotenciais se deformam por influência do contorno externo de forma ao fluxo sair sempre perpendicular a este, e não tenho mais a distribuição esférica. Do vetor fluxo radial ao ponto fonte, somente a parcela perpendicular (normal) ao contorno escapa por ele, a parcela tangencial causa apenas rotação. E ainda, se o domínio é infinito, não há influências do contorno.

Por coerência a nomenclatura normalmente usada na teoria de métodos numéricos, especialmente a usada na formulação do Método dos Elementos de Contorno, o potencial devido a uma fonte situada no ponto fonte **ξ** em que os efeitos são sentidos nos pontos campo **x** passará a ser denotado por:  $u(\xi, \mathbf{x}) = \phi(\xi, \mathbf{x})$ 

E a derivada direcional do potencial na direção normal ao contorno por:  $p(\xi, \mathbf{x}) = \frac{\partial \phi(\xi, \mathbf{x})}{\partial \xi} = \frac{\partial u(\xi, \mathbf{x})}{\partial \xi} = \nabla u(\xi, \mathbf{x})$ *n n*  $=\frac{\partial \phi(\xi, \mathbf{x})}{\partial \eta} = \frac{\partial u(\xi, \mathbf{x})}{\partial \eta} = \nabla u(\xi, \mathbf{x})$ .  $\partial n$   $\partial$  $\zeta$ , **x**) =  $\frac{\partial \phi(\zeta, \mathbf{x})}{\partial \zeta}$  =  $\frac{\partial u(\zeta, \mathbf{x})}{\partial \zeta}$  =  $\nabla u(\zeta, \mathbf{x}) \cdot \mathbf{n}$ 

178

#### **A.2.1. Fluxo total através de uma superfície S**

Define-se fluxo total através de uma superfície S como a integral de superfície da componente do vetor intensidade de fluxo **q** normal a esta superfície. Ver Figura A2.

$$
Fluxo = \int_{S} \mathbf{q} \cdot \mathbf{n} \, dS \tag{A.2}
$$

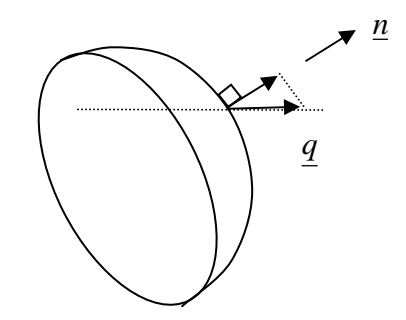

Figura A2 – Fluxo através de uma Superfície S

## **A.2.2. Intensidade de fluxo devido a uma fonte pontual** *Q<sup>i</sup>*

Pode-se demonstrar que a intensidade de fluxo devido a uma fonte pontual *Q<sup>i</sup>* localizada no ponto **ξ** , sentida em um ponto campo **x** , distante no espaço tridimensional infinito do ponto fonte de um valor r é:

$$
q_i = \rho \frac{\partial u}{\partial n} = \frac{Q_i}{4\pi r^2}
$$
 (A.3)

Onde  $Q_i$  é a intensidade da fonte e  $4\pi r^2$  é a área da esfera do campo equipotencial distante r do ponto fonte.

Ou ainda que o vetor intensidade de fluxo devido a uma fonte pontual *Q<sup>i</sup>* é dado por:

$$
\mathbf{q}_i = \frac{Q_i}{4\pi r^2} \frac{\mathbf{r}}{r} \tag{A.4}
$$

Partindo do caso limite de uma carga não pontual de raio  $\varepsilon$ , com  $\varepsilon \to 0$ , em que se tem o fluxo saindo com simetria esférica pelo contorno fechado Γ . O fluxo saindo é dado por:

$$
Fluxo = \int_{S} \mathbf{q} \cdot \mathbf{n} \, dS = \int_{\Gamma} \frac{Q_i}{4\pi r^2} \frac{\mathbf{r}}{r} \cdot \mathbf{n} \, d\Gamma \tag{A.5}
$$

Como *Q<sup>i</sup>* é constante e no caso de simetria esférica a direção radial coincide com a direção normal, isto é,  $\mathbf{r} \cdot \mathbf{n} = \cos 0 = 1$ :

$$
Fluxo = \frac{Q_i}{4\pi} \int_{\Gamma} \frac{1}{\varepsilon^2} d\Gamma
$$
\n(A.6)

Como  $\varepsilon$  é constante:

$$
Fluxo = \frac{Q_i}{4\pi\varepsilon^2} \int_{\Gamma} d\Gamma \tag{A.7}
$$

Como a integral  $\int_{\Gamma} d\Gamma$  representa no espaço tridimensional a área da superfície esférica que é igual a  $\iint d\theta d\Phi = 4\pi \varepsilon^2$ :

$$
Fluxo = \frac{Q_i}{4\pi\varepsilon^2} 4\pi\varepsilon^2 = Q_i
$$
\n(A.8)

Como se queria demonstrar. No caso tridimensional, como intensidade de fluxo devido a uma fonte pontual  $Q_i$  é proporcional a  $\frac{1}{r^2}$ *r* , e esta é igual à derivada direcional

do potencial na direção normal, se pode concluir que o potencial é proporcional a *r*  $\frac{1}{1}$ :

$$
q_i = \rho \frac{\partial \phi}{\partial n} \approx \frac{1}{r^2} \to \phi \approx \frac{1}{r}
$$
 (A.9)

Este tipo de potencial, inversamente proporcional à distância *r* entre os pontos fonte e campo, recebe o nome de Potencial Newtoniano<sup>50</sup>.

#### **A.2.3. Solução fundamental da equação de Poisson (3D)**

Quando a fonte pontual é unitária, se diz que o potencial associado a esta é a solução fundamental da equação de Poisson associada, que é denotado por:  $u^*(\xi, \mathbf{x}) = \phi^*(\xi, \mathbf{x})$ 

Matematicamente, este potencial pode ser definido como uma função ao menos duas vezes diferenciável com respeito às coordenadas de um ponto **x** que satisfaz a equação de Laplace, isto é:

 $\nabla^2 u^*(\xi, \mathbf{x}) = 0$ , em qualquer ponto  $\mathbf{x} \neq \xi$  (A.10)

Esta formulação é verdadeira, pois se pode encarar uma fonte pontual como o limite de uma fonte esférica de contorno (interno)  $\Gamma_{\varepsilon}$  de raio  $\varepsilon$ , quando  $\varepsilon \to 0$ . Neste caso, para qualquer ponto **x** ≠ **ξ** , por um lado, o ponto fonte está fora do domínio  $\Omega - \Omega_{\varepsilon}$ , e sem fontes no domínio a equação de Poisson vira a equação de Laplace; e por outro lado, quando  $\epsilon \to 0$ , Ω − Ω<sub>ε</sub> → Ω e o cálculo é efetuado em todo domínio.

A maneira matemática mais precisa de se formular a equação de Poisson relativa a uma fonte pontual unitária, que tem como resultado a solução fundamental  $\phi^*(\xi, \mathbf{x})$ , é:

$$
\nabla^2 u^*(\xi, \mathbf{x}) - \frac{1}{\rho} d(\xi, \mathbf{x}) = 0
$$
\n(A.11)

Onde  $\delta(\xi, x)$  é a função delta de Dirac, que é a representação matemática da distribuição de fontes para uma fonte pontual unitária. A função delata de Dirac, bem como outras funções generalizadas, estão vistas de forma mais detalhada no Apêndice C.

A obtenção da solução fundamental  $u^*(\xi, \mathbf{x})$  é realizada a partir da equação A.10. Como esta solução tem simetria esférica, se pode escrever o operador Laplaciano em termos de coordenadas esféricas e considerar que a solução é a mesma em todas as direções, obtendo a seguinte equação diferencial ordinária:

$$
\nabla^2 u^* = \frac{d}{dr} (r^2 \frac{du^*}{dr}) = 0
$$
 (A.12)

Integrando em relação à r dos dois lados:

$$
r^2 \frac{du^*}{dr} = c_2 \tag{A.13}
$$

Separando as variáveis:

$$
\frac{du^*}{dr} = \frac{c_2}{r^2} \tag{A.14}
$$

Integrando novamente:

$$
u^*(\xi, \mathbf{x}) = -\frac{c_2}{r} + c_0 = \frac{c_1}{r} + c_0 \tag{A.15}
$$

 $50$  Este nome advém do fato do primeiro potencial estudado ter sido o gravitacional, que foi

$$
\phi = G \frac{m_1 \cdot m_2}{r}.
$$

formulado por Newton como

<u>.</u>

Onde  $c_0$  é uma constante arbitrária correspondente ao nível de referência escolhido para medir o potencial. Esta constante se anula quando se calcula a velocidade como o gradiente do potencial φ **\*** , isto é, quando se deriva φ **\*** . Normalmente se adota o valor 0 para  $c_0$ :

$$
u^*(\xi, \mathbf{x}) = -\frac{c_2}{r} = \frac{c_1}{r}
$$
 (A.16)

A constante *c*<sup>1</sup> pode ser determinada a partir do princípio de conservação, no caso de massa.

Considere a superfície de controle esférica mostrada na Figura A3 de raio ε arbitrário centrada no ponto fonte  $\xi$ , em que todos os pontos campo nesta superfície estão a uma mesma distância da fonte, e na qual a direção normal externa coincide com a direção radial. Deve-se considerar ainda para validade da teoria da fonte pontual que  $\varepsilon$  é suficientemente pequeno e que a distância entre o ponto fonte e o ponto campo é suficientemente grande.

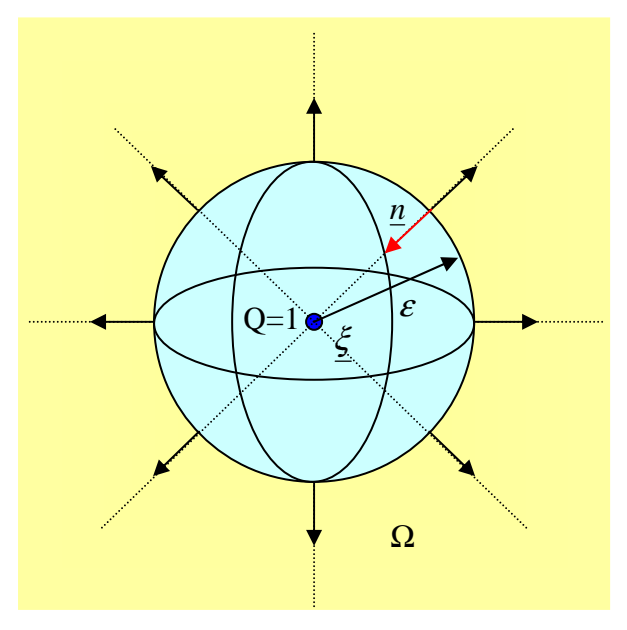

Figura A3 – Fluxo radial entrando no domínio através de um contorno interno  $\Gamma_{\epsilon}$ 

Substituindo a expressão do potencial correspondente à solução fundamental  $u^*(\xi, \mathbf{x}) = \frac{c_1}{t} + c_0$ *r*  $\xi$ , **x**) =  $\frac{1}{2}$  +  $c_0$  na definição da densidade do fluxo de massa *n*  $q = -\rho \frac{\partial u}{\partial x}$ ∂  $=-\rho \frac{\partial u}{\partial x}$ <sup>51</sup>,

<sup>182</sup>   $51$  O sinal negativo é porque o vetor intensidade de fluxo tem direção contrária ao vetor normal.

considerando que devido à simetria radial a direção radial coincide com a normal, temse:

$$
q = -\rho \frac{\partial}{\partial r} \left( \frac{c_1}{r} + c_0 \right) = c_1 \frac{\rho}{r^2}
$$
\n(A.17)

Pelo princípio de conservação da massa, o fluxo total através da superfície esférica deve ser igual ao fluxo de massa oriundo da fonte unitária localizada no ponto ξ , isto é, toda massa que entra pelo contorno  $\Gamma_{\varepsilon}$  vai ser igual a 1.

$$
1 = \int_{\Gamma_{\varepsilon}} q d\Gamma = \rho c_1 \int_{\Gamma_{\varepsilon}} \frac{1}{r^2} d\Gamma_{\varepsilon}
$$
 (A.18)

Como em qualquer ponto da superfície esférica  $r = \varepsilon$ , que é uma constante:

$$
1 = \rho c_1 \frac{1}{\varepsilon^2} \int_{\Gamma_{\varepsilon}} d\Gamma_{\varepsilon} \tag{A.19}
$$

Substituindo a área da superfície esférica ( $4\pi\varepsilon^2$ ) na expressão anterior:

$$
1 = \rho c_1 \frac{1}{\varepsilon^2} 4\pi \varepsilon^2 \tag{A.20}
$$

Assim, se obtém a constante  $c_1$ ; que é independente de  $\varepsilon$ :

$$
c_1 = \frac{1}{\rho} \frac{1}{4\pi} \tag{A.21}
$$

Substituindo  $c_1$  na expressão do potencial correspondente à solução fundamental com  $c_0 = 0$ :

$$
u^*(\xi, \mathbf{x}) = \frac{1}{\rho} \frac{1}{4\pi r}
$$
(A.22)

Se a intensidade da fonte pontual é igual a  $\rho$ , que no caso de um fluido incompressível é igual a 1:

$$
u^*(\xi, \mathbf{x}) = \frac{1}{\rho} \frac{\rho}{4\pi r} \to u^*(\xi, \mathbf{x}) = \frac{1}{4\pi r(\xi, \mathbf{x})}
$$
(A.23)

Esta é a expressão da solução fundamental para um domínio tridimensional.

### **A.2.4. Derivada direcional da solução fundamental da equação de Poisson na direção normal (3D)**

A derivada direcional da solução fundamental em uma direção **s** qualquer é denotada por:

$$
p_s^*(\xi, \mathbf{x}) = \frac{\partial u^*(\xi, \mathbf{x})}{\partial s} = \nabla u^*(\xi, \mathbf{x}) \cdot \mathbf{s_u}
$$
\n(A.24)

Como  $u^*(\xi, \mathbf{x})$  é função apenas de r:

$$
p_s^*(\xi, \mathbf{x}) = \left(\frac{\partial u^*}{\partial r} \nabla r\right) \cdot \mathbf{s_u}
$$
 (A.25)

Onde ∇*r* corresponde ao vetor unitário **<sup>u</sup> r** na direção de **r** . Ver Figura A4:

$$
\nabla r = \frac{1}{r} \mathbf{r} = \mathbf{r}_{\mathbf{u}} \tag{A.26}
$$

Assim:

$$
p_s^*(\xi; \mathbf{x}) = \frac{\partial u^*(\xi; \mathbf{x})}{\partial r} \mathbf{r_u} \cdot \mathbf{s_u}
$$
 (A.27)

Onde:

$$
\mathbf{r}_{\mathbf{u}} = r_{ux} \mathbf{i} + r_{uy} \mathbf{j} + r_{uz} \mathbf{k} \qquad r_{ux} = \frac{\mathbf{x}_x - \boldsymbol{\xi}_x}{r} \qquad r_{uy} = \frac{\mathbf{x}_y - \boldsymbol{\xi}_y}{r} \qquad r_{uz} = \frac{\mathbf{x}_z - \boldsymbol{\xi}_z}{r}
$$

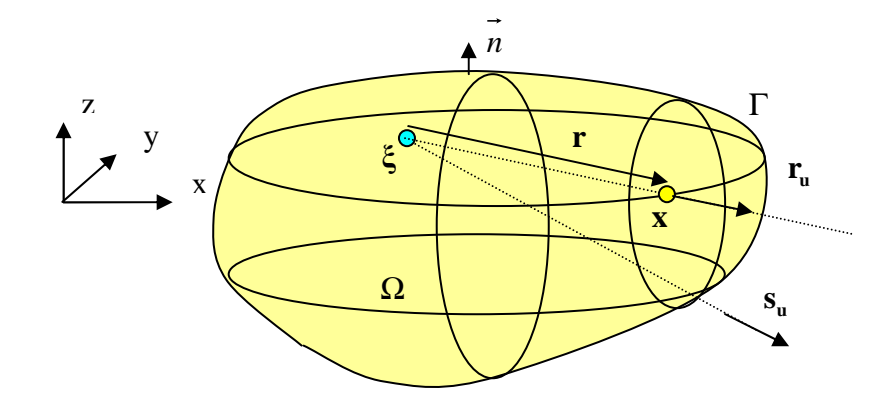

Figura A4 – Derivada direcional da solução fundamental no ponto x ∈Γ .

Na formulação clássica do Método dos Elementos de Contorno é necessário calcular o fluxo fundamental  $p^*(\xi; x)$  na direção normal à superfícieΓ. Nesse caso o vetor  $\mathbf{s}_\mathbf{u}$  é substituído pelo vetor normal unitário  $\mathbf{n}(x)$ :

$$
p^*(\xi, \mathbf{x}) = -\frac{\partial u^*(\xi, \mathbf{x})}{\partial r} \mathbf{r}_\mathbf{u} \cdot \mathbf{n}
$$
  
Mas  $u^*(\xi, \mathbf{x}) = \frac{1}{4\pi r(\xi, \mathbf{x})}$ , logo:

184

$$
p^*(\xi, \mathbf{x}) = -\frac{1}{4\pi r^2(\xi, \mathbf{x})} \mathbf{r}_\mathbf{u} \cdot \mathbf{n}
$$
 (A.29)

### **A.3. O Potencial gerado por várias fontes pontuais em um domínio infinito**

 Matematicamente, devido à linearidade da equação governante, que é a equação de Poisson, ou fisicamente, pelo principio da superposição, se pode calcular o potencial em um ponto **x** induzido por várias fontes pontuais de intensidade *Q<sup>i</sup>* como a superposição dos potenciais induzidos em **x** por cada fonte atuando isoladamente:

$$
u(\xi_1, ..., \xi_n; \mathbf{x}) = -\frac{1}{4\pi\rho} \sum_{i=1}^n \frac{Q_i}{r_i}
$$
(A.30)

Onde *r<sub>i</sub>* é a distância entre o ponto fonte ξ<sub>*i*</sub>, onde está localizada a fonte de intensidade *Qi* , e o ponto campo é **x** . Ver Figura A5.

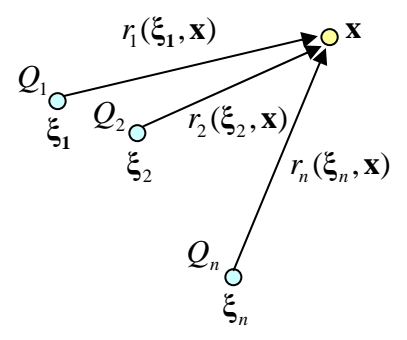

Figura A5 – Potencial induzido por várias fontes pontuais.

Como foi visto, em um domínio finito, quando o ponto fonte se aproxima do contorno, ele sente os efeitos deste e não se pode mais considerar que a distribuição no entorno da fonte tem simetria esférica. Ainda assim, no domínio finito se pode considerar que a influência sentida em um ponto campo **x** devida a varias fontes pontuais situadas no contorno é igual ao somatório das parcelas relativas a cada fonte individual no domínio infinito. É como se as partes infinitas das fontes se anulassem mutuamente, sobrando o somatório das partes finitas. Ver Figura A6.

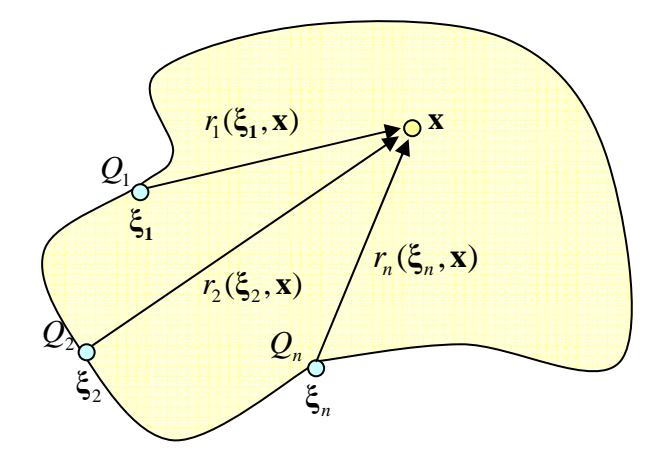

Figura A6 – Potencial induzido por várias fontes pontuais sobre o contorno.

#### **A.3.1. O Potencial gerado por um dipolo em um domínio infinito**

Quando se têm duas fontes pontuais, no caso especial em que uma delas é uma fonte e a outra um sumidouro, muito próximas, porém afastados de uma distância h, se tem formado um dipolo. Ver Figura A7.

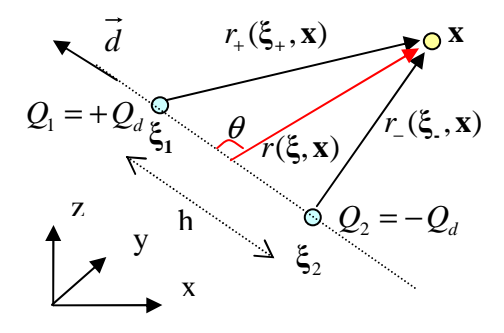

Figura A7 – Potencial induzido por um dipolo.

O potencial causado pela fonte e o sumidouro é dado por:

$$
u(\xi_{.}, \xi_{+}; \mathbf{x}) = \frac{1}{4\pi\rho} \left(\frac{Q_d}{r_+} - \frac{Q_d}{r_-}\right)
$$
(A.31)

O potencial de um dipolo em um ponto campo **x** é dado pelo limite quando a fonte e o sumidouro se aproximam, desde que a direção de eixo do dipolo **d** (que une os pontos fonte) e a quantidade  $M = Q_d$  *h* se mantenham constantes.

$$
u(\xi, \mathbf{x}) = \lim_{h \to 0} -\frac{Q_d}{4\pi\rho} \left(\frac{1}{r_+} - \frac{1}{r_-}\right) = \frac{M}{4\pi\rho} \lim_{h \to 0} \frac{\left(\frac{1}{r_+} - \frac{1}{r_-}\right)}{h}
$$
(A.32)

O que é igual à derivada do potencial Newtoniano na direção do eixo do dipolo:

$$
u(\xi, \mathbf{x}) = \frac{M}{4\pi\rho} \frac{\partial}{\partial p} \left(\frac{1}{r}\right)
$$
(A.33)

Usando a regra da cadeia, o potencial do dipolo pode ser escrito como:

$$
u(\xi, \mathbf{x}) = \frac{M}{4\pi\rho} \frac{1}{r^2} \cos \theta \tag{A.34}
$$

Onde θ é o ângulo entre o eixo do dipolo e o vetor posição **r** unindo **ξ** a **x** ; para o qual

$$
\cos\theta = \frac{\partial r}{\partial p}.
$$

#### **A.4. O Potencial gerado por fontes distribuídas**

#### **A.4.1. Potencial de camada simples**

Quando as fontes estão distribuídas de forma contínua sobre uma linha, uma área (superfície) ou um volume, as expressões do potencial de fonte pontual podem ser aplicadas à elementos infinitesimais distribuídos ao longo da fonte e o efeito resultante de toda fonte é obtido se integrando as contribuições elementares sobre a região de fluxo. Ver Figura A8.

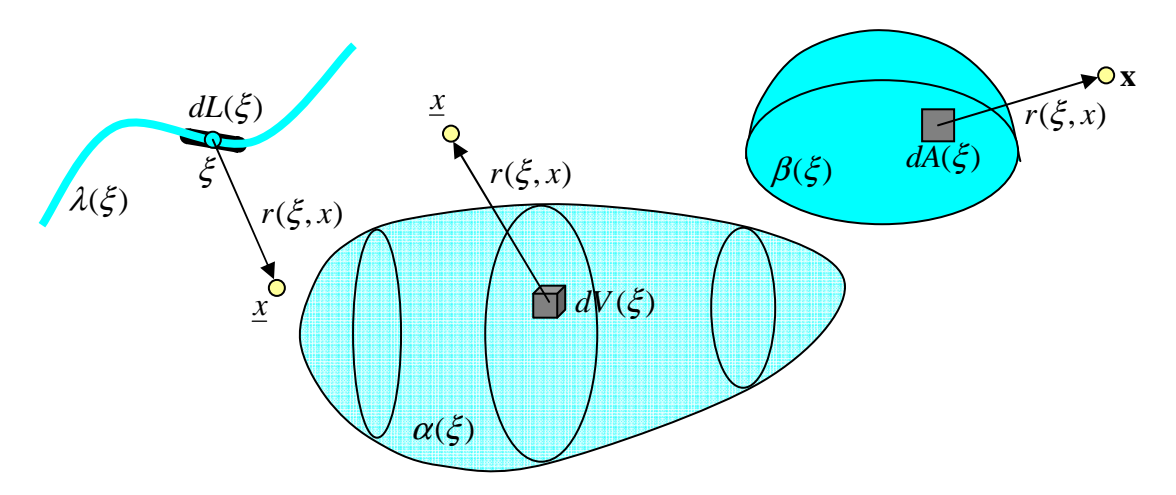

Figura A8 – fontes distribuídas em linha, área e volume.

Se a fonte está distribuída em uma linha com densidade linear de fontes  $\lambda(\xi)$ , em uma área com densidade superficial de fontes  $\beta(\xi)$ , ou em um volume com densidade volumétrica de fontes  $\alpha(\xi)$ , os potenciais induzidos no ponto campo **x** são respectivamente:

$$
u(L(\xi), \mathbf{x}) = \frac{1}{4\pi\rho} \int_{L} \lambda(\xi) \frac{1}{r(\xi, \mathbf{x})} dL(\xi)
$$
(A.35)

$$
u(A(\xi), \mathbf{x}) = \frac{1}{4\pi\rho} \int_{L} \beta(\xi) \frac{1}{r(\xi, \mathbf{x})} dA(\xi)
$$
(A.36)

$$
u(V(\xi), \mathbf{x}) = \frac{1}{4\pi\rho} \int_{L} \alpha(\xi) \frac{1}{r(\xi, \mathbf{x})} dV(\xi)
$$
(A.37)

#### **A.4.2. Solução Fundamental da equação de Poisson (2D) – Potencial bidimensional**

É o potencial no plano xy obtido a partir do potencial newtoniano gerado por uma fonte distribuída uniformemente ao longo de um segmento de reta − *l* ≤ *z* ≤ *l* , quando l tende ao infinito. Esta fonte linear no 3D é uma fonte pontual no plano xy. Ver Figura A9.

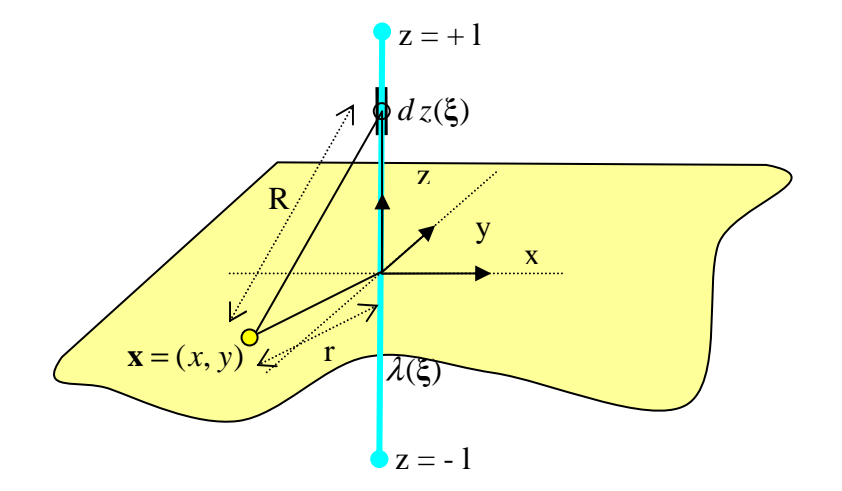

Figura A9 – Potencial bidimensional.

Partindo da expressão de uma fonte distribuída em linha, considerando que para este caso a distante entre um elemento infinitesimal de fonte  $d\text{z}(\xi)$  (ponto fonte) e o ponto campo é dada por  $R = \sqrt{r^2 + z^2}$ , e que a densidade linear da fonte é constante igual a  $\lambda$ , o potencial desta fonte distribuída é dado por:

$$
u(L(\xi), \mathbf{x}) = \frac{\lambda}{4\pi\rho} \int_{-l}^{l} \frac{dz}{\sqrt{r^2 + z^2}}
$$
(A.38)

Como a função do integrando é par, o resultado da integral de –l a l é igual a duas vezes o resultado da integral de 0 a l:

$$
u(L(\xi), \mathbf{x}) = \frac{\lambda}{2\pi\rho} \int_0^l \frac{dz}{\sqrt{r^2 + z^2}}
$$
(A.39)

Efetuando a integral definida:

$$
u(L(\xi), \mathbf{x}) = \frac{\lambda}{2\pi\rho} \left[ \ln(z + \sqrt{z^2 + r^2}) \right]_0^l = \frac{\lambda}{2\pi\rho} \ln(\frac{\sqrt{r^2 + l^2} + l}{r})
$$
(A.40)

O potencial bidimensional nos pontos **x** do plano xy é obtido no limite da expressão acima fazendo o l tender para infinito, e no caso em que a fonte é unitária  $(\lambda = 1)$ .

$$
u^*(\xi, \mathbf{x}) = \lim_{l \to \infty} u(L(\xi), \mathbf{x}) = \lim_{l \to \infty} \frac{\lambda}{2\pi\rho} \ln\left(\frac{\sqrt{r^2 + l^2 + l}}{r}\right) = \infty
$$
 (A.41)

Verifica-se que qualquer que seja o valor de r, ou de *x* ,quando l tende a infinito, a expressão da solução fundamental do potencial bidimensional será infinita. Porém estes são valores infinitos que diferem de valores finitos. Cada um destes potenciais associados a cada **x** , apresenta uma parcela que tende ao infinito e uma parcela finita.

Em problemas de campo, um fluxo é calculado por um diferencial de potencial. O fluxo associado à diferença de dois potenciais infinitos associados a diferentes **x** é igual ao fluxo associado à diferença de das parcelas finitas destes dois potenciais infinitos associados a diferentes **x** , uma vez que as parcelas infinitas são constantes. De modo a eliminar esta parcela infinita dos potenciais, se faz uso de uma constante de referência *CR* que é somada a expressão do potencial bidimensional antes de fazer l tender ao infinito.

Quando *l* → ∞, o argumento do logaritmo aproxima-se assintoticamente de 2*l* e a constante  $C_R$  é escolhida como:

$$
C_R = -\frac{\lambda}{2\pi\rho} (\ln 2l) + C_{OM}
$$
\n(A.42)

Onde *COM* é uma constante de origem de medida do potencial, que normalmente é o potencial nulo<sup>52</sup>.

Substituindo na expressão do potencial linear:

 $\overline{a}$ 

 $52$  Quando é feita uma referência a um potencial de temperatura de 30  $^0$ C, se está trabalhando com a escala em graus Celsius em que a origem é o ponto de congelamento de 0 <sup>o</sup>C. Se diz que o potencial de temperatura de 30 °C é 30 vezes maior que o potencial de origem de medida. Na equação da solução fundamental ln(r) é como um ln(r/r<sub>0</sub>) em que r<sub>0</sub>=1 leva a uma origem de medida nula (ln1=0).

$$
u(L(\xi), \mathbf{x}) = \frac{\lambda}{2\pi\rho} \ln(\frac{\sqrt{r^2 + l^2} + l}{r}) + C_R
$$
 (A.43)

$$
u(L(\xi), \mathbf{x}) = \frac{\lambda}{2\pi\rho} (\ln(\frac{\sqrt{r^2 + l^2} + l}{r}) - (\ln 2l)) + C_{\text{OM}} =
$$
  

$$
\frac{\lambda}{2\pi\rho} (\ln(\frac{\sqrt{r^2 + l^2} + l}{2l}) - \ln(r)) + C_{\text{OM}}
$$
(A.44)

Fazendo o limite quando l tende ao infinito:

$$
u^*(\xi, \mathbf{x}) = \lim_{l \to \infty} u(L(\xi), \mathbf{x}) = C_{OM} + \frac{\lambda}{2\pi\rho} (\lim_{l \to \infty} \ln(\frac{\sqrt{r^2 + l^2} + l}{2l}) - \lim_{l \to \infty} \ln(r)) \quad (A.45)
$$
  
Como  $\lim_{l \to \infty} \frac{\lambda}{2\pi\rho} \ln(\frac{\sqrt{r^2 + l^2} + l}{2l}) = 0$  *e*  $\lim_{l \to \infty} \ln(r) = \ln(r)$ :  

$$
u^*(\xi, \mathbf{x}) = -\frac{\lambda}{2\pi\rho} \ln(r) + C_{OM} \qquad 2D \qquad (A.46)
$$

Tomando a fonte unitária ( $\lambda = 1$ ), tem-se a solução fundamental do potencial bidimensional.

$$
u^*(\xi, \mathbf{x}) = -\frac{1}{2\pi\rho} \ln(r) + C_{OM} \qquad 2D \tag{A.47}
$$

**A.4.3. Derivada direcional da solução fundamental da equação de Poisson na direção normal (2D)** 

$$
p^*(\xi, \mathbf{x}) = -\frac{\partial u^*(\xi, \mathbf{x})}{\partial r} \mathbf{r}_\mathbf{u} \cdot \mathbf{n}
$$
  
Mas  $u^*(\xi, \mathbf{x}) = -\frac{1}{2\pi\rho} \ln(r)$ , logo:  

$$
p^*(\xi, \mathbf{x}) = -\frac{1}{2\pi r(\xi, \mathbf{x})} \mathbf{r}_\mathbf{u} \cdot \mathbf{n}
$$
 2D (A.49)

#### **A.4.4. Potencial de camada dupla**

O potencial induzido por uma distribuição de dipolos é conhecido como potencial de camada dupla, pois pode ser interpretado como uma distribuição superficial de fontes e uma distribuição superficial de sumidouros (curvas no 2D) afastados de uma distância *h* tendo a superfície *A* (curva *L* no 2D) como a superfície média a qual tendem quando  $h \rightarrow 0$ . A camada de fontes (linha no 2D) tem densidade  $\frac{M_a}{2h}$ 2  $\frac{\alpha(\xi)}{2h}$  ( ou  $\frac{M_{\beta}(\xi)}{2h}$ 2  $\frac{\beta^{(\xi)}}{2h}$  no 2D ) e a camada sumidouro tem as mesmas densidades, mas com sinal oposto. Nas expressões da densidade da fonte, ξ é um ponto genérico da camada média a qual a camada dupla tende no limite.

Assim supõe-se que em lugar de ter-se fontes distribuídas, tem-se dipolos distribuídos sobre uma superfície *A* (ou uma curva *L* no caso bidimensional), com momento do dipolo  $M_{\alpha}$  por unidade de área (ou  $M_{\beta}$  por unidade de longitude), com o eixo do dipolo coincidente em cada ponto com a normal dirigida para fora da superfície.

O potencial em cada ponto campo fora da superfície *A* (ou curva *L*) pode ser escrito como a integral das contribuições a partir de dipolos elementares como:

$$
u(\xi, \mathbf{x}) = -\frac{1}{4\pi\rho} \int_{A} M_{\alpha}(\xi) \frac{\partial}{\partial n} (\frac{1}{r}) dA(\xi) \qquad \text{3D} \tag{A.50}
$$

$$
u(\xi, \mathbf{x}) = -\frac{1}{2\pi\rho} \int_{L} M_{\beta}(\xi) \frac{\partial}{\partial n} (\ln(r)) dL(\xi)
$$
 2D (A.51)

Onde, *r* é a distância entre os pontos fonte e campo.

#### **A.5. Teorema da Divergência ou de Gauss**

O teorema da divergência, também conhecido como teorema de Gauss, permite transformar integrais de domínio em integrais de contorno. Este teorema relaciona as componentes e as derivadas das componentes de uma função vetorial contínua e com primeiras derivadas parciais contínuas.

Seja Ω uma região do espaço, limitada por uma superfície fechada Γ e **F** um campo vetorial agindo nesta região. O teorema da divergência estabelece que:

$$
\int_{\Omega} (div \mathbf{F}) \ d\Omega = \int_{\Gamma} (\mathbf{F} \cdot \mathbf{n}) \ d\Gamma \quad \text{ou} \quad \int_{\Omega} (\nabla \cdot \mathbf{F}) \ d\Omega = \int_{\Gamma} (\mathbf{F} \cdot \mathbf{n}) \ d\Gamma \tag{A.52}
$$

Onde  $\mathbf{F} = f_1(x) \mathbf{i} + f_2(x) \mathbf{j} + f_3(x) \mathbf{k}$ , é o campo vetorial; *x* é um ponto do espaço cartesiano; e  $\mathbf{n} = n_x \mathbf{i} + n_y \mathbf{j} + n_z \mathbf{k}$ , é um vetor normal unitário em *Γ* orientado para fora do domínio Ω. Ver Figura A10.

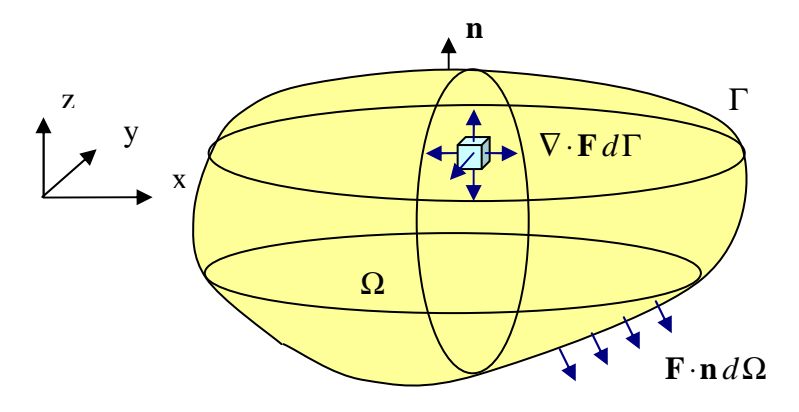

Figura A10 – Teorema de Gauss.

Fisicamente o teorema diz que o divergente do fluxo por unidade de área devido a uma fonte ou sumidouro no domínio (lado esquerdo) é igual ao balanço entre o fluxo que entra e o fluxo que sai na direção normal ao contorno (lado direito). Cabe ressaltar que apenas na direção normal tem-se entrada ou saída de massa, na direção tangencial se tem circulação.

Os principais corolários do teorema da Gauss são a conservação de fluxo para escoamentos potenciais, a primeira e a segunda identidade de Green.

#### **A.5.1. Conservação de fluxo para escoamentos potenciais**

Seja u um potencial e **F** =  $\nabla u$  o gradiente deste potencial do domínio Ω, então para qualquer superfície de contorno Γ em Ω:

$$
\int_{\Gamma} \nabla u \mathbf{n} \, d\Gamma = 0 \quad \text{ou} \quad \int_{\Gamma} \frac{\partial \phi}{\partial n} d\Gamma = 0 \tag{A.53}
$$

Fisicamente significa que em uma superfície fechada de um domínio sujeito a um potencial (sem fontes), o balanço entre o fluxo que entra e o fluxo que sai é igual a zero, ou ainda, que o fluxo que entra é igual ao fluxo que sai. De forma mais detalhada se pode dizer que o gradiente do potencial ∇*u* é um escalar que dá a direção de máximo crescimento ou decrescimento de u, e que a derivada direcional na direção normal ∇*u*.**n** dá a projeção do gradiente nesta direção, isto é, fisicamente diz como u varia quando se afasta da direção normal.

Esta expressão pode ser obtida a partir do Teorema de Gauss:

Seja u um potencial e  $\mathbf{F} = \nabla u$  o gradiente deste potencial do domínio Ω. Como é válido o teorema de Gauss se pode escrever:

$$
\int_{\Omega} (\nabla \cdot \nabla u) \ d\Omega = \int_{\Gamma} (\nabla u \cdot \mathbf{n}) \ d\Gamma \tag{A.54}
$$

Como o divergente do gradiente da o Laplaciano e para um escoamento potencial  $\nabla^2 u = 0$ , tem-se:

$$
\int_{\Gamma} (\nabla u \cdot \mathbf{n}) d\Gamma = \int_{\Omega} (\nabla \cdot \nabla u) d\Omega \to \int_{\Gamma} (\nabla u \cdot \mathbf{n}) d\Gamma = \int_{\Omega} (\nabla^2 u) d\Omega \to
$$
\n
$$
\int_{\Gamma} (\nabla u \cdot \mathbf{n}) d\Gamma = 0
$$
\n(A.55)

 Esta condição pode ser usada para verificar a precisão da solução do PVCI, desde que não se imponha o atendimento da condição de Gauss no sistema de equações a ser resolvido.

#### **A.5.2. Primeira Identidade de Green**

Esta é obtida pelo teorema de Gauss, usando um  $\mathbf{F} = \partial \nabla \psi$ :

$$
\int_{\Gamma} \partial \nabla \psi \cdot \mathbf{n} \, d\Gamma = \int_{\Omega} \nabla \cdot (\partial \nabla \psi) \, d\Omega
$$
\n
$$
\text{Como } \nabla \psi \cdot \mathbf{n} = \frac{\partial \psi}{\partial n}, \text{ tem-se:}
$$
\n
$$
\int_{\Gamma} \partial \frac{\partial \psi}{\partial n} \, d\Gamma = \int_{\Omega} \nabla \cdot (\partial \nabla \psi) \, d\Omega
$$
\n(A.57)

Usando uma generalização da regra da cadeia  $((ab)' = a'b + ab')$ , tem-se:

$$
\nabla \cdot (\partial \nabla \psi) = \nabla \cdot \partial \cdot \nabla \psi + \partial \nabla^2 \psi \tag{A.58}
$$

Assim:

$$
\int_{\Gamma} \partial \frac{\partial \psi}{\partial n} d\Gamma = \int_{\Omega} \nabla \partial \cdot \nabla \psi \, d\Omega + \int_{\Omega} \partial \nabla^2 \psi \, d\Omega \tag{A.59}
$$

Na formulação do Método dos Elementos de Contorno será visto que será usado na sentença de resíduos ponderados um  $\omega_e = \psi = u^*$  conhecido, que é a solução fundamental da equação de Poisson, que por isso também conhecida solução de Green.

Se fosse utilizado um  $\mathbf{F} = \psi \nabla \vartheta$ , também se estaria obtendo a primeira identidade de Green:

$$
\int_{\Gamma} \psi \frac{\partial \vartheta}{\partial n} d\Gamma = \int_{\Omega} \nabla \psi . \nabla \vartheta d\Omega + \int_{\Omega} \psi \nabla^2 \vartheta d\Omega
$$
\n(A.60)

#### **A.5.3. Segunda Identidade de Green**

A segunda identidade de Green é o ponto de partida para formulação direta do Método dos Elementos de Contorno. Esta é obtida subtraindo a primeira identidade de Green obtida com **F** =  $\psi \nabla \vartheta$  da primeira identidade de Green obtida com **F** =  $\vartheta \nabla \psi$ .

$$
\int_{\Gamma} \psi \frac{\partial \vartheta}{\partial n} d\Gamma - \int_{\Gamma} \vartheta \frac{\partial \psi}{\partial n} d\Gamma = (\int_{\Omega} \nabla \psi \cdot \nabla \vartheta d\Omega + \int_{\Omega} \psi \nabla^2 \vartheta d\Omega) - (\int_{\Omega} \nabla \vartheta \cdot \nabla \psi d\Omega + \int_{\Omega} \vartheta \nabla^2 \psi d\Omega)
$$
\n
$$
\int_{\Gamma} \psi \frac{\partial \vartheta}{\partial n} d\Gamma - \int_{\Gamma} \vartheta \frac{\partial \psi}{\partial n} d\Gamma = \int_{\Omega} \psi \nabla^2 \vartheta d\Omega - \int_{\Omega} \vartheta \nabla^2 \psi d\Omega \tag{A.61}
$$

Nas expressões das Identidades de Green, as funções  $\vartheta$  e  $\psi$  devem ser diferenciáveis pelo menos até as ordens que aparecem nos integrandos.

# **APÊNDICE B – FORMULAÇÃO DIRETA DO MÉTODO DOS ELEMENTOS DE CONTORNO**

Neste trabalho, foi utilizada a formulação direta para o MEC, com obtenção da equação integral de contorno via segunda identidade de Green.

Apesar da equação de Laplace ser a governante para problemas de propagação de ondas de gravidade, uma vez adotada a hipótese simplificadora de fluido irrotacional, se partirá do caso mais geral que é a equação de Poisson para formulação do MEC. Posteriormente será considerado o caso em que não existem fontes de massa no domínio de forma que a equação de Poisson recaia na de Laplace.

Seja um domínio Ω onde a equação governante é a equação de Poisson  $2u(\xi, \mathbf{x}) + b(\xi, \mathbf{x}) = 0$  onde  $b(\xi, \mathbf{x}) = \frac{q}{\xi}$ ρ  $\nabla^2 u(\xi, \mathbf{x}) + b(\xi, \mathbf{x}) = 0$  onde  $b(\xi, \mathbf{x}) = \frac{9}{2}$ , onde são conhecidas no contorno ou as condições essenciais (tipo Dirichlet)  $u(\xi, \mathbf{x}) = \overline{u}$  ou as condições naturais (tipo Neuman)  $p(\xi, \mathbf{x}) = p$ . Ver Figura B1.

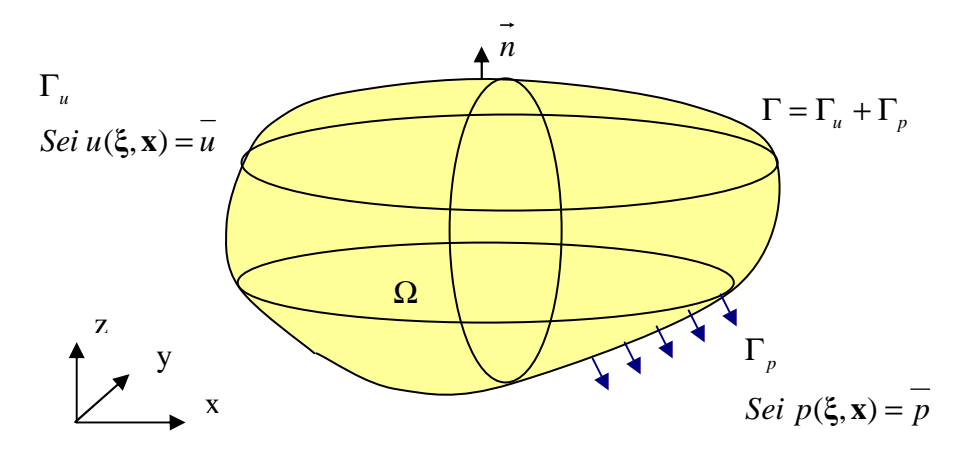

Figura B1 – Domínio governado pela equação de Poisson

A obtenção da equação integral de contorno pode ser realizada de dois modos: através da função generalizada Delta de Dirac, ou pelo uso da sentença de resíduos ponderados e de um subdomínio tendendo a zero no entorno dos pontos fonte, modo que dá uma melhor visão da física do problema.

### **B.1. Formulação Direta do Método dos Elementos de Contorno via Função Generalizada Delta de Dirac**

A segunda identidade de Green, equação A.61, é válida para quaisquer funções  $\vartheta$ e ψ com derivadas parciais contínuas até pelo menos a segunda ordem. Se forem escolhidas para estas funções, a solução da equação de Poisson sujeita às condições de contorno prescritas,  $u(\xi, \mathbf{x})$ , e a solução fundamental da equação de Poisson correspondente a uma fonte concentrada de intensidade  $\rho$ ,  $u^*(\xi, \mathbf{x})$ , a segunda identidade de Green recairia em:

$$
\int_{\Gamma} u^* \frac{\partial u}{\partial n} d\Gamma - \int_{\Gamma} u \frac{\partial u^*}{\partial n} d\Gamma = \int_{\Omega} u^* \nabla^2 u \, d\Omega - \int_{\Omega} u \nabla^2 u^* \, d\Omega
$$
\n(B.1)\n  
\nComo  $\nabla^2 u(\xi, \mathbf{x}) = -b(\xi, \mathbf{x})$ :

$$
\int_{\Gamma} u^*(\xi, \mathbf{x}) \frac{\partial u(\xi, \mathbf{x})}{\partial n} d\Gamma - \int_{\Gamma} u(\xi, \mathbf{x}) \frac{\partial u^*(\xi, \mathbf{x})}{\partial n} d\Gamma =
$$
\n
$$
-\int_{\Omega} u^*(\xi, \mathbf{x}) b(\xi, \mathbf{x}) d\Omega - \int_{\Omega} u(\xi, \mathbf{x}) \nabla^2 u^*(\xi, \mathbf{x}) d\Omega \tag{B.2}
$$

Esta equação é conhecida como terceira identidade de Green.

Considerando o problema de propagação de ondas onde não existem fontes de massa no domínio e a equação governante é a equação de Laplace, a terceira identidade de Green recairia em:

$$
\int_{\Gamma} u^*(\xi, \mathbf{x}) \frac{\partial u(\mathbf{x})}{\partial n} d\Gamma - \int_{\Gamma} u(\mathbf{x}) \frac{\partial u^*(\xi, \mathbf{x})}{\partial n} d\Gamma = -\int_{\Omega} u(\mathbf{x}) \nabla^2 u^*(\xi, \mathbf{x}) d\Omega
$$
\nConsiderando que

\n
$$
p = \frac{\partial u}{\partial n} e p^* = \frac{\partial u^*}{\partial n}.
$$
\n
$$
\int_{\Gamma} u^*(\xi, \mathbf{x}) p(\mathbf{x}) d\Gamma - \int_{\Gamma} u(\mathbf{x}) p^*(\xi, \mathbf{x}) d\Gamma = -\int_{\Omega} u(\mathbf{x}) \nabla^2 u^*(\xi, \mathbf{x}) d\Omega
$$
\n(B.4)

Utilizando a expressão A.11 que apresenta a equação de Poisson correspondente à solução fundamental:

$$
\int_{\Gamma} u^*(\xi, \mathbf{x}) p(\mathbf{x}) d\Gamma - \int_{\Gamma} u(\mathbf{x}) p^*(\xi, \mathbf{x}) d\Gamma = -\int_{\Omega} u(\mathbf{x}) \frac{1}{\rho} \delta(\xi, \mathbf{x}) d\Omega
$$
 (B.5)

A principal propriedade da função Delta de Dirac  $e^{53}$ :

$$
\int_{\Omega} u(\mathbf{x}) \delta(\xi, \mathbf{x}) d\Omega = u(\xi)
$$
\n(B.6)

Assim:

$$
\frac{u(\xi)}{\rho} + \int_{\Gamma} u(\mathbf{x}) p^*(\xi, \mathbf{x}) d\Gamma = \int_{\Gamma} u^*(\xi, \mathbf{x}) p(\mathbf{x}) d\Gamma
$$
 (B.7)

A equação integral de contorno pode ser escrita de forma mais precisa com um coeficiente *c*(ξ), que leva em conta a área da superfície esférica pertencente ao domínio, multiplicando o termo  $u(\xi)$ ρ **ξ** , isto porque a integral de menos infinito a mais infinito da

função Delta de Dirac é sempre igual a um ( $\iiint^{\infty} \delta(\xi, \mathbf{x}) d\Omega = 1$  $\iiint_{-\infty}^{\infty} \delta(\xi, \mathbf{x}) d\Omega = 1$ , mas a integral de domínio da função Delta de Dirac ( $\iint_{\Omega} \delta(\xi, \mathbf{x}) d\Omega$ ) é igual a um só quando a fonte estiver inteiramente dentro do domínio. Se a fonte está sobre o contorno, uma parcela desta está fora. Se o contorno for suave, a integral é igual a meio, se for não suave, a integral é dada pelo ângulo sólido interno ao contorno. Analogamente para um domínio bidimensional a integral da função Delta de Dirac ( $\iint_{\mathbb{R}} \delta(\xi, \mathbf{x}) d\Omega = 1$  $\iint_{-\infty}^{\infty} \delta(\xi, \mathbf{x}) d\Omega = 1$ ) é o limite de um cone parabólico de volume unitário. No caso de um domínio tridimensional não existe uma analogia geométrica possível, mas ainda assim o percentual da integral dentro do domínio é proporcional ao ângulo sólido pertencente ao domínio. Ver Figuras B2 e B3.

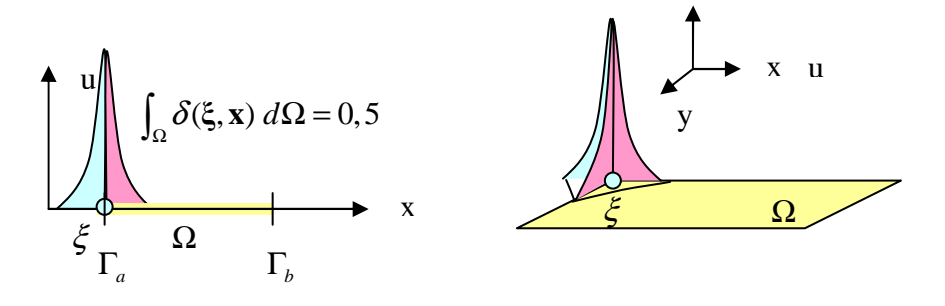

Figura B2 – Integral de domínio da função Delta de Dirac

 $\overline{a}$ 

<sup>&</sup>lt;sup>53</sup> Um resumo da teoria das funções generalizadas Delta de Dirac e Heaviside, com a demonstração desta propriedade encontra-se no Apêndice C.

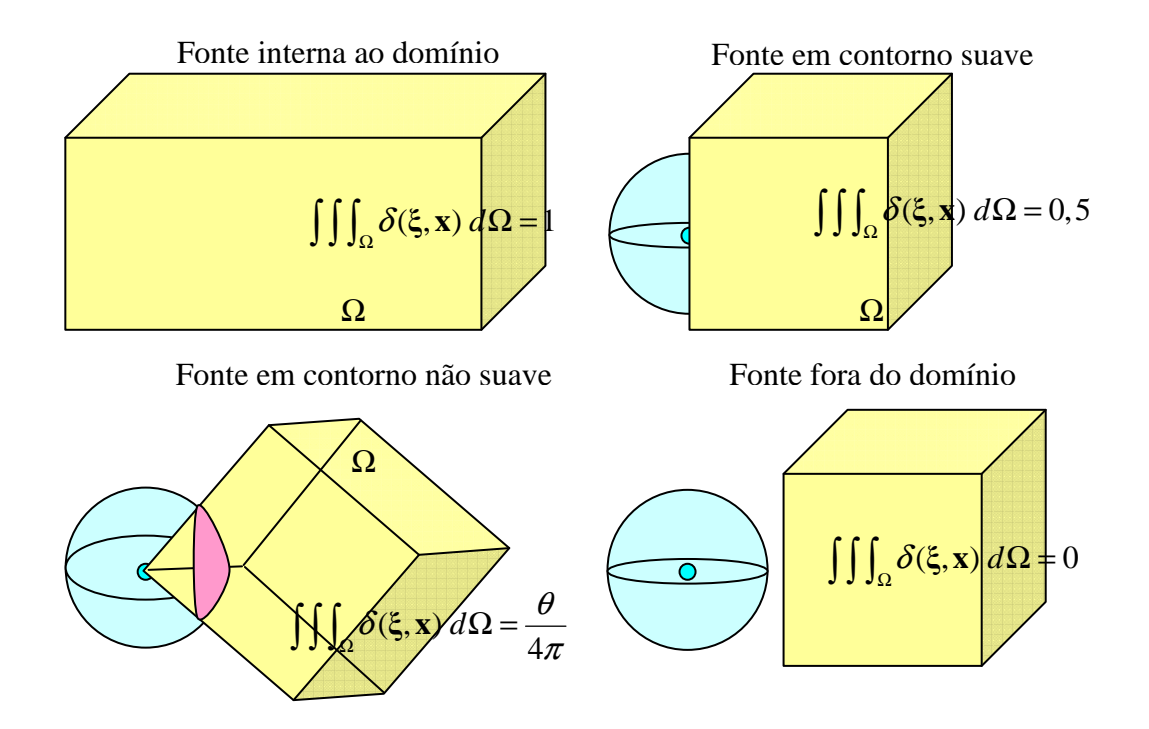

Figura B3 – Casos 3D da integral de domínio da função Delta de Dirac

Assim, a equação integral de contorno fica:

$$
\frac{c(\xi)u(\xi)}{\rho} + \int_{\Gamma} u(\mathbf{x})p^*(\xi, \mathbf{x}) d\Gamma = \int_{\Gamma} u^*(\xi, \mathbf{x})p(\mathbf{x}) d\Gamma
$$
 (B.8)

Onde:

$$
c(\xi) = \begin{cases} se \xi \in \Omega \to \begin{cases} \xi \notin \Gamma \to 1 \\ \xi \in \Gamma \to \theta/4\pi \to \text{contorno} \text{ suave } \to 0, 5 \end{cases} \end{cases}
$$

$$
se \xi \notin \Omega \to 0
$$

# **B.2. Formulação Direta do Método dos Elementos de Contorno via Sentença de Resíduos Ponderados e uso de Subdomínio tendendo a zero no entorno dos pontos fonte**

A outra forma de se obter a equação integral de contorno é partir da sentença de resíduos ponderados e usar um subdomínio tendendo a zero no entorno dos pontos fonte (Brebbia et al., 1984). A formulação a partir da sentença de resíduos ponderados é utilizada inclusive por outros métodos clássicos como o método das diferenças finitas e o método de elementos finitos. O uso de um subdomínio tendendo a zero no entorno dos

pontos fonte vem da necessidade das funções serem ao menos duas vezes diferenciáveis para validade da segunda identidade de Green.

Como foi visto, procura-se uma solução aproximada para o problema governado pela equação de Poisson sujeito às condições de contorno lineares, essenciais (tipo Dirichlet)  $u(\xi, \mathbf{x}) = \overline{u}$ , prescritas sobre a parte  $\Gamma_u$  do contorno, ou naturais (tipo Neuman)  $p(\xi, \mathbf{x}) = \overline{p}$ , prescritas sobre  $\Gamma_p$ .

 As soluções da equação de Poisson obtidas através de métodos aproximados não atendem exatamente nem a equação nem as condições de contorno, salvo em casos simples. Desta forma, existem resíduos que quantificam o afastamento da solução aproximada da solução exata e que devem se anular no caso de se ter a solução exata. Assim, para o domínio e para os contornos, se podem definir três equações de resíduo:

$$
R_{\Omega}(\mathbf{x}) = \nabla^2 u(\mathbf{x}) + b(\mathbf{x}) \qquad \text{em} \quad \Omega \tag{B.9a}
$$

$$
R_{\Gamma_u}(\mathbf{x}) = u(\mathbf{x}) - \overline{u}(\mathbf{x}) \qquad \text{em} \quad \Gamma_u \tag{B.9b}
$$

$$
R_{\Gamma_p}(\mathbf{x}) = p(\mathbf{x}) - \overline{p}(\mathbf{x}) \qquad \text{em} \quad \Gamma_p \tag{B.9c}
$$

Esses resíduos podem ser minimizados, através das equações de ponderação de resíduos. Desta forma, com o uso de funções de ponderação  $w_i(\mathbf{x})$  distribuem-se os resíduos pelo domínio, de forma a torná-los mínimos, isto é, tem-se uma aproximação da solução exata simultaneamente pelo domínio e pelo contorno. Assim, se têm as seguintes equações de ponderação de resíduos:

$$
\int_{\Omega} R_{\Omega}(\mathbf{x}) \, w_i(\mathbf{x}) \, d\Omega(\mathbf{x}) = 0 \tag{B.10a}
$$

$$
\int_{\Gamma_u} R_{\Gamma_u}(\mathbf{x}) \stackrel{=}{w_i} (\mathbf{x}) d\Gamma(\mathbf{x}) = 0
$$
\n(B.10b)

$$
\int_{\Gamma_p} R_{\Gamma_p}(\mathbf{x}) \overline{w_i(\mathbf{x})} \, d\Gamma(\mathbf{x}) = 0 \tag{B.10c}
$$

A partir destas três equações pode-se estabelecer a seguinte sentença de resíduos ponderados, da qual podem ser derivados os métodos aproximados de diferenças finitas, elementos finitos e elementos de contorno:

$$
\int_{\Omega} \left[ \nabla^2 u(\mathbf{x}) + b(\mathbf{x}) \right] w_i(\mathbf{x}) \, d\Omega(\mathbf{x}) + \int_{\Gamma_p} \left[ p(\mathbf{x}) - \overline{p}(\mathbf{x}) \right] w_i(\mathbf{x}) \, d\Gamma(\mathbf{x}) +
$$
\n
$$
\int_{\Gamma_u} \left[ u(\mathbf{x}) - \overline{u}(\mathbf{x}) \right] w_i(\mathbf{x}) \, d\Gamma(\mathbf{x}) = 0
$$
\n(B.11)

Onde  $w_i(\mathbf{x})$ ,  $w_i(\mathbf{x})$  e  $w_i(\mathbf{x})$  são as funções de ponderação pertencentes a famílias previamente selecionadas nos *"i"* nós funcionais.

No método de elementos finitos se usa uma função de ponderação  $w_i(\mathbf{x}) = w_i(\mathbf{x})$  de modo a eliminar termos. Já no Método dos Elementos de Contorno, as funções de ponderação adotadas são as soluções e os fluxos fundamentais  $u^*(\xi, x) e p^*(\xi, x)$  da equação de Poisson, isto é, são as soluções de Green para fontes pontuais unitárias localizadas no ponto  $\xi$ . Assim:

$$
w_i(\mathbf{x}) = u^*(\xi, \mathbf{x})
$$
 (B.12a)

$$
\overline{w_i}(\mathbf{x}) = -u^*(\xi, \mathbf{x})
$$
\n(B.12b)

$$
w_i(\mathbf{x}) = p^*(\xi, \mathbf{x})
$$
 (B.12c)

E a sentença de resíduos ponderados fica:

$$
\int_{\Omega} \left[ \nabla^2 u(\mathbf{x}) + b(\mathbf{x}) \right] u^*(\xi, \mathbf{x}) \, d\Omega(\mathbf{x}) = \int_{\Gamma_p} \left[ p(\mathbf{x}) - \overline{p}(\mathbf{x}) \right] u^*(\xi, \mathbf{x}) \, d\Gamma(\mathbf{x}) - \int_{\Gamma_u} \left[ u(\mathbf{x}) - \overline{u}(\mathbf{x}) \right] p^*(\xi, \mathbf{x}) \, d\Gamma(\mathbf{x}) \tag{B.13}
$$

Para transformar esta sentença em uma equação integral de contorno pode-se fazer uso da segunda identidade de Green. Para aplicar a segunda identidade de Green,  $u(\mathbf{x})$  e  $u^*(\xi, x)$  devem ser funções contínuas pelo menos duas vezes diferenciáveis. Esta condição é satisfeita extraindo-se do domínio  $\Omega$  um domínio esférico (ou circular em 2 dimensões)  $\Omega_{\varepsilon}$  de raio  $\varepsilon$  centrado no ponto  $\mathbf{x} = \xi$  onde está localizada a singularidade. Assim, o domínio converte-se em  $\Omega - \Omega_{\varepsilon}$ e o contorno que o limita vira  $\Gamma \cup \Gamma_{\varepsilon}$ . Tomando o limite quando  $\varepsilon \rightarrow 0$ , o domínio original é recuperado e se obtém a expressão da terceira identidade de Green, que em muitos textos também é referida como sentença inversa. Ver Figura B4.

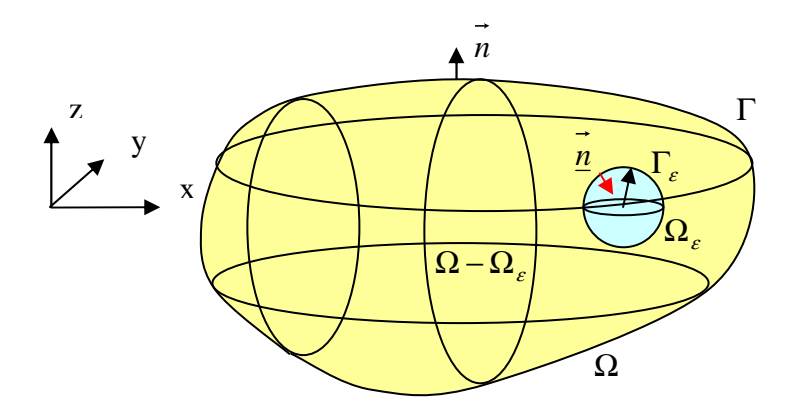

Figura B4 – Vizinhança do ponto singular no domínio

Em  $\Omega - \Omega$ <sub>e</sub> pode-se escrever a segunda identidade de Green:

$$
\int_{\Omega-\Omega_{\epsilon}} [\nabla^2 u(\mathbf{x}) u^*(\xi; \mathbf{x}) - u(\mathbf{x}) \nabla^2 u^*(\xi; \mathbf{x})] d\Omega(\mathbf{x}) =
$$
\n
$$
\int_{\Gamma} [u^*(\xi; \mathbf{x}) p(\mathbf{x}) - p^*(\xi; \mathbf{x}) u(\mathbf{x})] d\Gamma(\mathbf{x}) +
$$
\n
$$
\int_{\Gamma_{\epsilon}} [u^*(\xi; \mathbf{x}) p(\mathbf{x}) - p^*(\xi; \mathbf{x}) u(\mathbf{x})] d\Gamma(\mathbf{x})
$$
\n(B.14)

Somando 
$$
\int_{\Omega-\Omega_{\varepsilon}} b(\underline{x}) u^*(\xi; \mathbf{x}) d\Omega(\mathbf{x}) + \int_{\Omega-\Omega_{\varepsilon}} u(\mathbf{x}) \nabla^2 u^*(\xi; \mathbf{x}) d\Omega(\mathbf{x})
$$
 de ambos os lados, a

segunda identidade de Green fica:

$$
\int_{\Omega-\Omega_{\varepsilon}} [\nabla^2 u(\mathbf{x}) + b(\mathbf{x})] u^*(\xi; \mathbf{x}) d\Omega(\underline{x}) =
$$
\n
$$
\int_{\Gamma} [u^*(\xi; \mathbf{x}) p(\mathbf{x}) - p^*(\xi; \mathbf{x}) u(\mathbf{x})] d\Gamma(\mathbf{x}) + \int_{\Gamma_{\varepsilon}} [u^*(\xi; \mathbf{x}) p(\mathbf{x}) - p^*(\xi; \mathbf{x}) u(\mathbf{x})] d\Gamma(\mathbf{x}) + (B.15)
$$
\n
$$
\int_{\Omega-\Omega_{\varepsilon}} b(\mathbf{x}) u^*(\xi; \mathbf{x}) d\Omega(\mathbf{x}) + \int_{\Omega-\Omega_{\varepsilon}} u(\mathbf{x}) \nabla^2 u^*(\xi; \mathbf{x}) d\Omega(\mathbf{x})
$$

Substituindo o termo a direita da igualdade da segunda identidade de Green manipulada na sentença de resíduos ponderados:

$$
\int_{\Gamma} [u^*(\xi; \mathbf{x}) p(\mathbf{x}) - p^*(\xi; \mathbf{x}) u(\mathbf{x})] d\Gamma(\mathbf{x}) + \int_{\Gamma_{\varepsilon}} [u^*(\xi; \mathbf{x}) p(\mathbf{x}) - p^*(\xi; \mathbf{x}) u(\mathbf{x})] d\Gamma(\mathbf{x}) +
$$
\n
$$
\int_{\Omega - \Omega_{\varepsilon}} b(\mathbf{x}) u^*(\xi; \mathbf{x}) d\Omega(\mathbf{x}) + \int_{\Omega - \Omega_{\varepsilon}} u(\mathbf{x}) \nabla^2 u^*(\xi; \mathbf{x}) d\Omega(\mathbf{x}) =
$$
\n
$$
= \int_{\Gamma_{\rho}} [p(\mathbf{x}) - \overline{p}(\mathbf{x})] u^*(\xi; \mathbf{x}) d\Gamma(\mathbf{x}) - \int_{\Gamma_{\mu}} [u(\mathbf{x}) - \overline{u}(\mathbf{x})] p^*(\xi; \mathbf{x}) d\Gamma(\mathbf{x})
$$
\n(B.16)

201

Ou ainda, reescrevendo de outra forma:

$$
\int_{\Omega-\Omega_{\epsilon}} u(\mathbf{x}) \nabla^2 u^*(\xi; \mathbf{x}) d\Omega(\mathbf{x}) = -\int_{\Gamma} u^*(\xi; \mathbf{x}) p(\mathbf{x}) d\Gamma(\mathbf{x}) + \int_{\Gamma} p^*(\xi; \mathbf{x}) u(\mathbf{x}) d\Gamma(\mathbf{x})
$$
\n
$$
+ \int_{\Gamma_p} u^*(\xi; \mathbf{x}) p(\mathbf{x}) d\Gamma(\mathbf{x}) - \int_{\Gamma_p} \overline{p}(\mathbf{x}) u^*(\xi; \mathbf{x}) d\Gamma(\mathbf{x})
$$
\n
$$
- \int_{\Gamma_u} p^*(\xi; \mathbf{x}) u(\mathbf{x}) d\Gamma(\mathbf{x}) + \int_{\Gamma_u} \overline{u}(\mathbf{x}) p^*(\xi; \mathbf{x}) d\Gamma(\mathbf{x})
$$
\n
$$
- \int_{\Omega-\Omega_{\epsilon}} b(\mathbf{x}) u^*(\xi; \mathbf{x}) d\Omega(\mathbf{x}) - \int_{\Gamma_{\epsilon}} [u^*(\xi; \mathbf{x}) p(\mathbf{x}) - p^*(\xi; \mathbf{x}) u(\mathbf{x})] d\Gamma(\mathbf{x})
$$
\n(B.17)

$$
\text{Como} \int_{\Gamma} u^*(\xi; \mathbf{x}) p(\mathbf{x}) d\Gamma(\mathbf{x}) - \int_{\Gamma_p} u^*(\xi; \mathbf{x}) p(\mathbf{x}) d\Gamma(\mathbf{x}) = \int_{\Gamma_p} u^*(\xi; \mathbf{x}) p(\mathbf{x}) d\Gamma(\mathbf{x}), \qquad e
$$
\n
$$
\text{ainda} \quad \int_{\Gamma} p^*(\xi; \mathbf{x}) u(\mathbf{x}) d\Gamma(\mathbf{x}) - \int_{\Gamma_u} p^*(\xi; \mathbf{x}) u(\mathbf{x}) d\Gamma(\mathbf{x}) = \int_{\Gamma_p} p^*(\xi; \mathbf{x}) u(\mathbf{x}) d\Gamma(\mathbf{x}), \text{ tem-se:}
$$

$$
\int_{\Omega-\Omega_{\varepsilon}} u(\mathbf{x}) \nabla^2 u^*(\xi; \mathbf{x}) d\Omega(\mathbf{x}) = + \left[ \int_{\Gamma_p} p^*(\xi; \mathbf{x}) u(\mathbf{x}) d\Gamma(\mathbf{x}) + \int_{\Gamma_u} \overline{u}(\mathbf{x}) p^*(\xi; \mathbf{x}) d\Gamma(\mathbf{x}) \right]
$$
\n
$$
- \left[ \int_{\Gamma_p} \overline{p}(\mathbf{x}) u^*(\xi; \mathbf{x}) d\Gamma(\mathbf{x}) + \int_{\Gamma_u} u^*(\xi; \mathbf{x}) p(\mathbf{x}) d\Gamma(\mathbf{x}) \right]
$$
\n
$$
- \int_{\Omega-\Omega_{\varepsilon}} b(\mathbf{x}) u^*(\xi; \mathbf{x}) d\Omega(\mathbf{x}) - \int_{\Gamma_{\varepsilon}} [u^*(\xi; \mathbf{x}) p(\mathbf{x}) - p^*(\xi; \mathbf{x}) u(\mathbf{x})] d\Gamma(\mathbf{x})
$$
\n(B.18)

A sentença inversa ou terceira identidade de Green é obtida tomando o limite quando  $\epsilon \to 0$  (isto implica que  $\Gamma - \Gamma_{\epsilon} \to \Gamma$ ,  $\Omega - \Omega_{\epsilon} \to \Omega$ ). Este limite só irá afetar a integral de contorno  $d\Gamma(\mathbf{x})$ Γε  $\int d\Gamma(\mathbf{x})$ , desta forma, para esta integral ter-se-ão os seguintes

limites:

$$
L_1 = \lim_{\varepsilon \to 0} \int_{\Gamma_{\varepsilon}} u^*(\xi; \mathbf{x}) p(\mathbf{x}) d\Gamma(\mathbf{x}) \qquad e \qquad L_2 = \lim_{\varepsilon \to 0} \int_{\Gamma_{\varepsilon}} p^*(\xi; \mathbf{x}) u(\mathbf{x}) d\Gamma(\mathbf{x}) \tag{B.19}
$$

Sendo que, como  $u(\xi)$  é constante, pois a variável de integração é **x**, o limite  $L_2$ pode ser escrito como a soma dos limites  $L_3 + L_4$ , onde:

$$
L_2 = L_3 + L_4
$$
  
\n
$$
L_3 = \lim_{\varepsilon \to 0} \int_{\Gamma_{\varepsilon}} [u(\mathbf{x}) - u(\xi)] p^*(\xi; \mathbf{x}) d\Gamma(\mathbf{x}) \qquad L_4 = \lim_{\varepsilon \to 0} \{u(\xi) \int_{\Gamma_{\varepsilon}} p^*(\xi; \mathbf{x}) d\Gamma(\mathbf{x})\}
$$
(B.20)

202

### **►** Cálculo da Integral  $L_4$ :

Considerando que para um ponto campo localizado na superfície esférica  $\Gamma_{\varepsilon}$  o vetor normal unitário tem sentido contrário do vetor posição, e que neste caso a solução fundamental da derivada direcional do vetor potencial na direção normal é dada por:

$$
p^*(\xi; \mathbf{x}) = -\frac{1}{4\pi\rho} \left(\frac{1}{\varepsilon^2}\right)
$$
 (B.21)

Como o potencial  $u(\xi)$ , no ponto  $\xi$ , independe de ε, o limite  $L_4$  pode ser escrito como:

$$
L_4 = -\frac{u(\xi)}{4\pi\rho} \lim_{\varepsilon \to 0} \left\{ \frac{1}{\varepsilon^2} \int\limits_{\Gamma_{\varepsilon}} d\Gamma(\mathbf{x}) \right\}
$$
 (B.22)

Como  $d\Gamma(\mathbf{x})$ Γε  $\int d\Gamma(\bf{x})$  é a área da superfície esférica, o limite converte-se em:

$$
L_4 = -\frac{c(\xi)u(\xi)}{\rho} \tag{B.23}
$$

Onde *c*(ξ) é um coeficiente que leva em conta a área da superfície esférica pertencente ao domínio, tal que:

$$
c(\xi) = \begin{cases} se \xi \in \Omega \to \begin{cases} \xi \notin \Gamma \to 1 \\ \xi \in \Gamma \to \theta/4\pi \to \text{contorno} \text{ suave } \to 0, 5 \end{cases} \end{cases}
$$

$$
se \xi \notin \Omega \to 0
$$

**►** Cálculo da Integral  $L_3$ :

A solução fundamental da derivada direcional do vetor potencial na direção normal é dada por:

$$
p^*(\xi; \mathbf{x}) = -\frac{1}{4\pi\rho} \left(\frac{1}{\varepsilon^2}\right)
$$
 (B.24)

Como esta solução é constante em todo contorno  $\Gamma_{\varepsilon}$ , ela pode sair da integral em

$$
L_{_{\!3}}\!:
$$

$$
L_3 = \lim_{\varepsilon \to 0} \left[ -\frac{1}{4\pi \rho} \left( \frac{1}{\varepsilon^2} \right) \int_{\Gamma_{\varepsilon}} [u(\mathbf{x}) - u(\xi)] d\Gamma(\mathbf{x}) \right]
$$
(B.25)

Uma vez que o potencial  $u(\mathbf{x})$  é continuo em  $\mathbf{x} = \xi$ , ele deve satisfazer a condição de continuidade de Holder<sup>54</sup>.

Seja  $M(\varepsilon)$  o módulo da maior diferença entre o potencial em ξ e o potencial nos pontos da esfera  $\Gamma_{\varepsilon}$ :

$$
M(\varepsilon) = \max |u(\mathbf{x}) - u(\mathbf{x} = \xi)| \qquad , \mathbf{x} \in \Gamma_{\varepsilon}
$$
 (B.26)

Se em cada ponto **x** da superfície da esfera  $\Gamma_{\varepsilon}$ , se coloca  $M(\varepsilon)$  no lugar de  $u(\mathbf{x}) - u(\xi)$ , obtém-se para  $L_3$ :

$$
\left| L_3 \right| \leq \lim_{\varepsilon \to 0} \left\{ -\frac{1}{4\pi \rho \varepsilon^2} M(\varepsilon) \int\limits_{\Gamma_\varepsilon} d\Gamma(\mathbf{x}) \right\} \tag{B.27}
$$

Substituindo a área da superfície esférica para na integral, a expressão se reduz a:

$$
|L_3| \le \frac{1}{\rho} \lim_{\varepsilon \to 0} M(\varepsilon)
$$
\n(B.28)

\n
$$
\text{Comp } \lim_{\varepsilon \to 0} M(\varepsilon) = 0.
$$

Como  $\lim_{\varepsilon \to 0} M(\varepsilon) = 0$ :

$$
L_3 = 0 \tag{B.29}
$$

#### $\triangleright$  Cálculo da Integral L<sub>1</sub>:

A solução fundamental do potencial é dada por:

 $\overline{a}$ 

$$
u^*(\xi; \mathbf{x}) = -\frac{1}{4\pi\rho} \left(\frac{1}{\varepsilon}\right)
$$
(B.30)

Como esta solução é constante em todo contorno  $\Gamma_{\varepsilon}$ , ela pode sair da integral em

$$
L_{\!\scriptscriptstyle 1}\!:\,
$$

$$
L_1 = \lim_{\varepsilon \to 0} \{-\frac{1}{4\pi \rho \varepsilon} \int_{\Gamma_{\varepsilon}} p(\mathbf{x}) d\Gamma(\mathbf{x})\}
$$
 (B.31)

Aplicando o teorema da divergência ao domínio  $\Omega_{\varepsilon}$  e ao contorno  $\Gamma_{\varepsilon}$ , tomando  $\mathbf{F} = \nabla u$ :

$$
\int_{\Omega_{\varepsilon}} \nabla^2 u(\mathbf{x}) d\Omega(\mathbf{x}) = \int_{\Gamma_{\varepsilon}} \nabla u(\mathbf{x}) \cdot \mathbf{n}(\mathbf{x}) d\Gamma(\mathbf{x}) = \int_{\Gamma_{\varepsilon}} \frac{\partial u(\mathbf{x})}{\partial n(\mathbf{x})} d\Gamma(\mathbf{x}) = \int_{\Gamma_{\varepsilon}} p(\mathbf{x}) d\Gamma(\mathbf{x})
$$
(B.32)

 $54$  Esta condição de continuidade estabelece que existem três constantes positivas A, a e c, tais que  $|u(\mathbf{x}) - u(\xi)| \leq A \cdot r(\mathbf{x}, \xi)^a$ , para todo ponto  $\mathbf{x}$  em que  $r(\mathbf{x}, \xi) = |\mathbf{x} - \xi| < c$ .
A integral de domínio se anula, pois  $u(\mathbf{x})$  é harmônica em  $\Gamma_{\varepsilon}$  ( $\nabla^2 u(\mathbf{x}) = 0$ ) e assim:

$$
\int_{\Gamma_{\varepsilon}} p(x)d\Gamma(\mathbf{x}) = 0
$$
\n(B.33)\n  
\n
$$
\text{Logo:}
$$

$$
L_1 = 0 \tag{B.34}
$$

Substituindo as integrais na sentença de resíduos ponderados invertida pela segunda identidade de Green, chega-se na sentença inversa ou terceira identidade de Green:

$$
\int_{\Omega-\Omega_{\varepsilon}} u(\mathbf{x}) \nabla^2 u^*(\xi; \mathbf{x}) d\Omega(\mathbf{x}) = + \left[ \int_{\Gamma_p} p^*(\xi; \mathbf{x}) u(\mathbf{x}) d\Gamma(\mathbf{x}) + \int_{\Gamma_u} \overline{u}(\mathbf{x}) p^*(\xi; \mathbf{x}) d\Gamma(\mathbf{x}) \right]
$$
  
\n
$$
- \left[ \int_{\Gamma_p} \overline{p}(\mathbf{x}) u^*(\xi; \mathbf{x}) d\Gamma(\mathbf{x}) + \int_{\Gamma_u} u^*(\xi; \mathbf{x}) p(\mathbf{x}) d\Gamma(\mathbf{x}) \right]
$$
  
\n
$$
- \int_{\Omega-\Omega_{\varepsilon}} b(\underline{\mathbf{x}}) u^*(\xi; \mathbf{x}) d\Omega(\mathbf{x}) + \frac{c(\xi) u(\xi)}{\rho}
$$
\n(B.35)

Como em Ω − Ω<sub>ε</sub> a fonte está fora do domínio:  $\nabla^2 u^*(\xi; \mathbf{x}) = 0$  e então:

$$
0 = +[\int_{\Gamma_p} p^*(\xi; \mathbf{x})u(\mathbf{x})d\Gamma(\mathbf{x}) + \int_{\Gamma_u} \overline{u}(\mathbf{x})p^*(\xi; \mathbf{x}) d\Gamma(\mathbf{x})]
$$
  
\n
$$
-[\int_{\Gamma_p} \overline{p}(\mathbf{x})u^*(\xi; \mathbf{x}) d\Gamma(\mathbf{x}) + \int_{\Gamma_u} u^*(\xi; \mathbf{x})p(\mathbf{x}) d\Gamma(\mathbf{x})]
$$
  
\n
$$
- \int_{\Omega-\Omega_e} b(\mathbf{x})u^*(\xi; \mathbf{x})d\Omega(\mathbf{x}) + \frac{c(\xi)u(\xi)}{\rho}
$$
\n(B.36)

Para problemas de propagação de onda onde a equação governante é a de Laplace, a sentença inversa ou terceira identidade de Green se reduz a:

$$
\frac{c(\xi)u(\xi)}{\rho} = \left[\int_{\Gamma_p} \overline{p}(\mathbf{x})u^*(\xi; \mathbf{x}) \, d\Gamma(\mathbf{x}) + \int_{\Gamma_u} u^*(\xi; \mathbf{x})p(\mathbf{x}) \, d\Gamma(\mathbf{x})\right]
$$
\n
$$
-\left[\int_{\Gamma_p} p^*(\xi; \mathbf{x})u(\mathbf{x})d\Gamma(\mathbf{x}) + \int_{\Gamma_u} \overline{u}(\mathbf{x})p^*(\xi; \mathbf{x}) \, d\Gamma(\mathbf{x})\right]
$$
\n(B.37)

Ou ainda:

$$
\frac{c(\xi)u(\xi)}{\rho} = \int_{\Gamma} u^*(\xi; \mathbf{x})p(\mathbf{x}) \, d\Gamma(\mathbf{x}) - \int_{\Gamma} p^*(\xi; \mathbf{x})u(\mathbf{x})d\Gamma(\mathbf{x}) \tag{B.38}
$$

Onde  $\int_{\Gamma} u^*(\xi; \mathbf{x}) p(\mathbf{x}) d\Gamma(\mathbf{x})$  tem uma parte conhecida  $\int_{\Gamma_p} \overline{p}(\mathbf{x}) u^*(\xi; \mathbf{x}) d\Gamma(\mathbf{x})$  e uma desconhecida  $\int_{\Gamma_u} u^*(\xi; \mathbf{x}) p(\mathbf{x}) d\Gamma(\mathbf{x})$ ; e  $\int_{\Gamma} p^*(\xi; \mathbf{x}) u(\mathbf{x}) d\Gamma(\mathbf{x})$  tem uma parte conhecida  $\int_{\Gamma_u} \overline{u}(\mathbf{x}) p^*(\xi; \mathbf{x}) d\Gamma(\mathbf{x})$  e uma desconhecida  $\int_{\Gamma_p} p^*(\xi; \mathbf{x}) u(\mathbf{x}) d\Gamma(\mathbf{x})$ .

205

# **APÊNDICE C – TEORIA DE FUNÇÕES GENERALIZADAS**

No desenvolvimento do Método dos Elementos de Contorno, há muitas situações em que devem manipular-se certos termos singulares. A função generalizada Delta de Dirac, inicialmente usada em mecânica quântica por Dirac [Dirac, 1931], se mostra bastante adequada para a manipulação de tais termos. Ver Figura C1.

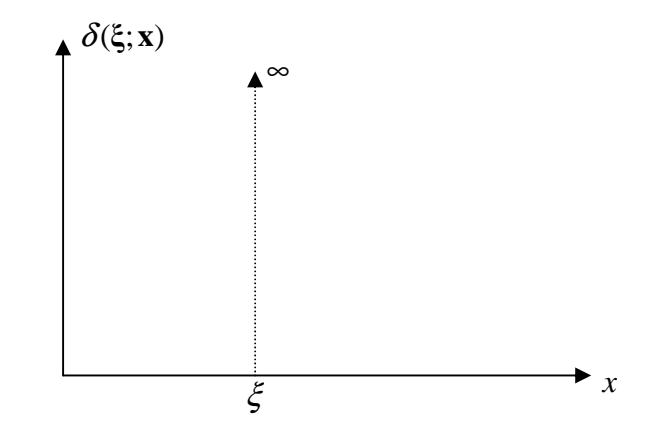

Figura C1 - Representação da função Delta de Dirac.

Em uma dimensão, a função generalizada delta de Dirac  $\delta(\xi; \mathbf{x})$  pode ser definida como:

$$
\begin{cases}\n\delta(\xi; \mathbf{x}) = 0, \quad para \mathbf{x} \neq \xi \\
\int_{-\infty}^{\infty} \delta(\xi; \mathbf{x}) d\Omega = 1\n\end{cases}
$$
\n(C.1)

Alternativamente, a função generalizada delta de Dirac pode ser definida como a derivada da função degrau de Heaviside. Ver Figura C2:

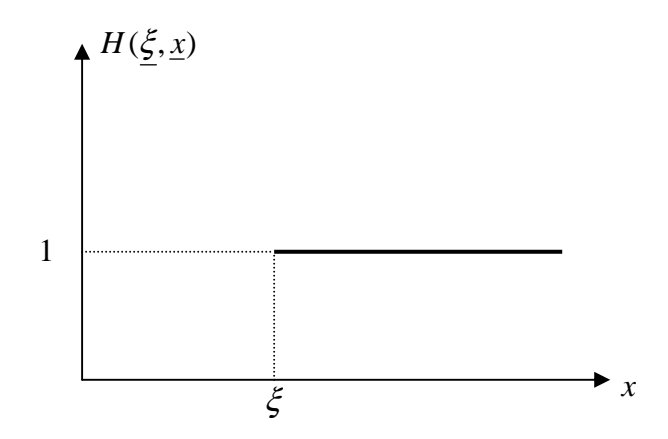

Figura C2 - Função degrau de Heaviside.

$$
\delta(\xi; \mathbf{x}) = \frac{\delta}{\delta \mathbf{x}} H(\xi; \mathbf{x})
$$
\n(C.2)

Onde  $H(\xi; \mathbf{x})$  é dada por:

$$
H(\xi; \mathbf{x}) = \begin{cases} 0, & \mathbf{x} < \xi \\ 1, & \mathbf{x} \ge \xi \end{cases}
$$
 (C.3)

Pode-se ter uma idéia intuitiva de  $\delta(\xi; \mathbf{x})$  considerando-a como uma "função" da variável real **x** que seja nula fora de um pequeno domínio de raio  $\varepsilon$  ao redor de  $\mathbf{x} = \xi$ , e cuja integral é igual a um. Não importa a forma exata da função no interior do domínio desde que não sofra nele variações bruscas. Fisicamente, esta poderia ser considerada como uma distribuição linear de fontes, tendo como resultante uma fonte unitária.

Tomando o limite quando ε→*0*, esta função tenderá a se confundir com o delta de Dirac. Fisicamente, isto corresponde a uma fonte pontual unitária. Neste caso, a fonte é distribuída sobre uma região que é muito pequena comparada às outras dimensões do problema. Já que o efeito da distribuição de fontes em regiões não muito próximas à fonte é equivalente àquele de uma fonte pontual, esta idealização é preferível pelas simplificações que torna possível.

De acordo com a definição clássica, uma função deve ser uma relação com um valor definido associado a cada um dos pontos em seu domínio de definição. O delta de Dirac é algo mais geral, que Dirac chamou de "função imprópria" e que foi rigorosamente formalizada com a teoria das distribuições de L. Schwarz.

A propriedade mais importante do  $\delta(\xi; \mathbf{x}) \notin$ :

$$
\int_{-\infty}^{\infty} f(\mathbf{x}) \delta(\xi; \mathbf{x}) \, d\mathbf{x} = f(\xi) \tag{C.4}
$$

Onde  $f$ (**x**) é qualquer função contínua no ponto  $\xi$  que se anula fora de um intervalo finito (em outras palavras, que tem suporte finito) e é infinitamente diferenciável. Na teoria de distribuições esta função é chamada de função teste.

É fácil entender o significado desta propriedade a partir da imagem de  $\delta(\xi; \mathbf{x})$ dada anteriormente. A região em torno de **x** = **ξ** onde a densidade de fonte é diferente de zero é tão pequena que  $f(x)$  será essencialmente constante e igual ao valor da função em  $\mathbf{x} = \xi$ , i.e.  $f(\xi)$ , de modo que a integral produzirá  $f(\xi)$  vezes a integral da função delta de Dirac.

A mesma idéia se aplica a domínios bi e tridimensionais, onde a vizinhança do raio  $\varepsilon$  se transforma, respectivamente, em um pequeno círculo e em uma pequena esfera de raio ε.

Neste caso, a propriedade fica:

$$
\int_{\Omega} f(\mathbf{x}) \delta(\xi; \mathbf{x}) d\Omega(\mathbf{x}) = \int_{\Omega_{\varepsilon}} f(\mathbf{x}) \delta(\xi; \mathbf{x}) d\Omega(\mathbf{x}) = f(\xi)
$$
\n(C.5)

Em que **ξ** é o ponto do domínio Ω onde a fonte pontual é aplicada e **x** é um ponto genérico no mesmo domínio. Ω<sub>ε</sub> é uma região vizinha de ξ, fora da qual  $\delta(\xi; \mathbf{x})$ é igual a zero.

 O resultado da integral na equação acima é o valor da função *f* em **ξ** *,* ou seja, *f* (ξ). O intervalo de integração não necessita ser infinito, é suficiente incluir a vizinhança  $\Omega$ <sub>ε</sub> do ponto fonte ξ.

Quando o ponto **ξ** pertence ao contorno do domínio de integração Ω , só uma parte da região  $\Omega_{\varepsilon}$  ao redor de ξ ( $\Omega_{\varepsilon} = \Omega \cap \Omega_{\varepsilon}$ ) pertence a C, como se mostra nas Figuras C3, C4 e C5.

A partir de considerações de simetria, a integral da delta de Dirac vezes uma função teste para pontos sobre o contorno da região Ω é igual ao valor da função no ponto **ξ** vezes a relação entre os comprimentos (ou áreas em duas dimensões, ou volumes em três dimensões) de  $\Omega_{\varepsilon}$  e  $\Omega_{\varepsilon}$ .

Assim,

 $\triangleright$  Em uma dimensão:

$$
\int_{\Omega} f(\mathbf{x}) \; \delta(\xi; \mathbf{x}) \; d\Omega(\mathbf{x}) = \int_{\xi}^{\xi+\varepsilon} f(\mathbf{x}) \; \delta(\xi; \mathbf{x}) \; d\Omega(\mathbf{x}) = \frac{f(\xi)}{2} \tag{C.6}
$$

Já que:

$$
\int_{\xi}^{\xi+\varepsilon} f(\mathbf{x}) \; \delta(\xi; \mathbf{x}) \; d\Omega(\mathbf{x}) = \frac{1}{2} \int_{\xi-\varepsilon}^{\xi+\varepsilon} f(\mathbf{x}) \; \delta(\xi; \mathbf{x}) \; d\Omega(\mathbf{x})
$$

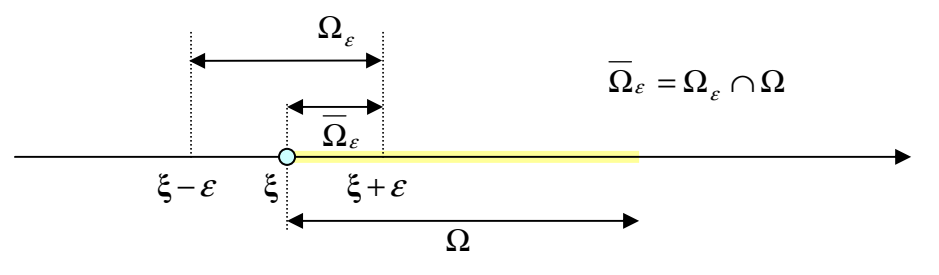

Figura C3 - Integral do delta de Dirac para **ξ** em uma parte de um domínio 1D.

Em duas dimensões:

$$
\int_{\Omega} f(\mathbf{x}) \; \delta(\xi; \mathbf{x}) \; d\Omega(\mathbf{x}) = \int_{\overline{\Omega}_{\varepsilon}} f(\mathbf{x}) \; \delta(\xi; \mathbf{x}) \; d\Omega(\mathbf{x}) = f(\xi) \frac{\theta}{2\pi}
$$
\n(C.7)

Onde θ é o ângulo interno em **ξ** .

Quando ξ está em uma região suave do contorno,  $\Omega_{\varepsilon}$  é um semicírculo *(θ = π)*, em conseqüência:

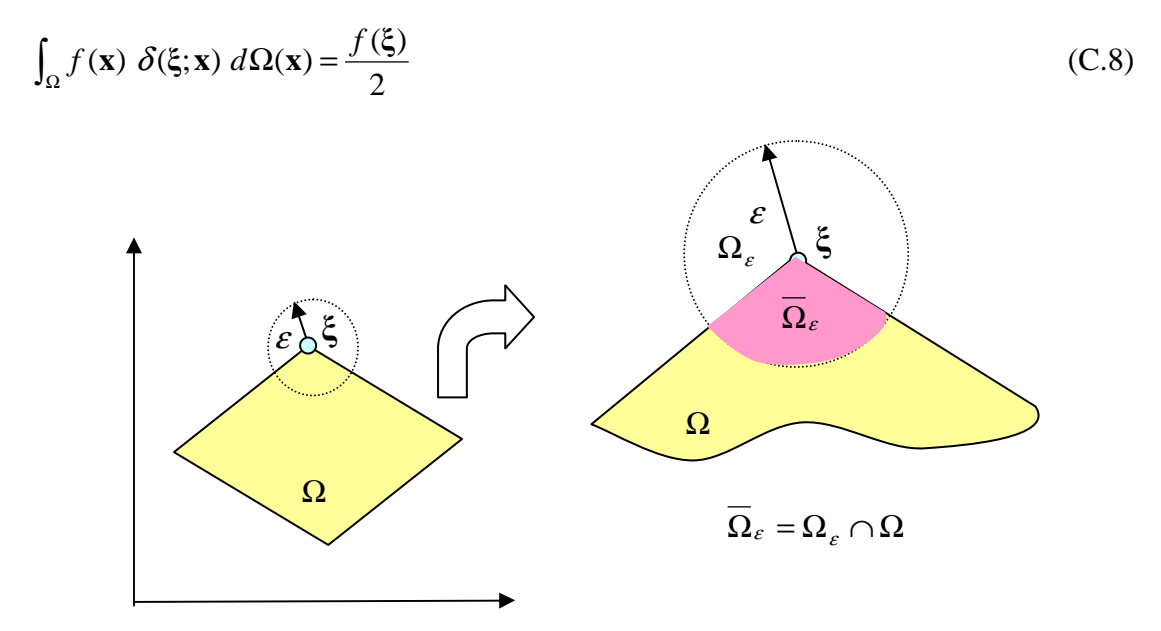

Figura C4 - Integral do delta de Dirac para **ξ** no contorno de um domínio 2D.

Em três dimensões:

$$
\int_{\Omega} f(\mathbf{x}) \; \delta(\xi; \mathbf{x}) \; d\Omega(\mathbf{x}) = \int_{\overline{\Omega}_{\varepsilon}} f(\mathbf{x}) \; \delta(\xi; \mathbf{x}) \; d\Omega(\mathbf{x}) = f(\xi) \; \frac{\theta}{4\pi}
$$
 (C.9)

Onde θ é o ângulo interno em **ξ** .

Quando ξ está em uma região suave do contorno,  $\Omega_{\varepsilon}$  é uma semi-esfera *(θ* = 2π), em conseqüência:

$$
\int_{\Omega} f(\mathbf{x}) \ \delta(\xi; \mathbf{x}) \ d\Omega(\mathbf{x}) = \frac{f(\xi)}{2}
$$
\n(C.10)

Apesar da função delta de Dirac não ter um valor definido no ponto **ξ** a integral do produto desta função generalizada por uma função teste tem um valor bem definido, que é o valor da função teste no ponto **ξ** *.* 

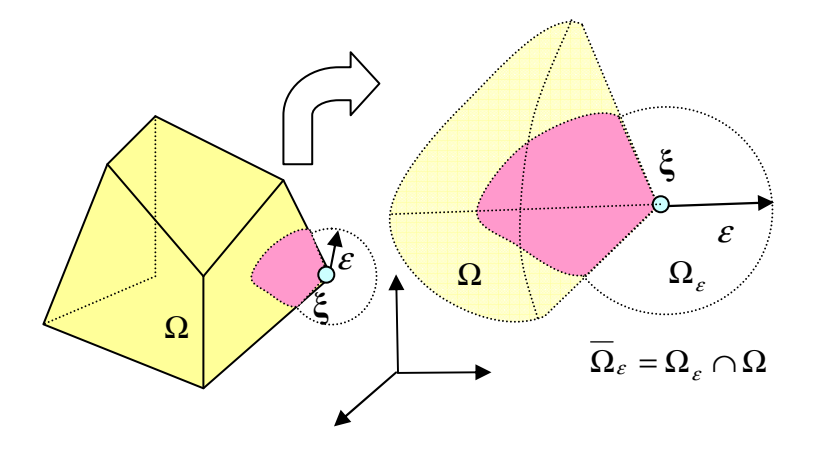

Figura C5 - Integral do delta de Dirac para **ξ** no contorno de um domínio 3D.

Em problemas físicos, sempre que aparecem funções generalizadas nas expressões, estas finalmente são integradas. Isto permite entender a equação  $\int_{\Omega} f(\mathbf{x}) \delta(\xi; \mathbf{x}) d\Omega(\mathbf{x}) = \int_{\Omega_{\xi}} f(\mathbf{x}) \delta(\xi; \mathbf{x}) d\Omega(\mathbf{x}) = f(\xi)$  como um funcional que, para cada função teste  $f(\mathbf{x})$ , associa o valor da função no ponto ξ.

 O uso das funções generalizadas não implica em nenhuma falta de rigor na teoria. Assim, esta é uma forma conveniente de expressar certas relações mais concisamente. Tais relações, quando expressas sem usar funções generalizadas, tornamse bastante longas e podem obscurecer a idéia principal.

Como o nome indica, a função generalizada (ou distribuição) é um objeto matemático que é mais geral que as funções no sentido clássico; ao ser uma generalização matemática, inclui as funções ordinárias como um caso particular.

# **APÊNDICE D – MÉTODOS DE SOLUÇÃO DE SISTEMAS**

A solução numérica de sistemas de equações lineares pode ser efetuada por métodos diretos ou interativos. Os métodos diretos são aqueles que produzem a solução exata de um sistema, a menos de erros de arredondamento, depois de um número finito de operações aritméticas. Os métodos iterativos são aqueles com os quais se obtém a solução de um sistema com uma dada precisão através de um processo infinito convergente.

#### **D.1. Métodos diretos de solução de sistemas lineares:**

O mais conhecido método direto de solução de sistemas lineares é a clássica Regra de Cramer, ensinada no ensino médio. Na solução de um sistema [*A*][*x*] = [*f* ] , os valores de **x** , são obtidos por:

$$
x_i = \frac{\text{Det } x_i A}{\text{Det } A} \tag{D.1}
$$

Onde: *Det x<sup>i</sup> A* é o determinante da matriz obtida substituindo-se na matriz **A** , a coluna dos coeficientes  $x_i$  de pela coluna do vetor dos termos independentes  $f$ .

Entretanto, pode-se demonstrar que o número máximo de operações aritméticas envolvidas na resolução de um sistema  $n \times n$  por este método é  $(n+1)(n!n-1) + n$ . Assim, um computador que efetua uma operação aritmética em  $10^{-8}$  segundos gastaria cerca de 36 dias para resolver um sistema de ordem *n* = 15. Logo, a complexidade exponencial desse algoritmo inviabiliza sua utilização em casos práticos.

Os métodos numéricos diretos mais usados para solução de sistemas de equações lineares são o método da eliminação de Gauss e o método da decomposição LU.

A solução pelo método de Gauss consiste em operar transformações elementares sobre as equações de um sistema [*A*][*x*] = [*f* ] até que, depois de *n* −1 passos, se obtenha um sistema triangular superior,  $[M][x] = [N]$ , equivalente ao sistema dado, que é resolvido por substituições retroativas.

As operações elementares efetuadas são de substituir uma equação pela diferença entre essa mesma equação e uma outra equação multiplicada por uma constante diferente de zero.

Estas são conduzidas de maneira a eliminar a incógnita *x1* de todas as equações a partir da 2ª, depois eliminar a incógnita *x2* de todas as equações a partir da 3ª, etc ...

O processo de decomposição ou fatorização LU consiste em uma seqüência de operações elementares sobre as linhas da matriz A. Como estas linhas podem ser expressas sob a forma de pré-multiplicações desta matriz por matrizes triangulares elementares, realizam-se operações elementares sobre estas linhas que conduzem a uma expressão em que a matriz *A* surge sob a forma do produto de uma matriz *L* triangular inferior de diagonal unitária por uma matriz *U* triangular superior.

Uma vez determinada a matriz LU, a obtenção da solução *x*, é feita pela solução em solução de dois sistemas triangulares, sendo um inferior e outro superior. É importante destacar que a fatorização envolve apenas a matriz **A** e que o vetor dos termos independentes **f**, só é operado na fase de solução dos sistemas triangulares. Este método é particularmente interessante quando se deseja resolver um problema onde a matriz dos coeficientes se mantém constante e se altera o vetor dos termos independentes. No caso de contornos com geometria fixa onde se alteram as condições de contorno de potencial e derivada normal prescritos este método apresenta grande vantagem, entretanto, no caso do problema de propagação de ondas gravitacionais onde a geometria e as condições de contorno variam no tempo, seu emprego apresenta um custo computacional maior que o método da eliminação de Gauss.

# **D.2. Métodos indiretos ou iterativos de solução de sistemas lineares:**

Trata-se de métodos nos quais a solução  $\overline{x}$  de um sistema linear  $[A][x] = [f]$  é obtida a partir de uma aproximação inicial  $x_{(0)}$  como limite de uma sequência de  $aproximações successivas x<sub>(0)</sub>, x<sub>(1)</sub>, x<sub>(2)</sub>, x<sub>(3)</sub>, ..., isto é:$ 

$$
\overline{x} = \lim_{k \to \infty} \overline{x_{(k)}}
$$
 (D.2)

Dependendo das características da matriz dos coeficientes, os métodos interativos podem ser mais apropriados que os métodos diretos, este é o caso, por exemplo, de sistemas em que a matriz dos coeficientes **A** possui muitos elementos iguais a zero.

O método é dito interativo, pois fornece uma seqüência de aproximantes da solução, cada uma das quais obtidas das anteriores pela repetição do mesmo tipo de

processo. Este é chamado de estacionário se cada aproximante é obtido do anterior sempre pelo mesmo processo.

Quando os processos variam de passo para passo, mas se repetem ciclicamente de s em s passos, diz-se que o processo é s-cíclico.

Nestes métodos é preciso sempre saber se a seqüência que se está obtendo está convergindo ou não para a solução desejada. Dada uma seqüência de vetores  $x_{(k)}$ pertencentes ao espaço vetorial E, se diz que a seqüência converge para x se  $\|x_{k} - x\|$  → 0, *quando*  $k \to \infty$ .

Para se determinar a solução de um sistema linear por métodos iterativos, é preciso transformar o sistema dado em outro sistema onde possa ser definido um processo iterativo. Além disto, é necessário que a solução obtida para o sistema transformado seja também solução do sistema original, isto é, é exigido que os sistemas lineares sejam equivalentes.

Uma transformação para o sistema  $[A][x] = [f]$  é o sistema  $[x] = [M][x] + [N]$ , onde, por exemplo, a matriz de iteração  $[M] = [I] - [A]$ ,  $[N] = [f]$ , e  $\overline{x}$  é solução de ambos. Dada uma aproximação inicial  $x_{(0)}$ , obtém-se as aproximações sucessivas  $x_{(k)}$ para a solução desejada *x* pelo processo interativo estacionário:

$$
x_{(k)} = [M] x_{(k-1)} + [N] \tag{D.3}
$$

Se a sequência  $\{x_{(k)}\}$  converge para  $x$  então  $x$  coincide com a solução de  $[A][x] = [f]$ . Isto é, no limite em que  $k \rightarrow \infty$ :  $\overline{x} = [M] \overline{x} + [N]$  (D.4)

Pode-se demonstrar ainda que o processo interativo converge se  $||M|| < 1$ .

Como foi visto o processo interativo conduz a um erro de truncamento com a parada após um número finito de interações. Desta forma, o processo deve seguir até que o erro esteja dentro de uma precisão pré-definida. Logo a cada etapa do processo interativo realiza-se o seguinte teste:

$$
\frac{\left\|x_{(k+1)} - x_{(k)}\right\|}{\left\|x_{(k+1)}\right\|} < \text{Error relative} \tag{D.5}
$$

Se o teste for verdadeiro  $x_{(k+1)}$  é a solução procurada, isto é,  $x = x_{(k+1)}$ .

213

Os métodos iterativos são classificados em métodos estacionários e não estacionários.

Os métodos estacionários possuem critérios de busca fixos durante as iterações. Os métodos estacionários são os mais tradicionais (Jacobi, Gauss-Seidel) com grande valor histórico, porém são muitos restritivos, aplicando-se a sistemas esparsos diagonalmente dominante.

Os métodos iterativos não-estacionários (Gradiente Conjugado, Gradiente Bi-Conjugado e GMRES) possuem parâmetros de busca que variam a cada iteração; esta flexibilidade justifica o seu melhor desempenho em relação ao estacionário. Os métodos não-estacionários trabalham com busca de soluções em espaços específicos (Krylov), encontradas através de seqüências de projeções ortogonais ou bi ortogonais (Chan, 1997).

O melhor e mais eficiente método iterativo não estacionário para a resolução de sistemas lineares, quando a matriz de coeficientes é simétrica e positiva, é o método dos Gradientes Conjugados (Hestenes & Stiefel, 1952). Da necessidade de resolução de sistemas que não possuem tais características, surgiram vários algoritmos, baseados em projeções sobre o subespaço de Krylov. Neste trabalho, como o sistema é de equações lineares não simétrico, foram implementados o método do Gradiente Bi-Conjugado e o método do Resíduo Mínimo Generalizado com recomeços a cada "s" iterações  $(GMRES(s)).$ 

## Projeções e Subespaço de Krylov:

Sejam A uma matriz real de ordem  $n \times n$  e  $\mathcal{K}$  e  $\mathcal{L}$  dois subespaços m-dimensionais de  $\mathcal{R}_n$ . Um dos processos para se encontrar a solução aproximada,  $\bar{x}$ , de  $[A][x] = [b]$  é a técnica de projeção sobre o subespaço  $\mathcal K$  e ortogonal a  $\mathcal L$ , ou seja, determinar  $\bar x \in \mathcal K$ *tal que*  $(b - A\overline{x}) \perp \mathcal{L}$ .

Ao se utilizar uma solução inicial  $x_0$ , a solução aproximada deve ser procurada no espaço afim x0 + K, e o problema passa a ser determinar *x*∈ x0 + K *tal que* (*b* − *Ax*) ⊥  $\mathcal{L}$ .

Escrevendo *x* na forma  $\bar{x} = x_0 + \delta$  com  $\delta \in \mathcal{K}$ , o vetor resíduo inicial r<sub>0</sub> é definido como  $r_0 = b - Ax_0$  e o erro e é dado por e =  $x^* - \overline{x}$ , onde  $x^*$  a solução exata do sistema dado. Substituindo o  $\bar{x}$  e r<sub>0</sub>, segue que  $(b - A(x_0 + \delta))$  ⊥  $\bar{x}$  ou  $(r_0 - A\delta)$  ⊥  $\bar{x}$ .

Em outras palavras, a solução aproximada pode ser definida como:  $\bar{x} = x_0 + \delta$ com  $\delta \in \mathcal{K}$ , tal que  $(r_0 - A\delta) \cdot w = 0$ ,  $\forall w \in \mathcal{L}$ .

Esse é o passo básico da projeção na sua forma mais geral (Saad, 2003).

Seja onde A é a matriz de coeficientes e  $r_0$  é o vetor de resíduo, dado por:  $r_0 = b -$ Ax<sub>0</sub>. Por definição, o espaço m-dimensional gerado por um vetor v e pelas potências de A multiplicadas por v até o expoente (m−1) é chamado subespaço de Krylov mdimensional. Este subespaço tem a notação  $K_m(A, v)$  e  $\{r_0, Ar_0, \ldots, A^{m-1}r_0\} \in K_m(A, r_0)$ , i = 1, 2, 3, ..., é uma base para este subespaço (Saad (2003) e Van der Vorst (2003)).

Os métodos baseados no espaço de Krylov são aqueles que possuem, o espaço de busca é gerado pelos vetores de { $r_0$ , A $r_0$ , . . . , A<sup>m−1</sup> $r_0$ } ∈ K<sub>m</sub>(A,  $r_0$ ). Estes utilizam projeções ortogonais ou bi ortogonais, minimizando o resíduo, conforme a Figura D1.

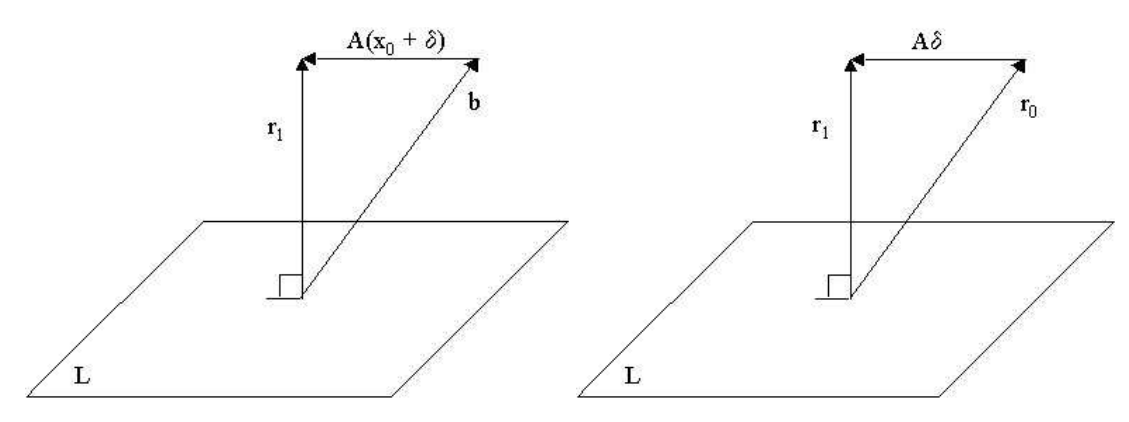

Figura D1 – Projeções ortogonais e bi ortogonais

Um dos principais motivos do uso de subespaços de Krylov é a facilidade com que se pode inverter a matriz  $W^t A V$ , e a facilidade com que se pode gerar uma base ortonormal de  $K_m(A, v)$ .

 Método do Resíduo Mínimo Generalizado (Generalized Minimum RESidual – GMRES):

O método do GMRES foi proposto por Saad & e Schultz (1986), como um método iterativo para sistemas não simétricos. As principais propriedades deste método, que contribuem para seu grande emprego, são a minimização do resíduo sobre o subespaço de Krylov, e a possibilidade de uso na resolução de sistemas lineares de grande porte não necessariamente simétricos.

Seja o sistema de equações lineares do tipo: [*A*][*x*] = [*b*]

Onde A é uma matriz n x n, não singular,  $\mathbf{b} \in \mathbb{R}^n$  é um vetor conhecido e  $x_0 \in \mathbb{R}^n$  é uma aproximação inicial para x., cujo resíduo correspondente é:

$$
r_0 = b - Ax_0 \tag{D.6}
$$

O método iterativo do GMRES tem como objetivo minimizar a norma do resíduo do sistema. Considerando uma solução inicial <sup>0</sup> *x* , uma solução aproximada é obtida através de  $x_0 + z$ . O método procura encontrar um z tal que a norma do resíduo seja mínima, isto é,  $x_0 + z$  é solução do sistema se  $\|\mathbf{b} - \mathbf{A}(x_0 + z)\|$ é mínima. O método GMRES possui como principal característica a construção de uma base ortonormal V no subespaço de Krylov.

O subespaço de Krylov após "i" iterações de GMRES é dado por:

$$
K_{i} = span{r_0, Ar_0, A^2r_0, ..., A^{i-1}r_0}
$$
 (D.7)

A cada iteração "i" do GMRES um vetor  $x_i \in x_0 + K_i$  é calculado a fim de minimizar o resíduo:

$$
\min_{x \in x_0 + K_i} \|b - Ax\|_2 = \|b - Ax_i\|_2
$$
 (D.8)

O que leva a um problema do tipo de quadrados mínimos.

Da geometria analítica se sabe que as normas euclidianas dos resíduos  $r_0$  e  $r_i$  satisfazem a seguinte relação:

$$
\left\|r_{i}\right\|_{2} = \left\|r_{0}\right\|_{2} \cos \theta \tag{D.9}
$$

Onde  $\theta$  é o ângulo entre os resíduos.

Esta relação decorre do mínimo buscado na equação  $\min_{x \in x_0 + K_i} \|b - Ax\|_2 = \|b - Ax_i\|_2$ , pois a solução  $x_i$  desta pode ser geometricamente obtida quando  $r_i = b - Ax_i$  é ortogonal a  $AK_i$ .

Como  $x_i \in x_0 + K_i$  este pode ser escrito como  $x_i = x_0 + \delta$ , onde  $\delta \in K_i$ . A observação da Figura D2 nos mostra que  $A\delta$  é a projeção ortogonal de  $r_0$  em  $AK_i$  fato que demonstra a relação  $\left\| r_i \right\|_2 = \left\| r_0 \right\|_2 \cos \theta$ .

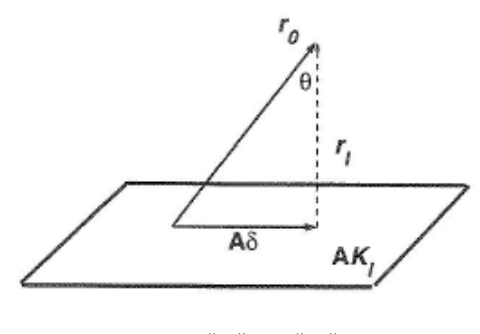

Figura D2 –  $\left\| r_i \right\|_2 = \left\| r_0 \right\|_2 \cos \theta$ 

Uma vez que a cada iteração o GMRES demanda a solução de um problema de quadrados mínimos em um subespaço de dimensão "i", ao invés de se trabalhar com os vetores que definem o subespaço de Krylov se trabalha com uma base ortogonal para este subespaço, denotada por  $v_1, v_2, \ldots, v_i$ , o que conduz a:

$$
K_i = span{r_0, Ar_0, A^2r_0, ..., A^{i-1}r_0} = span{v_1, v_2, ..., v_i}
$$
 (D.10)

Onde  $V_i$  é uma matriz n x i cujas colunas são os vetores  $v_k$   $k = 1, ..., i$ .

A ortogonalização da base de Krylov é realizada pelo processo de Arnoldi (Gram-Schmidt. Modificado), que está formalizado no algoritmo a seguir:

- Passo 1: Faça  $v_1 = r_0 / ||r_0||_2$
- Passo 2: Para  $i = 1, 2, \dots$  faça:
	- $\circ$  *w* = *A v*<sub>*i*</sub>
	- o Para  $k = 1, 2, ..., i$  faça:
		- $h_{ki} = v_k^t w$
		- **k** *w* = *w* −  $h_k$  *v v*

$$
\begin{aligned}\n & \circ \quad h_{i+1,k} = ||w||_2 \\
 & \circ \quad v_{i+1} = w/h_{i+1,k}\n \end{aligned}
$$

O processo de Arnoldi além de uma base V no supespaço de Krylov gera uma matriz H denominada de Matriz de Hessemberg. A matriz H representa a matriz de coeficientes no subespaço de Krylov e apresenta um formato quase triangular superior, como pode ser visto na Figura D3, necessitando apenas eliminar a diagonal abaixo da diagonal principal para transformar a matriz H em uma matriz triangular superior. A eliminação dessa diagonal pode ser executada através do processo de rotação de Givens em cada vetor adicionado a base pelo processo de Arnoldi.

$$
H = \begin{bmatrix} h_{11} & h_{12} & h_{13} & h_{14} \\ h_{21} & h_{22} & h_{23} & h_{24} \\ h_{32} & h_{33} & h_{34} \\ h_{43} & h_{44} \end{bmatrix}
$$
 (D.11)

#### Figura D3 – Matriz de Hessemberg

Assim, após a execução deste algoritmo tem-se a relação:

$$
AV_i = V_{i+1}\overline{H}_i \tag{D.12}
$$

Onde:  $V_i$ : *n x i*,  $V_{i+1}$ : *n x* (*i* + 1),  $H$ : (*i* + 1) *x i* é a matriz de Hessenberg (Figura D3).

Como  $x_i = x_0 + \delta$ , onde  $\delta \in \kappa_i$ , se pose dizer que a cada iteração "i" do GMRES um vetor  $x_i$  é calculado a fim de minimizar o resíduo:

$$
\min_{\delta \in \kappa_i} \|b - A(x_0 + \delta)\|_2 = \min_{\delta \in \kappa_i} \|r_0 - A\delta\|_2
$$
 (D.13)

Seja um  $\delta \in \kappa_i$  e  $V_i$  uma base para  $\kappa_i$ , existe um  $y \in R^i$  tal que  $\delta$  pode ser escrito como  $\delta = V_i$ , y. Assim, o problema passa a ser:

$$
\min_{\delta \in \kappa_i} \|r_0 - A\delta\|_2 \iff \min_{\delta \in \kappa_i} \|r_0 - A V_i y\|_2 \tag{D.14}
$$

Como  $AV_i = V_{i+1}H_i$  o problema passa a ser:

$$
\min_{\delta \in R^{i}} \left\| r_{0} - V_{i+1} \overline{H}_{i} \right\|_{2} \tag{D.15}
$$

Como se esta trabalhando na norma 2 e a matriz  $V_{i+1}$  tem colunas ortogonais temse:

$$
\min_{\delta \in R^i} \left\| r_0 - V_{i+1} \overline{H}_i y \right\|_2 \iff \min_{\delta \in R^i} \left\| V_{i+1}^t (r_0 - V_{i+1} \overline{H}_i y) \right\|_2 \iff \min_{\delta \in R^i} \left\| V_{i+1}^t r_0 - \overline{H}_i y \right\|_2 \tag{D.16}
$$

De acordo com o passo 1 do processo de Arnoldi o vetor  $v_i$  é o vetor  $r_0$ normalizado e então o termo  $V_{i+1}^t r_0$  $\int_{i+1}^{t} r_0$  se reduz a  $(\|r_0\|_2) V_{i+1}^{t} v_i = (\|r_0\|_2) e_i$  $r_0 \|_2 V_{i+1}^t v_i = \left( \| r_0 \|_2 \right) e_i$  pois os vetores  $v_1, v_2, \dots$  são ortogonais. Assim, o problema passa a ser:

$$
\min_{\delta \in R^i} \left\| V_{i+1}^t r_0 - \overline{H}_i y \right\|_2 \iff \min_{\delta \in R^i} \left\| \left\| r_0 \right\|_2 \right) e_i - \overline{H}_i y \right\|_2 \tag{D.17}
$$

Onde o vetor y é obtido por um processo de fatorações ortogonais baseadas em rotações no plano (rotações de Givens), sendo que o esforço computacional da fatoração é reduzido (número de operações da ordem de  $i^2$ ), pois a matriz de coeficientes é Hessemberg; e a fatoração pode ser atualizada a medida que o processo incorpora um novo vetor a base (Saad e Shultz, 1986).

O processo de Givens baseia-se na rotação de vetores no subespaço para a eliminação de elementos da matriz. A rotação no plano é feita através da multiplicação do vetor a ser rotacionado por uma matriz rotação. A matriz rotação pode ser vista na Figura D4.

$$
R = \begin{bmatrix} 1 & 0 & 0 & 0 \\ 0 & c_k & s_k & 0 \\ 0 & -s_k & c_k & 0 \\ 0 & 0 & 0 & 1 \end{bmatrix}
$$
 (D.18)

#### Figura D4 – Matriz rotação

Onde:

$$
c_k = \cos \theta - \frac{h_{k,i}}{\sqrt{(h_{k,i})^2 + (h_{k+1,i})^2}} \quad s_k = \text{sen}\,\theta - \frac{h_{k+1,i}}{\sqrt{(h_{k,i})^2 + (h_{k+1,i})^2}} \tag{D.19}
$$

Após a transformação da matriz de Hessemberg em uma matriz triangular superior o sistema Hy = e pode ser resolvido por retro substituição, obtendo-se o vetor y.

Nesta primeira iteração do GMRES, uma vez obtido o vetor y, o vetor  $x_i$  e o resíduo correspondente são calculados por  $x_i = x_0 + V_i$  *y* e  $r_i = b + Ax_i$ .

219 O processo de Arnoldi é repetido com  $i = i + 1$  e o método segue com mais uma iteração para o cálculo de um novo vetor y, isto é, uma nova aproximação do vetor x é calculada através da soma do x atual com o vetor obtido pela multiplicação da base V, gerada pelo processo de Arnoldi, pelo vetor y obtido na resolução do sistema Hy = e.

Um novo resíduo é calculado usando o novo valor de x e se a convergência não for atingida a solução mais recente é utilizada para iniciar uma nova iteração.

A menos de erros de arredondamento o método do GMRES converge no máximo em n iterações e se A é diagonalizável com p autovalores o processo converge no máximo em p iterações. Cabe ressaltar ainda que o método pode falhar se durante o processo de Arnoldi, na iteração i ocorrer  $h_{i+1,i} = 0$  ou  $w_{i+1} = 0$ , fato que só ocorre se  $x_i$ for a solução exata do sistema (Saad e Shultz, 1986).

Outro fato importante é que o custo de memória e o esforço computacional aumentam a cada iteração realizada, pois um novo vetor é acrescentado ao subespaço de Krylov. Para contornar este problema na solução de sistemas pesados se usa uma versão do GMRES com recomeços a cada "s" iterações, com cada novo ciclo iniciando-se com o  $x_s$  como aproximação inicial e com o novo espaço de Krylov  $K(A, r_s)$ sendo gerado com uso do resíduo  $r<sub>s</sub>$ . Este processo é conhecido por GMRES(s).

Cabe destacar que as observações a cerca da ortogonalidade dos resíduos só são válidas para vetores gerados no mesmo ciclo de iterações, que no GMRES(s) a norma do resíduo não é crescente, e que neste processo, dependendo da escolha do s, pode não haver convergência (ocorre estagnação por uma taxa de convergência ruim) (Saad e Shultz, 1986).

Segue o algoritmo do GMRES(s).

- Passo 1: Faça  $r_0 = b Ax_0$ ,  $\beta = ||r_0||_2$ , e  $v_1 = r_0/\beta$
- Passo 2: Define-se a matriz (s+1) x s  $\rightarrow$   $H_s = \{h_{ki}\}\ 1 \le k \le s+1; 1 \le i \le s$  e inicialize  $H<sub>s</sub> = 0$
- Passo 3: Para  $i = 1, 2, \dots$ s faça:
	- $\circ$  *w<sub>i</sub>* = *A v<sub>i</sub>*
	- o Para  $k = 1, 2, ..., i$  faça:
		- $\blacksquare$  *h*<sub>ki</sub> = *v*<sup>*t*</sup><sub>*k*</sub> *w*<sub>*i*</sub>

$$
\bullet \qquad w_i = w_i - h_{ki} v_k
$$

- $0 \quad h_{i+1,k} = \|w_i\|_2$ o Se ( $h_{i+1,i} = 0$  Então  $s = i$ ) Senão ( $v_{i+1} = w/h_{i+1,i}$ )
- Passo 4: Calcula  $y_s$  de  $\|\beta e_1 H_s y\|_2$  e  $x_s = x_0 + V_s y_s$

220

## Método do Gradiente Bi-Conjugado

O método Gradiente Bi-Conjugado é usado para resolver sistemas lineares não simétricos. É um método não-estacionário, baseados em subespaços de Krylov, em que o vetor incremento solução  $\delta$  pertence ao espaço de Krylov usual  $\mathcal{K}_{i} = K(r_0, A)$  e o espaço L, onde o resíduo é projetado, é dado por  $\mathcal{L} = K(\overline{r}_0, A)$ t ). Assim, são geradas duas seqüências de vetores gradientes conjugados mutuamente ortogonais, uma com base na matriz [A} do sistema e outro na sua transposta [ $A<sup>t</sup>$ ].

Desta forma são usados dois resíduos:

$$
\mathbf{r}_{i} = \mathbf{r}_{i-1} + \alpha_{i} A \mathbf{p}_{i} \qquad \mathbf{e} \qquad \mathbf{r}_{i} = \mathbf{r}_{i-1} + \alpha_{i} A^{\dagger} \mathbf{p}_{i} \tag{D.20}
$$

E duas seqüências de direções de busca:

$$
p_i = r_{i-1} + \beta_{i-1} p_{i-1} \quad e \quad \overline{p}_i = \overline{r}_{i-1} + \beta_{i-1} \overline{p}_{i-1}
$$
 (D.21)

Os dois valores constantes,  $\alpha_i$  e  $\beta_i$  permitem estabelecer a relação de biortogonalidade deste método:

$$
\alpha_i = \frac{\begin{pmatrix} r_i \\ r_{i-1}, r_{i-1} \end{pmatrix}}{\begin{pmatrix} r_i \\ p_i, A \ p_i \end{pmatrix}} \qquad \beta_i = \frac{\begin{pmatrix} r_i \\ r_i, r_i \end{pmatrix}}{\begin{pmatrix} r_{i-1}, r_{i-1} \\ r_{i-1}, r_{i-1} \end{pmatrix}}
$$
(D.22)

A garantia de biortogonalidade entre os resíduos é dada por:

$$
\left(\n\begin{matrix}\n\mathbf{r}_i \\
\mathbf{r}_i\n\end{matrix}\n\right) = \left(\n\begin{matrix}\n\mathbf{r}_i \\
\mathbf{p}_i\n\end{matrix}\n\right) = 0 \qquad \text{se} \quad i \neq j \tag{D.23}
$$

O Algoritmo para esse método é:

- Passo 1: Seja  $x_0$  uma solução inicial. Calcule  $r_0 = b Ax_0$
- Passo 2: Para  $i = 1, 2, 3, ...$  Faça

$$
\rho_{i-1} = \begin{pmatrix} -t \\ r_{i-1} & r_{i-1} \end{pmatrix}
$$
  
\n
$$
\rho_{i-1} = 0, \text{ então "O método falhou"}
$$
  $(r_0, r_0) \neq 0$ 

o Se  $i = 1$ , então:

$$
\begin{array}{c}\n\bullet \quad p_1 = r_0 \\
\hline\n\end{array}
$$

o Senão:

$$
\bullet \qquad \beta_{i-1} = \frac{\rho_{i-1}}{\rho_{i-2}}
$$

- $p_i = r_{i-1} + \beta_{i-1} p_{i-1}$
- **■**  $\overline{p}_i = \overline{r}_{i-1} + \beta_{i-1} \overline{p}_{i-1}$
- o Fim Se.
- $q_i = A p_i$  $\overline{q}_i = A^t \overline{p}_i$ i o  $\left( \overline{\mathbf{p}}_i^t, q_i \right)$ *i i* p,*q*  $\alpha_{i} = \frac{\rho_{i-1}}{1-\rho_{i}}$ o  $x_i = x_{i-1} + \alpha_i p_i$
- o Se x<sup>i</sup> está dentro da precisão definida, então vá para o Passo 3
- o Senão:
	- $r_i = r_{i-1} + \alpha_i q_i$
	- $\overline{r}_i = \overline{r}_{i-1} + \alpha_i \overline{q}_i$
	- $\blacksquare$  i = i +1 volta para o Passo 2
- Passo 3: Fim

A convergência deste método pode ficar comprometida quando os valores de  $\left(\overline{p}_{i}^{t},q_{i}\right)$  $\left( \vec{p}_i^t, q_i \right)$  ou de  $\rho_{i-1} = \left( \vec{r}_{i-1}^t, r_{i-1} \right)$  $\rho_{i-1} = (r_{i-1}, r_{i-1})$  forem próximos de zero<sup>55</sup>.

Cabe ressaltar que o custo computacional do método do Gradiente Bi-Conjugado é aproximadamente o dobro do custo associado ao método do Gradiente Conjugado e equivalente ao do método do Resíduo Mínimo Ponderado (GMRES).

Uma vez que é baixa a possibilidade de convergência irregular do método do Gradiente Bi-Conjugado, e que a variante Estabilizada possui quatro produtos internos, dois a mais que o Gradiente Bi-Conjugado, o que leva a um maior custo computacional, no programa CANAL3D este foi implementado o método do Gradiente Bi-Conjugado com o emprego de matrizes esparsas e pré-condicionamento.

 $\overline{a}$ 

<sup>55</sup> Uma alternativa para evitar uma convergência irregular é o uso do método do Gradiente Bi-Conjugado Estabilizado. Este aplica uma projeção oblíqua sobre um subespaço de Krylov  $K$ , com direção ortogonal a  $\mathcal{L}$ , e as bases desses subespaços são bi ortogonais.

# **APÊNDICE E – MÉTODOS DE EULER E RUNGE-KUTTA**

Os métodos numéricos de passo único para solução de equações diferenciais ordinárias de primeira ordem estão baseados na expansão em série de Taylor de uma função  $z(t)$  que é contínua diferenciável em torno do ponto  $(z_m, t_m)$ <sup>56</sup>:

# **E.1. O Método de Euler**

O método de Euler é uma primeira aproximação onde o truncamento da série de Taylor se faz no termo de primeira derivada de z, isto é, no termo de primeira ordem. Por isto este método também é conhecido como Runge-Kutta de primeira ordem.

Assim, se estima a primeira derivada, pela própria expressão da equação diferencial ordinária, ou seja, se emprega a própria função para se aproximar a inclinação da tangente no ponto  $(t_m, z_m)$ . Ver Figura E1. Assim, a aproximação é dada por:

$$
z(t_{m+1}) = z(t_m) + \Delta t \, z'(t_m) \qquad \text{ou} \qquad z(t_{m+1}) = z(t_m) + \Delta t \, f(t_m, z_m) \tag{E.1}
$$

Como  $z'(t_m)$  é a componente da velocidade total na direção z, ainda se pode escrever a seguinte expressão para a aproximação:

$$
z(t_{m+1}) = z(t_m) + \Delta t \, V_z \tag{E.2}
$$

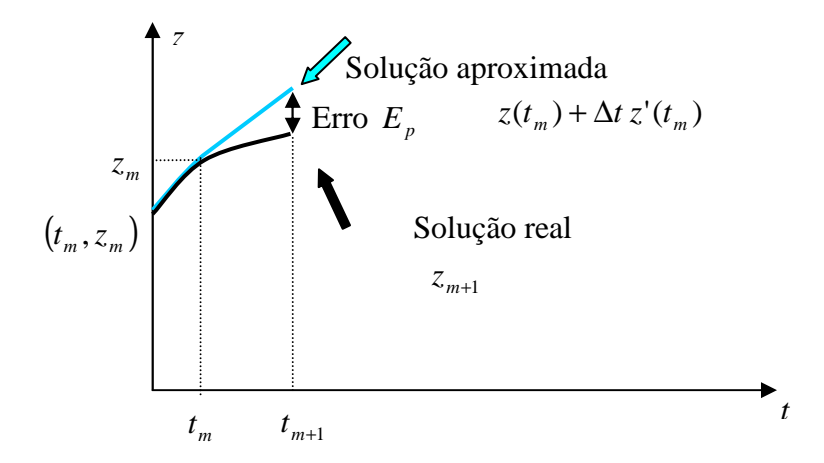

Figura E1 – Método de Euler

 $\overline{a}$ 

<sup>56</sup> O desenvolvimento será feito para a coordenada z dos nós. Procedimentos análogos podem ser desenvolvidos para as demais coordenadas e para o potencial.

Observando a expansão em série de Taylor se pode concluir que o erro local de truncamento do método de Euler é da ordem de  $O(\Delta t^2)$  dado por:

$$
E_1 = \frac{\Delta t^2}{2} f'(t_m, z_m)
$$
 (E.3)

Em relação a este erro se pode concluir que ele poderá ser reduzido mediante um decréscimo do incremento ∆*t* e que o método fornecerá resultados livres de erro caso a solução da equação diferencial ordinária seja linear, uma vez que as derivadas de ordem superiores a um serão nulas.

Uma maneira fácil de se reduzir o erro do método de Euler seria a de se incluir termos de mais alta ordem da série de Taylor na solução. Por exemplo, com truncamento no termo de segunda ordem:

$$
z(t_{m+1}) = z(t_m) + \Delta t \, z'(t_m) + \frac{(\Delta t)^2}{2!} \, z''(t_m) + E_2 \qquad com \, E_2 = \frac{(\Delta t)^3}{3!} \, f''(t_m, z_m) \qquad (E.4)
$$

Embora este método seja facilmente implementado no caso de funções polinomiais, a inclusão de termos de ordem maior pode não ser trivial no caso de equações diferenciais ordinárias mais complicadas. Em particular, se as equações diferenciais ordinárias são funções de variáveis dependentes e independentes, que requerem o emprego da regra da cadeia para determinação das derivadas. Neste caso as derivadas de primeira e segunda ordem seriam:

$$
f'(t_m, z_m) = \frac{\partial f}{\partial t} + \frac{\partial f}{\partial z} \frac{\partial z}{\partial t} \qquad f''(t_m, z_m) = \frac{\partial f'}{\partial t} + \frac{\partial f'}{\partial z} \frac{\partial z}{\partial t}
$$
(E.5)

Cabe destacar que o grau de complexidade aumenta quando se trabalha com derivadas de ordem mais alta.

Desta forma, foram pensadas alternativas para aumento do desempenho dos métodos de passo único, sem a necessidade de se calcular derivadas superiores à primeira ordem. Ainda assim, estes métodos apresentam erros de truncamento comparáveis aos métodos que empregam séries de Taylor de ordem maior.

## **E.2. O Método de Heum**

A principal fonte de erro do método de Euler devida da consideração assumida de que a derivada, avaliada no início do intervalo prevalece sobre todo o intervalo. Isto é, a inclinação é avaliada no ponto inicial  $z'(t_m) = f(t_m, z_m)$  e é empregada na extrapolação linear que determina  $z(t_{m+1})$ :

$$
z(t_{m+1}) = z(t_m) + \Delta t \, f(t_m, z_m)
$$
 (E.6)

A avaliação da inclinação do intervalo pela primeira derivada no ponto inicial é boa para pequenos intervalos de tempo, se um método deseja buscar uma boa aproximação para intervalos de tempo maiores, ele precisa avançar em uma direção secante definida por uma média de derivadas de pontos do intervalo. O método de Heun utiliza a determinação de duas derivadas no intervalo, como medida para melhorar a estimativa da inclinação da curva no intervalo considerado. As derivadas são avaliadas uma no ponto inicial e a outra no ponto final. A estimativa da inclinação é obtida, então, a partir da média dos valores das duas derivadas, conforme mostrado esquematicamente na Figura E2.

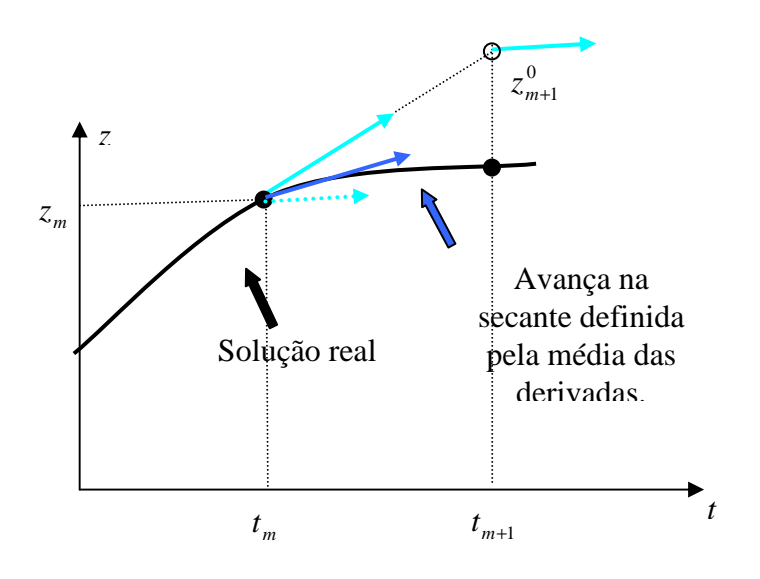

Figura E2 – Método de Heun

No método de Heun, assim como no método de Euler, a inclinação é avaliada no ponto inicial  $z'(t_m) = f(t_m, z_m)$  e é empregada na extrapolação linear que determina  $z(t_{m+1})$ :

$$
z(t_{m+1})^0 = z(t_m) + \Delta t \, f(t_m, z_m)
$$
 (E.7)

Só que diferentemente do método de Euler onde esta é a estimativa final, no método de Heun esta é uma estimativa intermediária chamada de equação preditora.

Esta fornece uma estimativa de  $z(t_{m+1})$  com a qual se determina uma estimativa da inclinação à curva no ponto final do intervalo:

$$
z'(t_{m+1}) = f(t_{m+1}, z_{m+1}^{0})
$$
 (E.8)

Assim, as duas expressões para as inclinações podem ser combinadas a fim de se obter um valor médio para a inclinação no intervalo considerado:

$$
\overline{z} = \frac{z'(t_m) + z'(t_{m+1})}{2} = \frac{f(t_m, z_m) + f(t_{m+1}, z_{m+1})}{2}
$$
(E.9)

Este valor é, então, empregado na extrapolação linear de  $z(t_m)$  a  $z(t_{m+1})$ utilizando-se o método de Euler. Esta equação de extrapolação é conhecida como equação corretora:

$$
z(t_{m+1}) = z(t_m) + \Delta t \frac{f(t_m, z_m) + f(t_{m+1}, z_{m+1}^{0})}{2}
$$
 (E.10)

Uma vez que  $z(t_{m+1})$  aparece em ambos os lados do sinal de igualdade, esta equação pode ser empregada de modo iterativo a fim de se corrigir este valor. Isto é, a estimativa anterior  $z(t_{m+1})^0$  pode ser usada repetidamente a fim de prover uma melhor estimativa de  $z(t_{m+1})$ .

Na formulação do método de Heun, se considerou que a derivada era uma função tanto da variável dependente quanto da independente. Para casos mais simples como os de funções polinomiais, onde a equação diferencial ordinária é função unicamente da variável independente, não é necessário se empregar a equação preditora e basta se utilizar a equação corretora uma única vez a cada iteração. Assim:

$$
z(t_{m+1}) = z(t_m) + \Delta t \frac{f(t_m) + f(t_{m+1})}{2}
$$
 (E.11)

Observa-se na equação de extrapolação uma similaridade entre o lado direito do sinal de igualdade e a regra do trapézio para a integração. Este fato pode ser comprovado integrando-se a equação diferencial ordinária:

$$
\frac{dz}{dt} = f(t) \to \int_{z_m}^{z_{m+1}} dz = \int_{t_m}^{t_{m+1}} f(t) dt \to z_{m+1} = z_m + \int_{t_m}^{t_{m+1}} f(t) dt
$$
 (E.12)

Aplicando-se a regra do trapézio para se avaliar a integral:

$$
z(t_{m+1}) = z(t_m) + \Delta t \frac{f(t_m) + f(t_{m+1})}{2} - \frac{\Delta t^3}{12} f''(\xi)
$$
 (E.13)

226

Assim, o método de Heum é de segunda ordem, uma vez que a derivada segunda da equação diferencial ordinária é zero quando a solução for quadrática. Desta forma, o método também é conhecido por Runge-Kutta de segunda ordem. E ainda, pode-se concluir que os erros local e global são respectivamente de ordem  $O(\Delta t^3) e O(\Delta t^2)$ .

## **E.3. O Método de Euler Modificado**

Esta técnica usa o método de Euler na predição de um valor de z no ponto médio do intervalo:

$$
z(t_{m+\frac{1}{2}})^{0} = z(t_{m}) + \frac{\Delta t}{2} f(t_{m}, z_{m})
$$
\n(E.14)

Em seguida, este valor é empregado na estimativa do valor da inclinação à curva no ponto médio:

$$
z'(t_{m+\frac{1}{2}}) = f(t_{m+\frac{1}{2}}, z_{m+\frac{1}{2}}^{0})
$$
\n(E.15)

E se assume que este valor é a aproximação da inclinação média para todo o intervalo, usando-o na extrapolação linear de  $z(t_m)$  a  $z(t_{m+1})$  como no método de Euler:

$$
z(t_{m+1}) = z(t_m) + \Delta t \, f(t_{m+\frac{1}{2}}, z_{m+\frac{1}{2}}^{0})
$$
\n(E.16)

Esta aproximação centrada possui um erro de truncamento da ordem de  $O(\Delta t^2)$ sendo uma evolução em relação ao método de Euler que possui um erro de truncamento da ordem de  $O(\Delta t)$ .

### **E.4. Os Métodos de Runge-Kutta**

Os métodos de Runge-Kutta utilizam o método de Euler para predição de valores de z no intervalo de  $t_m$  a  $t_{m+1}$  (passos falsos). Em seguida, calcula-se às derivadas à curva nestes pontos e uma média ponderada destas é empregada na estimativa do valor da inclinação à curva no intervalo que é usada na equação de extrapolação linear de z( $t_m$ ) a z( $t_{m+1}$ ) utilizando-se o método de Euler. Desta forma, como foi visto, o método de Runge-Kutta de segunda ordem (método de Heun) usa um ponto intermediário, e, além disto, o método de Runge-Kutta de terceira ordem usa dois pontos intermediários, e método de Runge-Kutta de quarta ordem usa três pontos intermediários.

Desta forma a equação de extrapolação ou equação corretora é dada por:

$$
z(t_{m+1}) = z(t_m) + \Delta t \overline{z'}
$$
\n(E.17)

Onde a inclinação média do intervalo e as equações corretoras são dadas por:

Para o método de Runge-Kutta de terceira ordem.

$$
z' = \frac{z'_1 + 4z'_2 + z'_3}{6}
$$
 (E.18)

$$
z_1' = f(t_m, z_m) \tag{E.19}
$$

$$
z'_{2} = f(t_{m} + \frac{\Delta t}{2}, z_{m} + \frac{\Delta t}{2} z'_{1})
$$
 (E.20)

$$
z'_{3} = f(t_{m} + \Delta t, z_{m} - \Delta t z'_{1} + 2 \Delta t z'_{2}))
$$
 (E.21)

Assim, o método parte da inclinação no ponto inicial e vai andando Δ*t*/2 e usando as inclinações dos passos falsos anteriores para calcular a inclinação do passo falso seguinte. No caso simplificado de uma função *f* dependente unicamente de *t*, o método de Runge-Kutta de terceira ordem reduz-se a regra de Simpson (1/3) quando se emprega um polinômio interpolador de Lagrange de segunda ordem:

$$
z_{m+1} = z_m + \int f(t) \, d(t) \to z_{m+1} = z_m + \approx \frac{\Delta t}{6} \left[ f(t_m) + 4 f(t_m + \frac{\Delta t}{2}) + f(t_{m+1}) \right] \tag{E.22}
$$

Assim, o método de Runge-Kutta de terceira ordem apresenta um erro local da ordem de  $O(\Delta t^4)$  e um erro global da ordem de  $O(\Delta t^3)$  e os seus resultados são exatos quando a solução for cúbica.

## Para o método de Runge-Kutta de quarta ordem.

$$
z' = \frac{z'_1 + 2z'_2 + 2z'_3 + z'_4}{6}
$$
 (E.23)

$$
z_1' = f(t_m, z_m) \tag{E.24}
$$

$$
z'_{2} = f(t_{m} + \frac{\Delta t}{2}, z_{m} + \frac{\Delta t}{2} z'_{1})
$$
 (E.25)

$$
z'_{3} = f(t_{m} + \frac{\Delta t}{2}, z_{m} + \frac{\Delta t}{2} z'_{2})
$$
 (E.26)

$$
z'_{4} = f(t_{m} + \Delta t, z_{m} + \Delta t z'_{3})
$$
 (E.27)

Do mesmo modo, o método parte da inclinação no ponto inicial e vai andando ∆*t* 2 e usando as inclinações dos passos falsos anteriores para calcular a inclinação do passo falso seguinte. No caso simplificado de uma função *f* dependente unicamente de *t*, o método de Runge-Kutta de quarta ordem reduz-se a regra de Simpson (1/3) quando se emprega um polinômio interpolador de Lagrange de terceira ordem, e assim o erro local da ordem de  $O(\Delta t^5)$  e um erro global da ordem de  $O(\Delta t^4)$  e os seus resultados são exatos quando a solução for de quarta ordem. Ver Figura E3.

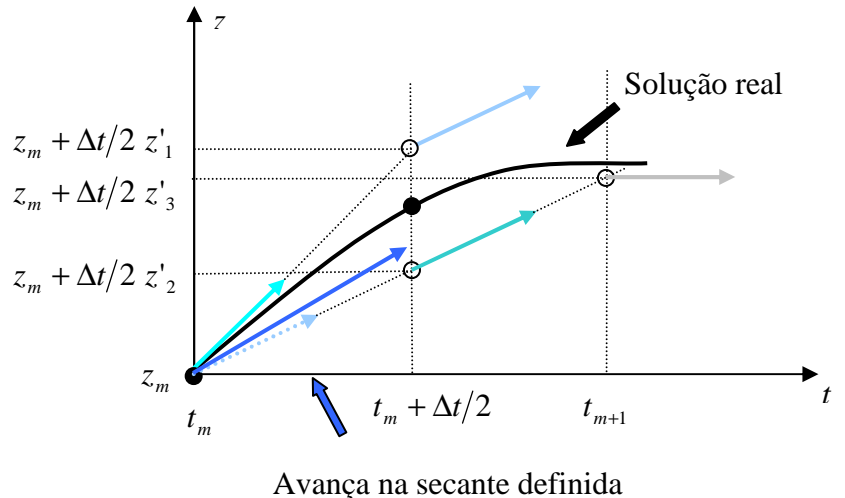

pela média das derivadas.

Figura E3 – Método de Runge-Kutta de quarta ordem.

# **Livros Grátis**

( <http://www.livrosgratis.com.br> )

Milhares de Livros para Download:

[Baixar](http://www.livrosgratis.com.br/cat_1/administracao/1) [livros](http://www.livrosgratis.com.br/cat_1/administracao/1) [de](http://www.livrosgratis.com.br/cat_1/administracao/1) [Administração](http://www.livrosgratis.com.br/cat_1/administracao/1) [Baixar](http://www.livrosgratis.com.br/cat_2/agronomia/1) [livros](http://www.livrosgratis.com.br/cat_2/agronomia/1) [de](http://www.livrosgratis.com.br/cat_2/agronomia/1) [Agronomia](http://www.livrosgratis.com.br/cat_2/agronomia/1) [Baixar](http://www.livrosgratis.com.br/cat_3/arquitetura/1) [livros](http://www.livrosgratis.com.br/cat_3/arquitetura/1) [de](http://www.livrosgratis.com.br/cat_3/arquitetura/1) [Arquitetura](http://www.livrosgratis.com.br/cat_3/arquitetura/1) [Baixar](http://www.livrosgratis.com.br/cat_4/artes/1) [livros](http://www.livrosgratis.com.br/cat_4/artes/1) [de](http://www.livrosgratis.com.br/cat_4/artes/1) [Artes](http://www.livrosgratis.com.br/cat_4/artes/1) [Baixar](http://www.livrosgratis.com.br/cat_5/astronomia/1) [livros](http://www.livrosgratis.com.br/cat_5/astronomia/1) [de](http://www.livrosgratis.com.br/cat_5/astronomia/1) [Astronomia](http://www.livrosgratis.com.br/cat_5/astronomia/1) [Baixar](http://www.livrosgratis.com.br/cat_6/biologia_geral/1) [livros](http://www.livrosgratis.com.br/cat_6/biologia_geral/1) [de](http://www.livrosgratis.com.br/cat_6/biologia_geral/1) [Biologia](http://www.livrosgratis.com.br/cat_6/biologia_geral/1) [Geral](http://www.livrosgratis.com.br/cat_6/biologia_geral/1) [Baixar](http://www.livrosgratis.com.br/cat_8/ciencia_da_computacao/1) [livros](http://www.livrosgratis.com.br/cat_8/ciencia_da_computacao/1) [de](http://www.livrosgratis.com.br/cat_8/ciencia_da_computacao/1) [Ciência](http://www.livrosgratis.com.br/cat_8/ciencia_da_computacao/1) [da](http://www.livrosgratis.com.br/cat_8/ciencia_da_computacao/1) [Computação](http://www.livrosgratis.com.br/cat_8/ciencia_da_computacao/1) [Baixar](http://www.livrosgratis.com.br/cat_9/ciencia_da_informacao/1) [livros](http://www.livrosgratis.com.br/cat_9/ciencia_da_informacao/1) [de](http://www.livrosgratis.com.br/cat_9/ciencia_da_informacao/1) [Ciência](http://www.livrosgratis.com.br/cat_9/ciencia_da_informacao/1) [da](http://www.livrosgratis.com.br/cat_9/ciencia_da_informacao/1) [Informação](http://www.livrosgratis.com.br/cat_9/ciencia_da_informacao/1) [Baixar](http://www.livrosgratis.com.br/cat_7/ciencia_politica/1) [livros](http://www.livrosgratis.com.br/cat_7/ciencia_politica/1) [de](http://www.livrosgratis.com.br/cat_7/ciencia_politica/1) [Ciência](http://www.livrosgratis.com.br/cat_7/ciencia_politica/1) [Política](http://www.livrosgratis.com.br/cat_7/ciencia_politica/1) [Baixar](http://www.livrosgratis.com.br/cat_10/ciencias_da_saude/1) [livros](http://www.livrosgratis.com.br/cat_10/ciencias_da_saude/1) [de](http://www.livrosgratis.com.br/cat_10/ciencias_da_saude/1) [Ciências](http://www.livrosgratis.com.br/cat_10/ciencias_da_saude/1) [da](http://www.livrosgratis.com.br/cat_10/ciencias_da_saude/1) [Saúde](http://www.livrosgratis.com.br/cat_10/ciencias_da_saude/1) [Baixar](http://www.livrosgratis.com.br/cat_11/comunicacao/1) [livros](http://www.livrosgratis.com.br/cat_11/comunicacao/1) [de](http://www.livrosgratis.com.br/cat_11/comunicacao/1) [Comunicação](http://www.livrosgratis.com.br/cat_11/comunicacao/1) [Baixar](http://www.livrosgratis.com.br/cat_12/conselho_nacional_de_educacao_-_cne/1) [livros](http://www.livrosgratis.com.br/cat_12/conselho_nacional_de_educacao_-_cne/1) [do](http://www.livrosgratis.com.br/cat_12/conselho_nacional_de_educacao_-_cne/1) [Conselho](http://www.livrosgratis.com.br/cat_12/conselho_nacional_de_educacao_-_cne/1) [Nacional](http://www.livrosgratis.com.br/cat_12/conselho_nacional_de_educacao_-_cne/1) [de](http://www.livrosgratis.com.br/cat_12/conselho_nacional_de_educacao_-_cne/1) [Educação - CNE](http://www.livrosgratis.com.br/cat_12/conselho_nacional_de_educacao_-_cne/1) [Baixar](http://www.livrosgratis.com.br/cat_13/defesa_civil/1) [livros](http://www.livrosgratis.com.br/cat_13/defesa_civil/1) [de](http://www.livrosgratis.com.br/cat_13/defesa_civil/1) [Defesa](http://www.livrosgratis.com.br/cat_13/defesa_civil/1) [civil](http://www.livrosgratis.com.br/cat_13/defesa_civil/1) [Baixar](http://www.livrosgratis.com.br/cat_14/direito/1) [livros](http://www.livrosgratis.com.br/cat_14/direito/1) [de](http://www.livrosgratis.com.br/cat_14/direito/1) [Direito](http://www.livrosgratis.com.br/cat_14/direito/1) [Baixar](http://www.livrosgratis.com.br/cat_15/direitos_humanos/1) [livros](http://www.livrosgratis.com.br/cat_15/direitos_humanos/1) [de](http://www.livrosgratis.com.br/cat_15/direitos_humanos/1) [Direitos](http://www.livrosgratis.com.br/cat_15/direitos_humanos/1) [humanos](http://www.livrosgratis.com.br/cat_15/direitos_humanos/1) [Baixar](http://www.livrosgratis.com.br/cat_16/economia/1) [livros](http://www.livrosgratis.com.br/cat_16/economia/1) [de](http://www.livrosgratis.com.br/cat_16/economia/1) [Economia](http://www.livrosgratis.com.br/cat_16/economia/1) [Baixar](http://www.livrosgratis.com.br/cat_17/economia_domestica/1) [livros](http://www.livrosgratis.com.br/cat_17/economia_domestica/1) [de](http://www.livrosgratis.com.br/cat_17/economia_domestica/1) [Economia](http://www.livrosgratis.com.br/cat_17/economia_domestica/1) [Doméstica](http://www.livrosgratis.com.br/cat_17/economia_domestica/1) [Baixar](http://www.livrosgratis.com.br/cat_18/educacao/1) [livros](http://www.livrosgratis.com.br/cat_18/educacao/1) [de](http://www.livrosgratis.com.br/cat_18/educacao/1) [Educação](http://www.livrosgratis.com.br/cat_18/educacao/1) [Baixar](http://www.livrosgratis.com.br/cat_19/educacao_-_transito/1) [livros](http://www.livrosgratis.com.br/cat_19/educacao_-_transito/1) [de](http://www.livrosgratis.com.br/cat_19/educacao_-_transito/1) [Educação - Trânsito](http://www.livrosgratis.com.br/cat_19/educacao_-_transito/1) [Baixar](http://www.livrosgratis.com.br/cat_20/educacao_fisica/1) [livros](http://www.livrosgratis.com.br/cat_20/educacao_fisica/1) [de](http://www.livrosgratis.com.br/cat_20/educacao_fisica/1) [Educação](http://www.livrosgratis.com.br/cat_20/educacao_fisica/1) [Física](http://www.livrosgratis.com.br/cat_20/educacao_fisica/1) [Baixar](http://www.livrosgratis.com.br/cat_21/engenharia_aeroespacial/1) [livros](http://www.livrosgratis.com.br/cat_21/engenharia_aeroespacial/1) [de](http://www.livrosgratis.com.br/cat_21/engenharia_aeroespacial/1) [Engenharia](http://www.livrosgratis.com.br/cat_21/engenharia_aeroespacial/1) [Aeroespacial](http://www.livrosgratis.com.br/cat_21/engenharia_aeroespacial/1) [Baixar](http://www.livrosgratis.com.br/cat_22/farmacia/1) [livros](http://www.livrosgratis.com.br/cat_22/farmacia/1) [de](http://www.livrosgratis.com.br/cat_22/farmacia/1) [Farmácia](http://www.livrosgratis.com.br/cat_22/farmacia/1) [Baixar](http://www.livrosgratis.com.br/cat_23/filosofia/1) [livros](http://www.livrosgratis.com.br/cat_23/filosofia/1) [de](http://www.livrosgratis.com.br/cat_23/filosofia/1) [Filosofia](http://www.livrosgratis.com.br/cat_23/filosofia/1) [Baixar](http://www.livrosgratis.com.br/cat_24/fisica/1) [livros](http://www.livrosgratis.com.br/cat_24/fisica/1) [de](http://www.livrosgratis.com.br/cat_24/fisica/1) [Física](http://www.livrosgratis.com.br/cat_24/fisica/1) [Baixar](http://www.livrosgratis.com.br/cat_25/geociencias/1) [livros](http://www.livrosgratis.com.br/cat_25/geociencias/1) [de](http://www.livrosgratis.com.br/cat_25/geociencias/1) [Geociências](http://www.livrosgratis.com.br/cat_25/geociencias/1) [Baixar](http://www.livrosgratis.com.br/cat_26/geografia/1) [livros](http://www.livrosgratis.com.br/cat_26/geografia/1) [de](http://www.livrosgratis.com.br/cat_26/geografia/1) [Geografia](http://www.livrosgratis.com.br/cat_26/geografia/1) [Baixar](http://www.livrosgratis.com.br/cat_27/historia/1) [livros](http://www.livrosgratis.com.br/cat_27/historia/1) [de](http://www.livrosgratis.com.br/cat_27/historia/1) [História](http://www.livrosgratis.com.br/cat_27/historia/1) [Baixar](http://www.livrosgratis.com.br/cat_31/linguas/1) [livros](http://www.livrosgratis.com.br/cat_31/linguas/1) [de](http://www.livrosgratis.com.br/cat_31/linguas/1) [Línguas](http://www.livrosgratis.com.br/cat_31/linguas/1)

[Baixar](http://www.livrosgratis.com.br/cat_28/literatura/1) [livros](http://www.livrosgratis.com.br/cat_28/literatura/1) [de](http://www.livrosgratis.com.br/cat_28/literatura/1) [Literatura](http://www.livrosgratis.com.br/cat_28/literatura/1) [Baixar](http://www.livrosgratis.com.br/cat_30/literatura_de_cordel/1) [livros](http://www.livrosgratis.com.br/cat_30/literatura_de_cordel/1) [de](http://www.livrosgratis.com.br/cat_30/literatura_de_cordel/1) [Literatura](http://www.livrosgratis.com.br/cat_30/literatura_de_cordel/1) [de](http://www.livrosgratis.com.br/cat_30/literatura_de_cordel/1) [Cordel](http://www.livrosgratis.com.br/cat_30/literatura_de_cordel/1) [Baixar](http://www.livrosgratis.com.br/cat_29/literatura_infantil/1) [livros](http://www.livrosgratis.com.br/cat_29/literatura_infantil/1) [de](http://www.livrosgratis.com.br/cat_29/literatura_infantil/1) [Literatura](http://www.livrosgratis.com.br/cat_29/literatura_infantil/1) [Infantil](http://www.livrosgratis.com.br/cat_29/literatura_infantil/1) [Baixar](http://www.livrosgratis.com.br/cat_32/matematica/1) [livros](http://www.livrosgratis.com.br/cat_32/matematica/1) [de](http://www.livrosgratis.com.br/cat_32/matematica/1) [Matemática](http://www.livrosgratis.com.br/cat_32/matematica/1) [Baixar](http://www.livrosgratis.com.br/cat_33/medicina/1) [livros](http://www.livrosgratis.com.br/cat_33/medicina/1) [de](http://www.livrosgratis.com.br/cat_33/medicina/1) [Medicina](http://www.livrosgratis.com.br/cat_33/medicina/1) [Baixar](http://www.livrosgratis.com.br/cat_34/medicina_veterinaria/1) [livros](http://www.livrosgratis.com.br/cat_34/medicina_veterinaria/1) [de](http://www.livrosgratis.com.br/cat_34/medicina_veterinaria/1) [Medicina](http://www.livrosgratis.com.br/cat_34/medicina_veterinaria/1) [Veterinária](http://www.livrosgratis.com.br/cat_34/medicina_veterinaria/1) [Baixar](http://www.livrosgratis.com.br/cat_35/meio_ambiente/1) [livros](http://www.livrosgratis.com.br/cat_35/meio_ambiente/1) [de](http://www.livrosgratis.com.br/cat_35/meio_ambiente/1) [Meio](http://www.livrosgratis.com.br/cat_35/meio_ambiente/1) [Ambiente](http://www.livrosgratis.com.br/cat_35/meio_ambiente/1) [Baixar](http://www.livrosgratis.com.br/cat_36/meteorologia/1) [livros](http://www.livrosgratis.com.br/cat_36/meteorologia/1) [de](http://www.livrosgratis.com.br/cat_36/meteorologia/1) [Meteorologia](http://www.livrosgratis.com.br/cat_36/meteorologia/1) [Baixar](http://www.livrosgratis.com.br/cat_45/monografias_e_tcc/1) [Monografias](http://www.livrosgratis.com.br/cat_45/monografias_e_tcc/1) [e](http://www.livrosgratis.com.br/cat_45/monografias_e_tcc/1) [TCC](http://www.livrosgratis.com.br/cat_45/monografias_e_tcc/1) [Baixar](http://www.livrosgratis.com.br/cat_37/multidisciplinar/1) [livros](http://www.livrosgratis.com.br/cat_37/multidisciplinar/1) [Multidisciplinar](http://www.livrosgratis.com.br/cat_37/multidisciplinar/1) [Baixar](http://www.livrosgratis.com.br/cat_38/musica/1) [livros](http://www.livrosgratis.com.br/cat_38/musica/1) [de](http://www.livrosgratis.com.br/cat_38/musica/1) [Música](http://www.livrosgratis.com.br/cat_38/musica/1) [Baixar](http://www.livrosgratis.com.br/cat_39/psicologia/1) [livros](http://www.livrosgratis.com.br/cat_39/psicologia/1) [de](http://www.livrosgratis.com.br/cat_39/psicologia/1) [Psicologia](http://www.livrosgratis.com.br/cat_39/psicologia/1) [Baixar](http://www.livrosgratis.com.br/cat_40/quimica/1) [livros](http://www.livrosgratis.com.br/cat_40/quimica/1) [de](http://www.livrosgratis.com.br/cat_40/quimica/1) [Química](http://www.livrosgratis.com.br/cat_40/quimica/1) [Baixar](http://www.livrosgratis.com.br/cat_41/saude_coletiva/1) [livros](http://www.livrosgratis.com.br/cat_41/saude_coletiva/1) [de](http://www.livrosgratis.com.br/cat_41/saude_coletiva/1) [Saúde](http://www.livrosgratis.com.br/cat_41/saude_coletiva/1) [Coletiva](http://www.livrosgratis.com.br/cat_41/saude_coletiva/1) [Baixar](http://www.livrosgratis.com.br/cat_42/servico_social/1) [livros](http://www.livrosgratis.com.br/cat_42/servico_social/1) [de](http://www.livrosgratis.com.br/cat_42/servico_social/1) [Serviço](http://www.livrosgratis.com.br/cat_42/servico_social/1) [Social](http://www.livrosgratis.com.br/cat_42/servico_social/1) [Baixar](http://www.livrosgratis.com.br/cat_43/sociologia/1) [livros](http://www.livrosgratis.com.br/cat_43/sociologia/1) [de](http://www.livrosgratis.com.br/cat_43/sociologia/1) [Sociologia](http://www.livrosgratis.com.br/cat_43/sociologia/1) [Baixar](http://www.livrosgratis.com.br/cat_44/teologia/1) [livros](http://www.livrosgratis.com.br/cat_44/teologia/1) [de](http://www.livrosgratis.com.br/cat_44/teologia/1) [Teologia](http://www.livrosgratis.com.br/cat_44/teologia/1) [Baixar](http://www.livrosgratis.com.br/cat_46/trabalho/1) [livros](http://www.livrosgratis.com.br/cat_46/trabalho/1) [de](http://www.livrosgratis.com.br/cat_46/trabalho/1) [Trabalho](http://www.livrosgratis.com.br/cat_46/trabalho/1) [Baixar](http://www.livrosgratis.com.br/cat_47/turismo/1) [livros](http://www.livrosgratis.com.br/cat_47/turismo/1) [de](http://www.livrosgratis.com.br/cat_47/turismo/1) [Turismo](http://www.livrosgratis.com.br/cat_47/turismo/1)